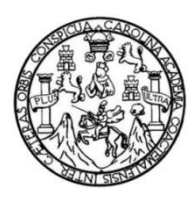

Universidad de San Carlos de Guatemala Facultad de Ingeniería Escuela de Ingeniería Civil

# **DISEÑO DE LA EDIFICACIÓN ESCOLAR DE DOS NIVELES PARA LA ALDEA MINAS ARRIBA Y EL SISTEMA DE ABASTECIMIENTO DE AGUA POTABLE PARA EL CASERÍO EL COCO, SAN JUAN ERMITA, CHIQUIMULA**

### **Josué David Peinado Medina**

Asesorado por el Ing. Juan Merck Cos

Guatemala, marzo de 2014

UNIVERSIDAD DE SAN CARLOS DE GUATEMALA

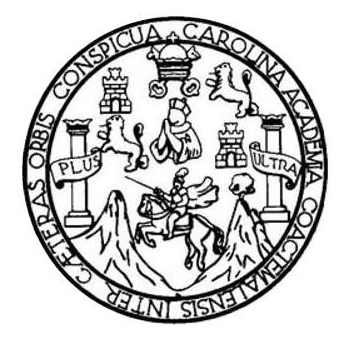

FACULTAD DE INGENIERÍA

# **DISEÑO DE LA EDIFICACIÓN ESCOLAR DE DOS NIVELES PARA LA ALDEA MINAS ARRIBA Y EL SISTEMA DE ABASTECIMIENTO DE AGUA POTABLE PARA EL CASERÍO EL COCO, SAN JUAN ERMITA, CHIQUIMULA**

TRABAJO DE GRADUACIÓN

PRESENTADO A LA JUNTA DIRECTIVA DE LA FACULTAD DE INGENIERÍA POR

**JOSUÉ DAVID PEINADO MEDINA**

ASESORADO POR EL ING. JUAN MERCK COS

AL CONFERÍRSELE EL TÍTULO DE

**INGENIERO CIVIL**

GUATEMALA, MARZO DE 2014

# UNIVERSIDAD DE SAN CARLOS DE GUATEMALA FACULTAD DE INGENIERÍA

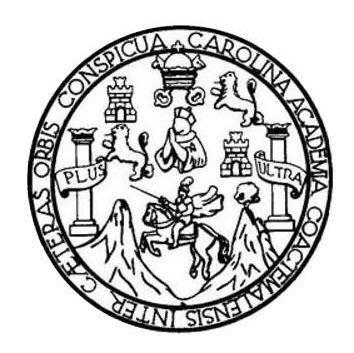

### **NÓMINA DE JUNTA DIRECTIVA**

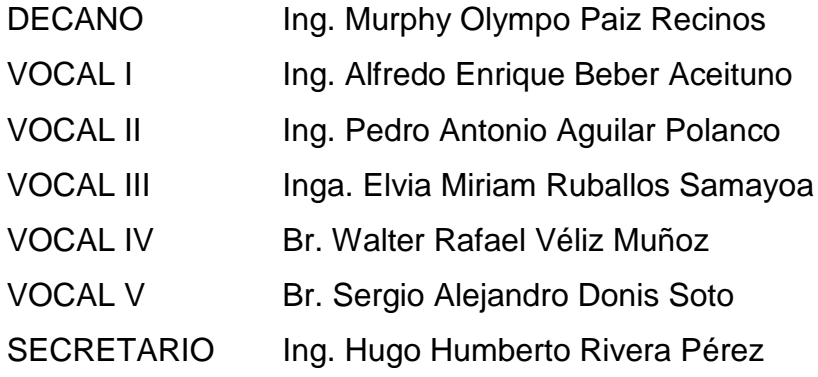

### **TRIBUNAL QUE PRACTICÓ EL EXAMEN GENERAL PRIVADO**

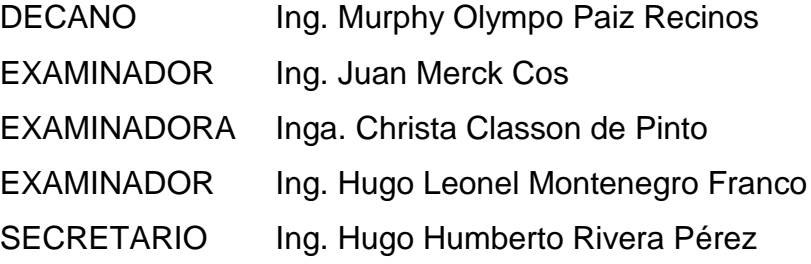

### HONORABLE TRIBUNAL EXAMINADOR

En cumplimiento con los preceptos que establece la ley de la Universidad de San Carlos de Guatemala, presento a su consideración mi trabajo de graduación titulado:

# DISEÑO DE LA EDIFICACIÓN ESCOLAR DE DOS NIVELES PARA LA ALDEA MINAS ARRIBA Y EL SISTEMA DE ABASTECIMIENTO DE AGUA POTABLE PARA EL CASERÍO EL COCO, SAN JUAN ERMITA, **CHIQUIMULA**

Tema que me fuera asignado por la Dirección de la Escuela de Ingeniería Civil, con fecha 27 de febrero de 2013.

Josúé David Peinado Medina

**UNIVERSIDAD DE SAN CARLOS DE GUATEMALA** 

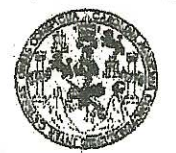

**FACULTAD DE INGENIERIA** 

**UNIDAD DE EPS** 

Guatemala, 16 de enero de 2014 Ref.EPS.DOC.63.01.14

Ing. Hugo Leonel Montenegro Franco Director Escuela de Ingeniería Civil Facultad de Ingeniería Presente

Estimado Ingeniero Montenegro Franco.

Por este medio atentamente le informo que como Asesor-Supervisor de la Práctica del Ejercicio Profesional Supervisado (E.P.S.), del estudiante universitario Josué David Peinado Medina con carné No. 200843459, de la Carrera de Ingeniería Civil, , procedí a revisar el informe final, cuyo título es DISEÑO DE LA EDIFICACIÓN ESCOLAR DE DOS NIVELES PARA LA ALDEA MINAS ARRIBA Y EL SISTEMA DE ABASTECIMIENTO DE AGUA POTABLE PARA EL CASERÍO EL COCO, SAN **JUAN ERMITA, CHIQUIMULA.** 

En tal virtud, LO DOY POR APROBADO, solicitándole darle el trámite respectivo.

Sin otro particular, me es grato suscribirme.

Atentamente,

"Id y Enseñád Todos  $\overline{a}$ Ing. Juan/Merck Cos Asesor-Supervisor de EPS Area gratudinade **Spiver** ASESOR(M-SUPERVISOR(A) DE EPS Prácticas de Ingeniería y EPS Unidad de teultad de Invent

c.c. Archivo  $IMC/ra$ 

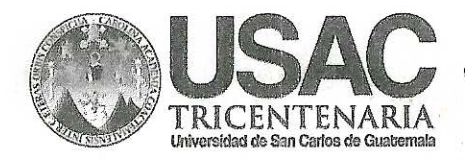

http://civil.ingenieria.usac.edu.gt

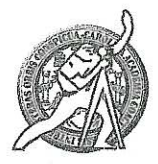

Universidad de San Carlos de Guatemala FACULTAD DE INGENIERÍA Escuela de Ingeniería Civil

Guatemala. 20 de enero de 2014

Ingeniero Hugo Leonel Montenegro Franco Director Escuela Ingeniería Civil Facultad de Ingeniería Universidad de San Carlos

Estimado Ingeniero Montenegro.

Le informo que he revisado el trabajo de graduación DISEÑO DE LA EDIFICACIÓN ESCOLAR DE DOS NIVELES PARA LA ALDEA MINAS ARRIBA Y EL SISTEMA DE ABASTECIMIENTO DE AGUA POTABLE PARA EL CASERÍO EL COCO, SAN JUAN ERMITA, CHIQUIMULA, desarrollado por el estudiante de Ingeniería Civil Josué David Peinado Medina, con Carnet No.200843459, quien contó con la asesoría del Ing. Juan Merck Cos.

Considero este trabajo bien desarrollado y representa un aporte para la comunidad del área y habiendo cumplido con los objetivos del referido trabajo doy mi aprobación al mismo solicitando darle el trámite respectivo.

Atentamente, ID Y ENSEÑAD A TODOS FACULTAD DE INGENIERIA DEPARTAMENTO DE HIDRAULICA Ing. Rafael Enrique Morales Ochoa USAC Revisorbor el Departamento de Hidráulica **PROGRAMA DE MUENERIA** GIVIL AGREDITADO POR Agencia Gentraamericana de Aaredteción de Programas de deve there me a freemley's

**PERIODO 2013 - 2013** 

Ndos de . 134 años de Trabajo Académico y Mejora Contínua

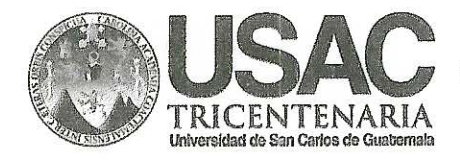

http://civil.ingenieria.usac.edu.gt

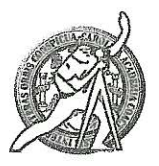

Universidad de San Carlos de Guatemala FACULTAD DE INGENIERÍA Escuela de Ingeniería Civil

Guatemala. 26 de febrero de 2014

Ingeniero Hugo Leonel Montenegro Franco Director Escuela Ingeniería Civil Facultad de Ingeniería Universidad de San Carlos

Estimado Ingeniero Montenegro.

Le informo que he revisado el trabajo de graduación DISEÑO DE LA EDIFICACIÓN ESCOLAR DE DOS NIVELES PARA LA ALDEA MINAS ARRIBA Y EL SISTEMA DE ABASTECIMIENTO DE AGUA POTABLE PARA EL CASERÍO EL COCO, SAN JUAN ERMITA, CHIQUIMULA, desarrollado por el estudiante de Ingeniería Civil Josué David Peinado Medina, quien contó con la asesoría del Ing. Juan Merck Cos.

Considero este trabajo bien desarrollado y representa un aporte para la comunidad del área y habiendo cumplido con los objetivos del referido trabajo doy mi aprobación al mismo solicitando darle el trámite respectivo.

Atentamente,

**ID Y ENSEÑAD A TODOS** 

FACULTAD DE INGENIERI.  $\overline{CUE}$ DEPARTAMENTO Ing. Ronald Estuardo Galindo Cabrera Jefe del Departamento de Estructuras DE ESTRUCTURAS

**PROGRAMA DE WIENERIA** civil acreditado por Asencia Centragnericana de arediteción de Programas de Arquitectura e Ingenier's **PERIODO 2013 - 2018** 

USAC

/bbdeb.

Mas de 134 años de Trabajo Académico y Mejora Contínua

**UNIVERSIDAD DE SAN CARLOS DE GUATEMALA** 

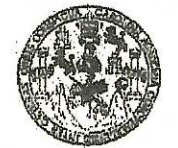

**FACULTAD DE INGENIERIA** 

**UNIDAD DE EPS** 

Guatemala, 03 de marzo de 2014 Ref.EPS.D.101.02.14

Ing. Hugo Leonel Montenegro Franco Director Escuela de Ingeniería Civil Facultad de Ingeniería Presente

Estimado Ingeniero Montenegro Franco.

Por este medio atentamente le envío el informe final correspondiente a la práctica del Ejercicio Profesional Supervisado, (E.P.S) titulado DISEÑO DE LA EDIFICACIÓN ESCOLAR DE DOS NIVELES PARA LA ALDEA MINAS ARRIBA Y EL SISTEMA DE ABASTECIMIENTO DE AGUA POTABLE PARA EL CASERÍO EL COCO, SAN JUAN ERMITA, CHIQUIMULA, que fue desarrollado por el estudiante universitario Josué David Peinado Medina, quien fue debidamente asesorado y supervisado por el Ing. Juan Merck Cos.

Por lo que habiendo cumplido con los objetivos y requisitos de ley del referido trabajo y existiendo la aprobación del mismo por parte del Asesor - Supervisor de EPS, en mi calidad de Director apruebo su contenido solicitándole darle el trámite respectivo.

Sin otro particular, me es grato suscribirme.

Atentamente, "Id y Enseñad a Todos" Ing. Silvio Jose Rodríguez Serrano<br>Director Maidad de EPS ersidad de San Carlos de Guatema DIRECCON Unidad de Prácticas de Ingenieria y EPS Facultad de Ingenieria

SJRS/ra

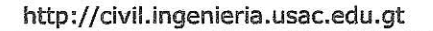

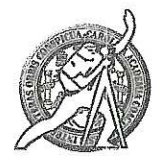

Universidad de San Carlos de Guatemala FACULTAD DE INGENIERÍA Escuela de Ingeniería Civil

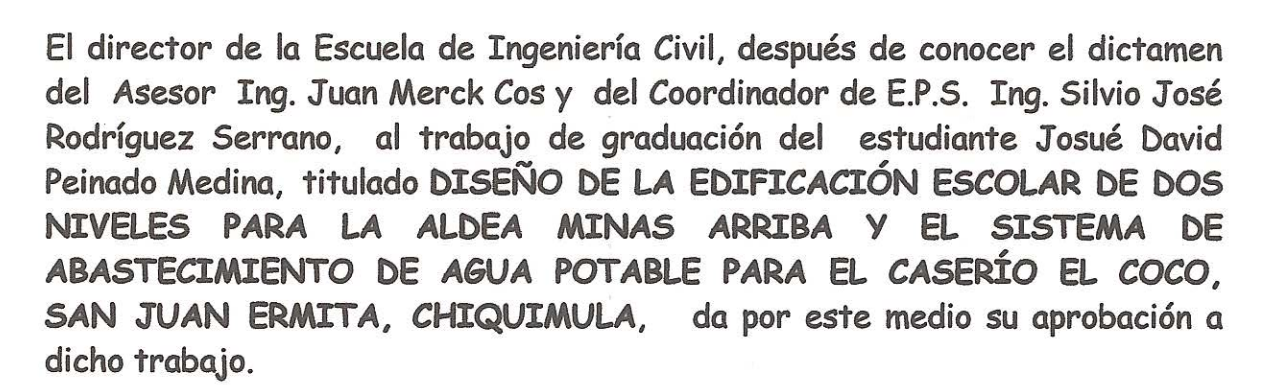

**DE SAN ESTIBA DE INGENERIA CIVIL** RECTOR Ing. Hugo Leonel Monteneg **ME INGE** 

Guatemala, marzo 2014

'RICENTENARI.

riversidad de San Carlos de Gua

/bbdeb

Mas de 134 años de Trabajo Académico y Mejora Contínua

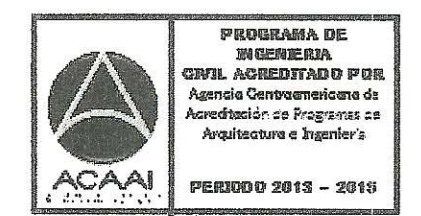

Universidad de San Carlos De Guatemala

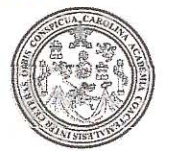

Facultad de Ingeniería Decanato

Ref. DTG. 126-2014

El Decano de la Facultad de Ingeniería de la Universidad de San Carlos de Guatemala Tuego de conocer la aprobación por parte del Director de la Escuela de Ingeniería Civil, al trabajo/de graduación titulado. DISEÑO DE LA EDIFICACIÓN ESCOLAR DE DOS NIVELÉS PARA LA ALDEA MINAS ARRIBA Y EL SISTEMA DE ABASTECIMIENTO DE AGUA POTÁBLÉ RARACEL GASERIO EL COCO SAN JUAN ERMITA, CHIQUIMULA, presentado por el estudiante universitario: Josué David Peinado Medina, autoriza la impresión del mismo. **IMPRÍMASE CARLOSTA CALL** AN DE WOSK mpo Paiz Recinos Ing. Murphy Q cano

Guatemala, marzo de 2014

 $/cc$ 

### **ACTO QUE DEDICO A:**

- **Dios** Por darme la fortaleza y capacidad de alcanzar este triunfo. Hebreos 3:4 "Porque toda casa tiene su constructor, pero el constructor de todo es Dios."
- **Mis padres** Marcelo Peinado y Silvia Medina, por todo el apoyo, amor, confianza y sacrificio realizado para que pudiera alcanzar este triunfo académico. Porque son mi inspiración y ejemplo a seguir en mi vida.
- **Mis hermanos** Marcelo Alberto y Silvia Vanessa Peinado Medina, porque siempre me han demostrado su apoyo y confiaron en que lograría alcanzar mi sueño.

### **AGRADECIMIENTOS A:**

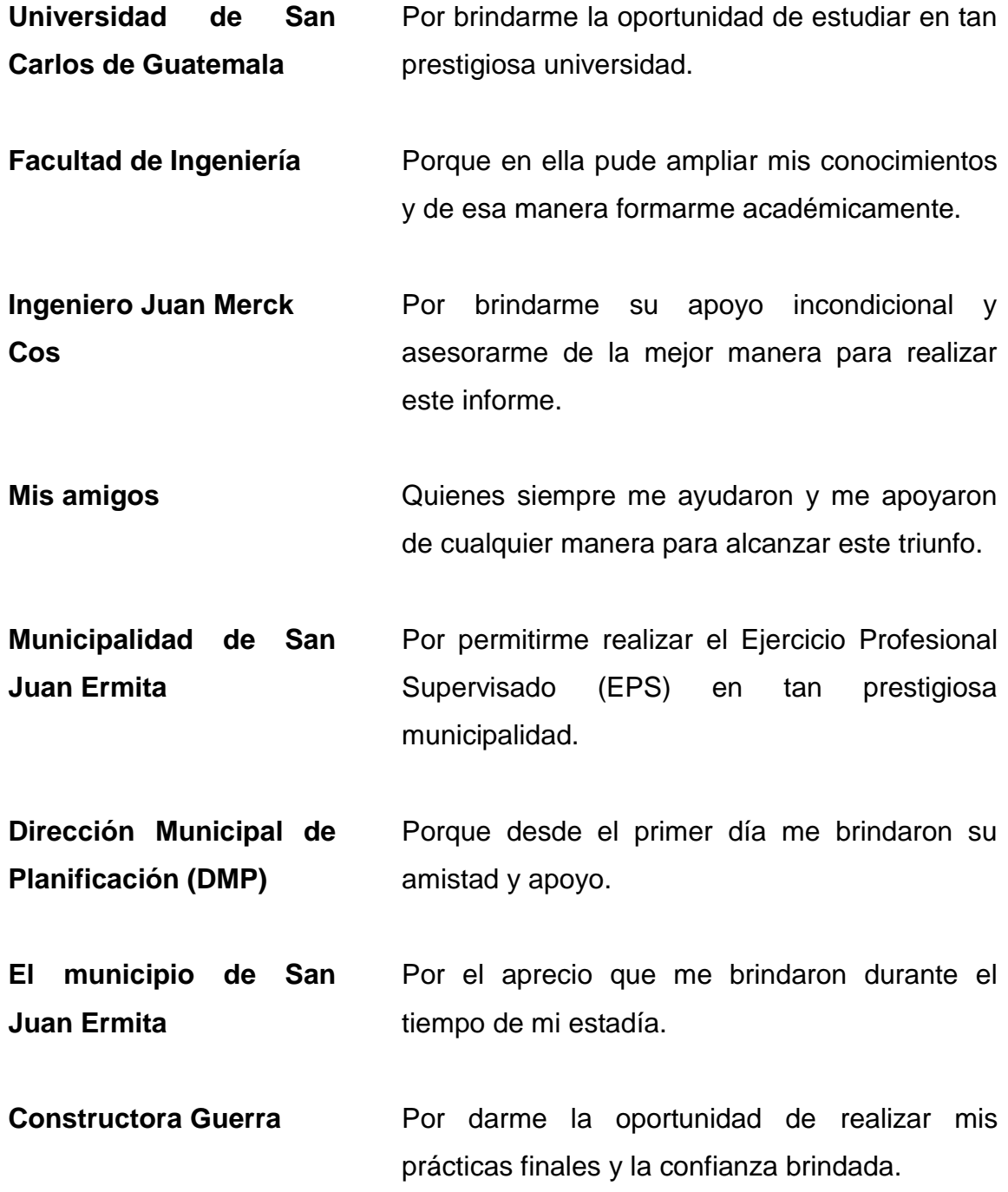

# **ÍNDICE GENERAL**

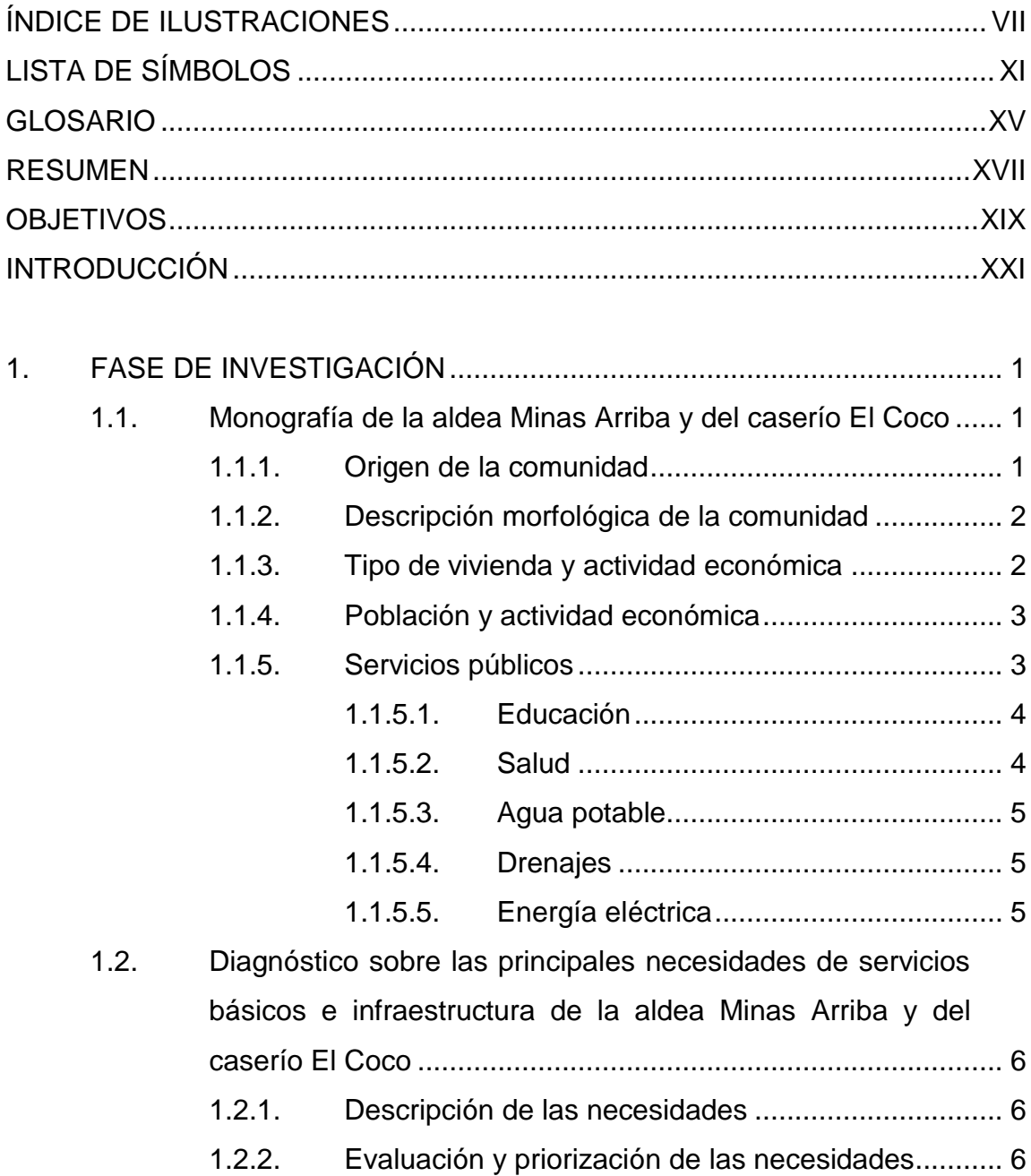

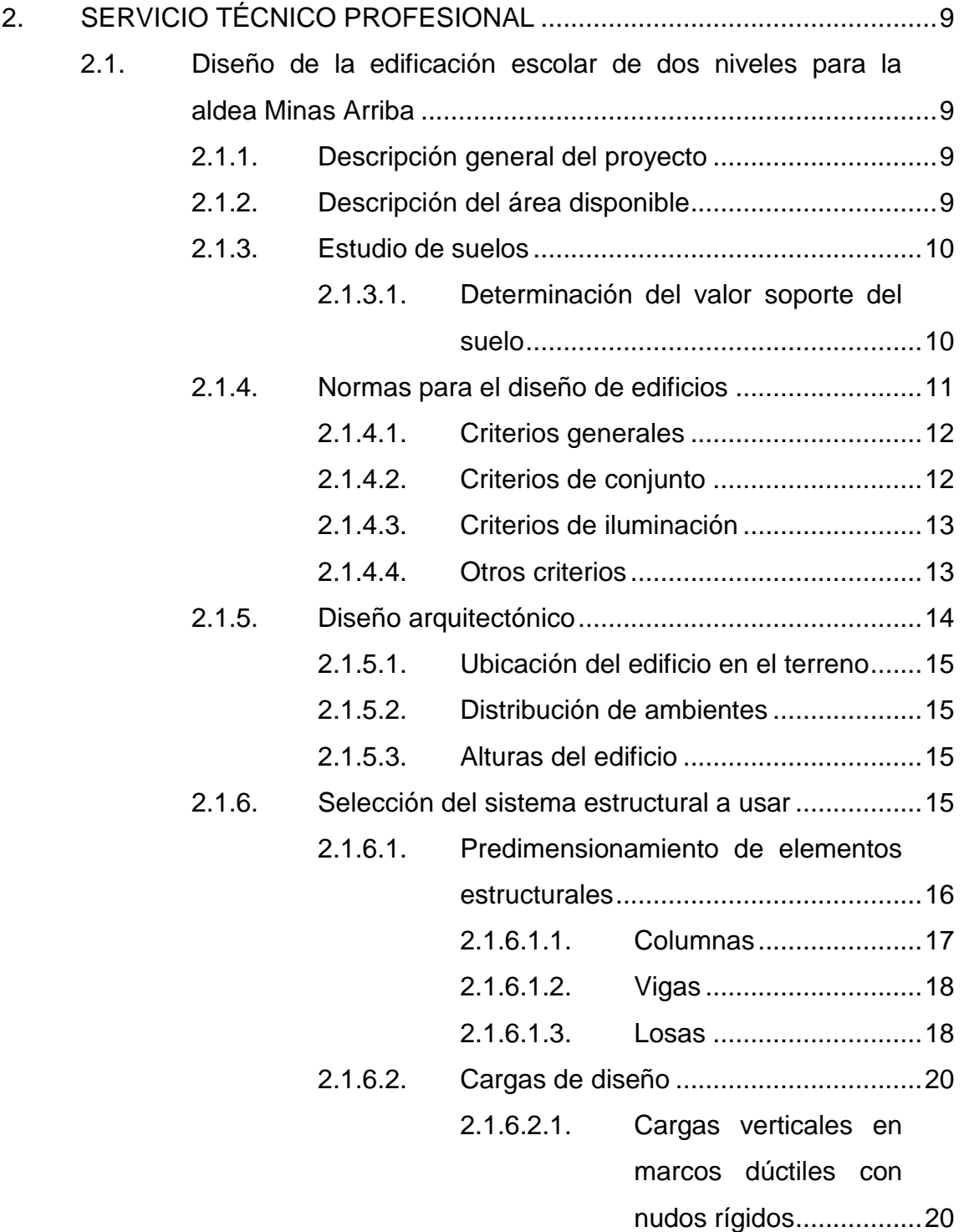

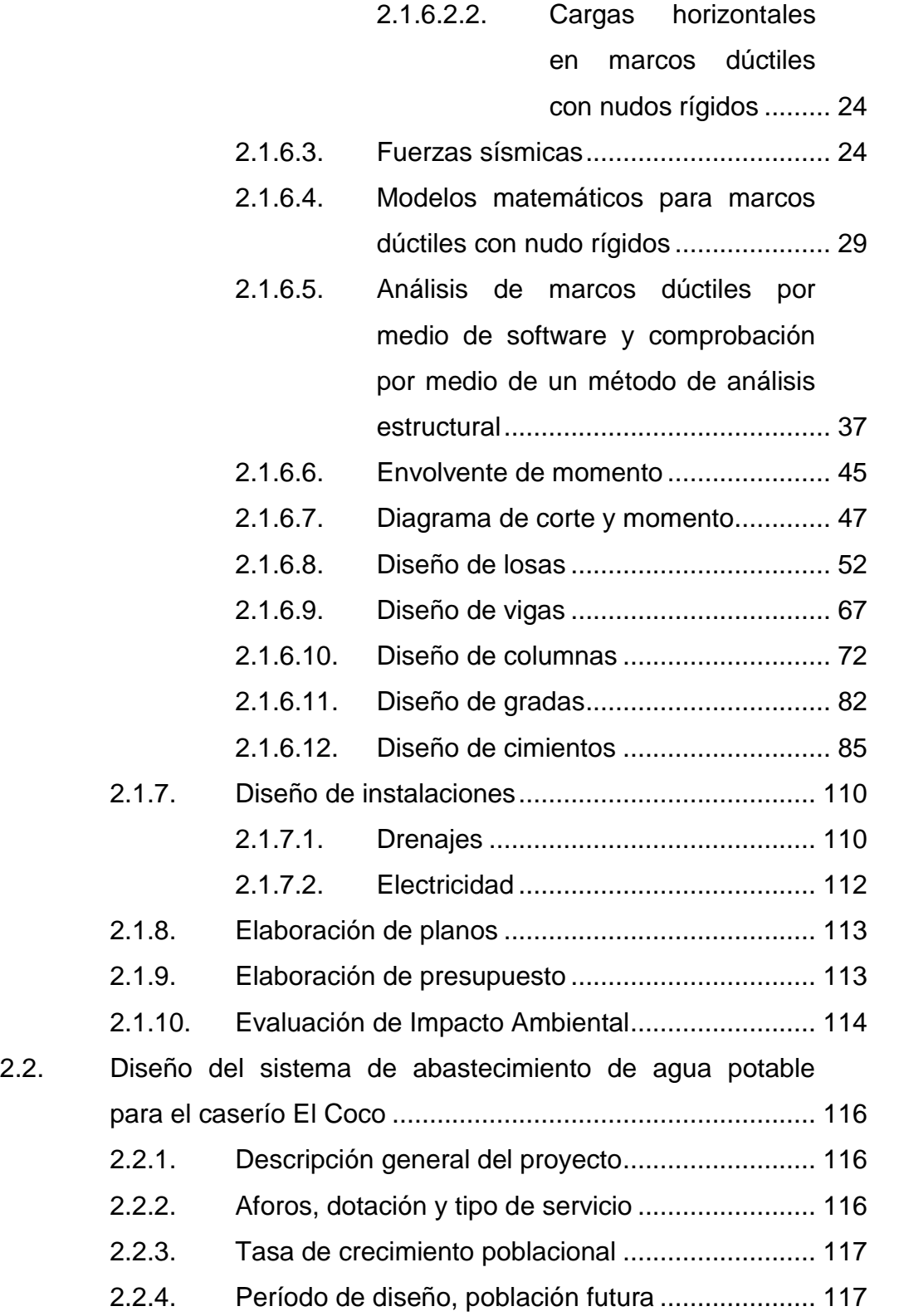

# III

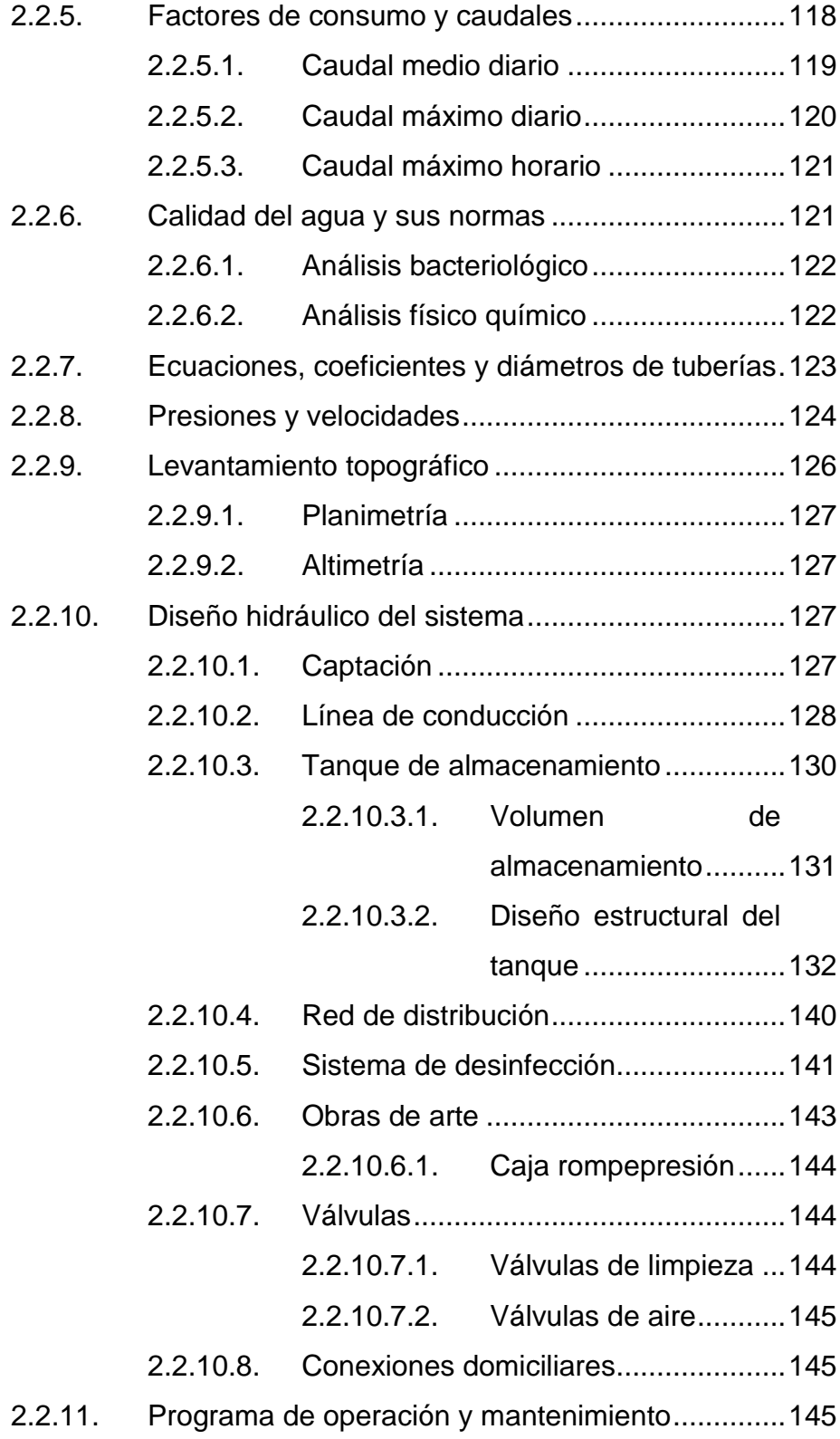

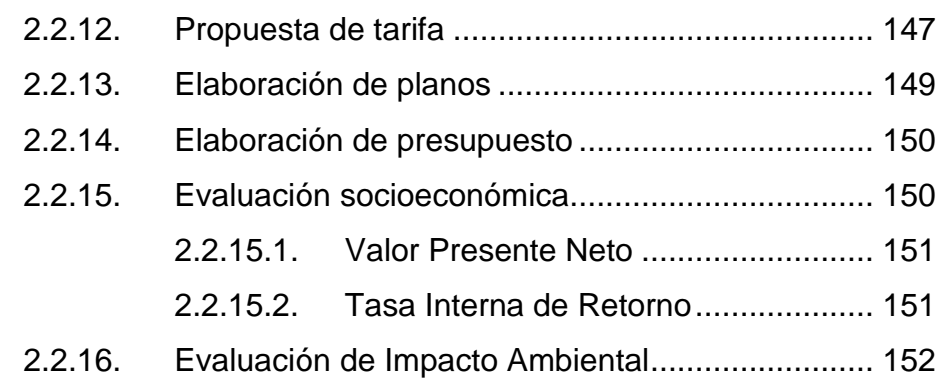

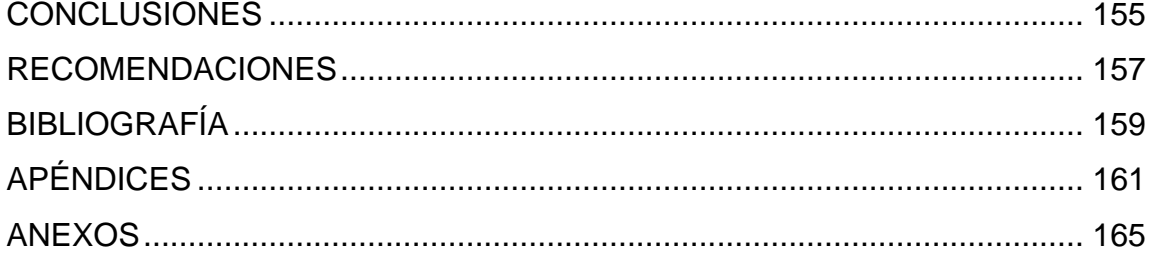

VI

# <span id="page-18-0"></span>**ÍNDICE DE ILUSTRACIONES**

### **FIGURAS**

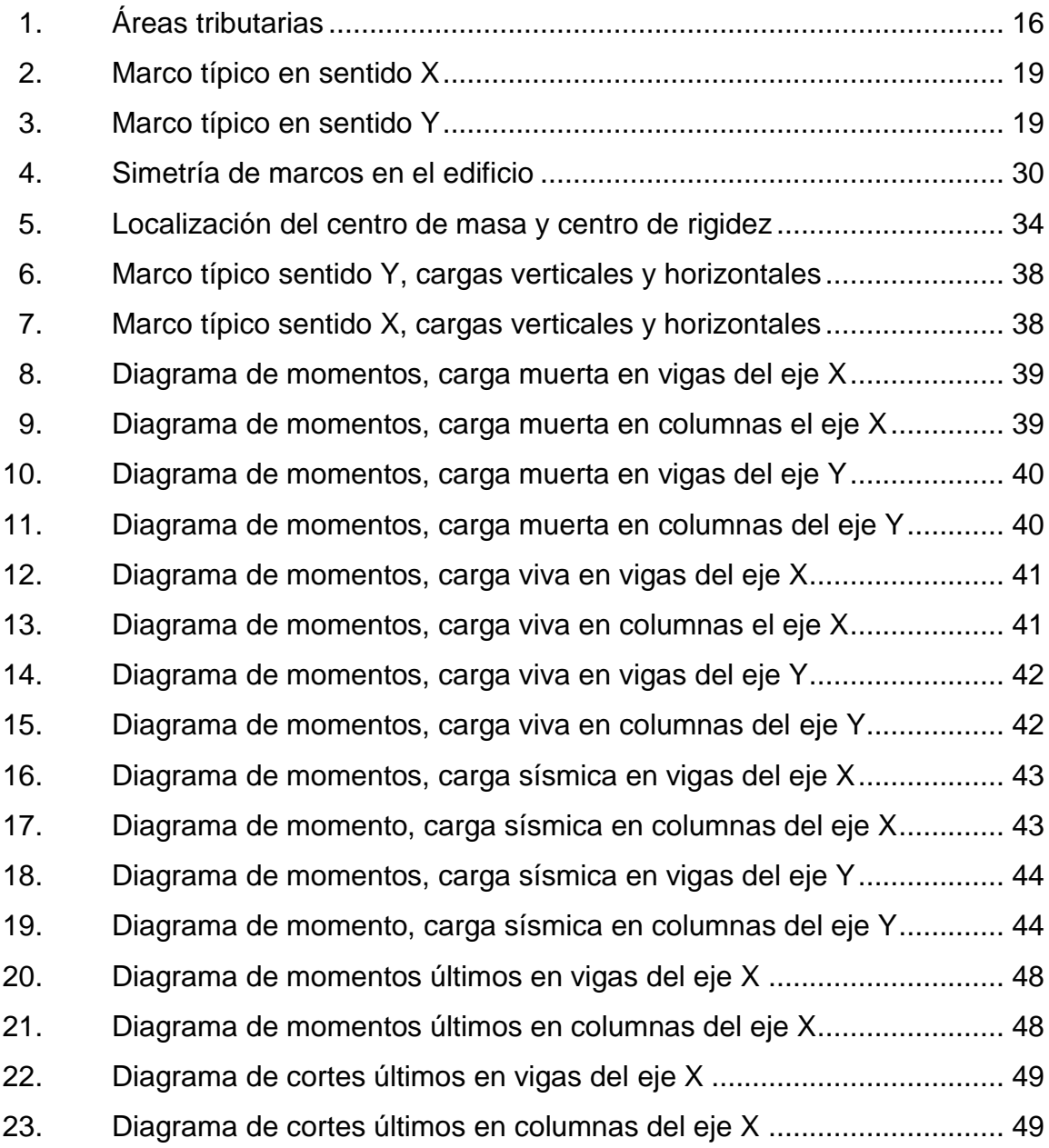

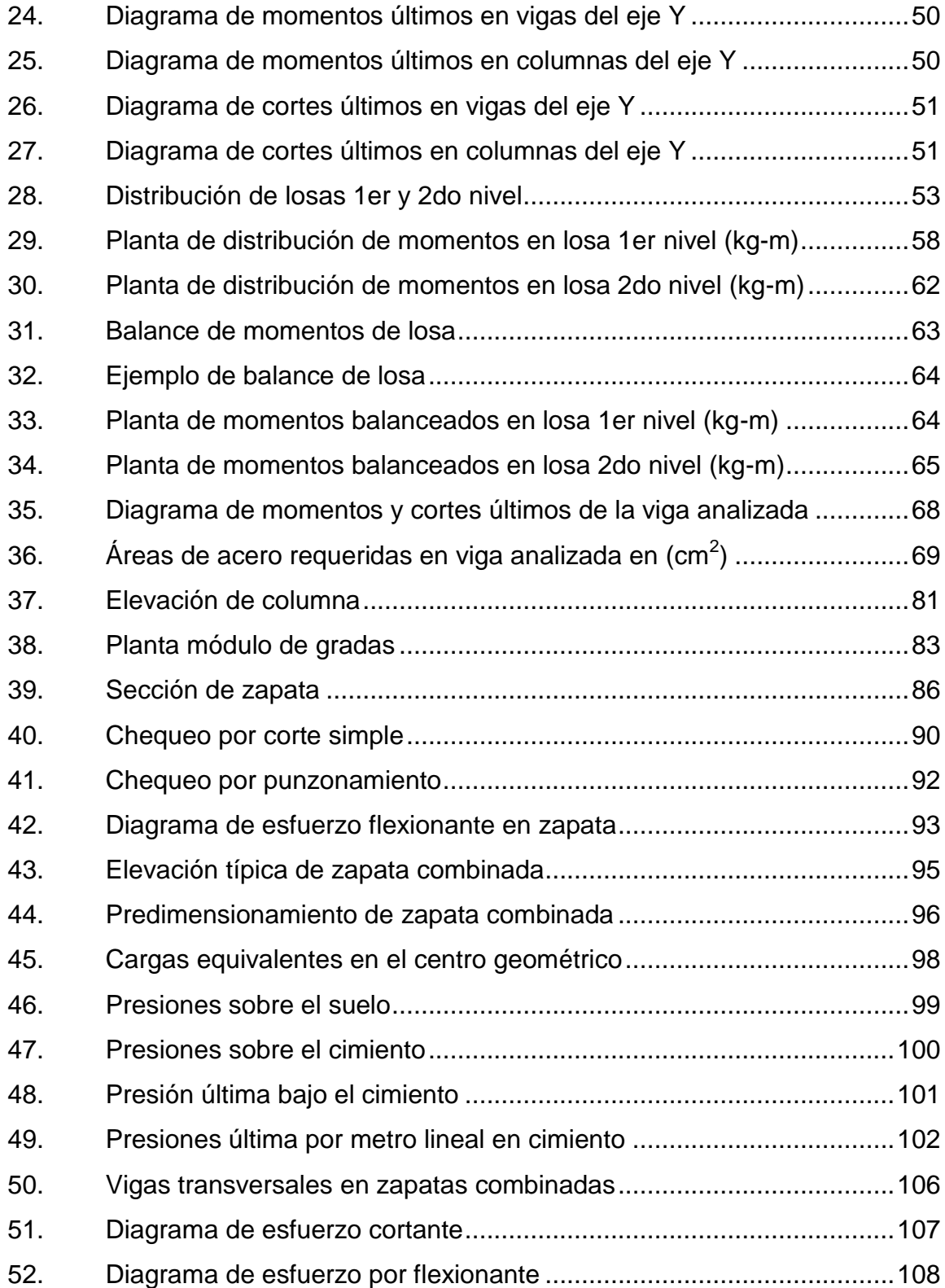

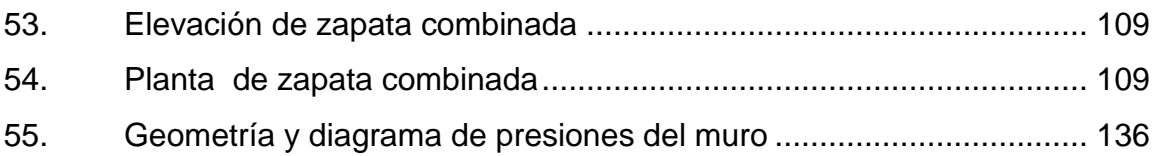

### **TABLAS**

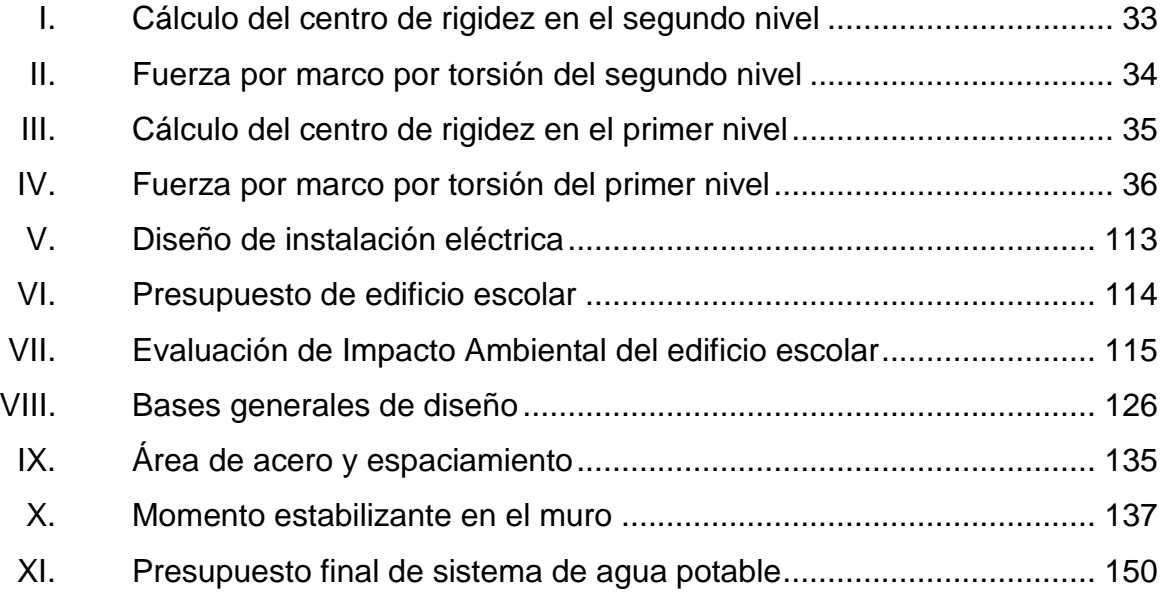

# **LISTA DE SÍMBOLOS**

# <span id="page-22-0"></span>**Símbolo Significado**

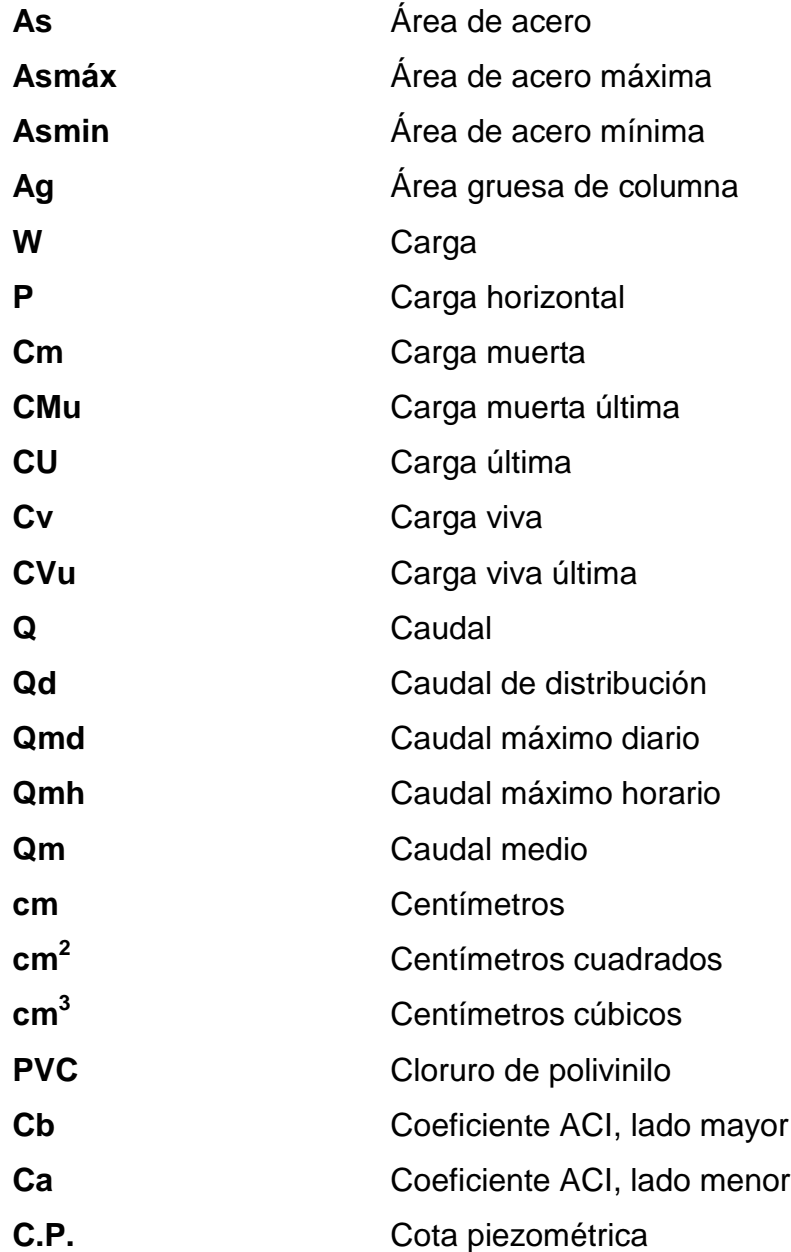

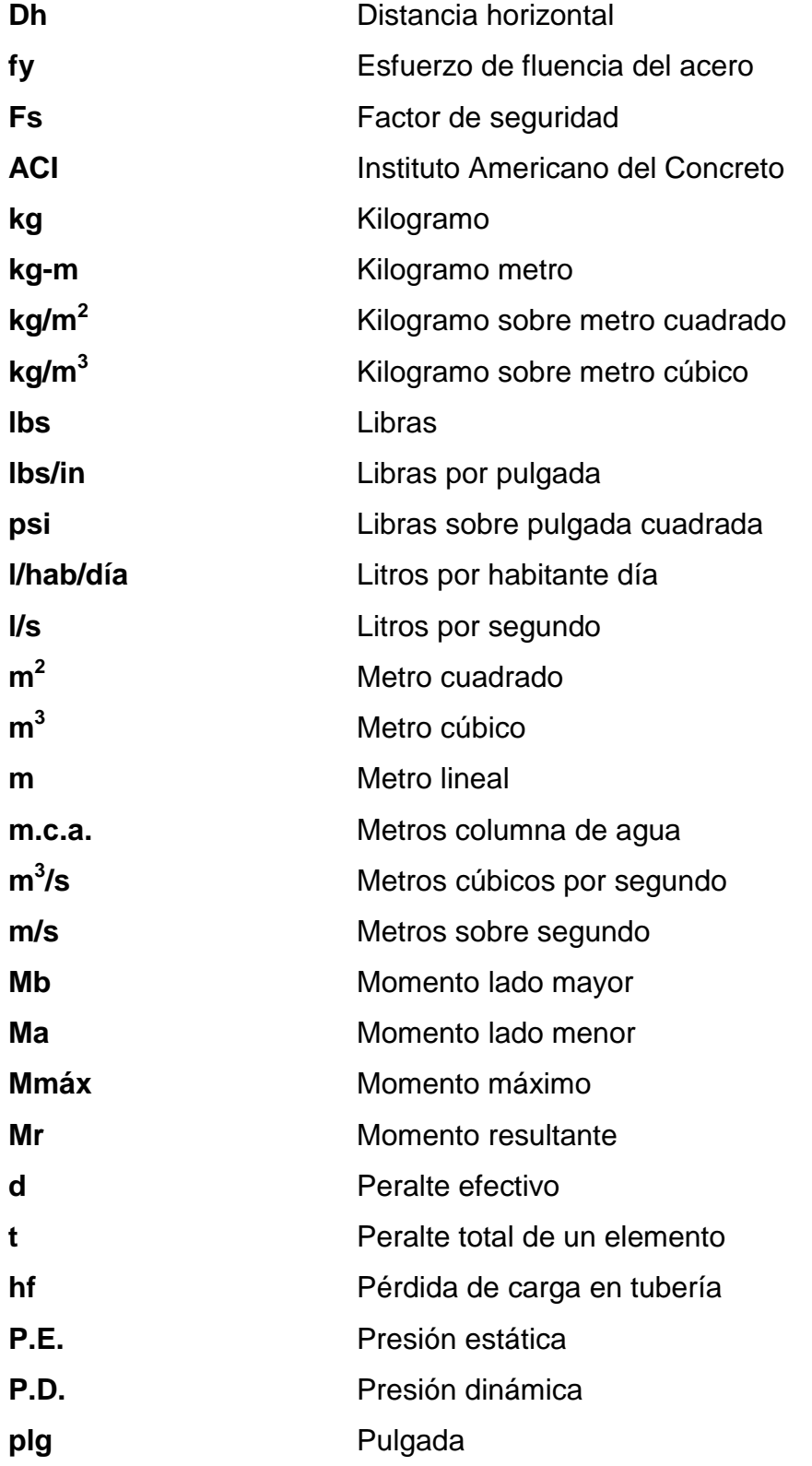

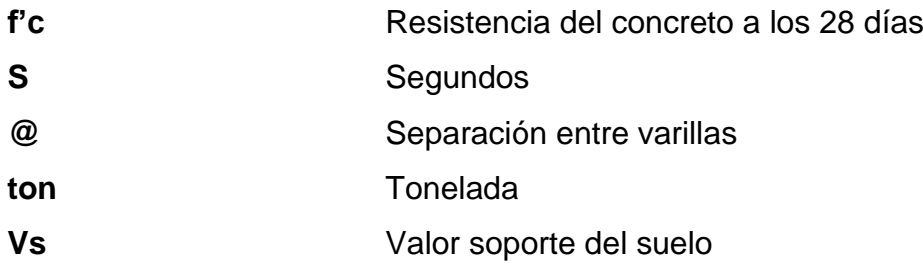

### **GLOSARIO**

<span id="page-26-0"></span>**Agua potable Agua** sanitariamente segura, agradable a los sentidos y libre de microorganismo patógenos. Aldea **Pueblo pequeño de escaso vecindario**, que por lo general no tiene autoridad para gobernar y juzgar. **Análisis estructural** Proceso para determinar la respuesta de la estructura ante las acciones exteriores que puedan afectarla. Bacteria **Bacteria Crganismo** microscópico sin clorofila, de varias especies y algunas patógenas. Captación **Estructura** que permite recolectar las aguas de la fuente abastecedora. **Caudal** Cantidad de agua que corre por una tubería en cada unidad de tiempo. **Comunidad** Conjunto de personas que viven bajo ciertas reglas y que tienen algo en común. **Concreto** Mezcla adecuadamente proporcionada de cemento, agregado fino (arena) agregado grueso (piedrín o grava) y agua.

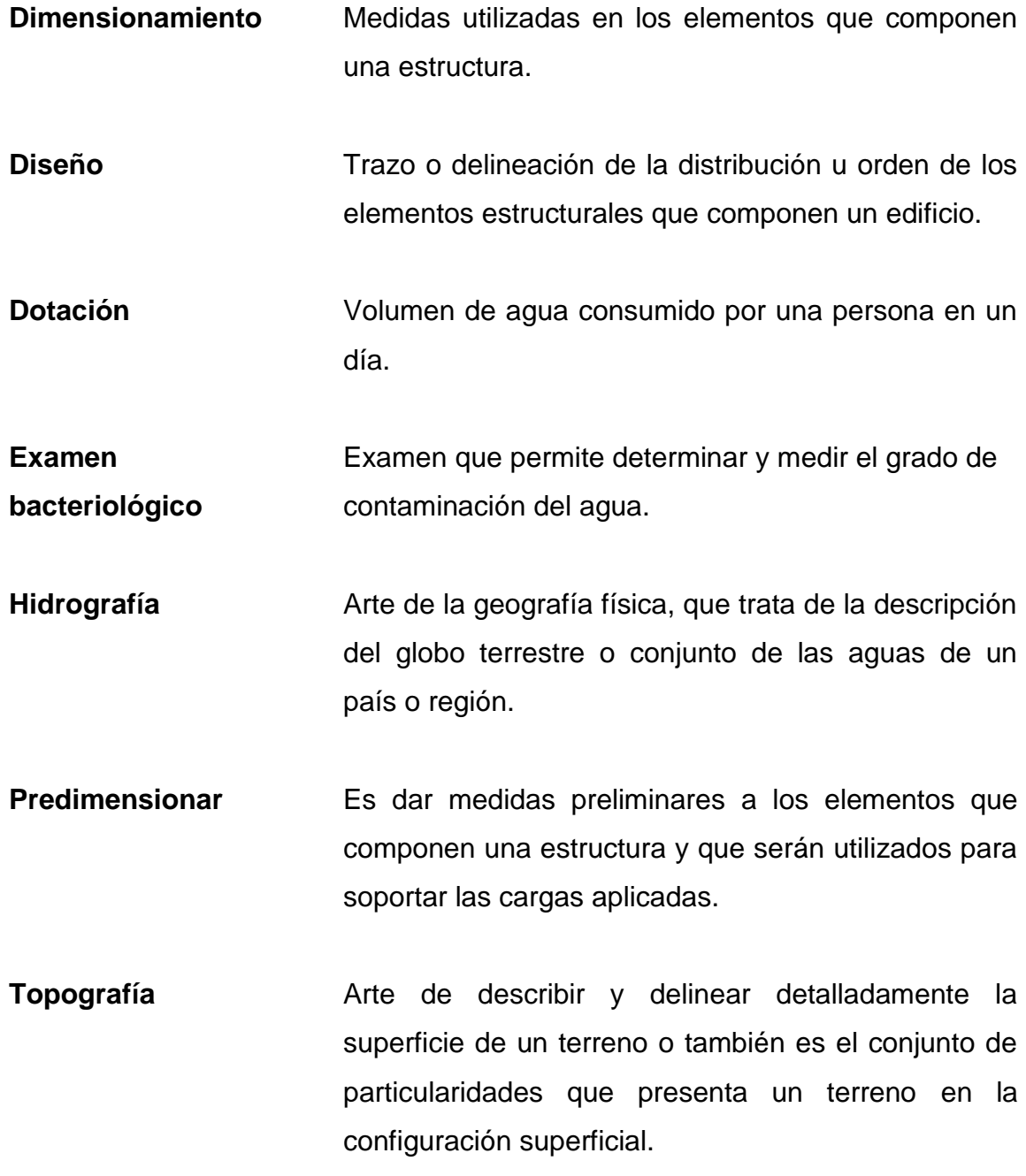

### **RESUMEN**

<span id="page-28-0"></span>Actualmente la aldea Minas Arriba y el caserío El Coco, municipio de San Juan Ermita, departamento de Chiquimula carecen de un edificio escolar y de un sistema de abastecimiento de agua potable, respectivamente.

La aldea Minas Arriba posee un edificio escolar del nivel primario, pero este no ofrece el espacio necesario para la demanda estudiantil, debido al crecimiento poblacional, además no posee un ambiente agradable y seguro tanto para los alumnos como para los maestros. Orientado hacia el planteamiento de brindar una solución al problema de infraestructura que aqueja a la comunidad mencionada y contribuyendo al desarrollo, se priorizó el diseño de un edificio escolar de dos niveles.

Por otra parte, la población del caserío El Coco carece de un sistema de abastecimiento de agua potable, lo que redunda en la utilización de agua contaminada para las actividades domésticas, como lavar los alimentos, lo cual produce serios daños a la salud de las personas, por lo cual un sistema de abastecimiento de agua potable sería la solución a este problema que por años ha afectado a la población.

Con el diseño de estos dos proyectos se pretende presentar una solución factible, tanto económica como técnica, con el propósito de mejorar la calidad de vida en general en el municipio.

XVIII

### **OBJETIVOS**

#### <span id="page-30-0"></span>**General**

Diseñar la edificación escolar de dos niveles para la aldea Minas Arriba y el sistema de abastecimiento de agua potable para el caserío El Coco, San Juan Ermita, departamento de Chiquimula.

### **Específicos**

- 1. Realizar una investigación monográfica y un diagnóstico de las necesidades de servicios básicos e infraestructura de la aldea Minas Arriba y caserío El Coco, San Juan Ermita, Chiquimula.
- 2. Capacitar a los miembros del COCODE del caserío El Coco, sobre aspectos de operación y mantenimiento del sistema de abastecimiento de agua potable.

### **INTRODUCCIÓN**

<span id="page-32-0"></span>Son muchos los problemas que dificultan el desarrollo del municipio como también la superación de los habitantes, entre los más importantes se pueden mencionar, el buen manejo y aprovechamiento de las fuentes de agua, así también la falta de edificios educativos.

Con el propósito de solucionar estos problemas en el municipio de San Juan Ermita, se plantea el diseño de un edificio escolar de dos niveles para la aldea Minas Arriba y un sistema de abastecimiento de agua potable para el caserío El Coco.

El diseño del edificio escolar es de gran importancia, debido a que la escuela actual no cuenta con el espacio necesario para la demanda estudiantil del nivel primario, por tal motivo los maestros se ven en la necesidad de impartir clases de diferentes grados en un mismo salón, lo cual no favorece la enseñanza-aprendizaje de los alumnos, porque se distraen y los hace sentir incómodos.

Por otra parte, la carencia de agua potable se debe tanto a la falta de inversiones en sistemas de agua como al mantenimiento inadecuado, gran parte de las personas sufren de enfermedades causadas directa o indirectamente, por el consumo de agua o alimentos contaminados o por organismos portadores de enfermedades que se reproducen en el agua. Con el diseño del sistema de abastecimiento de agua potable se pretende reducir enfermedades y evitar recorrer distancias largas para conseguir el líquido vital.

XXI

XXII

### **1. FASE DE INVESTIGACIÓN**

#### <span id="page-34-1"></span><span id="page-34-0"></span>**1.1. Monografía de la aldea Minas Arriba y del caserío El Coco**

El municipio de San Juan Ermita fue fundado por colonizadores españoles en el tiempo de la conquista existiendo hoy en día numerosas familias con apellidos provenientes de dicho país.

El nombre San Juan fue asignado en honor al patrón San Juan Bautista, y el nombre Ermita se deriva de la pequeña capilla que existía en el pueblo antes de construir la iglesia.

El principal monumento del municipio es la iglesia católica tipo colonial que data de 1729 la cual se encuentra en el centro de la cabecera municipal.

#### **1.1.1. Origen de la comunidad**

<span id="page-34-2"></span>El nombre de Minas surge porque en esa parte alta del municipio de San Juan Ermita hubo minas que explotaron ciertos minerales propios de la región, pero debido a la intervención de los comunitarios esta actividad se detuvo. Y el nombre de Arriba es porque dos kilómetros antes de llegar a la ubicación en la parte baja se encuentra la comunidad de Minas Abajo.

El nombre de El Coco viene de que en épocas anteriores existieron muchos árboles de esta especie, por lo cual los comunitarios decidieron denominarla con este nombre.

1

#### **1.1.2. Descripción morfológica de la comunidad**

<span id="page-35-0"></span>La aldea Minas Arriba colinda al poniente con el departamento de Chiquimula, al lado oriente con la comunidad Caulotes, al lado sur con las comunidades Minas Abajo y Buena Vista, finalmente al lado norte colinda con el municipio de Chiquimula. La aldea Minas Arriba se encuentra ubicada a 6 kms de la cabecera municipal de San Juan Ermita, el acceso a la misma es a través de una carretera que en la mayoría es de terracería aunque presenta algunas partes que han sido empedradas, la misma es transitable de buena manera en tiempo de verano, pero en tiempo de invierno el camino se torna un poco inaccesible en las partes de terracería, debido a que las lluvias la deterioran en gran parte.

El caserío El Coco colinda al poniente con la cabecera municipal de San Juan Ermita, al lado oriente con el municipio de Jocotán, al lado sur con la comunidad El Carrizal, finalmente al lado norte con la comunidad La Ceibita. El caserío El Coco se encuentra ubicada a 5 kms de la cabecera municipal de San Juan Ermita, el acceso a la misma es a través de la carretera principal que comunica a los municipios de San Juan Ermita con el municipio de Jocotán, luego se toma un desvío al oriente, teniendo que atravesar el río Karkaj y luego empieza una carretera de terracería que lleva hasta las escuelas de dicha comunidad.

#### **1.1.3. Tipo de vivienda y actividad económica**

<span id="page-35-1"></span>En la aldea Minas Arriba existen 140 viviendas y en el caserío El Coco 72 viviendas. Están construidas, en la mayoría, con paredes de adobe y algunas con block, techo de lámina o paja y piso de tierra; las que están construidas de block tienen por lo regular piso de cemento. Algunas viviendas cuentan con

2
un solo ambiente donde al mismo tiempo lo utilizan para dormir y como comedor, el fuego se hace en la parte del patio y utilizando leña. La leña la consiguen en los cerros de la comunidad. Todas las viviendas son propiedad de las mismas personas o familias y no existen familias que alquilen.

#### **1.1.4. Población y actividad económica**

De acuerdo a datos proporcionados por los dirigentes comunales, tanto de la aldea Minas Arriba y caserío El Coco, la población actual es de 900 y 343 habitantes, respectivamente.

El cien por ciento de la población es ladina y todas las personas hablan el castellano como idioma materno.

La tenencia de la tierra es un tema muy complicado, puesto que la mayoría de los habitantes tienen terrenos propios, pero principalmente donde están las viviendas, pero para labores agrícolas no todos tienen esa posibilidad, por lo que muchas veces trabajan en el sistema denominado mediantes y algunos trabajan en ejidos municipales o tierras en calidad de usufructos.

La mayoría de las familias se dedican a la agricultura como principal actividad económica. Los principales cultivos son el maíz, fríjol y los cultivos secundarios son el café, cebolla y algunas hortalizas.

#### **1.1.5. Servicios públicos**

Ambas comunidades cuentan con servicios públicos como: educación, salud, agua potable y energía eléctrica.

3

#### **1.1.5.1. Educación**

La aldea Minas Arriba cuenta con dos edificios donde se proporciona educación del nivel preprimario y primario, estando ubicadas cerca la una de la otra. Una es denominada Escuela Oficial Rural Mixta Minas Arriba y presta servicio a toda la comunidad educativa de la comunidad. Así mismo se cuenta con un Instituto de Educación Básica de Telesecundaria Minas Arriba, pero el mismo no cuenta con edificio propio, por lo cual, hasta la fecha, funciona en lo que es el salón comunal o de usos múltiples de la comunidad. El salón comunal presenta un solo ambiente, por lo que al recibir las clases, se divide en 3 grupos respectivos, según sea el grado.

En el caserío El Coco existen 3 escuelas, en la cual se atienden el nivel preprimario y primario, todas están concentradas en un mismo terreno donde se han venido construyendo las mismas. Todas se encuentran ubicadas en el centro de la comunidad. Las tres escuelas cuentan con dos salones, los cuales se dividen para atender a los grados respectivos de cada nivel.

#### **1.1.5.2. Salud**

Tanto la aldea Minas Arriba como el caserío El Coco, cuentan con el servicio de vigilantes de salud, los que son capacitados por medio del Ministerio de Salud, a través de un facilitador comunitario, para brindar un servicio de calidad en la misma. Asimismo se cuenta con comadronas para que atiendan los partos que no puedan ser atendidos o llevados al centro de salud del municipio.

El centro de salud del municipio de San Juan Ermita es un centro de clase B, es decir, el servicio lo presta las 24 horas del día.

4

## **1.1.5.3. Agua potable**

En la aldea Minas Arriba la mayoría de viviendas cuentan con servicio de agua potable.

Respecto al caserío El Coco la mayoría de viviendas no cuentan con servicio de agua potable. Se ven en la necesidad de acarrear el líquido vital desde algunos nacimientos de agua que están en el interior de la comunidad.

### **1.1.5.4. Drenajes**

La aldea Minas Arriba y el caserío El Coco no cuentan con un sistema de drenajes debido a que las casas se encuentran dispersas y un sistema de esta naturaleza sería bastante costoso, aunque los comunitarios no descartan la importancia. Las aguas negras referidas al lavado de ropa y de utensilios de cocina, se deja correr entre la milpa o en el terrero de cada familia o vivienda y allí mismo se consume o desaparece. En algunos casos corre hasta la quebrada o algún terreno cultivado.

En cuanto a la disposición de excretas, solo algunas casas cuentan con letrinas, las cuales fueron donadas por instituciones para mejorar el aspecto salud de la comunidad.

### **1.1.5.5. Energía eléctrica**

Ambas comunidades cuentan con fluido eléctrico en todos los sectores, lo cual es de suma importancia en el desarrollo de una comunidad.

# **1.2. Diagnóstico sobre las principales necesidades de servicios básicos e infraestructura de la aldea Minas Arriba y del caserío El Coco**

A través de una encuesta y entrevistas realizadas a las autoridades y líderes del área rural del municipio se determinaron las necesidades que a continuación se puntualizan:

## **1.2.1. Descripción de las necesidades**

- Sistema de abastecimiento de agua potable para el caserío El Coco: actualmente no cuenta con un sistema capaz de satisfacer las necesidades a la comunidad.
- Edificio escolar de educación primaria para la aldea Minas Arriba: debido a que ya no cuentan con el espacio suficiente para albergar a los estudiantes.
- Salón comunal para la aldea Minas Arriba: la población se ve afectada por la falta de un lugar apropiado, para el montaje de actividades socioculturales y eventos importantes en la comunidad.

# **1.2.2. Evaluación y priorización de las necesidades**

La juventud, que es el futuro de la sociedad, no cuenta en este municipio con suficientes instalaciones educativas, que les permita recibir las clases de manera segura y los existentes resultan demasiado pequeños e inseguros para todos los niños, así como también para los maestros.

Esta es una de las principales causas por la cual los alumnos no terminan la educación básica y por lo cual la población alfabetizada del municipio es un porcentaje muy bajo, siendo éste del 54 %.

Así también, cabe mencionar que el municipio de San Juan Ermita carece de establecimientos idóneos para formación técnica profesional y universitaria, lo cual hace que los jóvenes para continuar los estudios, tengan que trasladarse a la cabecera departamental de Chiquimula.

Mejorar el sistema de agua potable para el caserío El coco, dado el crecimiento poblacional y territorial del municipio es la razón de este proyecto, volviéndose de urgencia la construcción de un sistema que pueda abastecer a 343 habitantes de dicho caserío. Con la construcción de este proyecto se estará ayudando a la salud, pues se disminuirá la probabilidad de posibles enfermedades gastrointestinales que puedan afectar a los habitantes de dicho municipio.

# **2. SERVICIO TÉCNICO PROFESIONAL**

# **2.1. Diseño de la edificación escolar de dos niveles para la aldea Minas Arriba**

El proyecto consiste en el diseño de una edificación de dos niveles, la estructura será con base en marcos dúctiles con nudos rígidos de concreto reforzado.

## **2.1.1. Descripción general del proyecto**

Cada uno de los niveles se dividirá en 2 aulas. Ambos niveles tendrán ventanales y corredor, el segundo nivel con barandal, la cubierta y entrepiso será de losas de concreto armado. La edificación en totalidad estará conformada por cuatro aulas, cada una de 7,50 m de ancho y 6,30 m. Así también se construirá un módulo de gradas exteriores para acceder al segundo nivel.

Se espera que este edificio pueda albergar una población estudiantil de 110 alumnos, comprendidos entre las edades de 7 a 12 años.

### **2.1.2. Descripción del área disponible**

El terreno disponible tiene un área de 244 m<sup>2</sup> de forma irregular, de la cual se pudo optimizar un área de construcción de 120 m<sup>2</sup>, considerando el resto como área de jardín.

### **2.1.3. Estudio de suelos**

Para el análisis se obtuvieron muestras del suelo inalterado. Los datos obtenidos del ensayo son:

- Descripción del suelo: arcilla limosa con presencia de grava color café
- Ángulo de fricción interna  $\Phi = 24,10^{\circ} \approx 0,4206$  rad
- Cohesión Cu = 2,21 Ton/m<sup>2</sup>
- Densidad seca =  $1,82$  Ton/m<sup>3</sup>
- Densidad húmeda =  $2,11$  Ton/m<sup>3</sup>
- Desplante  $(Z) = 1,50$  m

# **2.1.3.1. Determinación del valor soporte del suelo**

Para efectos de cálculo se aplicó la ecuación del Dr. Karl Terzaghi a los valores obtenidos del análisis.

#### Factores

N<sup>q</sup> factor de capacidad de carga debido a la sobrecarga

$$
N_q = \frac{e^{\left(\frac{3}{2}\pi - \Phi_{\Gamma}\right) * \tan\phi}}{2 * \cos^2(45 + \frac{\Phi}{2})} = \frac{e^{\left(\frac{3}{2}\pi - 0.4206\right) * \tan 24, 10}}{2 * \cos^2(45 + \frac{24, 10}{2})}
$$
 N<sub>q</sub>= 11,53

N<sub>c</sub> factor de capacidad de carga debido a la cohesión

$$
N_c = \cot \phi * (N_q - 1) = \cot 24.10^\circ * (11.53 - 1)
$$
  $N_c = 23.54$ 

N factor de capacidad de carga debido al peso del suelo

$$
N_{\gamma} = 2^{*}(N_{q} + 1) * \tan \phi = 2^{*}(11,53 + 1) * \tan 24,10^{*}
$$
  $N_{\gamma} = 11,21$ 

qo capacidad portante última

$$
q_o = 0.4 * Y_s * B * N_y + 1.3 * C_u * N_c + Y_s * D_c * N_q
$$

 $q_0 = 0,4$  \* 2,11 T/m<sup>3</sup> \* 1,8m \* 11,21+ 1,3 \* 2,21 T/m<sup>2</sup> \* 23,54 + 2,11 T/m<sup>3</sup>\* 1,45m  $*11,53$ 

 $q_0 = 119,94$  T/m<sup>2</sup>

qon capacidad portante neta última

 $\mathsf{q}_{\mathsf{on}}\,mathsf{q}_{\mathsf{o}}$  -  $\mathsf{Y}_{\mathsf{s}}^*$   $\mathsf{D}_{\mathsf{f}}\,mathsf{s}$  119,94 T/m $^2$  – 2,11 T/m $^3$  $q_{\text{on}}$  = 116,88 T/m<sup>2</sup>

V<sub>s</sub> valor soporte

$$
V_s = \frac{q_{on}}{F_s}
$$
donde F.S= factor de seguridad = 4  
 $V_s = \frac{116,88 \frac{T}{m^2}}{4} = 29,22 T/m^2$ ; siendo este valor el utilizado en el diseño.

# **2.1.4. Normas para el diseño de edificios**

De acuerdo al reglamento que norma la construcción de edificios para educación del Ministerio de Educación se aplicó todo lo concerniente a los requisitos que debe cumplir la edificación.

### **2.1.4.1. Criterios generales**

Son todos los aspectos importantes que se toman para el diseño se puede mencionar: ubicación del edificio, altura de ventanas, iluminación, entre otros.

#### **2.1.4.2. Criterios de conjunto**

Conjunto arquitectónico: se toman como base los requisitos que debe cumplir el centro educativo para atender a los alumnos que se espera recibir y se debe diseñar con respecto a la funcionalidad incluyendo todas las áreas a utilizar.

- Emplazamiento: un correcto emplazamiento del conjunto arquitectónico en el terreno se logra cuando el área construída en la planta baja no exceda el 40 % del área total del terreno. En este caso se excedió, debido a que el área a construir es de 120 m<sup>2</sup>, lo que equivale a 49 % del área de terreno.
- Orientación del edificio: la correcta orientación proporciona una óptima iluminación, ventilación y asolamiento de todos los ambientes del edificio. La orientación ideal propuesta para las ventanas es de norte a sur, de preferencia abriéndolas hacia el norte. Por lo cual, el lado largo del edificio quedará orientado hacia esos puntos.
- Superficie y altura del edificio: la superficie varía en función de las necesidades que se tengan que satisfacer, tanto en capacidad como en tipo de enseñanza; y la altura no debe exceder de tres niveles, tratando de ubicar los talleres y laboratorios en el primer nivel. En este caso solo serán salones de clases en ambos niveles con 3 m de altura cada uno.

### **2.1.4.3. Criterios de iluminación**

La iluminación, sea esta natural o artificial, debe ser abundante y uniformemente distribuida, debiendo evitarse la proyección de sombras y contrastes muy marcados, estudiando la relación entre las fuentes de iluminación y las posiciones de los alumnos, sobre todo en razón de que estas pueden variar por el carácter flexible de las actividades.

Para el establecimiento del nivel de iluminación óptimo de los diferentes locales de un edificio escolar se debe considerar la iluminación sobre áreas de trabajo, esta se da en luces y varía de acuerdo a la naturaleza de la actividad y a la edad de los alumnos.

La iluminación que penetra a un salón no sólo depende de la cantidad de luz exterior, sino del número, tamaño y la altura de las ventanas, así por ejemplo, para una misma área de ventanas, el promedio de iluminación será mayor y la distribución de la luz será mejor, cuantas más altas se encuentren localizadas las mismas. En este caso, se proponen 4 ventanas por salón, 2 con medidas de 1,16 m x 2,85 m y las otras 2 restantes con 1,16 m x 1,50 m.

## **2.1.4.4. Otros criterios**

 Criterios de color: el color es uno de los elementos que evitan la reverberación y sobre todo ayudan a la optimización de la iluminación natural. Se recomienda el uso de colores cálidos en ambientes donde la luz solar es poca. Los colores deben dar un efecto tranquilizante.

13

- Ventilación: la ventilación debe ser alta, constante, cruzada y sin corrientes de aire. La cantidad disponible de aire en el ambiente, tiene gran importancia en el desarrollo de la educación.
- Confort acústico: es muy importante en un centro de esta categoría, los ambientes deben ser tranquilos para que influyan favorablemente en el estado anímico de los estudiantes. Para que exista un confort acústico, es necesario que no existan interferencias sonoras entre los distintos ambientes. Los ruidos en un aula pueden provenir del exterior, del centro de ambientes vecinos o del interior; para prevenirlos y así lograr las condiciones acústicas óptimas, se pueden tomar las precauciones siguientes:
	- o Para que no interfiera el ruido proveniente del exterior ubicar los establecimientos en zonas tranquilas, pero de no ser posible esto, se debe orientar el edificio de manera que el viento se lleve los ruidos.
	- o Para disminuir el ruido interno del ambiente construir con materiales porosos, ya que estos absorben el ruido, también las patas del mobiliario y equipo deben tener aislantes acústicos, para disminuir el ruido al moverlos.

### **2.1.5. Diseño arquitectónico**

Las aulas se diseñaron con capacidad para 30 alumnos, con un área interna de salón de 47,00 m², de forma rectangular de 7,50 \* 6,30 m. El diseño arquitectónico se refiere a darle la forma adecuada y distribuir en conjunto los diferentes ambientes que componen el edificio. Esto se hace para tener un lugar cómodo y funcional para el uso. Para lograrlo, se deben tomar en cuenta los diferentes criterios, tales como: número aproximado de personas que utilizarán la edificación, crecimiento poblacional, dimensiones del terreno y financiamiento para la construcción.

## **2.1.5.1. Ubicación del edificio en el terreno**

Para la ubicación de las aulas se tomó en cuenta la disposición del área total de 244 m<sup>2</sup>, de la cual se pudo optimizar un área de construcción de 120  $m^2$ , considerando los 124  $m^2$  restantes como área de jardín; los cuales circulan el perímetro de la construcción.

# **2.1.5.2. Distribución de ambientes**

La forma de los ambientes y distribución entre el edificio se hacen del modo tradicional para edificios educativos, es decir, salones con varias ventanas para una buena iluminación y ventilación, para ambos niveles; y colocación de barandas en el segundo nivel para evitar accidentes.

### **2.1.5.3. Alturas del edificio**

Cada nivel posee una altura de 3,00 metros, por lo que la altura total del edificio es de 6,00 metros.

# **2.1.6. Selección del sistema estructural a usar**

La estructura propuesta es a base de marcos dúctiles con nudos rígidos de concreto reforzado, muros (tabiques) de mampostería de block, losas planas de concreto reforzado, que den resistencia a la estructura cuando este

se vea sometido a fuerzas de sismo y a otras, así también hay que tomar en cuenta que es una construcción permanente con respecto al tiempo de vida útil que va de 30 a 40 años.

# **2.1.6.1. Predimensionamiento de elementos estructurales**

Predimensionar la estructura es dar medidas preliminares a los elementos que la componen, que serán utilizados para soportar las cargas aplicadas. Para esto se puede recurrir a la experiencia en obras similares y/o utilizar métodos analíticos cortos.

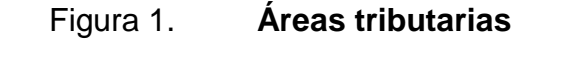

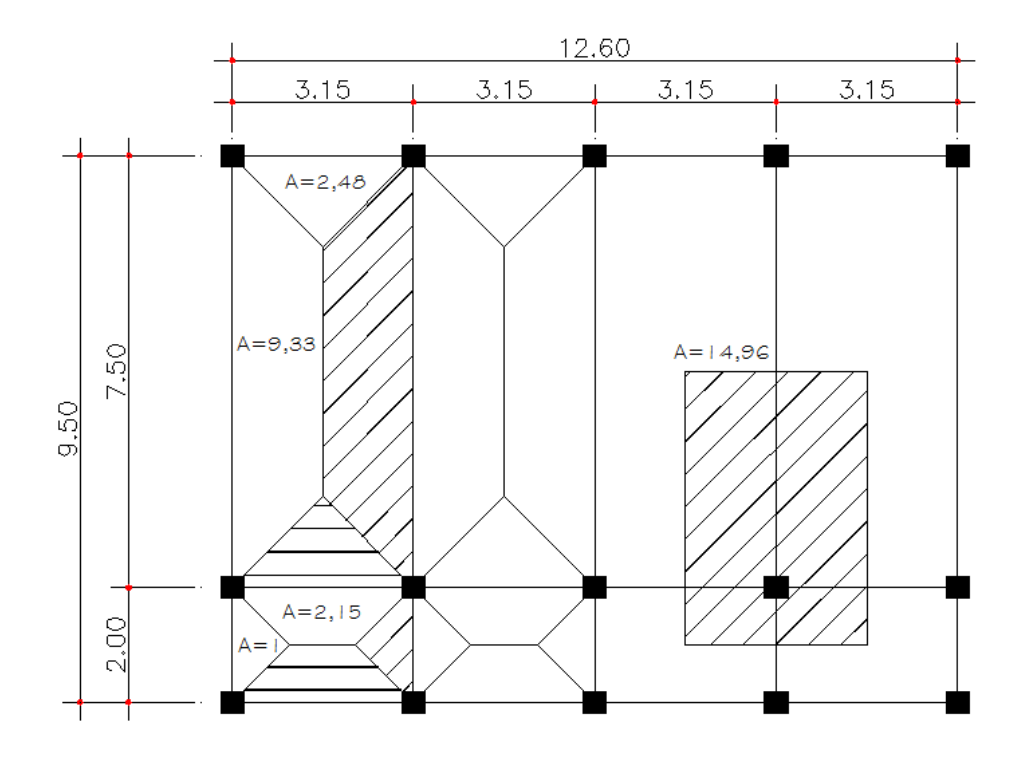

Fuente: elaboración propia, con programa de AutoCAD.

# **2.1.6.1.1. Columnas**

Se determinó la sección de la columna aplicando el área de acero mínima y la carga aplicada al elemento. Según lo que establece el código ACI 318-05, capítulo 10, ecuación (10-2). En este caso en particular se desea guardar simetría en las dimensiones de la columna, tomando la columna crítica, es decir, la que soporta mayor carga. La medida resultante se aplica a todas las demás.

Ecuación:  $P = 0.80* (0.225 *f'_{c} * A_{g} + f_{v} * A_{s})$ 

Donde:

A<sub>s</sub> oscila entre: 1 % A<sub>g</sub> ≤ A<sub>s</sub> ≤ 8 % A<sub>g</sub>  $P = carga$  axial por área tributaria  $f_c$ = resistencia especificada a la compresión del hormigón (Mpa)  $A_s$  = área total de armadura longitudinal (1 %) fy = resistencia especificada a la fluencia del refuerzo no pretensado (Mpa)  $A_g$  = área total de la sección

Solución: 
$$
P = \text{área tributaria} \cdot \gamma_{\text{concrete}}
$$

\n $P = 14,96 \, \text{m}^2 \cdot 2400 = 35\,904 \, \text{kg}$ 

\n $35\,904 = 0,80 \cdot (0,225 \cdot 210 \cdot A_g + 2\,810 \cdot 0,01 \cdot A_g)$ 

\n $35\,904 = 60,28 \, \text{A}_g$ 

\n $A_g = 595,62 \, \text{cm}^2$ 

Por seguridad se propone una columna de 30 cm x 30 cm

#### **2.1.6.1.2. Vigas**

Para predimensionar las vigas el método utilizado determina el peralte o altura de la viga, esta depende de la luz que cubra la viga. La base de la viga que a criterio del diseñador se usa aquí, es el ancho de las columnas. En este caso sólo se calcula la viga crítica, es decir; la de mayor longitud, quedando las demás con igual sección.

Según Código ACI el espesor mínimo de vigas no pretensadas con un extremo continuo es L/18,5; donde L es la luz máxima, por lo que se tiene:

$$
h_{\text{viga}} = \frac{7,5}{18,5} = 0,405 \approx 0,50 \text{ m}
$$

Sección de vigas propuesta de 0,30 m \* 0,50 m.

#### **2.1.6.1.3. Losas**

El método empleado usa como variable las dimensiones de la superficie de la losa y el tipo de apoyos que tiene. En este caso, todas las losas están apoyadas en los cuatro lados, aunque se tienen diferentes medidas de losa se toma la crítica y el peralte resultante se usa en ambas.

$$
t_{\text{loss}} = \frac{\text{(perímetro de losa)}}{180}
$$

$$
t_{\text{losa}} = \frac{(3,15*2+7,50*2)}{180} = 0,118 \approx 0,12 \text{ m}
$$

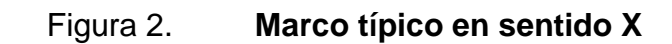

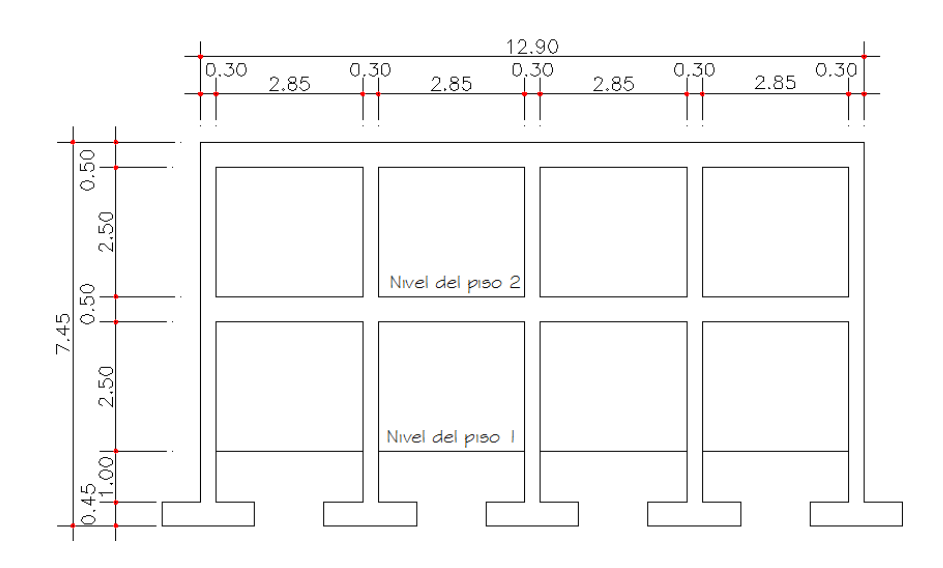

Fuente: elaboración propia, con programa de AutoCAD.

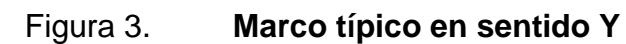

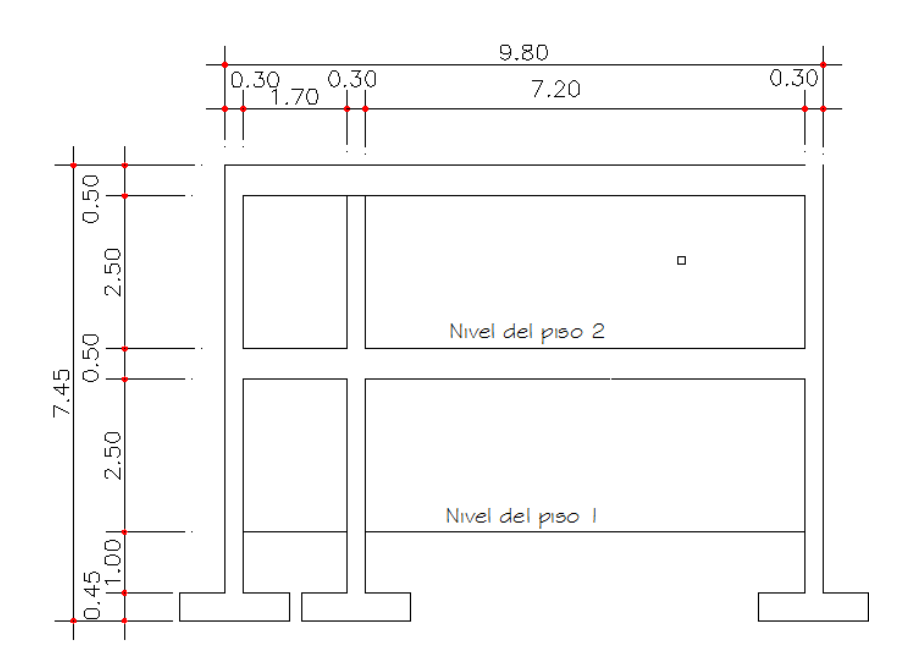

Fuente: elaboración propia, con programa de AutoCAD.

## **2.1.6.2. Cargas de diseño**

Las estructuras están sometidas a cargas de diferente tipo por lo cual se utilizan distintos métodos para la clasificación, en este caso se hace una distinción según la dirección de la aplicación. Las cargas que actúan sobre la estructura son las siguientes:

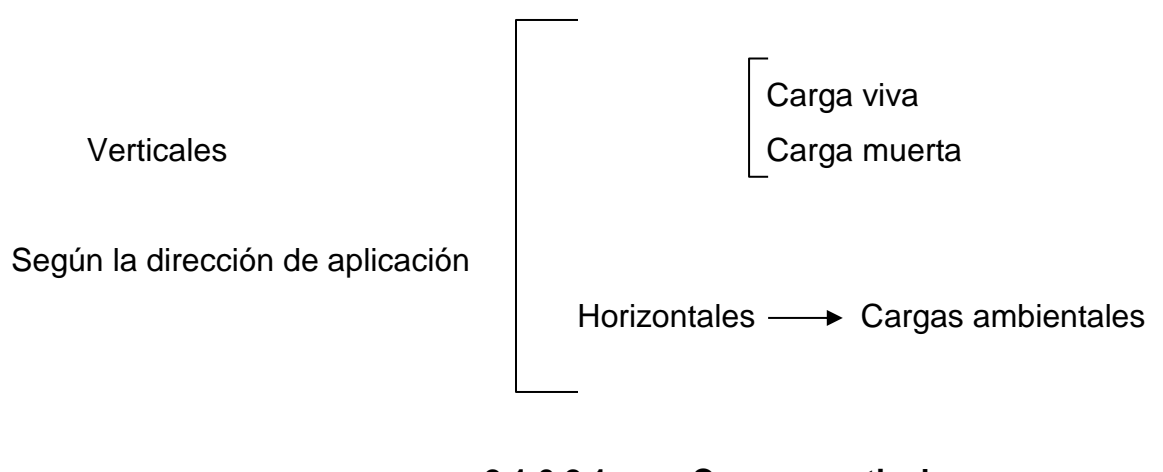

# **2.1.6.2.1. Cargas verticales en marcos dúctiles con nudos rígidos**

Cargas vivas: son las cargas de ocupación y equipos móviles. Pueden estar total o parcialmente en el sitio o no estar presentes, y pueden cambiar la ubicación. La magnitud y distribución son inciertas en un momento dado.

Cargas muertas: son las cargas permanentes, debidas al peso de los elementos estructurales y de los elementos que actúan en forma permanente sobre la estructura.

La mayor parte de la carga muerta es el peso propio de la estructura. Se calculan con buena aproximación, de acuerdo a la conformación de la misma y de los materiales.

20

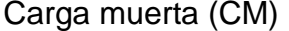

Carga viva (CV)

Peso del concreto =  $2\,400\,\text{kg/m}^3$  En techo =  $100\,\text{kg/m}^2$ Peso de acabados = 60 kg/m<sup>2</sup>  $\qquad \qquad$  En pasillo = 500 kg/m<sup>2</sup> Peso de muros =  $250 \text{ kg/m}^2$  En aulas =  $300 \text{ kg/m}^2$ Fuente: Norma AGIES NR-2:2 000, pág. 28

- Integración de cargas verticales
	- o Segundo nivel

Carga muerta

 $W_{\text{losa}}$  = 12,60 m  $*$  9,50 m  $*$  0,12 m  $*$  2 400 kg/m<sup>3</sup>  $W<sub>losa</sub> = 34,47$  Ton

 $W_{\text{viga}} = [(0,30 \text{ m} * 0,50 \text{ m}) (5 * 9,50 \text{ m} + 3 * 12,60 \text{ m}) (2 400 \text{ kg/m}^3)]$  $W_{\text{via}} = 30,71$  Ton

 $W_{\text{column}} = (0,30 \text{ m} * 0,30 \text{ m} * 1,50 \text{ m} * 2,400 \text{ kg/m}^3 * 15)$  $W_{\text{column}} = 4,86$  Ton

 $W_{\text{sobrecarga}} = (20 \text{ kg/m}^2 \cdot 12{,}60 \text{ m} \cdot 9{,}50 \text{ m})$  $W_{\text{sobrecarga}} = 2,39$  Ton

 $W_{\text{instalaciones}} = (25 \text{ kg/m}^2 \cdot 12{,}60 \text{ m} \cdot 9{,}50 \text{ m})$  $W_{\text{instalaciones}} = 2,99$  Ton

Total de la carga muerta segundo nivel = 75,42 Ton

# Carga viva

 $W_{\text{viva2}}$  = (100 kg/m<sup>2</sup> \* 12,60 m \* 9,50 m)  $W_{\text{viva2}} = 11,97$  Ton

Total de carga viva segundo nivel = 11,97 Ton

Peso total del segundo nivel

 $W_{\text{total2}} = CM + 0,25CV$  $W_{\text{total2}} = 75,42$  Ton + 0,25  $*$  (11,96 Ton)  $W_{\text{total2}} = 78,41$  Ton

Peso total del segundo nivel = 78,41 Ton

o Primer nivel

Carga muerta

 $W_{loss}$  = 12,60 m  $*$  9,50 m  $*$  0,12 m  $*$  2 400 kg/m<sup>3</sup>  $W<sub>losa</sub> = 34,47$  Ton

 $W_{\text{viga}} = [(0,30 \text{ m} * 0,50 \text{ m}) (5 * 9,50 \text{ m} + 3 * 12,60 \text{ m}) (2 400 \text{ kg/m}^3)]$  $W_{\text{viga}} = 30,71$  Ton

 $W_{\text{column}} = (0,30 \text{ m} * 0,30 \text{ m} * 5,56 \text{ m} * 2,400 \text{ kg/m}^3 * 15)$  $W_{\text{column}} = 18,01$  Ton

 $W_{\text{sobrecarga}} = (20 \text{ kg/m}^2 * 12{,}60 \text{ m} * 9{,}50 \text{ m})$  $W_{\text{sobrecarga}} = 2,39$  Ton

 $W_{\text{instalaciones}} = (25 \text{ kg/m}^2 \cdot 12{,}60 \text{ m} \cdot 9{,}50 \text{ m})$ Winstalaciones = 2,99 Ton

 $W_{\text{zapatas}}$  = (1,80 m \* 1,80 m \* 0,45 m \* 2 400 kg/m $^3$  \* 15)  $W_{zanatas}$  = 52,49 Ton

 ${\mathsf W}_{\mathsf{muros}}$  = (2,4 m \* 12,60 m \* 2 + 7,00 m \* 7,50 m \* 4) (60 kg/m $^2)$  $W<sub>muros</sub> = 16,23$  Ton

Total de la carga muerta primer nivel = 157,29 Ton

Carga viva

W<sub>viva1</sub> = (300 kg/m<sup>2</sup> \* 12,60 m \* 7,50 m) + (500 kg/m<sup>2</sup> \* 12,60 m \* 2,00 m)  $W_{\text{viva1}} = 40,95$  Ton

Total de carga viva primer nivel  $=$  40,95 Ton

Peso total del primer nivel

 $W_{total1} = CM + 0,25CV$  $W_{total1} = 157,29$  Ton + 0,25  $*$  (40,95 Ton)  $W_{total1} = 167,53$  Ton

Peso total del primer nivel = 167,53 Ton

#### Resumen

W primer nivel  $= 167,53$  Ton W segundo nivel  $= 78,41$  Ton

Peso total del edificio = 245, 94 Ton

# **2.1.6.2.2. Cargas horizontales en marcos dúctiles con nudos rígidos**

Cargas ambientales: Guatemala cuenta con las cargas debidas al sismo.

Los sismos consisten en movimientos aleatorios horizontales y verticales en la superficie de la tierra. A medida que el terreno se mueve, la inercia tiende a mantener la estructura en el sitio original, esto hace que la estructura sufra desplazamiento, que pueden tener resultados catastróficos. Por lo tanto, el diseño sísmico depende fuertemente de las propiedades geométricas de la estructura, especialmente la altura.

Además, el análisis realizado con la fuerza de sismo, cubre los efectos que podría causar la fuerza de viento si se presenta.

# **2.1.6.3. Fuerzas sísmicas**

Para encontrar las fuerzas sísmicas aplicadas en una estructura se puede utilizar el método SEAOC y el método de AGIES. Para este proyecto se utilizó el método SEAOC, el cual se describe a continuación:

 Corte basal (V): Es la fuerza sísmica que transmite el suelo a la base de la estructura. Se calcula con base a la ecuación siguiente:

$$
V = Z^* I^* C^* S^* K^* W
$$

Donde:

- Z: coeficiente que depende de la zona sísmica, para Chiquimula = 1
- I: coeficiente que depende del tipo de ocupación e importancia de la estructura, después de ocurrido el sismo. Valores de I según el capítulo 13 del Código SEAOC: Complejo esencial, 1,50 Complejo de alto riesgo, 1,25 Todos los demás, 1,00 Utilizar  $I = 1,3$
- C: coeficiente que depende del período natural de vibración, está dado por:

$$
C = \frac{1}{15\sqrt{t}}, \qquad t = \frac{\text{espesor losa} * H}{\sqrt{B}}
$$

donde C no puede ser mayor de  $0,12$  y T =  $\boldsymbol{0}$  $\sqrt{B}$ 

donde  $H =$  altura de edificio,  $B =$  base de edificio

S: coeficiente que depende del tipo de suelo donde se cimenta la estructura, si se desconoce usar 1,5, chequear C  $* S \le 0,14$ , si el producto de estos coeficientes exceden este valor, tomar  $C * S = 0.14$ 

K: factor que refleja la ductilidad de la estructura =  $0.67$ 

W: peso propio de la estructura + 25 % de las cargas vivas

Como el sismo actúa en diferentes direcciones es necesario evaluar el corte basal en las direcciones X y Y (longitudinal y transversal respectivamente).

En el sentido X del caso estudiado:

Entonces:

$$
T = \frac{0,0906 * 7,06}{\sqrt{12,6}} = 0,18 \text{ s}; \qquad C = \frac{1}{15\sqrt{0,18}} = 0,16
$$

Por lo que se toma  $C = 0,12$ 

S = 1,5 porque no se conoce el valor de S se utiliza el mayor valor permitido.

El valor de CS debe ser menor a 0,14 el valor conjunto de C \* S

 $C * S = (0,12 * 1,5) = 0,18$  por lo que se utiliza,  $C * S = 0,14$ 

 $V = Vx = Vy = (1,0)(1,3)(0,14)(0,67)(245,94)$ 

V= 29,99 Ton ≈ 30,00 Ton

• Fuerza por nivel

Según la sección I (E) del Código SEAOC, la fuerza total lateral V puede ser distribuida en toda la estructura.

Donde:

 $V = \text{corte basal}$ 

 $F_t$  = fuerza en la cúspide

 $F_i$  = fuerza por nivel

Condiciones a cumplir, dadas en la sección I(E) del Código SEAOC:

Si T < 0,25 segundos;  $F_t = 0$ Si T > 0,25 segundos;  $F_t = 0.07$  T\*V

Donde:

T= período fundamental de la estructura

El corte basal V o el valor de la fuerza puede ser distribuida en los niveles de la estructura, con la ecuación:

$$
F_{ni} = \frac{(V - F_t) * w * H_i}{\Sigma W_i * H_i}
$$

Donde:

 $W_i$  = peso de cada nivel  $H<sub>i</sub>$  = altura de cada nivel

- Para el peso de las columnas del primer nivel debe tomarse desde la cimentación hasta la mitad de las columnas del segundo nivel.
- El peso de las columnas intermedias se debe de tomar de la mitad de la columna del nivel inferior a la mitad de la comuna del nivel superior.

Cálculo de F<sub>n</sub> respecto al eje X y Y

Como  $t \leq 0.25$ ,

Fuerza en la cúspide  $F_t = 0,00$ 

Fuerza por nivel

$$
F_2 = \frac{(30-0) * (78,41 * 7,06)}{(167,53 * 4,06 + 78,41 * 7,06)} = 13,46
$$
 Ton

$$
F_1 = \frac{(30-0) * (167,63 * 4,06)}{(167,53 * 4,06 + 78,41 * 7,06)} = 16,55
$$
 Ton

Chequeando:

$$
V = Ft + F2 + F1
$$
  
V = 0 + 13,46 Ton + 16,55 Ton  
V = 30,01 Ton

# **2.1.6.4. Modelos matemáticos para marcos dúctiles con nudo rígidos**

En las estructuras se calculará dividiendo la fuerza por piso entre el número de marcos paralelos a esta fuerza, cuando los marcos espaciados están simétricamente colocados. En caso contrario, de ser marcos asimétricos se tendrá que dividir la fuerza de piso Fi proporcional a la rigidez de los marcos.

• Fuerzas por marcos  $y - y$ 

El edificio es simétrico en Y por lo que la fuerza por marco será igual al producto de la división de la fuerza de piso entre el número de marcos en el sentido y.

Segundo nivel

La fuerza del segundo nivel debe incluir  $F_t$ 

$$
F_2 = \frac{F_2 + F_t}{\# \text{ de marcos}}
$$
  $F_2 = \frac{13,46 + 0}{5}$   $F_2 = 2,69$  Ton

Primer nivel

La fuerza del primer nivel debe incluir  $F_t$ 

$$
F_1 = \frac{F_1 + F_t}{\text{# de marcos}}
$$
  $F_1 = \frac{16,55 + 0}{5}$   $F_1 = 3,31$  Ton

• Fuerza por marco  $x - x$ 

En la figura 4, se puede observar que la estructura no es simétrica en X, porque el centro de masa tiene dos marcos abajo y uno arriba. Para analizar la torsión en las estructuras, se puede utilizar un método simplificado, el cual consiste en considerar por separado los desplazamientos relativos al edificio, ocasionados por la traslación y rotación de cada piso, considerando la rigidez de cada nivel y con esto determinado por las fuerzas correspondientes a un desplazamiento unitario, distribuyendo los cortes por torsión según la rigidez.

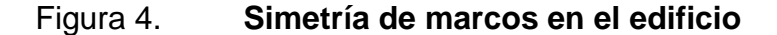

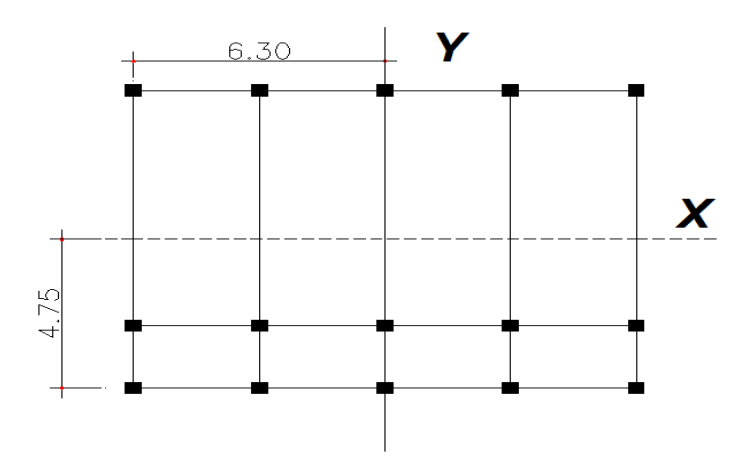

Fuente: elaboración propia, con programa de AutoCAD.

Para analizar la torsión en las estructuras se puede utilizar un método simplificado, el cual consiste en considerar por separado los desplazamientos relativos al edificio, ocasionados por la traslación y rotación de cada piso, considerando la rigidez de cada nivel y con esto determinado por las fuerzas correspondientes a un desplazamiento unitario, distribuyendo los cortes por torsión según la rigidez.

Los momentos de entrepiso se distribuyen en los diversos marcos y muros del sistema resistente a fuerzas laterales, de manera congruente con la distribución de los cortantes de entrepiso. El tipo de estructura a analizar y el tipo de apoyo, determinan que ecuación de rigidez hay que utilizar, de las cuales se puede citar:

Voladizo: se refiere a edificios de un nivel o a los últimos niveles de edificios multiniveles. La rigidez en voladizos se calcula con la ecuación:

$$
K = \frac{1}{\frac{P * h^3}{3 * E * I} + \frac{1.2 * P * h}{A * G}}
$$

Doblemente empotrado: se refiere a los primeros niveles o niveles intermedios de edificios multiniveles. La rigidez en este caso se calcula con la ecuación:

$$
K = \frac{1}{\frac{P * h^3}{12 * E * I} + \frac{1, 2 * P * h}{A * G}}
$$

Donde:

- P =carga asumida, generalmente 10 000 kg
- h = altura del muro o columna analizada
- E = módulo de elasticidad del concreto (15 100  $*\sqrt{f'}c$ )
- $I =$  inercia de elemento
- A = sección transversal del muro o columna analizada
- $G =$  módulo de rigidez  $(0,40 \times E)$

Cuando el centro de rigidez CR no coincide con el centro de masa CM se produce excentricidad en la estructura, esto se debe a que existe una distribución desigual y asimétrica de las masas y las rigideces de la estructura.

La excentricidad se determina por medio de la diferencia que existe entre el valor del centro de masa y el valor del centro de rigidez.

Fuerzas del marco por torsión

El cálculo de la fuerza que llega a cada marco se realiza por medio de la suma algebraica de la fuerza rotacional y la fuerza directamente proporcional a la rigidez de los marcos.

$$
F_m = F_{m'} \pm F_{m''}
$$

$$
F_m
$$
 = fuerza rotational  $F_{m''} = \frac{(e * F_n)}{E_i}$   $F_{m'} = \frac{(k_n * F_n)}{\Sigma K_i}$ 

Donde:

 $K_m =$  rigidez del marco  $\Sigma K_i$  = rigidez total del nivel  $d_i$  = distancia del CR a marco considerado  $F_n$  = fuerza por nivel  $E_i$  = relación entre rigideces y brazo a cada marco  $e =$  excentricidad

Segundo nivel

Rigidez de columna x –x utilizando la fórmula de voladizo por ser el último nivel

$$
K = \frac{1}{\frac{10\,000 * 300^3}{3 * 15\,100 * \sqrt{210} * \frac{30^4}{12}} + \frac{1,2 * 10\,000 * 300}{30^2 * 0,40 * 15\,100 * \sqrt{210}}}
$$

 $K = 0,163$ 

Como todas las columnas tienen la misma sección, entonces:

 $K_m = K_{c1} + K_{c2} + K_{c3} + K_{c4} + K_{c5}$  $K_m = 0,163 * 5 = 0,815$ 

# Tabla I. **Cálculo del centro de rigidez en el segundo nivel**

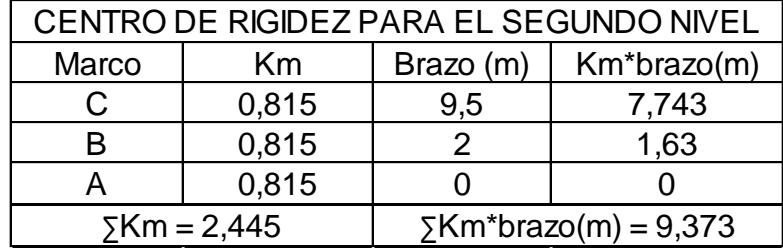

Fuente: elaboración propia.

Centro de rigidez = CR

$$
CR = \frac{\Sigma K * L}{\Sigma K} = \frac{9,373}{2,445} = 3,834
$$
  

$$
CMx = \frac{9,50}{2,0} = 4,75 \text{ m}
$$
  

$$
CMy = \frac{12,60}{2,0} = 6,3 \text{ m}
$$

 $e_x = CMx - CR = 4,75 - 3,833 = 0,916$  m

 $e_{min}$  = 5 %  $*$  B lado perpendicular a la fuerza

 $e_{min} = 5 \% * 9,50 m = 0,475 m$ 

 $e_x$  >  $e_{min}$ , por lo que se considera que si existe torsión en el sentido X.

Figura 5. **Localización del centro de masa y centro de rigidez**

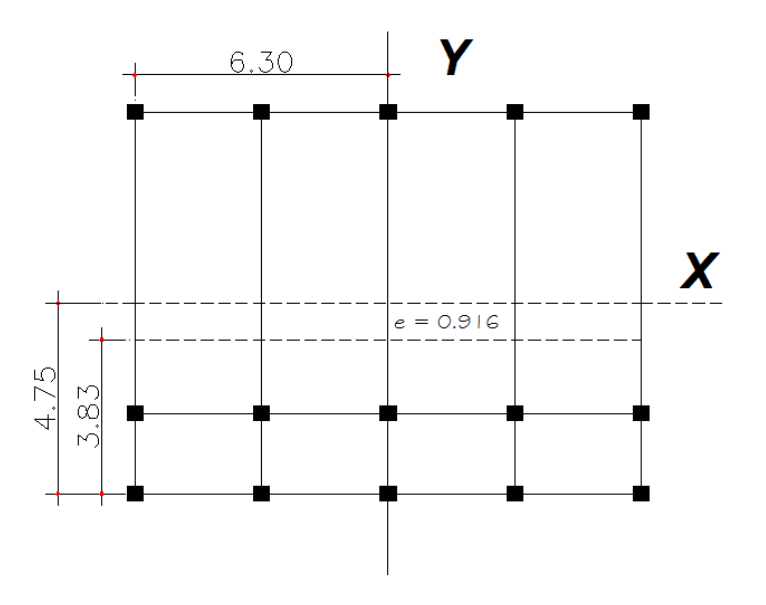

Fuente: elaboración propia, con programa de AutoCAD.

# Tabla II. **Fuerza por marco por torsión del segundo nivel**

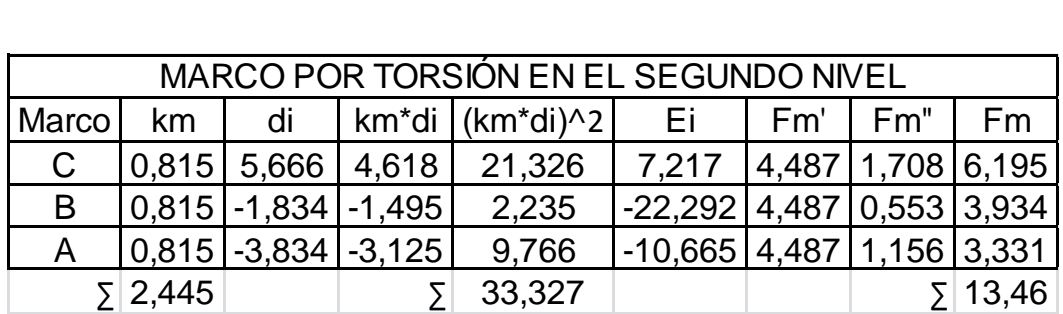

Fuente: elaboración propia.

El valor crítico que afecta de igual forma a todos los marcos es Fm', por eso la fuerza del marco  $F_2 = 4487$  kg

# Primer nivel

Por ser el primer nivel, la columna se trabaja como doblemente empotrada

$$
K = \frac{1}{\frac{10\ 000 * 300^3}{12 * 15\ 100 * \sqrt{210} * \frac{30^4}{12}} + \frac{1,2 * 10\ 000 * 300}{30^2 * 0,40 * 15\ 100 * \sqrt{210}}}
$$

$$
K = 0,272
$$

Como todas las columnas tienen la misma sección, entonces:

 $K_m = K_{c1} + K_{c2} + K_{c3} + K_{c4} + K_{c5}$  $K_m = 0,272 * 5$  $K_m = 1,36$ 

## Tabla III. **Cálculo del centro de rigidez en el primer nivel**

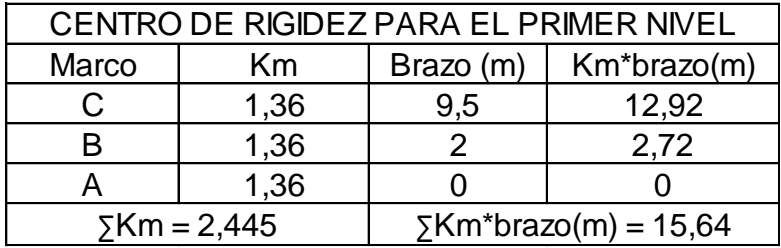

Fuente: elaboración propia.

Centro de rigidez = CR

$$
CR = \frac{\Sigma K * L}{\Sigma K} = \frac{15,64}{4,08} = 3,834
$$
  

$$
CMx = \frac{9,50}{2,0} = 4,75 \text{ m}
$$
  

$$
CMy = \frac{12,60}{2,0} = 6,3 \text{ m}
$$

 $e = CMx - CR = 4,75 - 3,834 = 0,916$  m  $e_{min}$  = 5 %  $*$  H  $_{del}$  edificio  $e_{min} = 5 \% * 7,56 = 0,378$  m

 $e_x$  >  $e_{min}$ , por lo que se considera que si existe torsión en el sentido X.

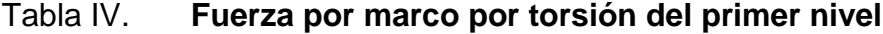

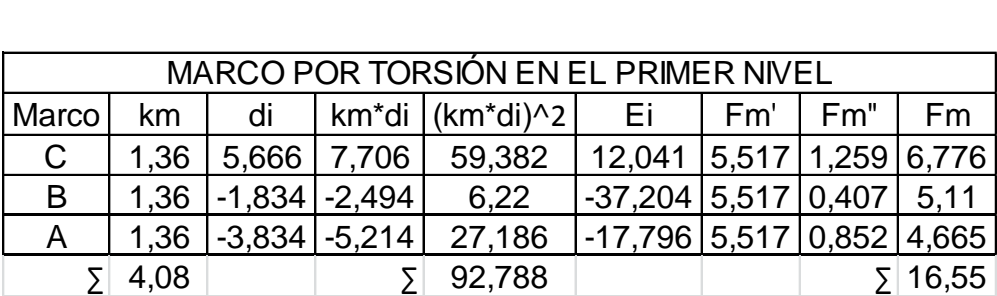

Fuente: elaboración propia.

El valor crítico que afecta de igual forma a todos los marcos es Fm', por eso la fuerza del marco  $F_1 = 5517$  kg

# **2.1.6.5. Análisis de marcos dúctiles por medio de software y comprobación por medio de un método de análisis estructural**

Para efecto de análisis estructural se utilizó el software SAP2000 para la obtención de los momentos en cada uno de los elementos estructurales, luego se realizó una comprobación; a través del método numérico de Kani, concluyendo que los resultados variaron en un porcentaje mínimo de 8 %.

El método de KANI presenta una gran ventaja cuando se trata de calcular la deformación horizontal producida por la asimetría de las cargas, o por cargas horizontales. También tiene la ventaja, aun en el caso de no considerar desplazamiento de los nodos, que es un método correctivo, por eliminarse automáticamente los errores, que no sean de planteamiento del cálculo.

El análisis se realizó para cada una de las cargas, siendo estas: carga muerta, carga viva y sismo. Los datos se ingresaron al software, de acuerdo a los modelos resultantes de las cargas en el edificio, los cuales se presentan a continuación; para diseño estructural, se utilizan los resultados obtenidos del método numérico de KANI, debido a las ventajas mencionadas.

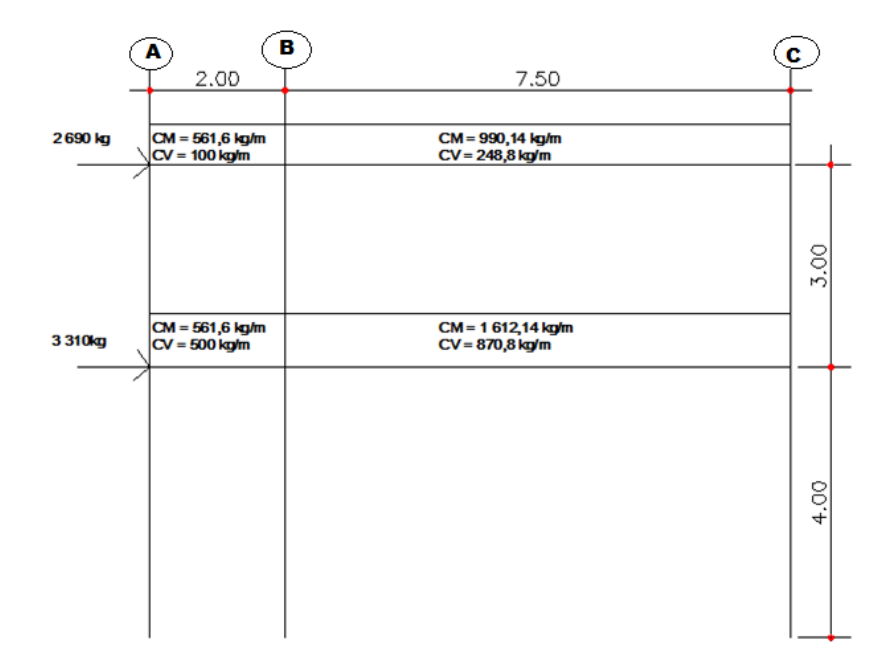

# Figura 6. **Marco típico sentido Y, cargas verticales y horizontales**

Fuente: elaboración propia, con programa de AutoCAD.

# Figura 7. **Marco típico sentido X, cargas verticales y horizontales**

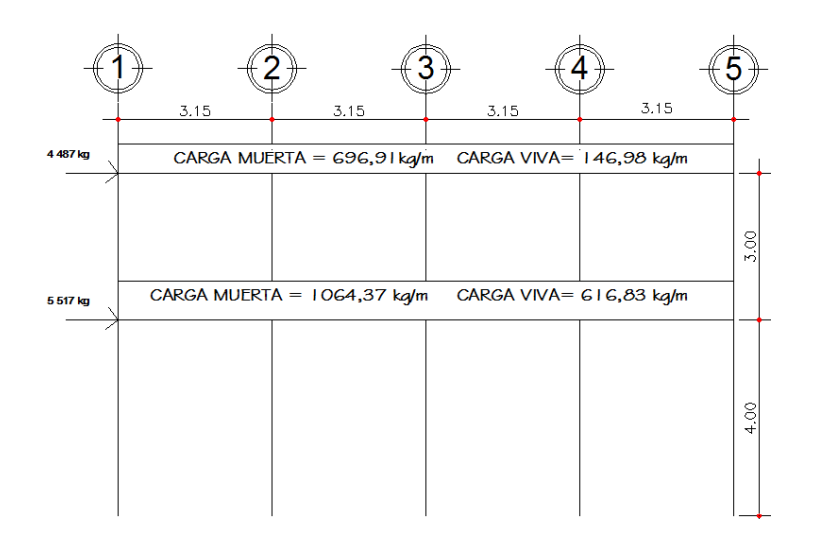

Fuente: elaboración propia, con programa de AutoCAD.
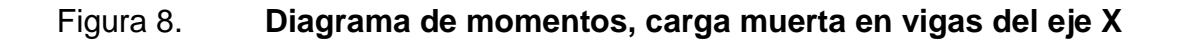

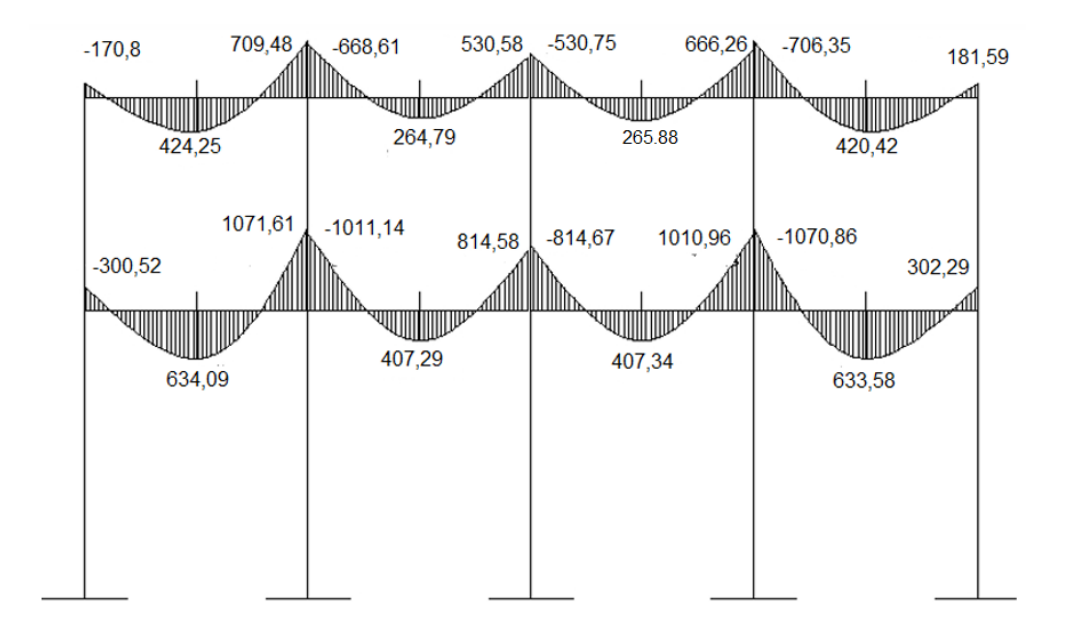

# Figura 9. **Diagrama de momentos, carga muerta en columnas el eje X**

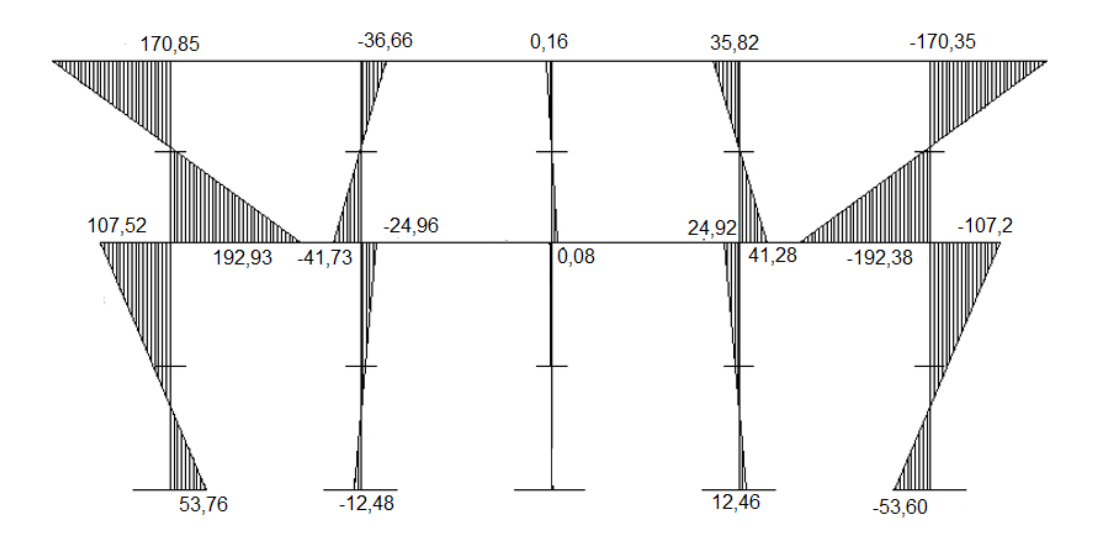

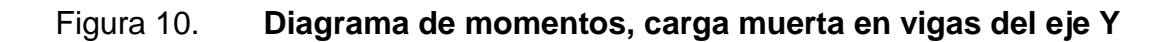

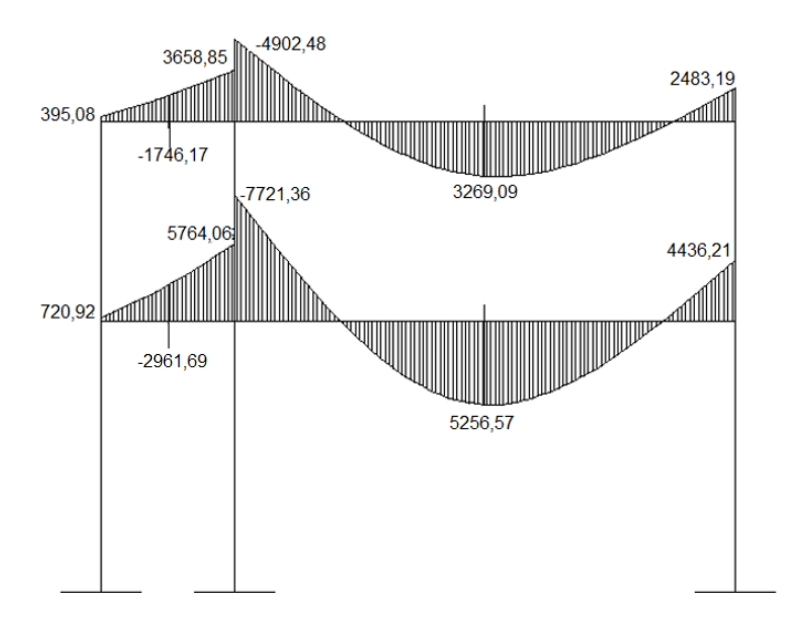

## Figura 11. **Diagrama de momentos, carga muerta en columnas del eje Y**

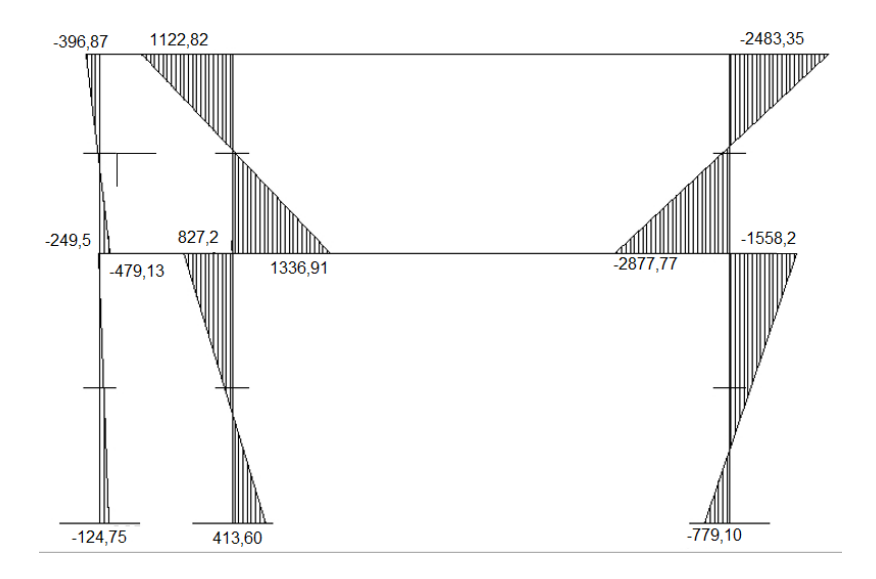

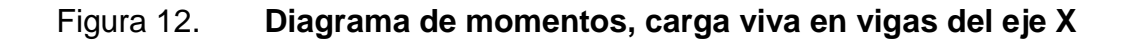

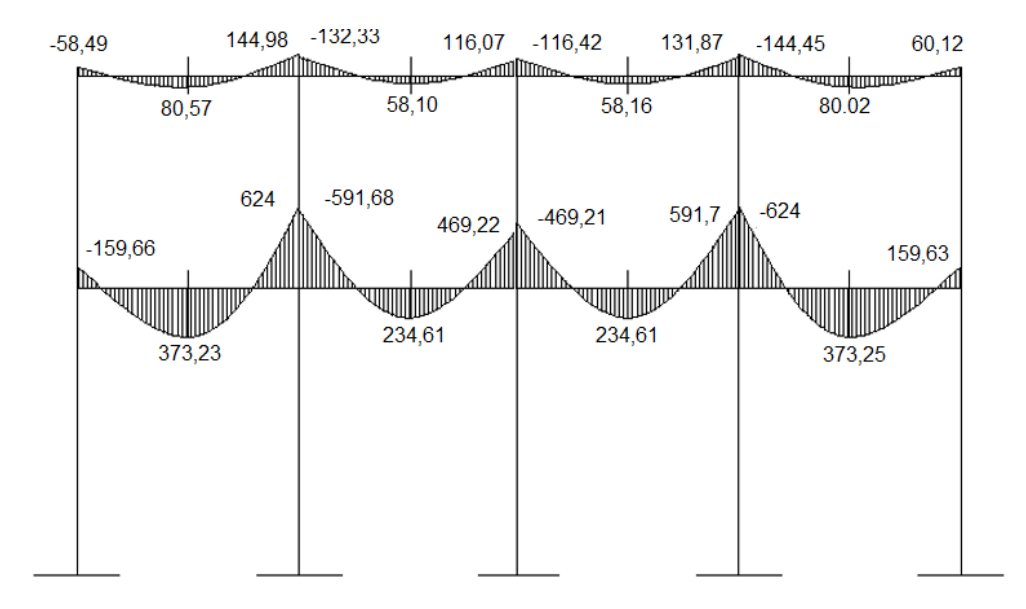

# Figura 13. **Diagrama de momentos, carga viva en columnas el eje X**

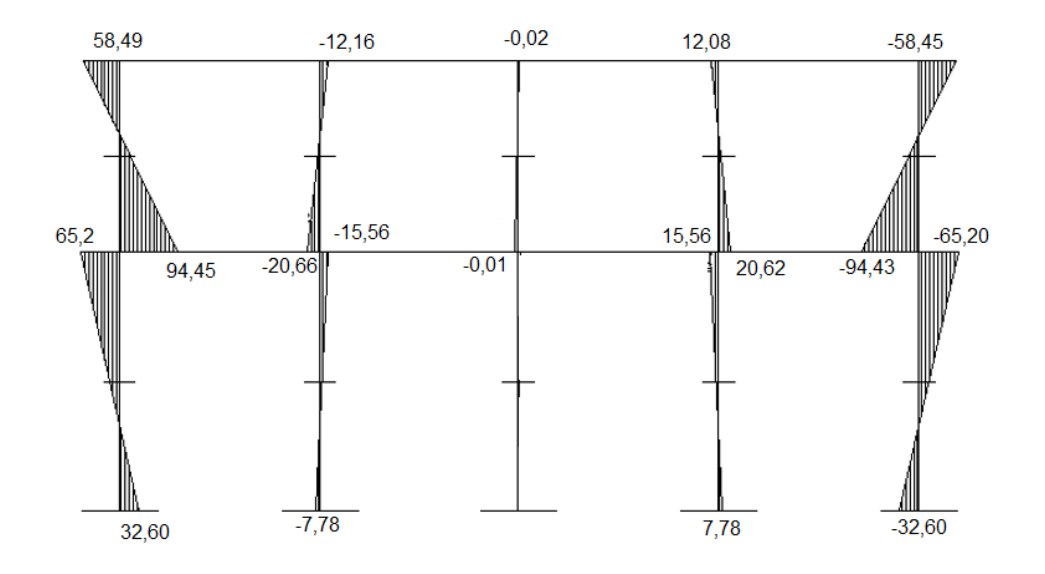

# Figura 14. **Diagrama de momentos, carga viva en vigas del eje Y**

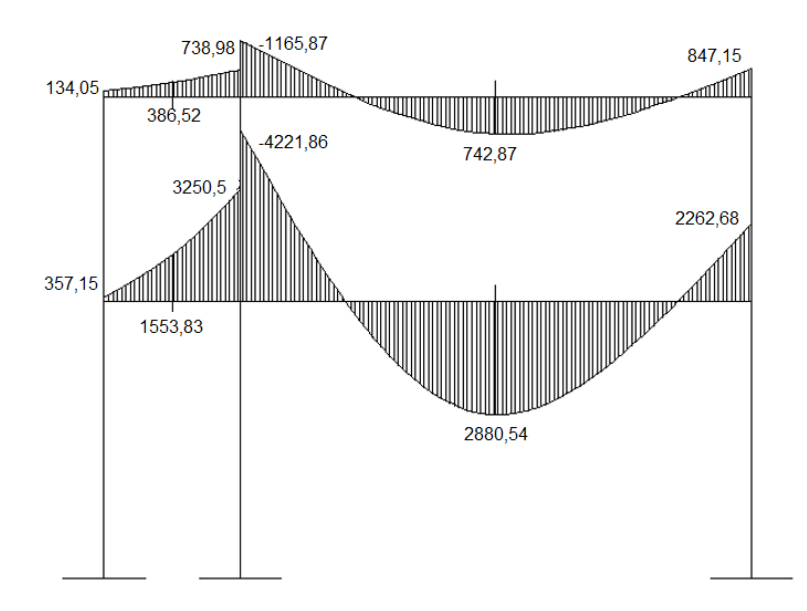

Fuente: elaboración propia, con programa de AutoCAD.

# Figura 15. **Diagrama de momentos, carga viva en columnas del eje Y**

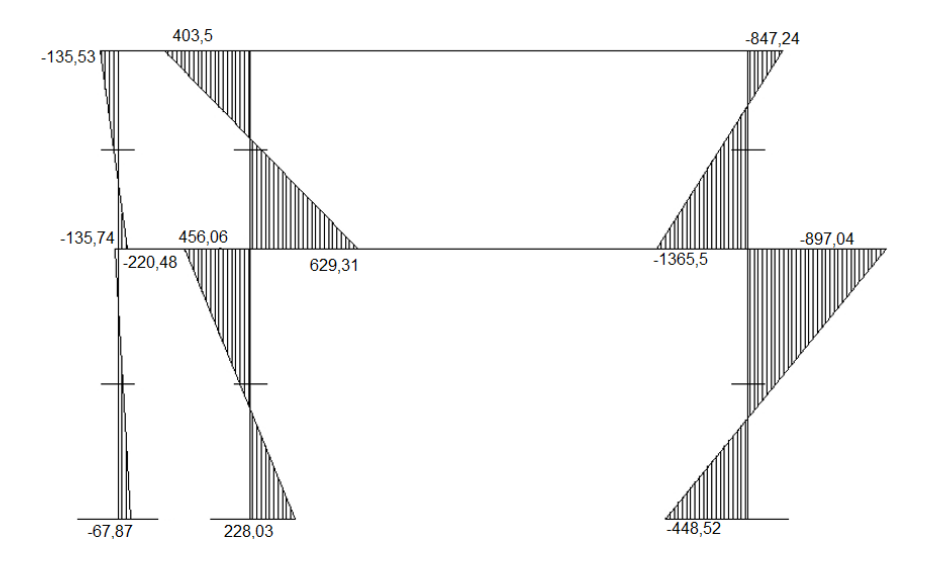

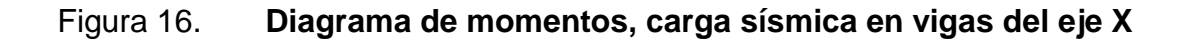

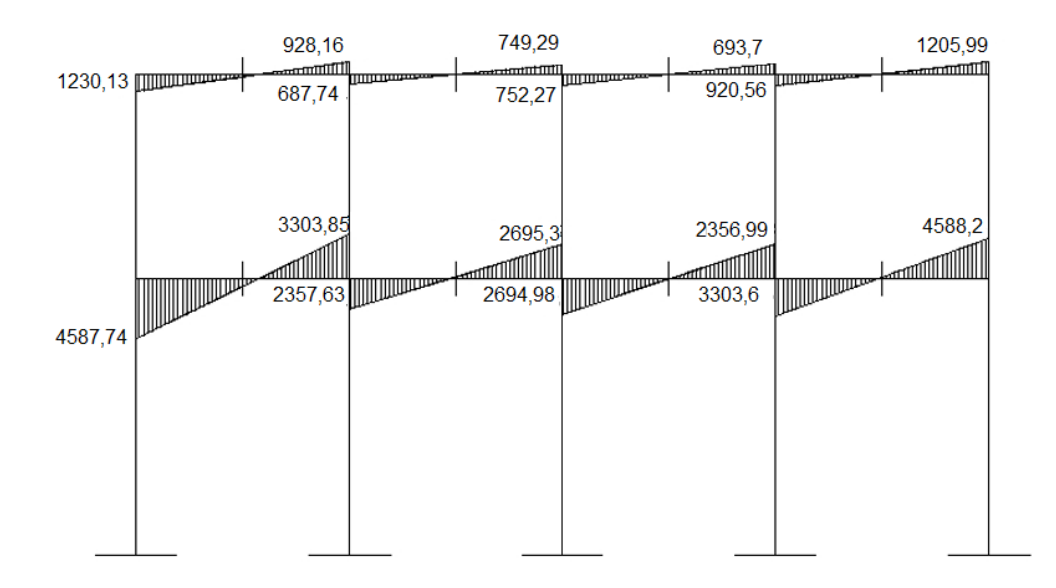

## Figura 17. **Diagrama de momento, carga sísmica en columnas del eje X**

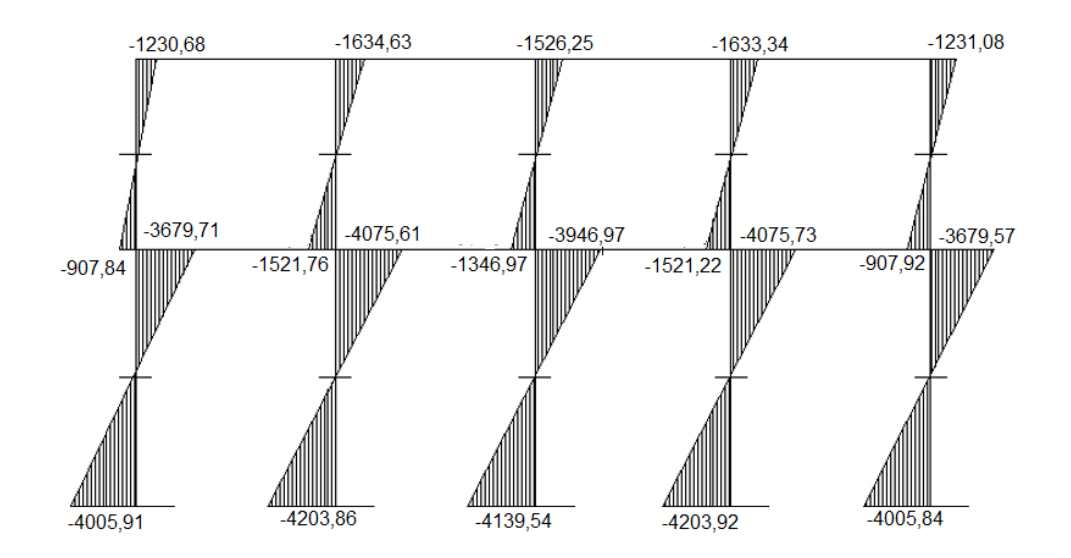

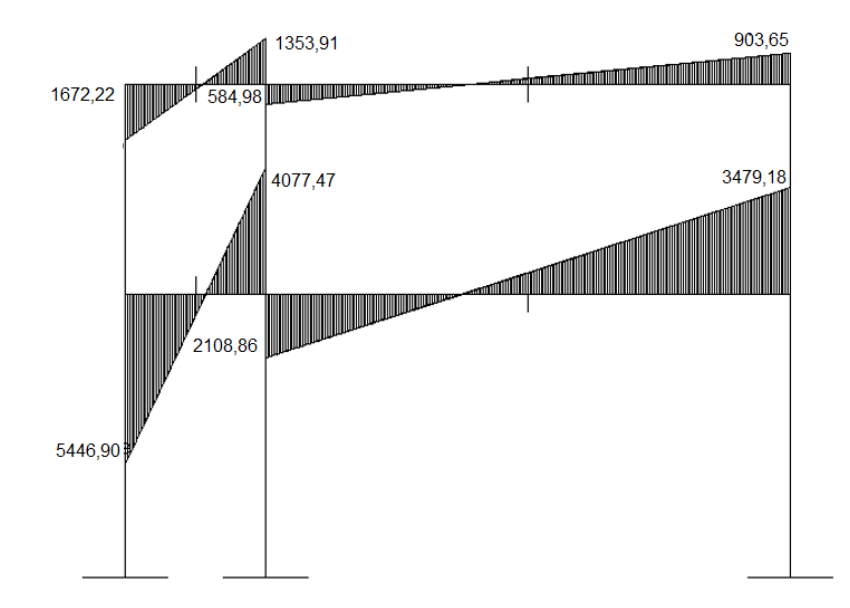

# Figura 18. **Diagrama de momentos, carga sísmica en vigas del eje Y**

Fuente: elaboración propia, con programa de AutoCAD.

# Figura 19. **Diagrama de momento, carga sísmica en columnas del eje Y**

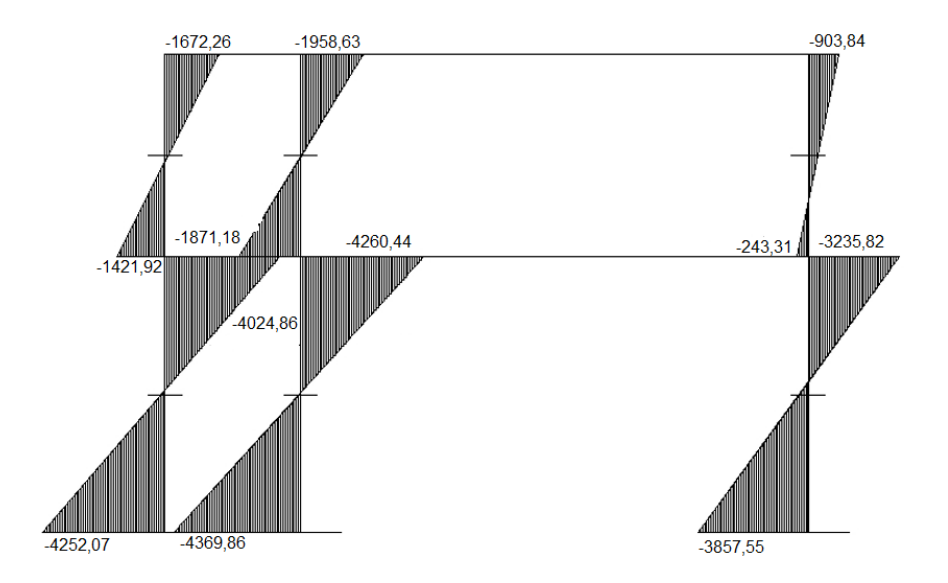

#### **2.1.6.6. Envolvente de momento**

La envolvente de momentos es la representación de los esfuerzos máximos, que se pueden dar o que pueden ocurrir al suponer los efectos de cargas, tanto en columnas como en vigas.

El Código ACI propone las siguientes combinaciones de ecuaciones para considerar la superposición de efectos:

 $M(-) = 0.75$  (1,4  $*$  M<sub>CM</sub> + 1,7  $*$  M<sub>CV</sub> ± 1,87  $*$  M<sub>S</sub>)  $M(-) = 0.90 * M_{CM} \pm 1.43 * M_{S}$  $M(+) = 1.4 * M_{CM} + 1.7 * M_{CV}$ 

Esfuerzos de corte

Los esfuerzos cortantes en los elementos estructurales de los marcos se obtienen de las siguientes ecuaciones:

Corte en vigas:

$$
V_V = 0.75 \times \left[ \frac{1.4 \text{ (W}_{CM} \times \text{L})}{2} + \frac{1.7 \text{ (W}_{CV} \times \text{L})}{2} + \frac{1.87 \text{ (SMs)}}{\text{L}} \right]
$$

Corte en columnas:

$$
V_C = \frac{\sum M_{col}}{L}
$$

Cálculo de la envolvente de momentos y momento de corte en marcos Sentido X envolvente de momentos en segundo nivel en los ejes 1-2:

 $M_1(-) = 0.75$  (1,4  $*$  M<sub>CM</sub> + 1,7  $*$  M<sub>CV</sub> ± 1,87  $*$  M<sub>S</sub>)  $M_1(-) = 0.75$  (1,4  $*$  -170,8+ 1,7  $*$  -58,49 - 1,87  $*$  1 230,13) = -1 979,17 kg-m  $M_1(-) = 0.75$  (1,4  $*$  -170,8+ 1,7  $*$  -58,49 + 1,87  $*$  1 230,13) = 1 471,34 kg-m

 $M(+) = 1.4$  \*  $M_{CM}$  + 1.7 \*  $M_{CV}$  $M(+) = 1.4 * 424.25 + 1.7 * 80.57 = 730.92$  kg-m

$$
M_2(-) = 0,75 (1,4 * M_{CM} + 1,7 * M_{CV} \pm 1,87 * M_{S})
$$
  
\n
$$
M_2(-) = 0,75 (1,4 * 709,48 + 1,7 * 144,98 - 1,87 * 928,16) = -371,94 \text{ kg-m}
$$
  
\n
$$
M_2(-) = 0,75 (1,4 * 709,48 + 1,7 * 144,98 + 1,87 * 928,16) = 2 231,55 \text{ kg-m}
$$

 $M_1(-) = 0.90$  \*  $M_{CM} \pm 1.43$  \*  $M_S$ 

 $M_1(-) = 0.90$  \* -170.8- 1.43 \* 1230.13 = -1 912.80 kg-m  $M_1(-) = 0.90$  \* -170.8+ 1.43 \* 1230.13 = 1 605.36 kg-m

$$
M_2(-) = 0,90 * M_{CM} \pm 1,43 * M_S
$$
  
\n
$$
M_2(-) = 0,90 * 709,48 - 1,43 * 928,16 = -688,74 kg-m
$$
  
\n
$$
M_2(-) = 0,90 * 709,48 + 1,43 * 928,16 = 1,965,80 kg-m
$$

 $M_{1col}(-) = 0.75$  (1,4  $*$  M<sub>CM</sub> + 1,7  $*$  M<sub>CV</sub> ± 1,87  $*$  M<sub>S</sub>)  $M_{1col}(-) = 0.75$  (1,4  $*$  170,85 + 1,7  $*$  58,49 - 1,87  $*$  -1 230,68) = 1 980 kg-m  $M_{1col}(-) = 0.75$  (1,4  $*$  170,85 + 1,7  $*$  58,49+ 1,87  $*$  -1 230,68) = -1 472,06 kg-m

 $M_{2\text{col}}(-) = 0.75$  (1,4 \*  $M_{CM} + 1.7$  \*  $M_{CV} \pm 1.87$  \*  $M_{S}$ )  $M_{2col}(-) = 0.75$  (1,4  $*$  192,93 + 1,7  $*$  94,45 - 1,87  $*$  - 907.84) = 1 596,25 kg-m  $M_{2col}(-) = 0.75$  (1,4  $*$  192,93 + 1,7  $*$  94,45 + 1,87  $*$  -907.84) = - 950,24 kg-m

Sentido X envolvente de momentos en segundo nivel en los ejes 1-2:

$$
V_V = 0.75 * \left[\frac{1.4 (W_{CM} * L)}{2} + \frac{1.7 (W_{CV} * L)}{2} + \frac{1.87 (\Sigma M_S)}{2}\right]
$$
  
\n
$$
V_{V1-2} = 0.75 * \left[\frac{1.4 (696.91 * 3.15)}{2} + \frac{1.7 (146.98 * 3.15)}{2} + \frac{1.87 (1 230.13 + 928.16)}{3.15}\right]
$$
  
\n
$$
V_{V1-2} = 2 408.62 kg
$$

$$
V_{C} = \frac{\sum M_{col}}{L}
$$
  
 
$$
V_{C_1} = \frac{1980 + 1596.24}{3} = 1192.08 \text{ kg}
$$

# **2.1.6.7. Diagrama de corte y momento**

A continuación se muestran los diagramas obtenidos de la envolvente para cada eje:

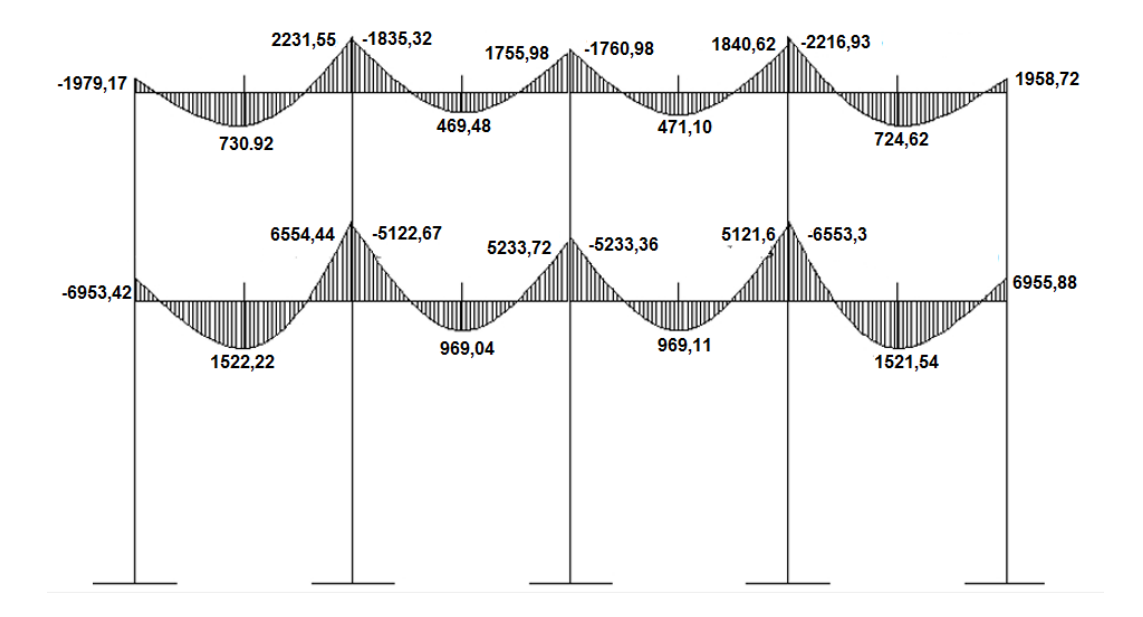

## Figura 20. **Diagrama de momentos últimos en vigas del eje X**

Fuente: elaboración propia, con programa de AutoCAD.

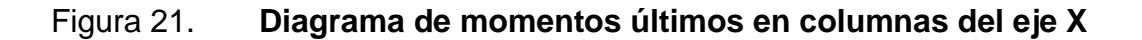

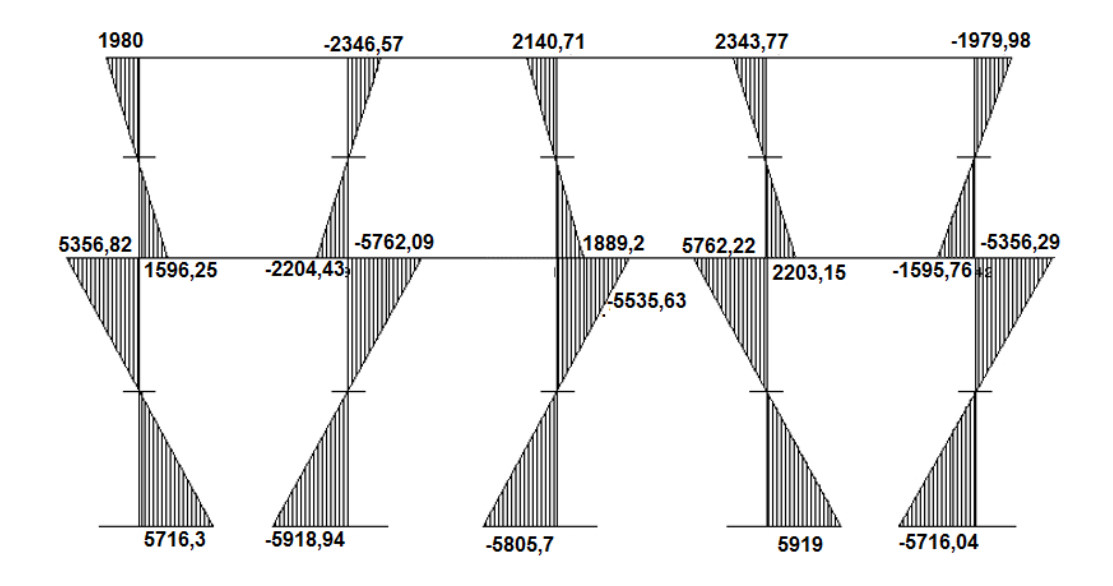

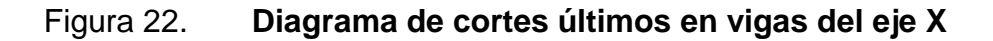

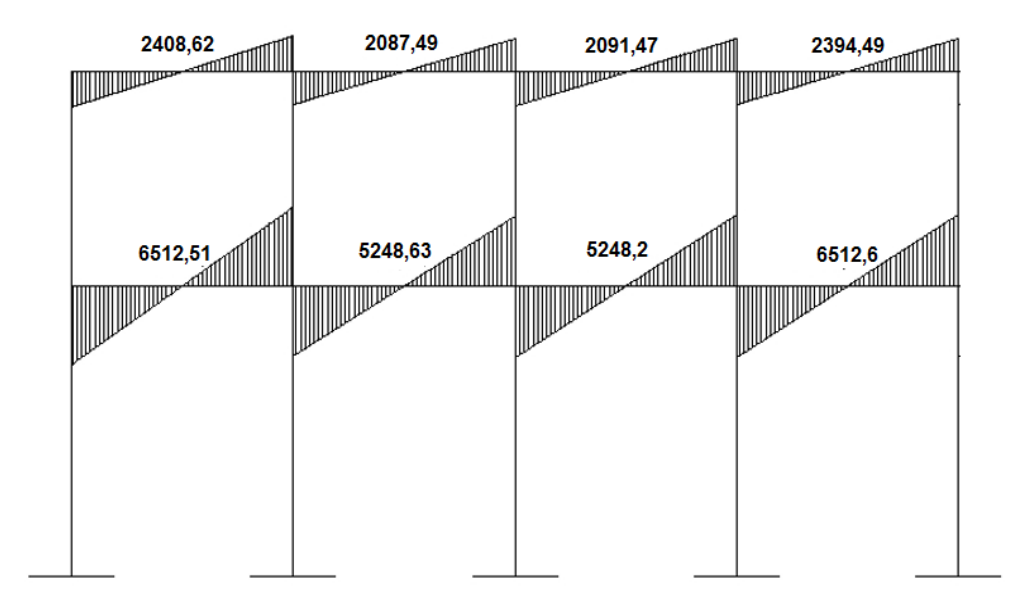

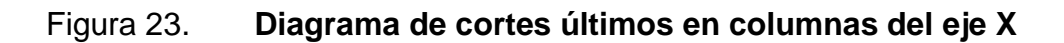

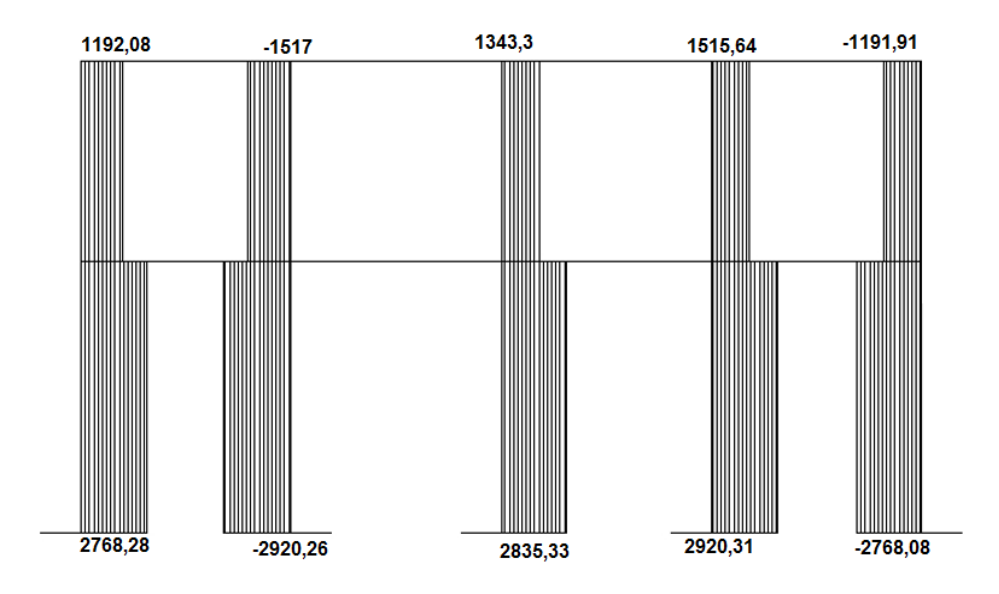

## Figura 24. **Diagrama de momentos últimos en vigas del eje Y**

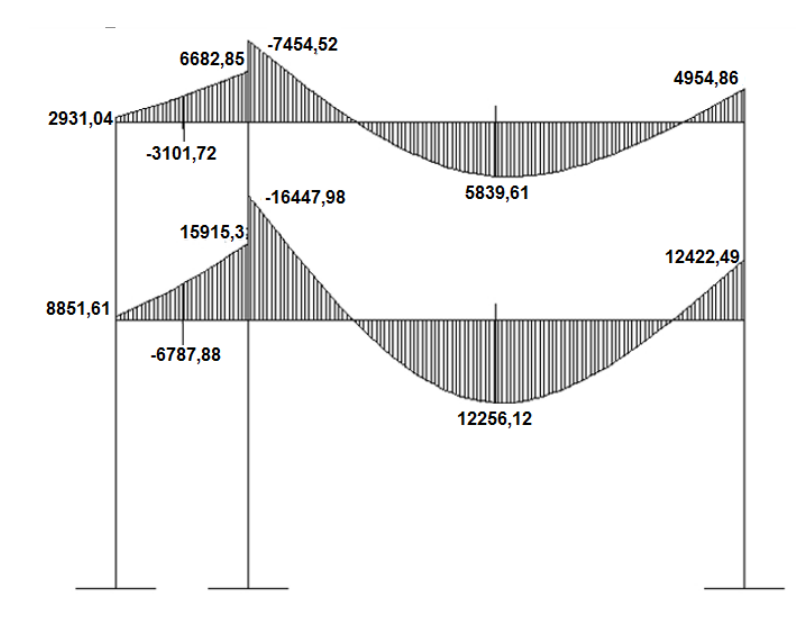

Fuente: elaboración propia, con programa de AutoCAD.

## Figura 25. **Diagrama de momentos últimos en columnas del eje Y**

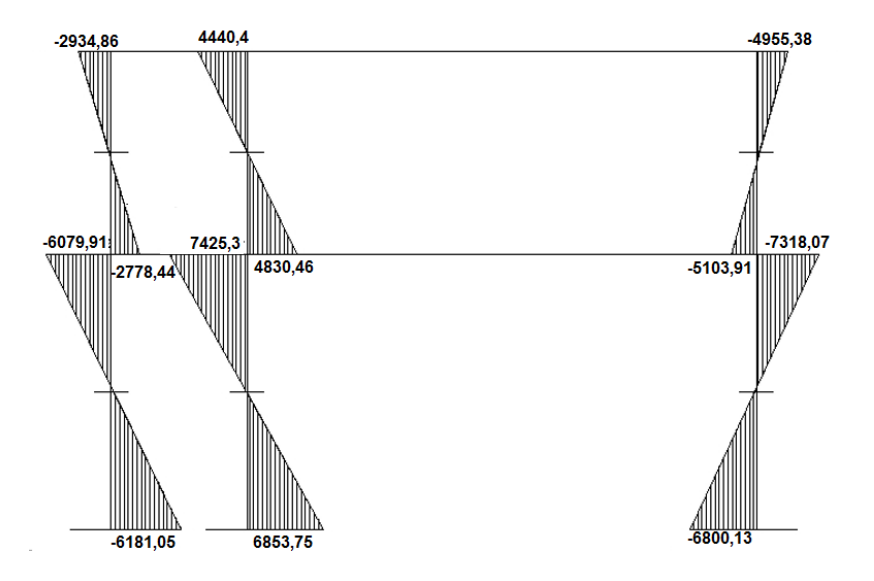

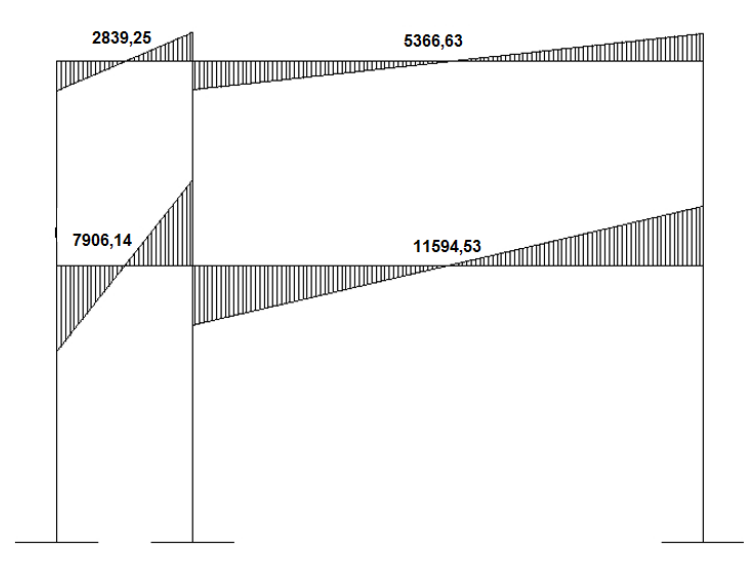

## Figura 26. **Diagrama de cortes últimos en vigas del eje Y**

Fuente: elaboración propia, con programa de AutoCAD.

# Figura 27. **Diagrama de cortes últimos en columnas del eje Y**

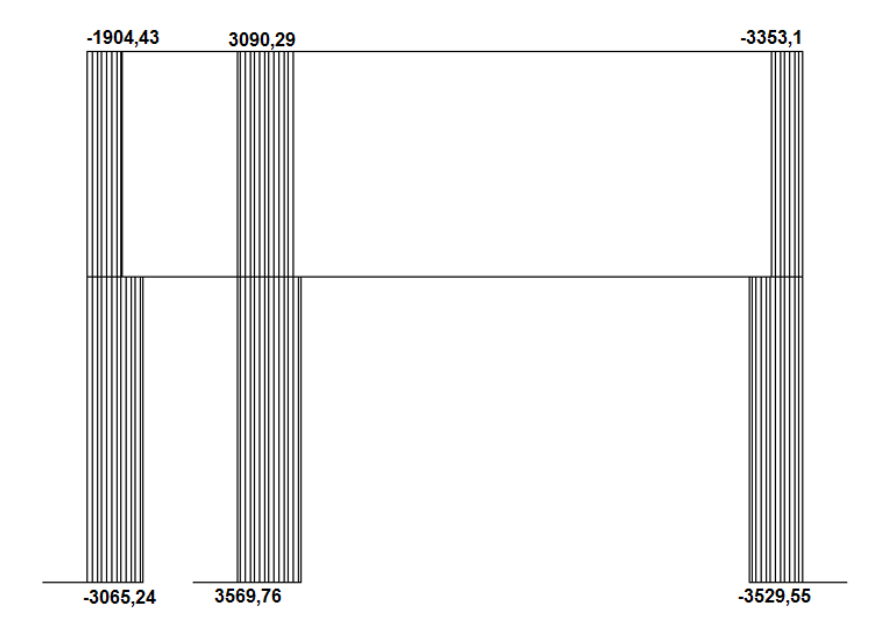

#### Diseño estructural

El diseño estructural es una serie de cálculos con el propósito de definir las características detalladas de los elementos que forman una estructura. La resistencia real es la característica particular más relevante de cualquier elemento estructural, esta debe ser lo más alta posible para resistir, con buen margen de reserva.

Todas las cargas previsibles que puedan actuar sobre el elemento, durante la vida de la estructura, sin presentar falla o cualquier otro efecto. Es decir que el diseño estructural tiene el fin de dimensionar los elementos, para que la resistencia sea adecuada para soportar las fuerzas resultantes ante ciertos estados hipotéticos de sobrecarga, aplicando cargas mayores que las cargas que se espera que actúen en la realidad durante el servicio.

En el diseño estructural de este proyecto se aplicaron las siguientes especificaciones:

 $F_v = 2810 \text{ kg/cm}^2$  $f_c = 210 \text{ kg/cm}^2$  $\mathsf{E}_{\mathrm{c}}$  = 15 100  $^*$   $\sqrt{\mathrm{f'_c}}$  kg/cm<sup>2</sup>  $E_s = 2.1 * 10^6$  kg/cm<sup>2</sup>  $W_{\text{concrete}} = 2,400 \text{ kg/cm}^3$  $W<sub>muros</sub> = 250 kg/cm<sup>2</sup>$ 

#### **2.1.6.8. Diseño de losas**

Las losas son elementos estructurales que funcionan como cubierta o techo. Se pueden trabajar en uno o dos sentidos, esto se determina dividiendo el lado corto entre el lado largo, si este valor es mayor o igual a 0,50 trabaja en dos sentidos, de lo contrario se debe trabajar en un sentido.

Por el espesor, pueden dividirse en: cascarones  $(t < 0.09)$ , planas (0,09≤ t ≤ 0,15) y nervuradas (t < 0,15). Para diseñarlas existen varios métodos, en este caso se utiliza el método 3 del ACI-318-05.

Espesor de losa: el procedimiento para calcular el espesor de losa se detalla en la sección de predimensionamiento estructural (2.1.6.1), dando como resultado:  $t = 0,12$  metros

Figura 28. **Distribución de losas 1er y 2do nivel**

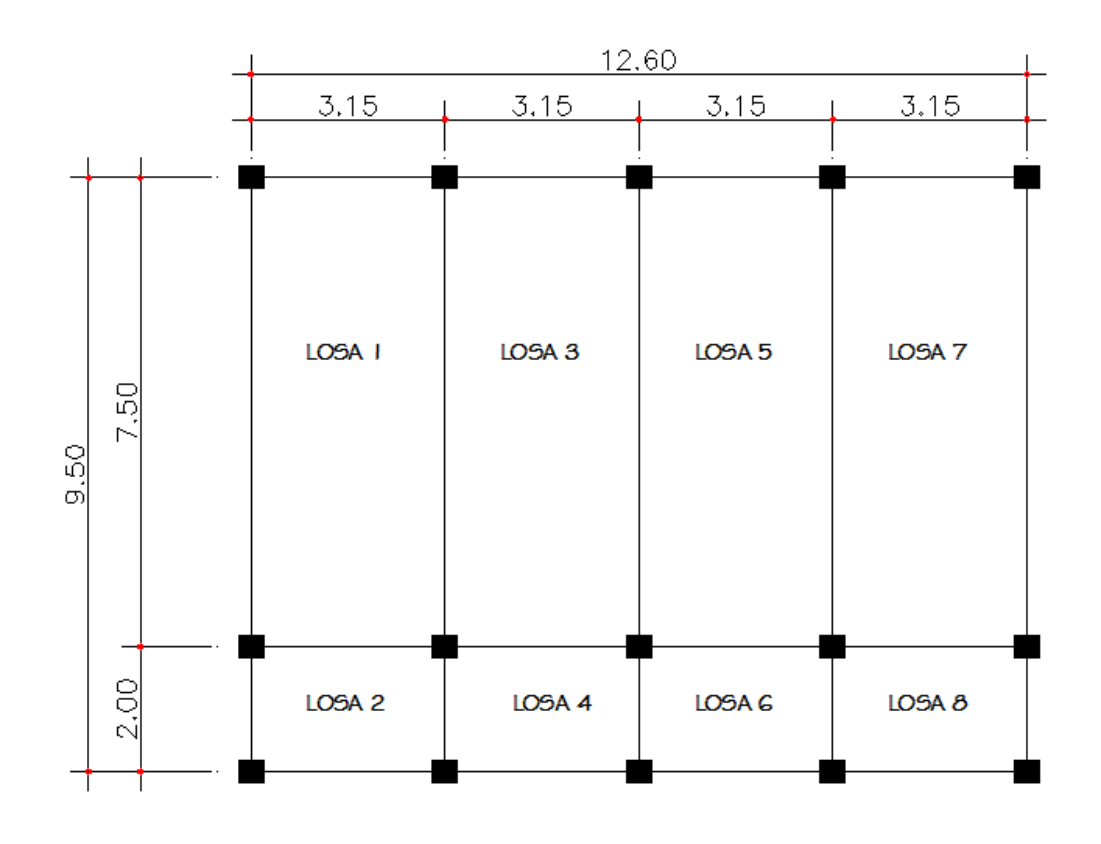

Fuente: elaboración propia, con programa de AutoCAD.

Las losas del edificio educativo llevan el mismo diseño para los dos niveles, tomando en cuenta la figura 28, la distribución de las mismas hace que las características de empotramiento sean iguales, siendo estas para el caso 4 las losas 1, 7, 2 y 8, estas parejas varían únicamente en las dimensiones, para el caso 8 las losas 4 y 6 y para el caso 9 las losas 3 y 5, tomando que para cada caso corresponde un coeficiente diferente basado también en las dimensiones de las mismas, por lo que se trabajaron de la siguiente forma:

Losa primer nivel

Carga muerta última: peso de losa + sobrecarga

$$
CM_u = 1,4 (2 400 \text{ kg/m}^3 \cdot 0,12 \text{ m} + 100 \text{ kg/m}^2) = 543,2 \text{ kg/m}^2 \approx 544 \text{ kg/m}^2
$$

Carga viva última: carga viva de aulas

$$
CV_u = 1.7 (300 \text{ kg/m}^2) = 510 \text{ kg/m}^2
$$

Carga viva última: carga viva de pasillo

 $CV_u = 1,7 (500 kg/m^2) = 850 kg/m^2$ 

Carga última total para aulas

 $CU_T = 544 + 510 = 1054$  kg/m<sup>2</sup>

Carga última total para pasillo

 $CU_T = 544 + 850 = 1394$  kg/m<sup>2</sup>

Cálculo de momentos actuantes  $M_{(\pm)}$ : para el cálculo de los momentos se utilizan las siguientes ecuaciones:

Momentos negativos:

 $M_{a(-)} = C_{a}$  \*  $CU_T$  \*  $a^2$  $M_{b(-)} = C_{b-} * CU_T * b^2$ 

Momentos positivos:

 $M_{a(+)} = C_{am}$  \* CM<sub>u</sub> \*  $a^2 + C_{av}$  \* CV<sub>u</sub> \*  $a^2$  $M_{b(+)} = C_{bm}$  \*  $CM_u * b^2 + C_{bv} * CV_u * b^2$ 

Donde:

 $C_{b}$  = coeficiente para momentos negativos Cbm-= coeficiente para momentos positivos debido a carga muerta  $C_{\text{bv}}$ = coeficiente para momentos positivos debido a carga viva

• Análisis para losas 1 y 7

 $m =$ 3 7  $= 0,42 \approx 0,50$ ; armadura en dos sentidos

Caso 4

$$
M_{a(+)} = 0,094 \times 1054 \times 3,15^{2} = 983,08 \text{ kg-m}
$$
  
\n
$$
M_{a(+)} = 0,059 \times 544 \times 3,15^{2} + 0,077 \times 510 \times 3,15^{2} = 708,13 \text{ kg-m}
$$
  
\n
$$
M_{b(+)} = 0,006 \times 1054 \times 7,5^{2} = 355,73 \text{ kg-m}
$$
  
\n
$$
M_{b(+)} = 0,004 \times 544 \times 7,5^{2} + 0,005 \times 510 \times 7,5^{2} = 265,84 \text{ kg-m}
$$

Como la losa analizada no tiene continuidad tanto en (a) como en (b), los momentos negativos para cada uno de estos lados se presentan a continuación:

$$
M_{a(-)} = \frac{708,13}{3} = 236,04 \text{ kg-m}
$$

$$
M_{b(-)} = \frac{265,84}{3} = 88,61 \text{ kg-m}
$$

Análisis para losas 2 y 8

$$
m = \frac{2}{3,15} = 0,63 \approx 0,65 \text{ armadura en dos sentidos}
$$

Caso 4

 $M_{a(1)} = 0,085$  \* 1 394 \*  $2^2 = 473,96$  kg-m  $M_{a(+)}= 0,050 * 544 * 2^2 + 0,062 * 850 * 2^2 = 319,6$  kg-m  $M_{b(·)} = 0,015 * 1394 * 3,15<sup>2</sup> = 207,48$  kg-m  $M_{b(+)}$ = 0,009 \* 544 \* 3,15<sup>2</sup> + 0,011 \* 850 \* 3,15<sup>2</sup> = 141,36 kg-m

Como la losa analizada no tiene continuidad tanto en (a) como en (b), los momentos negativos para cada uno de estos lados se presentan a continuación:

$$
M_{a(\cdot)} = \frac{319,6}{3} = 106,53 \text{ kg-m}
$$

$$
M_{b(\cdot)} = \frac{141,36}{3} = 47,12 \text{ kg-m}
$$

Análisis para losas 3 y 5

$$
m = \frac{3,15}{7,5} = 0,42 \approx 0,50
$$
; armadura en dos sentidos

Caso 9

$$
M_{a(+)} = 0,088 \times 1054 \times 3,15^{2} = 920,33 \text{ kg-m}
$$
  
\n
$$
M_{a(+)} = 0,038 \times 544 \times 3,15^{2} + 0,067 \times 510 \times 3,15^{2} = 544,17 \text{ kg-m}
$$
  
\n
$$
M_{b(-)} = 0,003 \times 1054 \times 7,5^{2} = 177,86 \text{ kg-m}
$$
  
\n
$$
M_{b(+)} = 0,002 \times 544 \times 7,5^{2} + 0,004 \times 510 \times 7,5^{2} = 175,95 \text{ kg-m}
$$

Como la losa analizada no tiene continuidad en (a), el momento negativo para este lado se presenta a continuación:

$$
M_{b(\cdot)} = \frac{175,95}{3} = 58,65 \text{ kg-m}
$$

Análisis para losas 4 y 6

$$
m = \frac{2}{3,15} = 0,63 \approx 0,65 \text{ armadura en dos sentidos}
$$

Caso 8

$$
M_{a(+)} = 0,074 \times 1394 \times 2^2 = 412,62 \text{ kg-m}
$$
  
\n
$$
M_{a(+)} = 0,044 \times 544 \times 2^2 + 0,059 \times 850 \times 2^2 = 296,34 \text{ kg-m}
$$
  
\n
$$
M_{b(+)} = 0,024 \times 1394 \times 3,15^2 = 331,97 \text{ kg-m}
$$
  
\n
$$
M_{b(+)} = 0,009 \times 544 \times 3,15^2 + 0,011 \times 850 \times 3,15^2 = 141,36 \text{ kg-m}
$$

Como la losa analizada no tiene continuidad en (b), el momento negativo para este lado se presenta a continuación:

$$
M_{a(\cdot)} = \frac{296,34}{3} = 98,78 \text{ kg-m}
$$

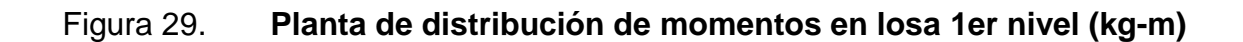

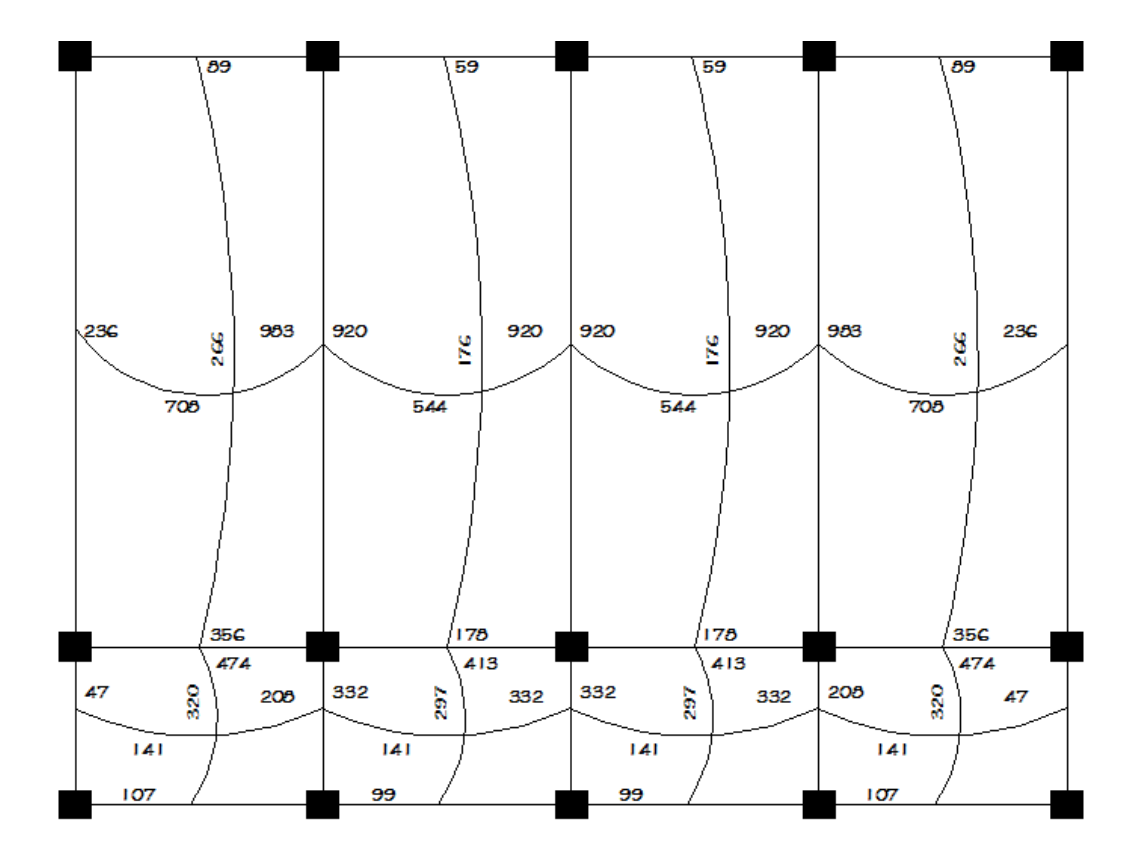

Fuente: elaboración propia, con programa de AutoCAD.

Losa 2do nivel

Carga muerta última: peso de losa + sobrecarga

CM<sub>u</sub> = 1,4 (2 400 kg/m<sup>3</sup> \* 0,12 m + 100 kg/m<sup>2</sup>) = 543,2 kg/m<sup>2</sup> ≈ 544 kg/m<sup>2</sup>

Carga viva última: carga viva de techo

 $CV_u = 1,7 (100 kg/m^2) = 170 kg/m^2$ 

Carga última total para techo

 $CU_T = 544 + 170 = 714$  kg/m<sup>2</sup>

Análisis para losas 1 y 7

$$
m = \frac{3,15}{7,5} = 0,42 \approx 0,50; \text{ armadura en dos sentidos}
$$

Caso 4

$$
M_{a(+)} = 0,094 \times 714 \times 3,15^{2} = 665,96 \text{ kg-m}
$$
  
\n
$$
M_{a(+)} = 0,059 \times 544 \times 3,15^{2} + 0,077 \times 170 \times 3,15^{2} = 448,36 \text{ kg-m}
$$
  
\n
$$
M_{b(+)} = 0,006 \times 714 \times 7,5^{2} = 240,98 \text{ kg-m}
$$
  
\n
$$
M_{b(+)} = 0,004 \times 544 \times 7,5^{2} + 0,005 \times 170 \times 7,5^{2} = 170,21 \text{ kg-m}
$$

Como la losa analizada no tiene continuidad tanto en (a) como en (b), los momentos negativos para cada uno de estos lados se presentan a continuación:

 $M_{a(-)} =$ 4 3 = 149,45 kg-m

$$
M_{b(\cdot)} = \frac{170,21}{3} = 56,74 \text{ kg-m}
$$

Análisis para losas 2 y 8

$$
m = \frac{2}{3,15} = 0,63 \approx 0,65 \text{ armadura en dos sentidos}
$$

Caso 4

$$
M_{a(+)} = 0,085 * 714 * 2^2 = 242,76 \text{ kg-m}
$$
  
\n
$$
M_{a(+)} = 0,050 * 544 * 2^2 + 0,062 * 170 * 2^2 = 150,96 \text{ kg-m}
$$
  
\n
$$
M_{b(-)} = 0,015 * 714 * 3,15^2 = 106,27 \text{ kg-m}
$$
  
\n
$$
M_{b(+)} = 0,009 * 544 * 3,15^2 + 0,011 * 170 * 3,15^2 = 67,14 \text{ kg-m}
$$

Como la losa analizada no tiene continuidad tanto en (a) como en (b), los momentos negativos para cada uno de estos lados se presentan a continuación:

$$
M_{a(-)} = \frac{159,96}{3} = 50,32 \text{ kg-m}
$$

$$
M_{b(-)} = \frac{67,14}{3} = 22,38 \text{ kg-m}
$$

Análisis para losas 3 y 5

$$
m = \frac{3,15}{7,5} = 0,42 \approx 0,50; \text{ armadura en dos sentidos}
$$

### Caso 9

$$
M_{a(+)} = 0,088 \times 714 \times 3,15^{2} = 623,45 \text{ kg-m}
$$
  
\n
$$
M_{a(+)} = 0,038 \times 544 \times 3,15^{2} + 0,067 \times 170 \times 3,15^{2} = 318,14 \text{ kg-m}
$$
  
\n
$$
M_{b(+)} = 0,003 \times 714 \times 7,5^{2} = 120,49 \text{ kg-m}
$$
  
\n
$$
M_{b(+)} = 0,002 \times 544 \times 7,5^{2} + 0,004 \times 170 \times 7,5^{2} = 99,45 \text{ kg-m}
$$

Como la losa analizada no tiene continuidad en (a), el momento negativo para este lado se presenta a continuación:

$$
M_{b(\cdot)} = \frac{99,45}{3} = 33,15 \text{ kg-m}
$$

Análisis para losas 4 y 6

$$
m = \frac{2}{3,15} = 0,63 \approx 0,65 \text{ armadura en dos sentidos}
$$

Caso 8

$$
M_{a(+)} = 0,074 \times 714 \times 2^2 = 211,34 \text{ kg}\cdot\text{m}
$$
  
\n
$$
M_{a(+)} = 0,044 \times 544 \times 2^2 + 0,059 \times 170 \times 2^2 = 135,86 \text{ kg}\cdot\text{m}
$$
  
\n
$$
M_{b(+)} = 0,024 \times 714 \times 3,15^2 = 170,03 \text{ kg}\cdot\text{m}
$$
  
\n
$$
M_{b(+)} = 0,009 \times 544 \times 3,15^2 + 0,011 \times 170 \times 3,15^2 = 67,14 \text{ kg}\cdot\text{m}
$$

Como la losa analizada no tiene continuidad en (b), el momento negativo para este lado se presenta a continuación:

$$
M_{a(-)} = \frac{135,86}{3} = 45,29 \text{ kg-m}
$$

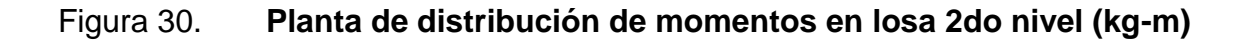

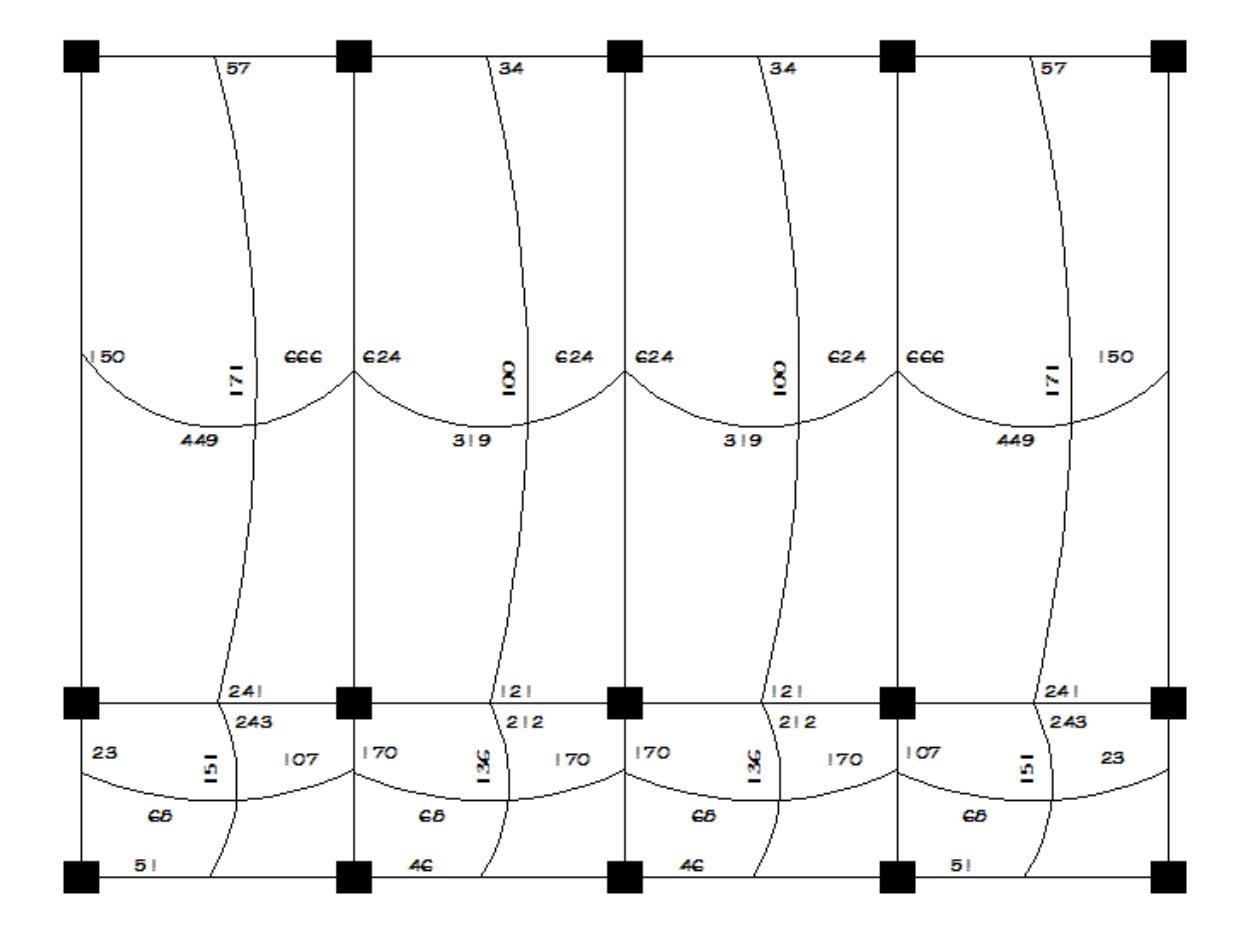

Fuente: elaboración propia, con programa de AutoCAD.

Balance de momentos: cuando las losas tienen un lado en común y tienen momentos diferentes se deben balancear dichos momentos antes de proceder a diseñar los refuerzos que requiere. Se pueden balancear los momentos de la manera siguiente:

\n
$$
\text{Si } M_{1\text{menor}} > 0,80 \cdot M_{2\text{mayor}} \rightarrow \text{Mb} = (M_{2\text{mayor}} + M_{1\text{menor}})/2
$$
\n

\n\n $\text{Si } M_{1\text{menor}} < 0,80 \cdot M_{2\text{mayor}} \rightarrow \text{se balancean proportionalmente a la rigidez.}$ \n

$$
K_1 = \frac{1}{L_1}
$$
  $K_2 = \frac{1}{L_2}$   $D_1 = \frac{K_1}{K_1 + K_2}$   $D_2 = \frac{K_2}{K_1 + K_2}$ 

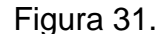

Figura 31. **Balance de momentos de losa**

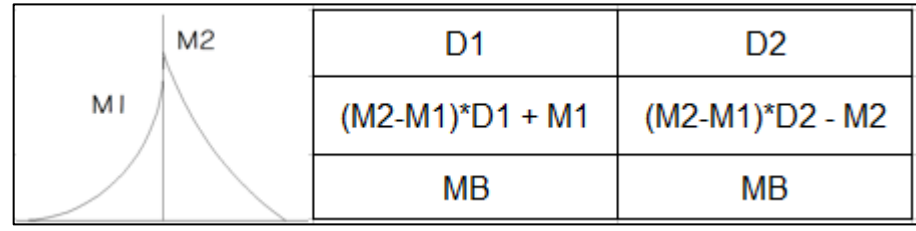

Fuente: elaboración propia, con programa de AutoCAD.

Balance de momentos:

 $M_2 = (0.8 * 332) = 265.5$  kg-m  $M_1 = 208$  kg-m

 $M_1$ <  $M_2$  balanceo por la rigidez

$$
K_1 = \frac{1}{3,15} = 0,32
$$
  $K_2 = \frac{1}{3,15} = 0,32$ 

$$
D_1 = \frac{0.32}{0.32 + 0.32} = 0.50
$$
 
$$
D_2 = \frac{0.32}{0.32 + 0.32} = 0.50
$$

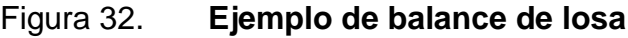

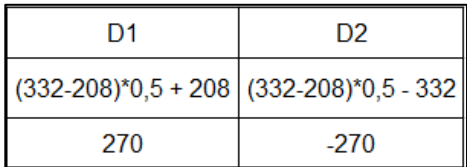

Fuente: elaboración propia.

Los resultados de balance de momentos, en todos los puntos necesarios, pueden observarse en las figuras 33 y 34.

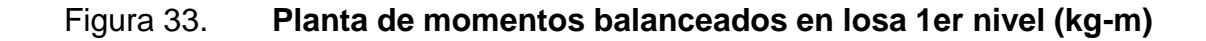

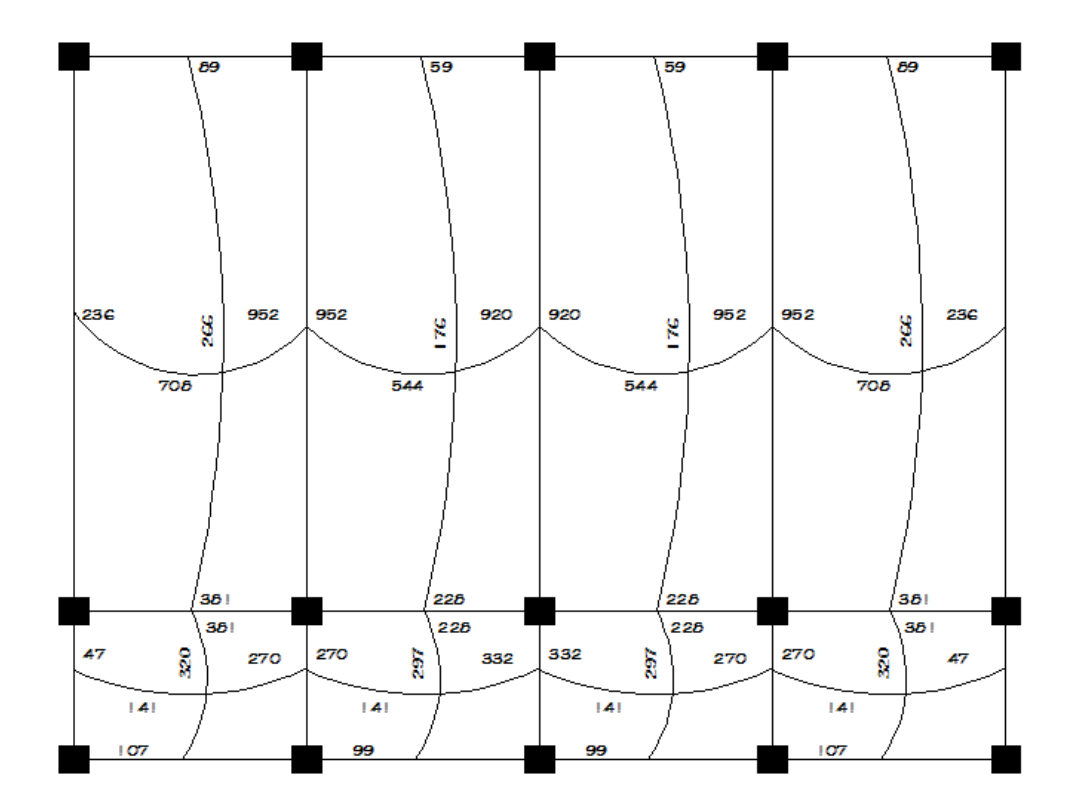

#### Figura 34. **Planta de momentos balanceados en losa 2do nivel (kg-m)**

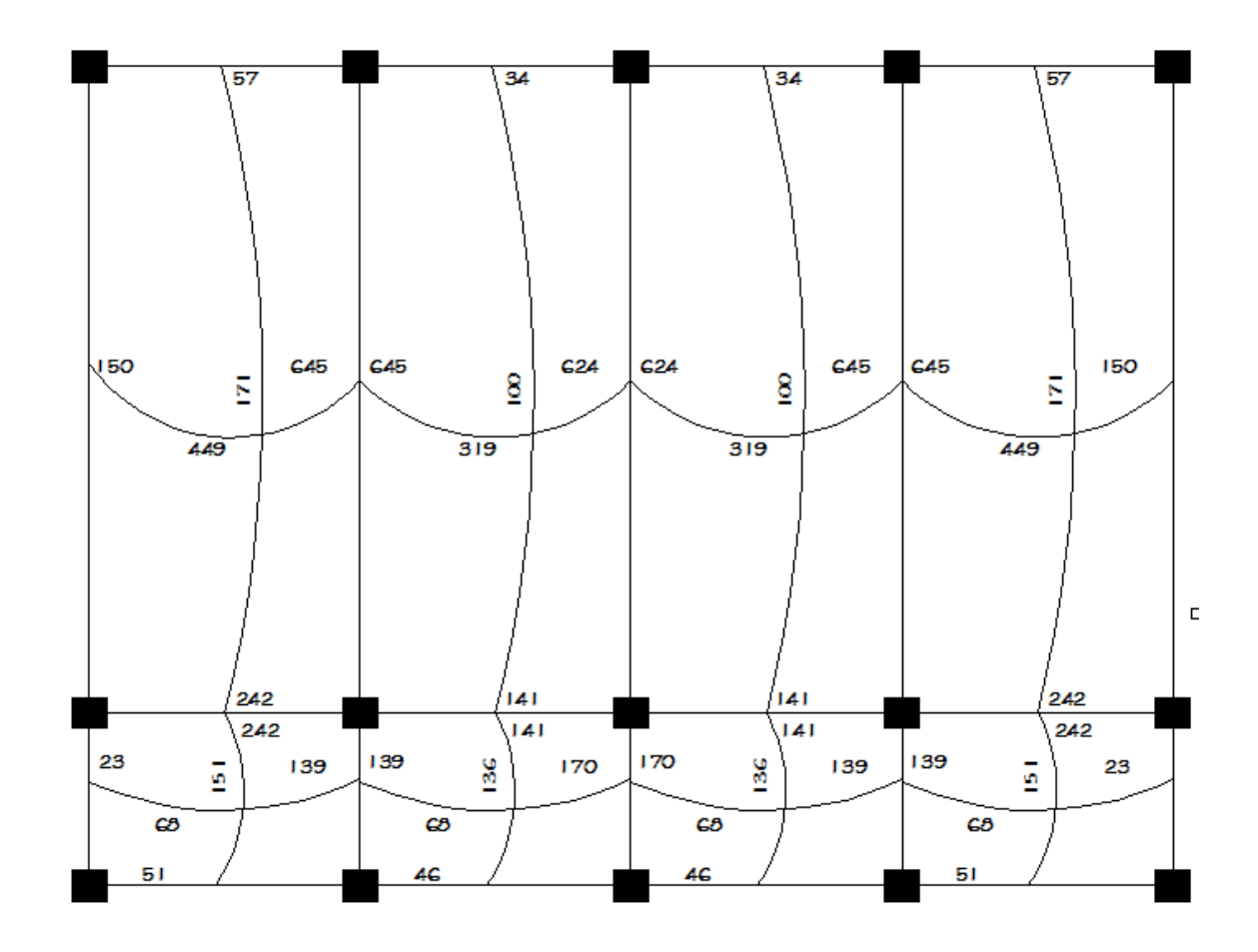

Fuente: elaboración propia, con programa de AutoCAD.

Diseño de armado de losa: se considera como el diseño de viga con un ancho unitario de 1 m, el recubrimiento será de 2,5 cm, el espesor de 12 cm, según el predimensionamiento. Se utilizará varilla No 3.

Cálculo de peralte

 $d = t -$  recubrimiento  $d = 12 - 2,5 = 9,5$  cm

El área de acero mínimo (Asmín) en una losa se calcula usando un ancho unitario de 1 m (b = 100 cm), y una cuantía de acero mínima ( $\rho_{min}$ ).

$$
A_{smin} = \rho_{min} * b * d
$$

$$
A_{\text{smín}} = \frac{14,1}{2810} * 100 * 9,5 = 4,77 \text{ cm}^2
$$

$$
S = \frac{0.71 \text{ cm}^2 \times 100 \text{ cm}}{4.77 \text{ cm}^2} = 14.88 \text{ cm}
$$

Momento que resiste el área de acero mínima

$$
M_{\text{asmin}} = \varphi \left[ A_s * f_y \left( d - \frac{A_s * f_y}{1.7 * 210 * 100} \right) \right]
$$
  

$$
M_{\text{asmin}} = 0.90 \left[ 4.77 * 2810 \left( 9.5 - \frac{4.77 * 2810}{1.7 * 210 * 100} \right) \right] = 110072.41 \text{ kg-cm}
$$

Masmín = 1 100,72 kg-m

Como el Masmín es mayor que todos los momentos requeridos en las losas, tanto del primer como segundo nivel, irán armadas con varillas No 3 @ 0,14 m, en ambos sentidos.

Chequeo por corte

$$
V_{\text{max}} = \frac{W * L}{2} = \frac{1\ 394 * 2}{2} = 1\ 394 \text{ kg} \tag{pasillo}
$$

$$
V_{\text{max}} = \frac{W * L}{2} = \frac{1054 * 3,15}{2} = 1660,05 \text{ kg}
$$
 (aula)

$$
V_{\text{max}} = \frac{W * L}{2} = \frac{714 * 3.15}{2} = 1124.55 \text{ kg}
$$
 (techo)

$$
V_r = 45 * t * \sqrt{f'_c} = 45 * 12 * \sqrt{210} = 7825,34 \text{ kg}
$$

Si  $V_r$  >  $V_{max}$  el espesor es el adecuado, en caso contrario aumentar el espesor de la losa t, en este caso  $V_r > V_{max}$  el espesor es el adecuado.

#### **2.1.6.9. Diseño de vigas**

Las vigas son elementos estructurales sometidos a esfuerzos de compresión, tensión y corte. Para el diseño se utilizan datos del análisis estructural como lo son momentos últimos y cortes últimos actuantes.

La viga que se diseñará a continuación está ubicada en el primer nivel del marco típico en el sentido Y. Los datos tomados del análisis estructural se muestran en las figuras 24 y 26. En esta gráfica se incluyen los momentos positivos, negativos, así también los cortes últimos.

## Figura 35. **Diagrama de momentos y cortes últimos de la viga analizada**

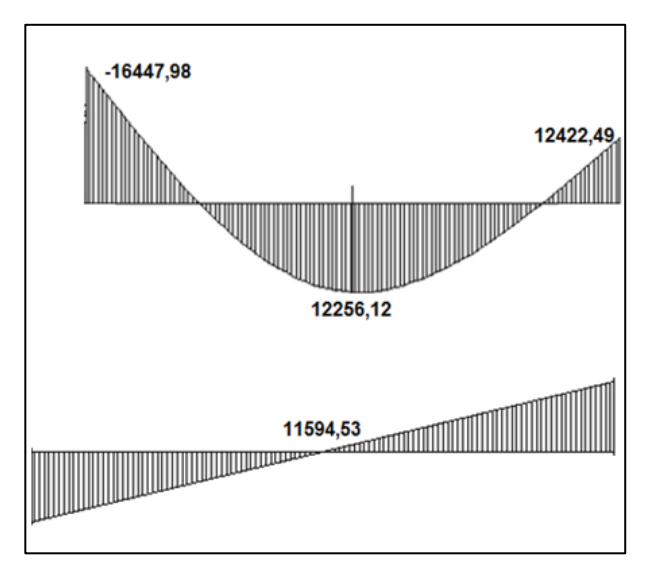

Fuente: elaboración propia, con programa de AutoCAD.

Límites de acero

Sección = 0,30 m \* 0,50 m Peralte = 46 cm

$$
A_{\text{smín}} = \frac{14.1}{f_y} * b * d
$$

$$
A_{\text{smín}} = \frac{14.1}{2.810} \times 30 \times 46 = 6,92 \text{ cm}^2
$$

 $A_{\text{max}} = \rho_{\text{max}} * b * d$ 

 $A_{\text{max}} = 0.01847 \times 30 \times 46 = 25.49 \text{ cm}^2$ 

Acero longitudinal: utilizando los momentos dados se calculan las áreas de acero utilizando la fórmula:

$$
A_s = \left[ b * d - \sqrt{(b * d)^2 - \frac{M * b}{0.003825 * f'_c}} \right] * \left( \frac{0.85 * f'_c}{f'_y} \right)
$$

Por lo que para cada uno de los momentos anteriormente descritos, necesitan un área de acero distinta, mostrada en la siguiente figura.

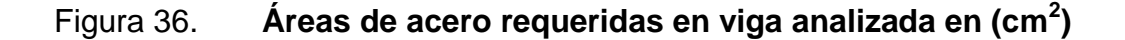

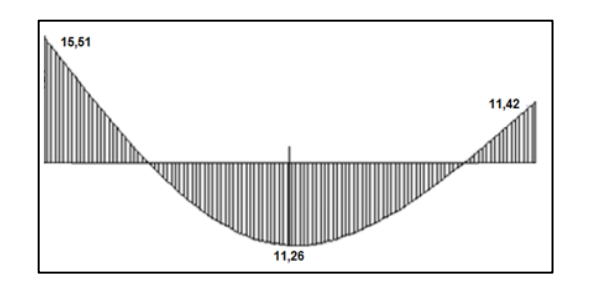

Fuente: elaboración propia, con programa de AutoCAD.

Según el Código ACI 318, los requerimientos para el armado de la cama superior e inferior se definen de la siguiente manera.

Cama superior al centro: dos varillas corridas como mínimo con las dimensiones siguientes, el mayor de los dos.

• 
$$
A_{\text{smin}} = 6.92 \text{ cm}^2
$$

33 %  $A_{s(M-)} = 0.33 * 15.51 = 5.11$  cm<sup>2</sup>

Se usará el  $A_{\text{smín}} = 6.92 \text{ cm}^2$ 

En la cama inferior: se debe colocar como mínimo dos varillas corridas utilizando el mayor de las tres dimensiones.

- $A_{\text{smin}} = 6.92 \text{ cm}^2$
- 50 %  $A_{s(M-)} = 0.50 * 15.51 = 7.76$  cm<sup>2</sup>
- 50 %  $A_{s(M+)} = 0,50 * 11,26 = 5,63$  cm<sup>2</sup>

Se usará 50 %  $A_{s(M.)} = 0,50 * 15,51 = 7,76$  cm<sup>2</sup>

El armado final queda de la siguiente manera:

Cama superior: 6,92 cm<sup>2</sup> se cubre con 2 varillas corridas No 8 (10,13 cm<sup>2</sup>) Cama inferior: 7,76 cm<sup>2</sup> se cubre con 2 varillas corridas No8 (10,13 cm<sup>2</sup>)

En el municipio de San Juan Ermita no es común encontrar varilla No 8, por esta razón, se comprará en algún municipio cercano donde se comercialice.

En los momentos donde se necesite más refuerzo se cubrirá con bastones.

 $M_{(1)}$  = 16 447,98 kg-m = 15,51 cm<sup>2</sup> As = 15,51 cm<sup>2</sup> – 10,13 cm<sup>2</sup> = 5,38 cm<sup>2</sup> (Se cubrirá con 2 bastones No 6)

 $M_{(1)}$  = 12 422,49 kg-m = 11,42 cm<sup>2</sup> As = 11,42 cm<sup>2</sup> – 10,13 cm<sup>2</sup> = 1,29 cm<sup>2</sup> (Se cubrirá con 1 bastón No 6)

 $M_{(+)}$  = 12 256,12 kg-m = 11,26 cm<sup>2</sup> As = 11,26 cm<sup>2</sup> – 10,13 cm<sup>2</sup> = 1,13 cm<sup>2</sup> (Se cubrirá con 1 bastón No 6)

Cálculo del área de acero transversal: los esfuerzos cortantes serán resistidos por el refuerzo transversal o estribos. A esto se le llama confinamiento, debido a que el efecto es mayor en los apoyos.

Cálculo del corte resistente

 $V_r = 0.85 * 0.53 * \sqrt{f'c} * b * d$  $V_r = 0,85 * 0,53 * \sqrt{210} * 30 * 46 = 9009,14$  kg  $V_{\text{act}}$  = 11 594,53 kg, es el esfuerzo actuante en la viga.

Comparación del corte resistente y corte actuante.

Si  $V_r$  >  $V_{act}$ , colocar estribos por armado a  $S_{max} = d/2$ Si  $V_r < V_{act}$ , calcular S y longitud de confinamiento

Debido a que el esfuerzo resistente es menor que el actuante se colocará los estribos por separación y longitud de confinamiento.

$$
S = \frac{2 * \emptyset * f_y * d}{V_{act}}
$$

$$
S = \frac{2 * \emptyset * f_y * d}{V_{act}} = \frac{2 * 0.71 * 2.810 * 46}{11.594.53} = 15.83
$$
 cm

 $S_{\text{m\'ax}} =$ d  $\overline{\mathbf{c}}$ = 4  $\overline{\mathbf{c}}$ = 23 cm; según el ACI 318-02 capítulo 8, sección 8.5.4.5

Para la separación de estribos en zona de confinamiento, según el ACI 318-02 capítulo 11, sección 11.5.2.3, el armado debe ser:

Colocar estribos en extremos del elemento, en una longitud igual a dos veces el peralte del elemento:

 $S = 2d = 2*46 = 92$  cm

El primer estribo debe estar situado a no más de 5 cm del borde de la columna.

El espaciamiento de estribos, en la zona de confinamiento, será el menor de los siguientes valores:

- $d/4 = 46/4 = 11,5$  cm
- $8 * \emptyset$  barra longitudinal = 8  $*$  2,54 = 20,32 cm
- 24  $*$  Ø barra de estribo = 24  $*$  0,9525 = 22,86 cm
- 300 mm = 30 cm

Por lo tanto, el primer estribo en la zona de confinamiento quedará a 5 cm, luego el resto de estribos estarán separados a 10 cm y los estribos fuera de la zona de confinamiento se colocarán a 19 cm.

#### **2.1.6.10. Diseño de columnas**

Las columnas son elementos verticales que absorben la carga completa del edificio para trasladarla a los cimientos. Está sometido principalmente a esfuerzos de compresión axial y momentos flexionantes. Se diseñará únicamente la columna crítica para el nivel completo.

Diseño de columna del primer nivel:

Sección de columna = 30 cm x 30 cm Sección de vigas = 30 cm x 50 cm Longitud de columna =  $3,00$  m Área tributaria =  $15 \text{ m}^2$ Ec = módulo de elasticidad del concreto (15 100  $\sqrt{210}$ )

Momento máximo en X; Mx = 5 919 kg-m Momento máximo en Y; My = 6 853,75 kg-m Carga axial última: CU = 1,4CM + 1,7CV

 $CM = (0.12 * 2400 + 60 + 250) = 598$  kg/m<sup>2</sup>  $CV = 500$  kg/m<sup>2</sup>  $CU = 1,4 (598) + 1,7 (500) = 1687,2 kg/m<sup>2</sup>$ 

Factor de carga última

$$
F_{\text{CU}} = \frac{\text{CU}}{\text{CM} + \text{CV}} = \frac{1687,2}{598 + 500} = 1,54
$$

Peso de viga

 $P_V = b * h * \gamma_{\text{concrete}} * L$   $P_V = 0,30 * 0,50 * 2400 * 9,5 = 3420 \text{ kg}$ 

Peso de columna

 $P_C = b * h * \gamma_{\text{concreto}} * L$   $P_C = 0,30 * 0,30 * 2400 * 3 = 648 \text{ kg}$ 

Carga axial última  $P_U = (A_{LOSA} * CU) + (P_V * F_{CU}) + (P_C * F_{CU})$   $P_U$  = (15  $*$  1 687,2) + 3 420  $*$  1,54 + 648  $*$  1,54 = 31 572,72 kg ≈ 31,57 ton

Esbeltez de columnas (E): la esbeltez en una columna está definida por la relación entre la longitud del elemento y la sección transversal L/r. De aquí que se clasifican en corta ( $E < 22$ ), intermedia ( $22 < E < 100$ ), larga ( $E > 100$ ).

La ecuación a utilizar es  $E = KL_u / \sigma$ , por lo que es necesario encontrar los valores del coeficiente de rigidez de la columna (K), la longitud efectiva de pandeo (Lu) y el 30 % del lado menor de la columna (σ).

Regularmente en las estructuras de concreto reforzado, las columnas se encuentran restringidas por las uniones viga-columna o columna-zapata, por lo que el grado de restricción depende de la relación entre las rigideces de los elementos.

Grado de empotramiento a la rotación

$$
\Psi = \frac{\sum K_{\text{col}}}{\sum K_{\text{viga}}}; K = \frac{I}{L}; I = \frac{1}{12}b * h^{3}
$$

$$
I_{\text{col}} = \frac{1}{12} 30 \times 30^{-3} = 0,000675 \text{ m}^4
$$

$$
I_{\text{viga}} = \frac{1}{12} 30 \times 50^{-3} = 0,003125 \text{ m}^4
$$

$$
K_{\text{col2}} = \frac{0,000675}{3} = 0,000225 \text{ m}^4
$$

$$
K_{\text{col1}} = \frac{0,000675}{4} = 0,000168 \text{ m}^4
$$
$$
K_{\text{viga-y}} = \left(\frac{0.003125}{2} + \frac{0.003125}{7.5}\right) / 2 = 0.000989
$$
  

$$
K_{\text{viga-x}} = \left(\frac{0.003125}{3.15}\right) = 0.000992
$$

$$
\Psi_{a-y} = \frac{0.000225 + 0.000168}{4 * 0.000989} = 0.099
$$

$$
\Psi_{a-x} = \frac{0.000225 + 0.000168}{4 * 0.000992} = 0.099
$$

 $\Psi_b = 0$  (empotramiento en las zapatas)

$$
\Psi_{\text{prom-y}} = \frac{\Psi_{a} - y + \Psi_b}{2} = \frac{0.099 + 0}{2} = 0.05
$$

 $\Psi_{\text{prom-y}} = \Psi_{\text{prom-x}}$ 

Cálculo de coeficiente K

$$
K = \frac{20 - \Psi_{\text{prom}}}{20} \times \sqrt{1 + \Psi_{\text{prom}}}
$$
 para  $\Psi_{\text{prom}} < 2$   
\n
$$
K = 0.90 \times \sqrt{1 + \Psi_{\text{prom}}}
$$
 para  $\Psi_{\text{prom}} \ge 2$   
\n
$$
K_y = K_x = \frac{20 - 0.05}{20} \times \sqrt{1 + 0.05} = 1.02
$$

Cálculo de esbeltez de la columna

$$
E_y = E_x = \frac{K * L_U}{\sigma} = \frac{1.02 * 4}{0.30 * 0.30} = 45.33
$$

Por lo tanto, se clasifica como una columna esbelta intermedia y se procede a la magnificación de momentos, utilizando el método del ACI.

$$
\beta_d = \frac{1.4 \text{ CM}}{\text{CU}} = \text{(factor de flujo plástico)}
$$

$$
EI = \frac{0.4 * E_c * I_{col}}{1 + \beta_d} = (cálculo del factor El)
$$

$$
P_{cr} = \frac{\pi^2 * EI}{(K * L_U)^2} = (carga crítica de pandeo de Euler)
$$

$$
\delta = \frac{1}{1 - \frac{P_{\rm u}}{\Phi * P_{\rm cr}}} = \text{(amplification de moments)}
$$

$$
\beta_{\text{d}}\!=\!\frac{1.4*598}{1\,687,\!2}=0,\!50
$$

$$
El = \frac{0.4 * 15 \, 100 \, \sqrt{210} * \frac{1}{12} * 30^4}{1 + 0.50} = 3.938 \times 10^9 \, \text{kg-cm}^2 = 393.8 \, \text{kg-m}^2
$$

$$
P_{cr-y} = P_{cr-x} = \frac{\pi^2 \cdot 393.8}{(1.02 \cdot 4)^2} = 233.48
$$
 Ton

$$
\delta_y = \delta_x = \frac{1}{1 - \frac{31,57}{0,7 \times 233,48}} = 1,24
$$

Cálculo de momentos amplificados o de diseño

 $M_{dy} = \delta_y M_y = 1,24$  \* 6 853,75 = 8 498,65 kg-m  $M_{dx} = \delta_x M_x = 1,24$  \* 5 919 = 7 339,56 kg-m

Refuerzo longitudinal (método de Bressler): consiste en determinar el perfil de la superficie de la falla de la columna y establecer la cantidad de acero longitudinal.

$$
\frac{1}{P'_u} = \frac{1}{P'_x} + \frac{1}{P'_y} - \frac{1}{P'_0}
$$

Cálculo de parámetros independientes:

$$
\gamma_{x, y} = \frac{d - d\prime}{h} = \frac{27 - 3}{30} = 0.8
$$

$$
(\frac{e}{h})_y = (\frac{M_y}{P_u h})_y = (\frac{8498,65}{31572,72*0,30}) = 0,90
$$

$$
(\frac{e}{h})_x = (\frac{M_x}{P_u h})_x = (\frac{7\ 339,56}{31\ 572,72*0,30}) = 0,77
$$

Área de acero: según el Código ACI 318, la cuantía de acero de una columna en zona sísmica, debe oscilar entre 0,06 ≥ σ ≥ 0,01, de tal manera que se propone una cuantía de acero 0,035:

 $A_{\rm s}=0.035$  \* (30<sup>2</sup>) = 31,5 cm<sup>2</sup>

Se utilizarán 4 varillas No 8 + 4 varillas No 6 que equivale a 31,67 cm<sup>2</sup>

Cuantía de acero para el área de acero:  $(A<sub>g</sub> =$  área gruesa)

$$
\rho_{\rm w} = \frac{A_{\rm S} * f_{\rm y}}{0.85 * A_{\rm g} * f_{\rm C}'} = \frac{31.67 * 2.810}{0.85 * 30^2 * 210} = 0.55
$$

Valores de los coeficientes del diagrama de interacción obtenidos del software para diseño de columnas de J.C. Corado:

$$
K'_x = 0,36
$$
  $K'_y = 0,33$ 

Calcular la carga máxima axial resistente de la columna sometida a flexión biaxial.

$$
\frac{1}{P'_u} = \frac{1}{P'_x} + \frac{1}{P'_y} - \frac{1}{P'_0}
$$

 $P'_{o}$  = 0,70 (0,85  $*$  210  $*$  30<sup>2</sup> + 31,67  $*$  2810) = 174,75 ton  $P'_{x} = 0,36$  (210  $*$  30<sup>2</sup>) = 68,04 ton  $P'_{y} = 0.33$  (210  $*$  30<sup>2</sup>) = 62,37 ton

$$
\frac{1}{P_{\text{u}}'} = \frac{1}{68,04} + \frac{1}{62,37} - \frac{1}{174,75}
$$

 $P'_{u}$  = 39,99 ton (carga resistente)

 $P'_u \ge P_u = 39,99$  Ton > 31,57 Ton (carga actuante)

Debido a que la carga axial última (P'u) que resiste la columna es mayor a la carga actuante última (Pu), se considera adecuado el armado propuesto.

Refuerzo transversal: al igual que las vigas, las columnas también sufren esfuerzos de corte máximos en los nudos, por lo que es necesario reforzar estas áreas a través de un confinamiento adecuado, para los estribos se utilizarán varillas No 3.

$$
V_r = \phi * 0.53 * \sqrt{fc} * b * d = 0.85 * 0.53 * \sqrt{210} * 30 * 27 = 5288
$$
 kg

 $V_{\text{act}} = 3569,76$  kg

Debido a que el esfuerzo resistente del concreto es mayor que el actuante, será necesario diseñar de acuerdo con el Código ACI 318-02 capítulo 11 sección 11.5.3.4; si por el contrario el esfuerzo cortante actuante hubiese sido mayor que el resistente, se tendría que diseñar los estribos por corte al igual de como se hizo con las vigas.

Espaciamiento fuera de la longitud de confinamiento, se usará el menor

• 
$$
S_{\text{max}} = \frac{d}{2} = \frac{27}{2} = 13,5 \text{cm}
$$

 $6 * \emptyset$  varilla longitudinal =  $6 * (2,54 \text{ cm}) = 15,24 \text{ cm}$ 

Para la longitud del confinamiento se utilizará la mayor dimensión

- $L_1/6 = 300/6 = 50$  cm
- Sección mayor de la columna = 30 cm

Espacio entre estribos en zona confinada:

Relación volumétrica ρ<sub>s</sub>:

$$
\rho_s = 0.45 \times \left(\frac{A_g}{A_{ch}} - 1\right) \times \left(\frac{0.85 \times f'_c}{f_y}\right)
$$

$$
\rho_s = 0.45 \times \left(\frac{30^2}{24^2} - 1\right) \times \left(\frac{0.85 \times 210}{2.810}\right) = 0.016
$$

Cálculo del espaciamiento entre estribos en la zona confinada:

$$
S = \left(\frac{4*A_v}{\rho_S*L_n}\right) = \left(\frac{4*0,71}{0,016*24}\right) = 7,40 \text{ cm}
$$

Colocar estribos a cada 5 cm en zona confinada.

Se colocarán los estribos rotados a 45º alternados, según el Código ACI 318, en el capítulo 7.10.5, debido a las barras longitudinales que se encuentran en medio de las caras.

Este método de cálculo se aplicó para las columnas principales del edificio educativo tanto para el primer nivel como para el segundo, tomando en cuenta los momentos y cortes máximos de cada nivel. El detalle de las secciones y el armado de las columnas que se diseñaron para el edificio escolar, se encuentran en el plano de detalles estructurales de columnas en el apéndice.

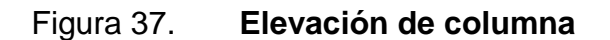

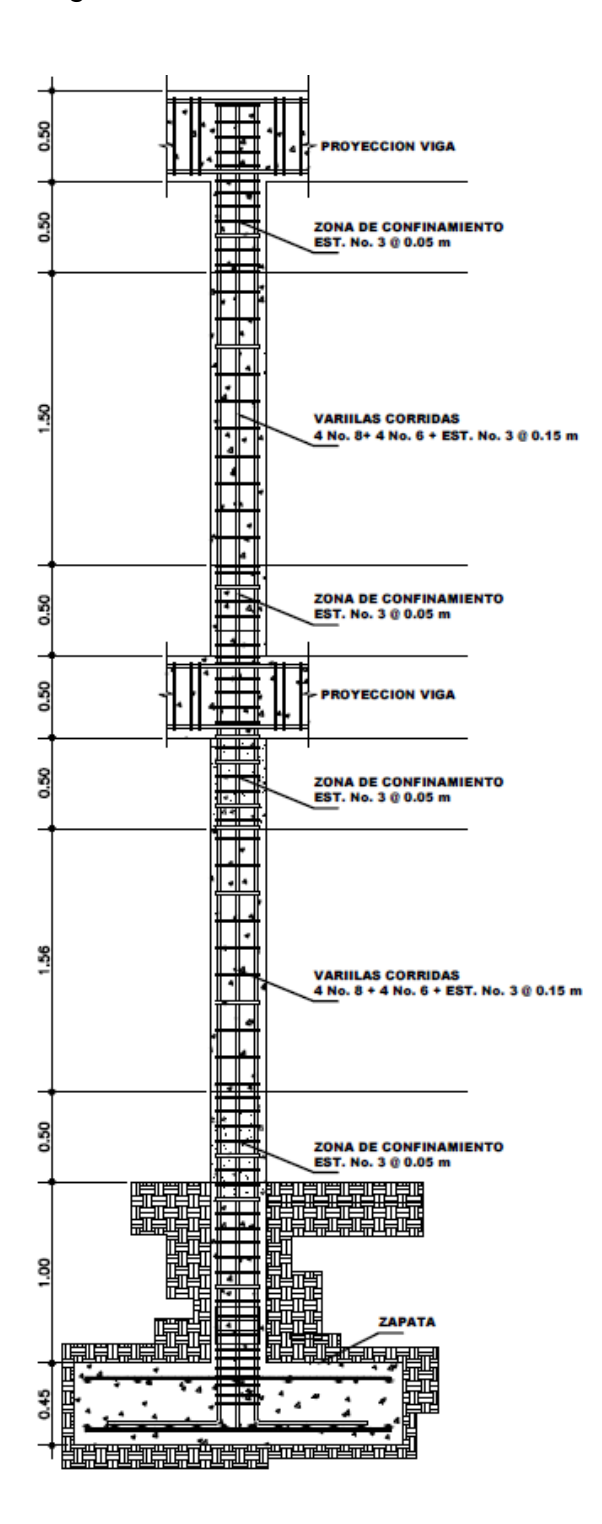

Fuente: elaboración propia, con programa de AutoCAD.

## **2.1.6.11. Diseño de gradas**

El que una escalera sea cómoda y segura depende de la relación de pendiente o relación de dimensiones de los peldaños, es decir, la relación de huella y contrahuella. Las siguientes relaciones pueden garantizar la comodidad de una escalera:

Donde:

 $C =$  contrahuella y  $H =$  huella  $C \leq 20$  cm  $H > C$  $2 C + H \le 64$  cm (valor cercano)  $C + H = 45$  a 48 cm  $C * H = 480$  a 500 cm<sup>2</sup>

Procedimiento para el diseño de la escalera

Número de escalones mínimo =  $h/c = 3,06/0,17 = 18$  escalones. Se tomaran 9 contrahuellas antes del descanso.

Número de huellas = Núm. contrahuellas -  $1 = 9 - 1 = 8$  huellas

Relaciones de comodidad

$$
C = 17 \text{ cm} \le 20 \text{ cm}
$$
  
H = 30 cm > 20 cm  
2C + H = 2\*17 + 30 = 64  
C + H = 17 + 30 = 47 cm  
C \* H = 17 \* 30 = 510 cm<sup>2</sup>

Por lo tanto, se obtienen 9 contrahuellas de 17 cm y 8 huellas de 30 cm

Espesor de losa  $t = perímetro / 24 = 3,00 m / 24 = 0,125$ Utilizar  $t = 0,10$  m

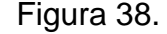

Figura 38. **Planta módulo de gradas**

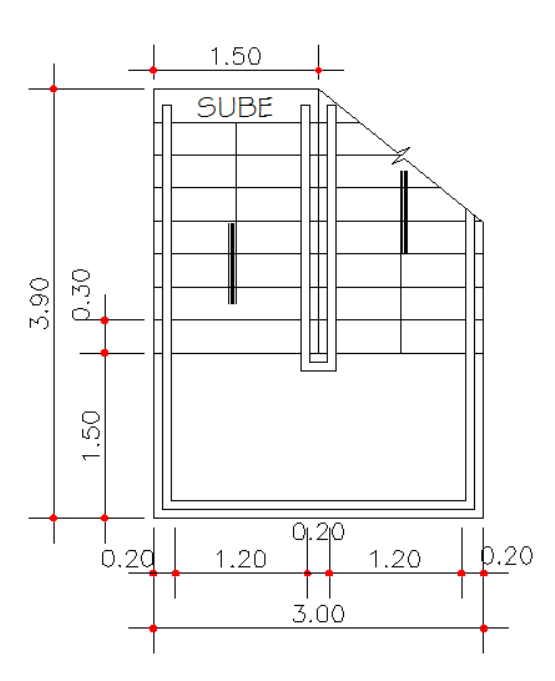

Fuente: elaboración propia, con programa de AutoCAD.

Integración de cargas

Carga muerta

Peso propio de la escalera

$$
Y_c * (t + \frac{C}{2}) = 2\ 400 * (0,10 + \frac{0,17}{2}) = 444 \text{ kg/m}^2
$$

• Acabados =  $100 \text{ kg/m}^2$ 

Total = 
$$
544 \text{ kg/m}^2
$$

Carga viva

Edificación escolar = 500 kg/m<sup>2</sup>

 $C_u = 1,4$  \* CM + 1,7 \* CV = 1,4 \* 544 +1,7 \* 500 = 1 612 kg/m<sup>2</sup>

$$
D = \sqrt{(2,40)^2 + (1,50)^2} = 2,83
$$
m

Cálculo de momentos

$$
M_{(+)} = \frac{C_{u} * L^{2}}{9} = \frac{1.612 * 3^{2}}{9} = 1.612 kg - m
$$
  

$$
M_{(+)} = \frac{C_{u} * L^{2}}{14} = \frac{1.612 * 3^{2}}{14} = 1.03630 kg - m
$$

Límites para el acero

b = 100 cm  $f_c = 210 \text{ kg/cm}^2$  $d = 7.5$  cm  $f_y = 2810$  kg/cm<sup>2</sup>

$$
A_{\text{smín}} = \frac{14,1}{2\ 810} * b * d
$$

$$
A_{\text{smín}} = \frac{14,1}{2\ 810} * 100 * 7,5 = 3,76 \text{ cm}^2
$$

$$
A_{\text{max}} = 0.50 \,^* \, \rho_b \,^* \, b \,^* \, d
$$

$$
A_{\text{max}} = 0.50 \times 0.03695 \times 100 \times 7,5 = 13,86 \text{ cm}^2
$$
\n
$$
A_s = \left[ b \times d - \sqrt{(b*d)^2 - \frac{M*b}{0.003825 * f'_c}} \right] \times \left( \frac{0.85 * f'_c}{f'_y} \right)
$$

 $M_{(+)}$  = 1 612 kg-m  $\mathsf{A}_{\mathrm{s}} = 5{,}82$  cm $^2$ ; usar  $\mathsf{A}_{\textsf{sm\'{a}x}} = 13{,}86$  cm $^2$ ; usar varilla No 5 @ 0,15 m

 $M_{(-)} = 1036,30$  kg-m  $A_s = 9.43$  cm<sup>2</sup>; usar varilla No 5 @ 0,15 m

Acero por temperatura (refuerzo transversal en la losa)

 $A_{\text{stemp}} = 0,002 * b * t = 0,002 * 100 * 10 = 2 cm<sup>2</sup>$ 

 $S_{\text{max}} = 3$  \* t = 3 \* 10 = 30 cm, por lo tanto se refuerza con varilla No.3 @ 30 m

#### **2.1.6.12. Diseño de cimientos**

Los cimientos son elementos estructurales destinados a recibir las cargas propias y las aplicadas exteriormente a la misma, esto a la vez la transmiten la acción de las cargas sobre el suelo. Para elegir el tipo de cimentación a utilizar se deben tomar en cuenta, principalmente, el tipo de superestructura, la naturaleza de las cargas que se aplicarán, las condiciones de la misma. En este proyecto se utilizarán un tipo de zapata y un tipo de cimiento corrido bajo los muros de mampostería.

Zapata: las zapatas para columnas individuales son por lo general cuadradas, algunas veces rectangulares y representan el tipo de cimentación más sencillo y económico. La utilización para columnas exteriores tiene algunas

dificultades si los derechos de propiedad impiden la utilización de zapatas que se extiendan más allá de los muros exteriores. En este caso, se utilizan zapatas combinadas o zapatas amarradas para permitir el diseño de una zapata que no se extienda más allá del muro o columna.

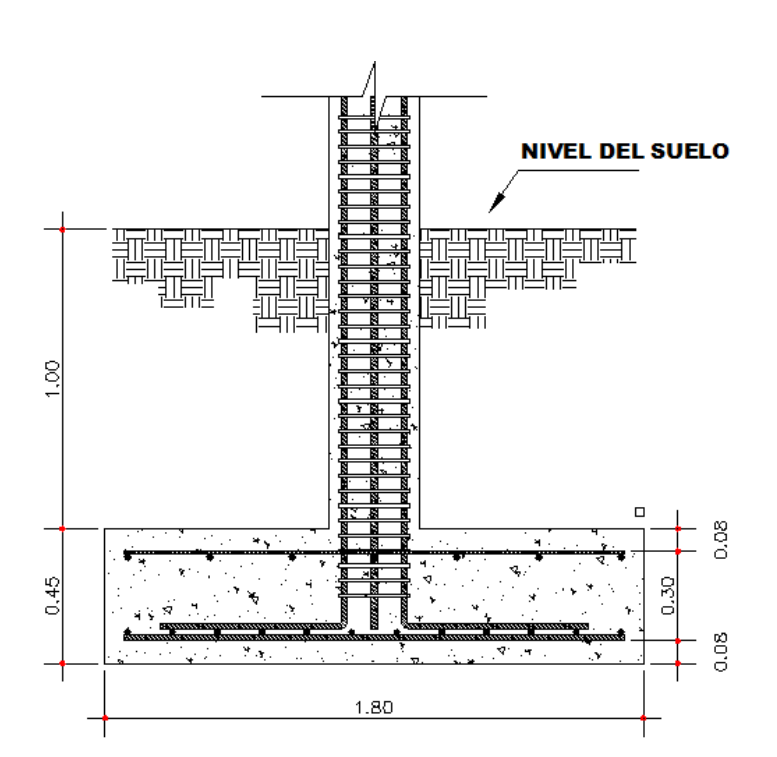

Figura 39. **Sección de zapata**

Fuente: elaboración propia, con programa de AutoCAD.

 $M_x = 5,92$  Ton-m  $M_y = 6,85$  Ton-m

 $P_U = 31,57$  Ton  $V_S = 29,22$  Ton/m<sup>2</sup>

 $P_{\text{suelo}} = 1,90 \text{ Ton/m}^3$   $P_{\text{concreto}} = 2,4 \text{ Ton/m}^3$ 

 $F_{\text{CU}} = 1,54$  Base = 1,8 m

Reducción de cargas últimas a cargas de trabajo para dimensionar la losa de la zapata, esta debe soportar las cargas aplicadas y las reacciones inducidas.

Cargas de trabajo

$$
P'_{T} = \frac{31,57}{1,54} = 20,5
$$
 Ton

$$
M_{TX} = \frac{5,92}{1,54} = 3,84
$$
 Ton-m

$$
M_{TY} = \frac{6,85}{1,54} = 4,45
$$
 Ton-m

Predimensionamiento del área de la zapata:

$$
A_Z = \frac{1.5 \cdot P_T}{V_S} = \frac{1.5 \cdot 20.5}{29.22} = 1.05 \text{ m}^2
$$

Se propone usar dimensiones aproximadas  $A_z = 1,00 * 1,00 = 1 m^2$ 

Chequeo de presión sobre el suelo

La zapata transmite las cargas que se le aplican hacia el suelo de manera vertical por medio de la superficie en contacto con este, ejerce una presión que se define por la ecuación:

$$
q = \frac{P_T}{A_Z} \pm \frac{M_{TX}}{S_X} \pm \frac{M_{TY}}{S_Y}
$$

La cual al utilizarla con signo  $(+)$ , da q<sub>máx</sub> y lo contrario para q<sub>mín</sub>.

$$
S = \frac{1}{6} * b * h2
$$
  

$$
Sx = Sy = \frac{1}{6} * 1 * 12 = 0,16 m3
$$

 $P = P_T + P_{\text{column}} + P_{\text{such}} + P_{\text{cimientos}}$ 

$$
P = 20.5 + (0.302 * 2.4 * 4) + (1.90 * 1.45 * 1) + (2.4 * 0.45 * 12)
$$

 $P = 25,20$  Ton

$$
q = \frac{25,20}{1} \pm \frac{3,84}{0,16} \pm \frac{4,45}{0,16}
$$

 $q_{max}$  = 77 Ton/m<sup>2</sup>  $\rightarrow$  excede el valor soporte del suelo

 $q_{min}$  = -26,61 Ton/m<sup>2</sup>  $\rightarrow$  el valor de  $q_{min}$  debe de ser mayor que 0

No se cumple con los valores  $0 < q < V<sub>S</sub>$  de la presión del suelo, entonces se debe aumentar el área de la zapata, o sea, hacer otro predimensionamiento, hasta que se cumpla con las condiciones especificadas anteriormente.

Segundo predimensionamiento

Área propuesta:  $1,80 \times 1,80 = 3,6 \text{ m}^2$ 

$$
Sx = Sy = \frac{1}{6} \times 1.8 \times 1.8^2 = 0.97
$$
 m<sup>3</sup>

$$
P = 20.5 + (0.302 * 2.4 * 4) + (1.90 * 1.45 * 3.6) + (2.4 * 0.45 * 1.82)
$$

 $P = 34,78$  Ton

$$
q = \frac{34,78}{1,8^2} \pm \frac{3,84}{0,97} \pm \frac{4,45}{0,97}
$$

 $q_{max}$  = 19,28 Ton/m<sup>2</sup> < valor soporte del suelo

 $q_{min} = 2{,}19$  Ton/m<sup>2</sup> > 0

La presión máxima no excede el valor soporte del suelo y ya no existen presiones negativas, por lo que el área propuesta para la zapata es la adecuada, entonces la presión última o presión de diseño será:

$$
q_{\text{diseño}} = q_{\text{max}} * F_{\text{CU}} = 19,28 * 1,54 = 29,69
$$
 Ton/m<sup>2</sup>

Chequeo por corte simple

La falla de las zapatas por esfuerzo cortante ocurre a una distancia igual a d (peralte efectivo) del borde de la columna. Por tal razón, se debe comparar en ese límite si el corte resistente es mayor que el actuante. Se propone para el armado de las zapatas usar varillas No. 6.

Calculando peralte efectivo (d)

d = t – Ø/2 – recubrimiento = 45 – 1,905/2 – 7,5 = 36,55 ≈ 36 cm

Calculando el corte actuante (Vactuante)

 $V_{\text{actuante}} = q_{\text{diseño}} * b * d = 29,69 * 1,80 * 0,36 = 19,24$  Ton

Calculando el corte resistente (Vresistente)

$$
V_r = \frac{0.85 * 0.53 * \sqrt{f'_c * b * d}}{1\ 000} = \frac{0.85 * 0.53 * \sqrt{210} * 180 * 36}{1\ 000} = 42,30
$$
 Ton

Vactuante < Vresistente 19,24 Ton < 42,30 Ton

El esfuerzo de corte que actúa en la sección crítica es menor a la capacidad de resistencia del concreto, por lo que el peralte seleccionado es correcto.

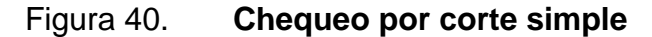

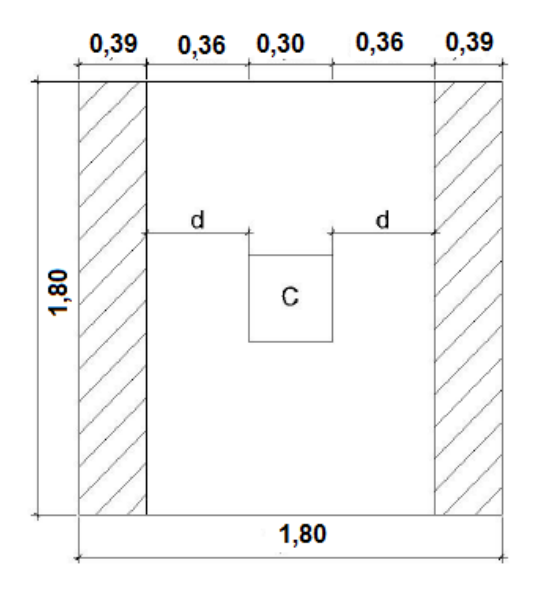

Fuente: elaboración propia, con programa de AutoCAD.

#### Chequeo por punzonamiento

La columna tiende a punzonar la zapata debido a los esfuerzos de corte que se producen en el perímetro de la columna; el límite donde ocurre la falla se encuentra a una distancia igual a d/2 del perímetro de la columna.

$$
V_{\text{actuante}} = (A_z - (c + d)^2) * q_{\text{diseño}}
$$

 $V_{\text{actuante}} = (3.6 - (0.30 + 0.36)^2) * 29.69 = 83.26$  Ton

 $b<sub>o</sub>$  = Perímetro de la sección crítica por punzonamiento

 $b_0 = 4 * (d + sección de columna) = 4 * (36 + 30) = 264 cm$ 

$$
V_{R} = \frac{0.85 * 1.06 * \sqrt{f_{C}' * b_{0} * d}}{1\ 000} = \frac{0.85 * 1.06 * \sqrt{210} * 264 * 36}{1\ 000} = 124.09
$$
 Ton

Vactuante < Vresistente

83,26 Ton < 124,09 Ton

El esfuerzo de corte por punzonamiento que actúa en la sección crítica es menor a la capacidad de resistencia del concreto, por lo que el peralte seleccionado es correcto.

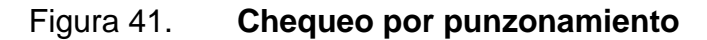

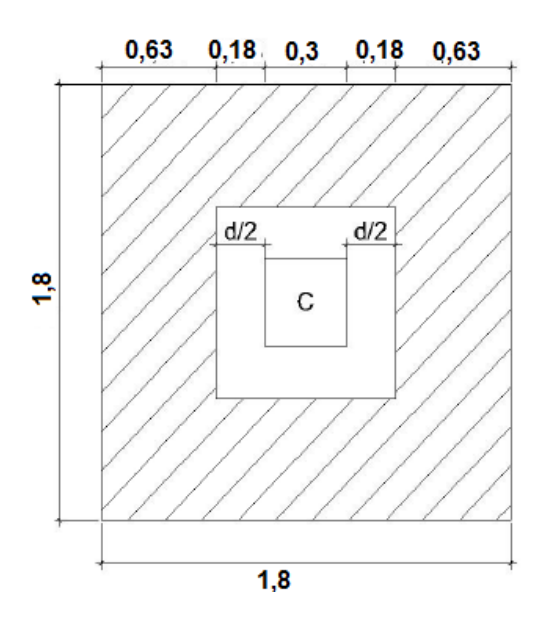

Fuente: elaboración propia, con programa de AutoCAD.

Diseño por flexión

El empuje hacia arriba del suelo produce momento flector en la zapata, por tal razón es necesario reforzarla con acero para soportar los esfuerzos inducidos.

Cálculo del área de acero mínima

 $A_{\text{smín}} = (14, 1 / 2 810) * 75 * 36 = 13,55 \text{ cm}^2$ 

Cálculo momento último

$$
MU = \frac{q_{dise\tilde{n}o} * L^2}{2}
$$

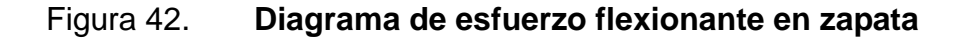

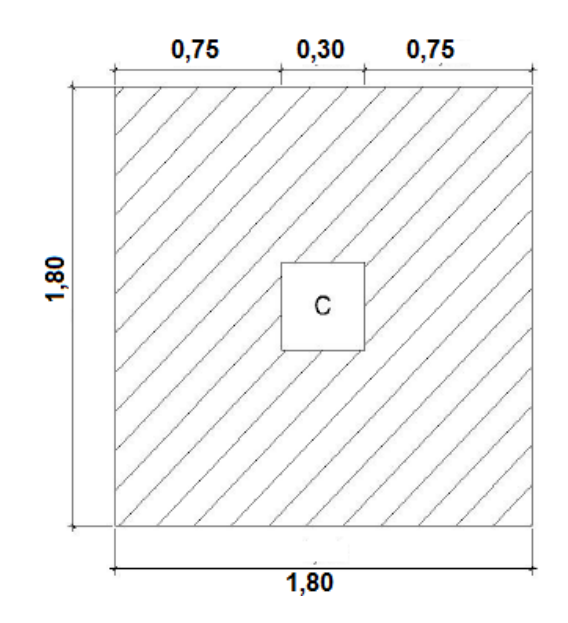

Fuente: elaboración propia, con programa de AutoCAD.

$$
MU = \frac{q_{\text{diseño}} * L^2}{2} = \frac{29.69 * 0.75^2}{2} = 8.35 \text{ Ton-m} = 8.350 \text{ kg-m}
$$

Cálculo del área de acero

$$
A_{s} = \left[L * d - \sqrt{(L * d)^{2} - \frac{M * L}{0.003825 * f'_{c}}}\right] * \left(\frac{0.85 * f'_{c}}{f'_{y}}\right)
$$

donde:

L = distancia que hay desde el rostro de la columna al extremo de la zapata  $q_{\text{dseño}}$ = reacción neta del suelo en una franja unitaria (σ<sub>máx</sub> = 29,69 ton/m<sup>2</sup> \* 1m) MU = momento flector de diseño

 $A_s$  = área de acero requerida para el momento flector de diseño

 $d =$  peralte

 $f_c$  = resistencia del concreto  $f_y$  = grado de fluencia del acero

$$
A_s = \left[75 \times 36 - \sqrt{(75 \times 36)^2 - \frac{8350 \times 75}{0.003825 \times 210}}\right] \times \left(\frac{0.85 \times 210}{2.810}\right) = 9.43 \text{ cm}^2
$$

 $A_{\text{smín}} = 13,55 \text{ cm}^2$ 

Se utilizarán 13,55 cm $^2$  de As.

Cálculo de espaciamiento entre varillas utilizando varillas No. 6.

$$
S = \frac{2,85 \times 75}{13,55} = 15,77
$$

$$
S_{\text{max}} = \frac{d}{2} = \frac{36}{2} = 18 \text{ cm}
$$
se propondrá usar un S = 15 cm

 $A_{\text{stemp}} = 0,002 * b * t$  $A_{\text{stemp}} = 0,002 * 180 * 45 = 16,20 \text{ cm}^2$ 

$$
S = \frac{2,85 * 180}{16,20} = 31,67 \text{ cm}
$$
 se propondrá usar un S = 25 cm

# Armado

Cama inferior No.6 @ 0,15 m en ambos sentidos y cama superior No.6 @ 0,25 m en ambos sentidos.

# Diseño de zapata combinada

Se opta por esta solución debido a que se tienen dos columnas muy juntas y al calcular el área necesaria de zapata para suplir los esfuerzos admisibles sobre el suelo da que las áreas se montan.

Datos:

| $M_x = 5.92$ Ton-m                           | $M_v = 6,85$ Ton-m                             |
|----------------------------------------------|------------------------------------------------|
| $P_U = 31,57$ Ton                            | $V_S = 29,22$ Ton/m <sup>2</sup>               |
| $P_{\text{suelo}} = 1,90$ Ton/m <sup>3</sup> | $P_{\text{concreto}} = 2.4$ Ton/m <sup>3</sup> |
| $F_{\text{CU}} = 1,54$                       | $f_c = 210 \text{ kg/cm}^2$                    |
| $f_v = 2810 \text{ kg/cm}^2$                 |                                                |

Figura 43. **Elevación típica de zapata combinada**

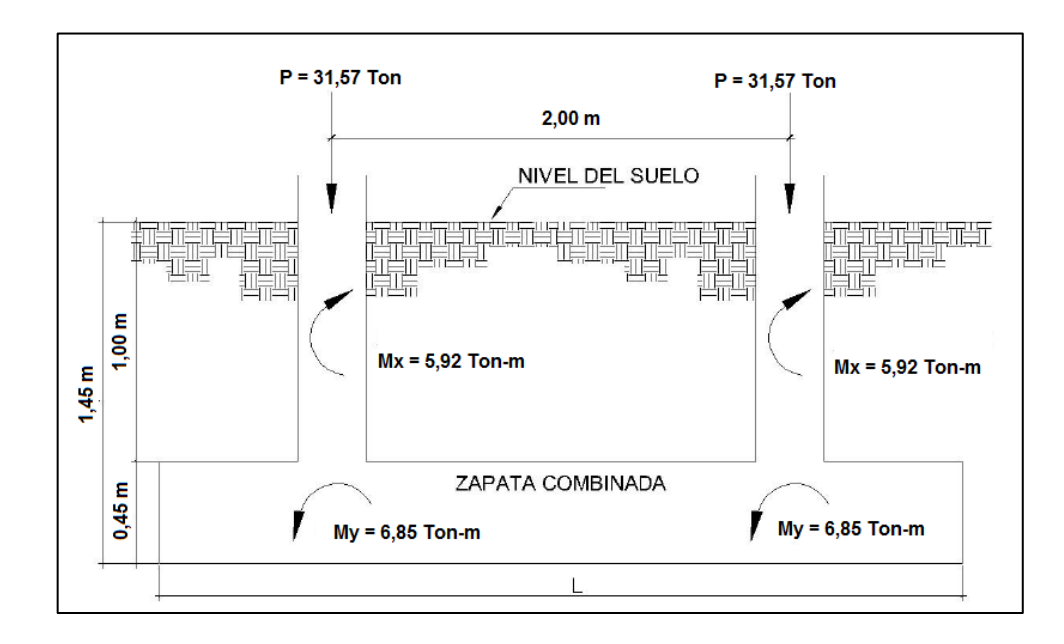

Haciendo el cimiento rectangular y tomando como base la distancia entre columnas, se tiene que:

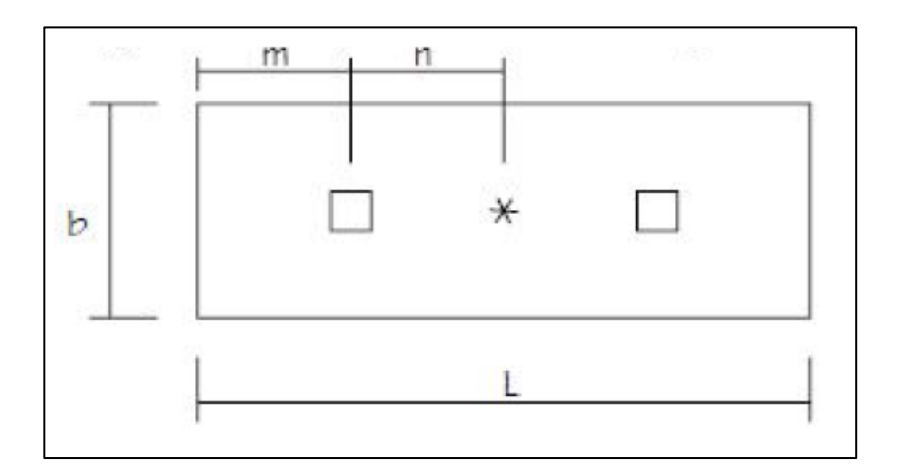

Figura 44. **Predimensionamiento de zapata combinada**

Fuente: elaboración propia, con programa de AutoCAD.

Donde:

$$
L = 2 (m + n)
$$
  
\n $R = P_{coll} + P_{col2}$   
\n $q = V_s$   
\n $b = R / (q * L)$ 

Cargas de trabajo

$$
P'_{T} = \frac{31,57}{1,54} = 20,5
$$
 Ton

$$
M_{TX} = \frac{5,92}{1,54} = 3,84
$$
 Ton-m

$$
M_{TY} = \frac{6,85}{1,54} = 4,45
$$
 Ton-m

Se asume que

 $m = 0.75$  m n = 1,00 m (distancia entre ejes)  $L = 2 (0.75 + 1.00) = 3.50$  m  $R = 20.5 + 20.5 = 41$  Ton  $b = 41 / (33,36 * 3,50) = 0,35$  m

Debido a que la base obtenida de la zapata combinada es considerablemente menor a las dimensiones de la zapata aislada se propondrá utilizar una  $b = 1,50$  m.

Área de zapata propuesta

 $A_z = b * L = 1,50 * 3,50 = 5,25$  m<sup>2</sup>  $P_{\text{col}} = (0,30 \times 0,30 \times 4,50) \times 2,40 = 0,972$  Ton  $P_{\text{suelo}} = (1,90 \times 5,25) 1,45 = 14,46$  Ton

Se asume que

 $d = 0,45$  m  $P_{\text{cim}} = (0.45 * 5.25) * 2.40 = 5.67$  Ton  $P_{\text{suelo +}} P_{\text{cim}} = 14,46 + 5,67 = 20,13$  Ton

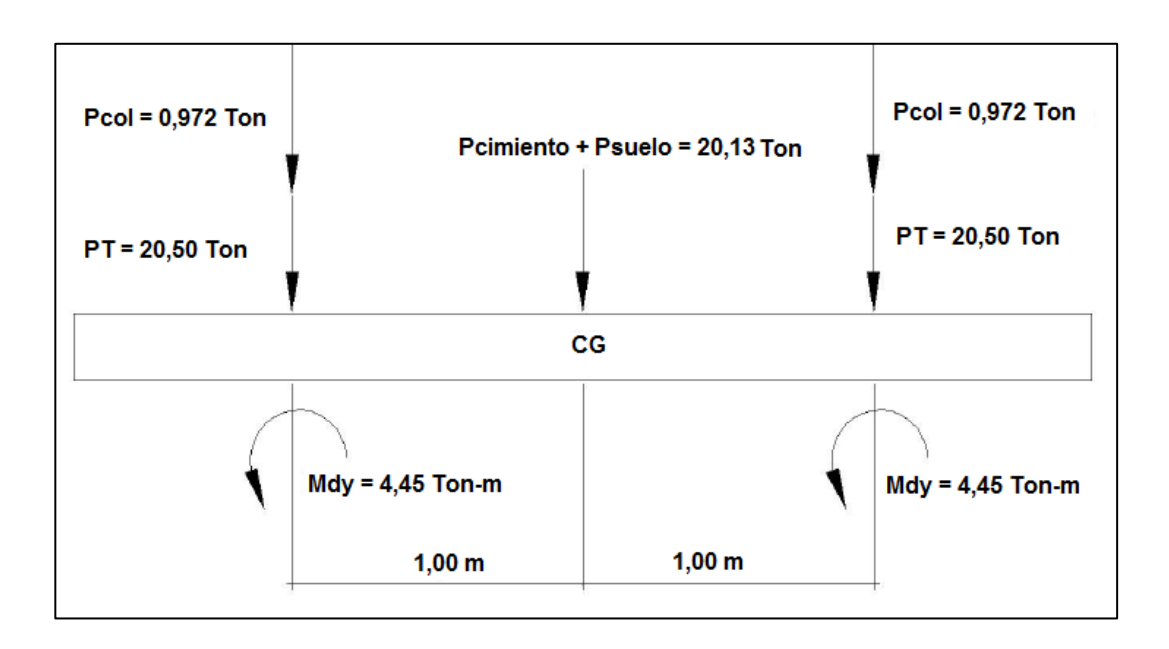

## Figura 45. **Cargas equivalentes en el centro geométrico**

Fuente: elaboración propia, con programa de AutoCAD.

 $P_{CG} = (20,50 * 2) + (0,972 * 2) + 20,13 = 63,07$  Ton  $M_{CGY} = -4,45 - 1,00 (0,972 + 20,50) + 1,00 (0,972 + 20,50) - 4,45 = -8,9$  Ton  $M_{CGY} = -3,84 - 1,00 (0,972 + 20,50) + 1,00 (0,972 + 20,50) - 3,84 = -7,68$  Ton

Presiones sobre el suelo

$$
q = \frac{P_{CG}}{A_Z} \pm \frac{M_{CG}}{S}
$$
  

$$
S = \frac{1}{6} * b * L^2
$$
  

$$
q = \frac{63,07}{5,25} \pm \frac{6 * 4,45}{1,50 * 3,50^2} \pm \frac{6 * 3,84}{1,50 * 3,50^2}
$$

 $q_{max}$  = 12,01 + 1,45 + 2,92 = 16,38 Ton/m<sup>2</sup> <  $V_s$  (si cumple)  $q_{min}$  = 12,01 - 1,45 - 2,92 = 7,64 Ton/m<sup>2</sup> > 0 (si cumple)

 $q = 12,01 + 1,45 - 2,92 = 10,54$  Ton/m<sup>2</sup>  $q = 12,01 - 1,45 + 2,92 = 13,48$  Ton/m<sup>2</sup>

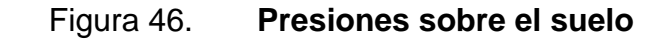

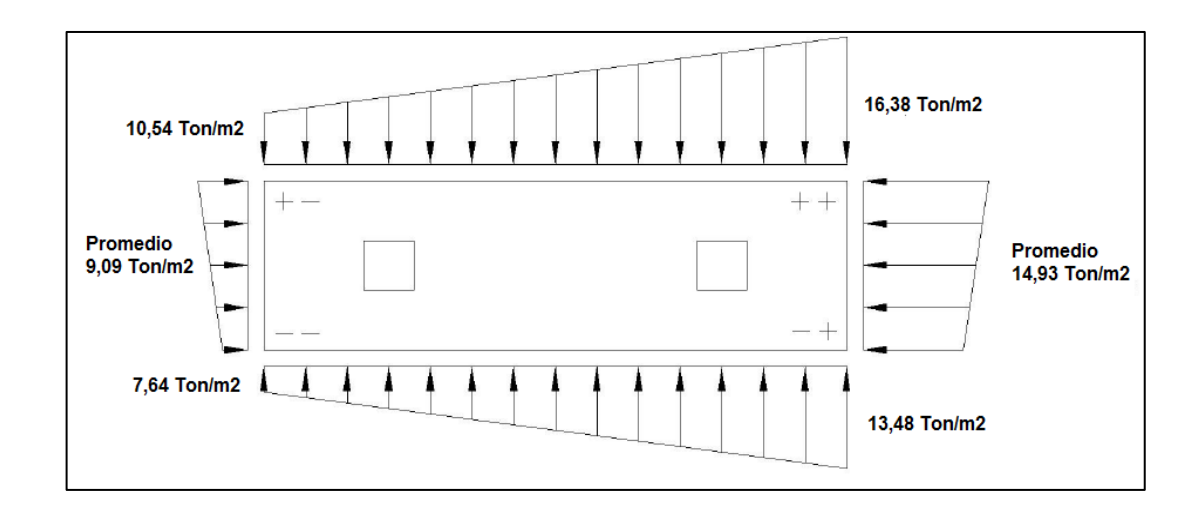

Fuente: elaboración propia, con programa de AutoCAD.

Las presiones del suelo y cimiento

 $q_{\text{suelo}} =$  desp  $*$   $\gamma_{\text{suelo}} = 1,45 * 1,90 = 2,75$  Ton/m<sup>2</sup>

 $q_{\text{cim}} = t * \gamma_c = 0.45 * 2.40 = 1.08$  Ton/m<sup>2</sup>

 $q_{\text{sublo}} + q_{\text{cim}} = 2,75 + 1,08 = 3,83$  Ton/m<sup>2</sup>

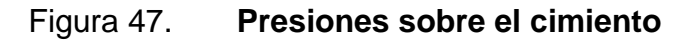

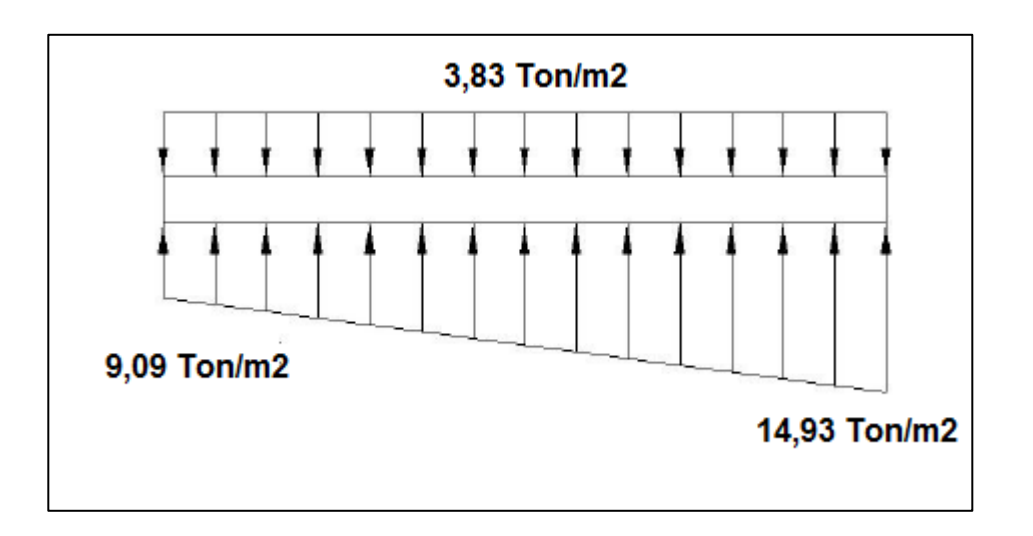

Fuente: elaboración propia, con programa de AutoCAD.

Las presiones últimas de diseño se obtendrán mediante la siguiente ecuación:

qdis = FCU \* q FCU = 1,54 Para q = 9,09 Ton/m<sup>2</sup> → qdis = 1,54 \* 9,09 = 14 Ton/m<sup>2</sup> Para q = 14,93 Ton/m<sup>2</sup>→ qdis = 1,54 \* 14,93 = 23 Ton/m<sup>2</sup>

Se encuentra una expresión para cualquier distancia x, la presión está dada por la relación de triángulos:

$$
\frac{3,50}{23-14} = \frac{X}{q_{d(X)} - 14} \qquad \qquad \rightarrow \qquad \qquad q_{d(x)} = 14 + 2,57x
$$

Para:

\n
$$
X = 0.75 \, \text{m}, \qquad \qquad q_{d(x)} = 14 + 2.57(0.75) = 15.93 \, \text{T} \text{on/m}^2
$$
\n
$$
X = 1.75 \, \text{m}, \qquad \qquad q_{d(x)} = 14 + 2.57(1.75) = 18.50 \, \text{T} \text{on/m}^2
$$
\n
$$
X = 2.75 \, \text{m}, \qquad \qquad q_{d(x)} = 14 + 2.57(2.75) = 21.07 \, \text{T} \text{on/m}^2
$$

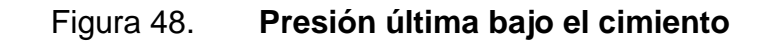

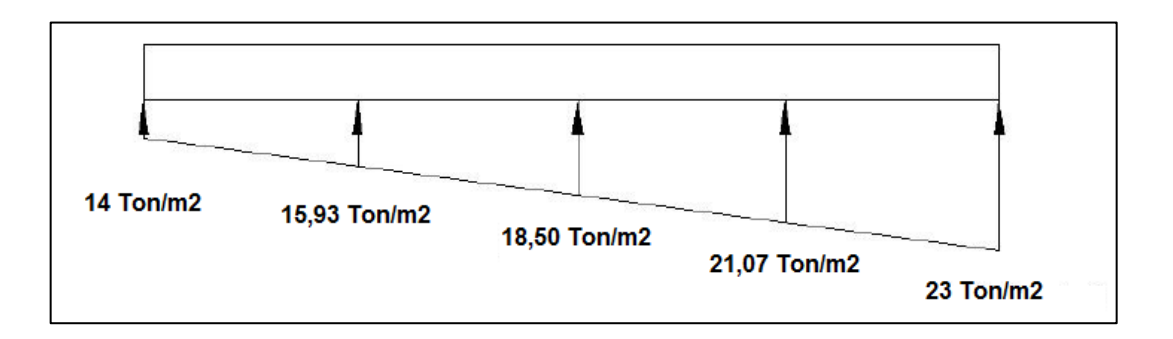

Fuente: elaboración propia, con programa de AutoCAD.

Las presiones últimas por metro lineal se obtienen de la siguiente ecuación:

$$
W = b * q_{\text{diseño}}
$$
  $b = 1,50 \text{ m}$ 

Para:

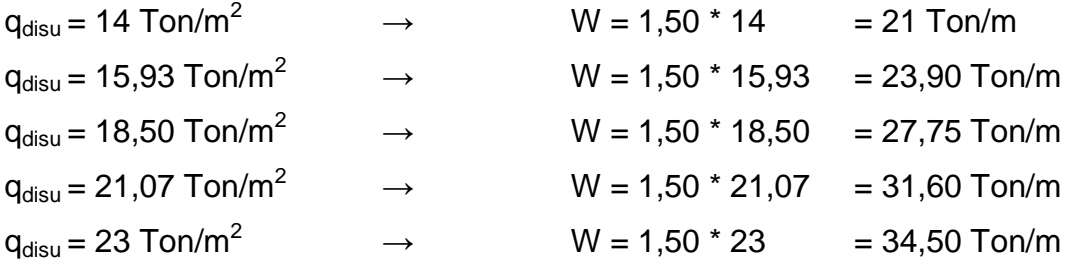

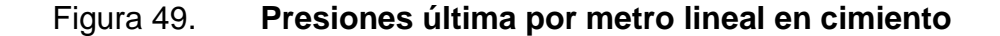

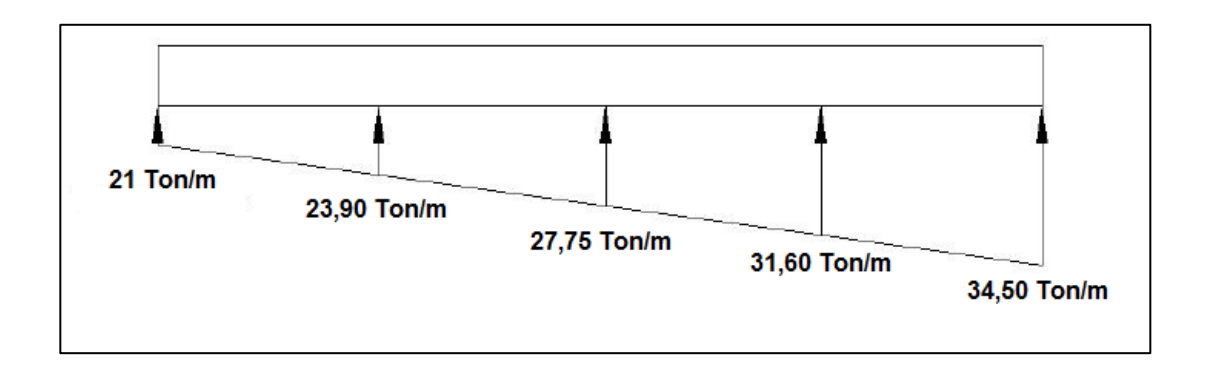

Fuente: elaboración propia, con programa de AutoCAD.

Se encuentra una expresión por relación de triángulos para cualquier distancia x obteniendo una presión última por metro lineal.

3 3 = X  $\overline{q}$  $q_{d(x)} = 21 + 3,86$  x

Si se encuentra W para cuando  $X_{(CG)} = 1,75$  m, se obtiene:

 $W_{(CG)} = 21 + 3,86$  (1,75) = 27,76 Ton/m

Diagrama de corte y momento

 $V_{ab} = (21 + 3.86 * 0.75) * 0.75 = 17.92$  Ton  $V_b = V_{ab} - P = 17,92 - 31,57 = -13,65$  Ton

Para  $V_c = 0$ 

 $V_c = -13,65 + 17,92y + 3,86y^2$   $\rightarrow y = 0,66; x = 0,75 + 0,66 = 1,41 \text{ m}$ 

$$
V_{\text{bd}} = (17,92 + 3,86 (1,41)) * 0,66 = 15,41 \text{ Ton}
$$

$$
V_c = V_b + V_{bd} = -13,65 + 15,41 = 1,76
$$
 Ton

$$
V_{de} = (31,60 + 34,50) * 0,50 * 0,75 = 24,79
$$
 Ton

 $V_d = P - V_{de} = 31,57 - 24,79 = 6,78$  Ton

$$
M_{ab} = \frac{21*0.75^2}{2} + \frac{21*0.75^2}{2} \times \frac{1}{3} = 7,88
$$
 Ton-m

$$
M_{\text{max}} = 21 + \frac{23,90*0,66^2}{2} + \frac{27,75*0,66^2}{2} + \frac{1}{3} - 13,65*(0,66)
$$

$$
M_{\text{max}} = 19,21 \text{ Ton-m}
$$

$$
M_{\text{cd}} = \frac{31,60*0,75^2}{2} + \frac{21*0,75^2}{2} \times \frac{2}{3} = 12,82 \text{ Ton-m}
$$

Chequeo por corte simple

Asumiendo  $t = 0,45$  m y varillas No. 6.

 $d = 45 - 7,5 - (1,91/2) = 36,5$  cm

$$
V_{r} = \frac{\Phi * 0.53 * \sqrt{f'_{c} * b * d}}{1\ 000} = \frac{0.85 * 0.53 * \sqrt{210} * 150 * 36.5}{1\ 000} = 35.74
$$
 Ton

 $V_{\text{max}} = 24,79$  Ton

Vmáx < Vresistente

24,79 Ton < 35,74Ton; si resiste el corte

Chequeo por punzonamiento

 $d = 36,50 \text{ cm}$   $\rightarrow$   $c + d = 30 + 36,50 = 66,50 \text{ cm}$ 

$$
V_{R} = \frac{0.85*1.06*\sqrt{f'_c}*b_0* d}{1\ 000} = \frac{0.85*1.06*\sqrt{210}*150*66.50}{1\ 000} = 130.24
$$
 Ton

Cálculo de corte punzante actuante

 $V_{pz} = P_{u2} - q_d * A_{pz} = 31,57 - 21,07 (66,50/100)^2 = 22,19$  Ton

Vpz < Vresistente

22,19 Ton < 130,24Ton; si resiste el punzonamiento

Diseño por flexión

Refuerzo mínimo en un metro lineal:

 $A_{\text{smín}} = (14, 1 / 2 810) * 100 * 36, 5 = 18,31 \text{ cm}^2$ 

Refuerzo mínimo en el ancho de 1,50 m

 $A_{\text{smín}} = (14, 1 / 2 810) * 150 * 36, 5 = 27,47 \text{ cm}^2$ 

Momento que resiste

$$
M_{\text{asmin}} = \emptyset \ (A_s f_y \ (d - \frac{A_s f_y}{1,7 \ f_c' \ b} \))
$$
  

$$
M_{\text{asmin}} = 0,90 \ (27,47 \times 2 \ 810 \ (36,5 - \frac{27,47 \times 2 \ 810}{1,7 \times 210 \times 150} \)) \times (1/1000) \times (1/100)
$$

Masmín = 24,36 Ton-m (este momento satisface al momento máximo)

$$
S = \frac{2,85*150}{27,47} = 15,56 \text{ cm}
$$

Para el armado se utilizarán varillas No. 6 @ ,15 m en ambos lados.

Acero por temperatura

 $A_{\text{stemp}} = 0,002bt = 0,002 * 350 * 45 = 31,50 \text{ cm}^2$ 

$$
S = \frac{1,97*350}{31,50} = 21,89 \text{ cm}
$$

Para el armado se utilizarán varillas No. 6 @ ,20 m.

Vigas transversales

Asumiendo un ancho de viga de (c + 1,5d), se revisará bajo una columna crítica, y considerando que la viga será igual para las dos columnas.

# Figura 50. **Vigas transversales en zapatas combinadas**

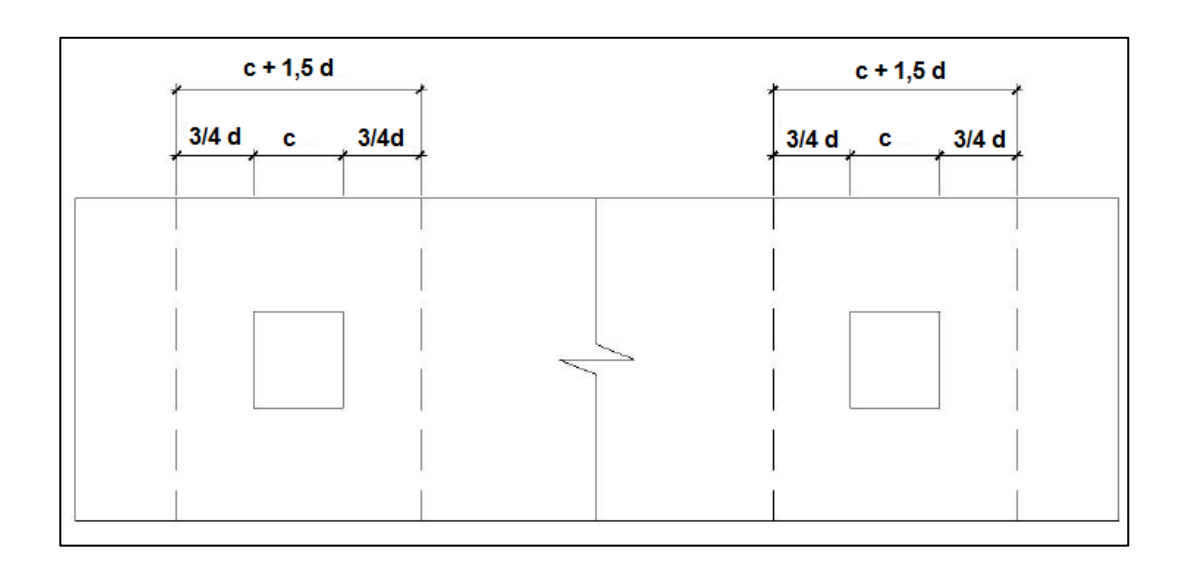

Fuente: elaboración propia, con programa de AutoCAD.

 $d_{x-x} = d_{y-y}$  -Ø  $\overline{\mathbf{c}}$ - Ø  $\overline{\mathbf{c}}$  $\rightarrow$  36,5 - $\overline{\mathbf{c}}$  $\overline{\mathbf{c}}$ -  $\mathbf{1}$  $\overline{\mathbf{c}}$ = 35,28 cm

 $c + 1,5d = (30 + 1,5 * 34,28) = 81,42$  cm

La viga transversal se diseñará con la presión uniforme causada por la carga puntual de la columna.

 $q_d =$  $\mathsf{P}$  $\mathbf b$ = 3  $\mathbf{1}$  $= 25,85$  Ton/m<sup>2</sup>

Chequeo por corte simple

 $V_{\text{act}} = q_d * b'$  (c + 1,5d)  $V_{\text{act}} = 25,85 * 0,26 (0,8142) = 5,47$  Ton

$$
V_r = \frac{\Phi^* 0.53^* \sqrt{f'_c * b * d}}{1\ 000} = \frac{0.85 * 0.53 * \sqrt{210} * 26 * 81.42}{1\ 000} = 13.82
$$
 Ton

 $V_r$  >  $V_{act}$ 

# 13,82 Ton > 5,47 Ton; si chequea por corte simple

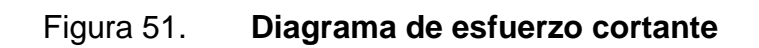

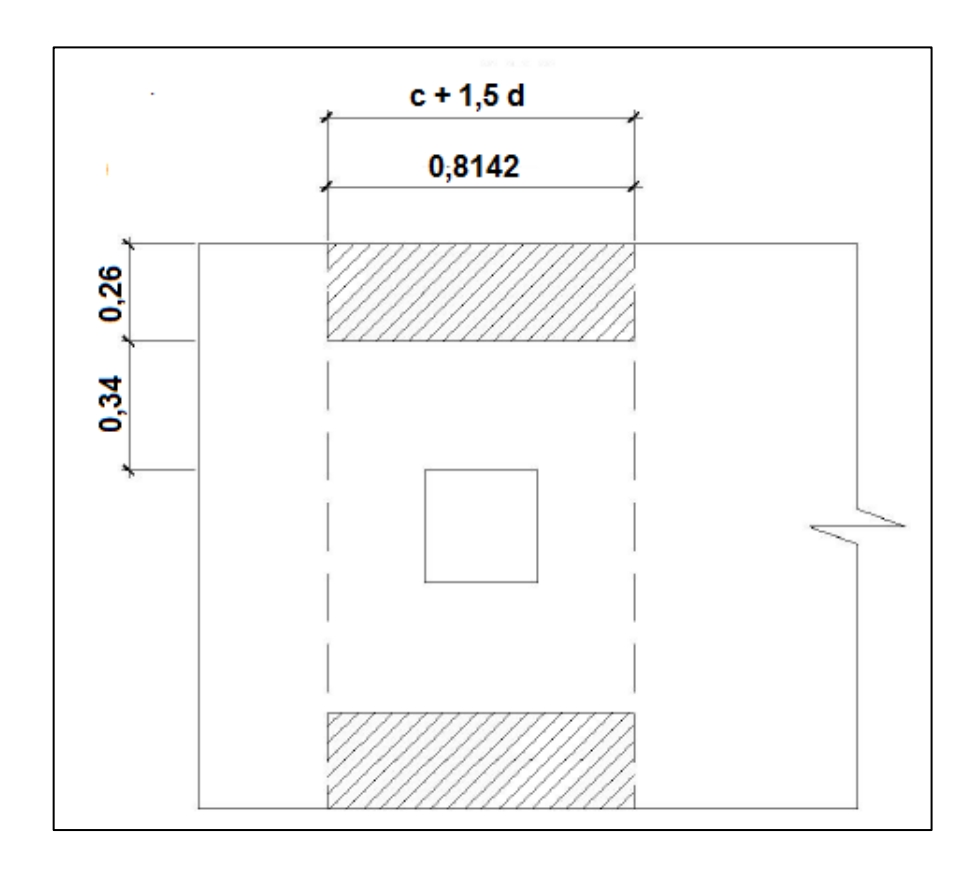

Chequeo por flexión

$$
M_{\text{act}} = \frac{q_d * b'^2}{2} = \frac{25,85 * 1,20}{2} = 18,61 \text{ Ton-m}
$$
  
\n
$$
A_s = \left( (60 * 81,42) - \sqrt{(60 * 81,42)2 - \frac{18610 * 60}{0,003825 * 210}} \right) \frac{0,85 * 210}{2810} = 9,17 \text{ cm}^2
$$
  
\n
$$
S = \frac{1,98 * 81,42}{9,17} = 12 \text{cm}
$$

Para el armado se utilizarán varillas No. 5 @ 0,12 m

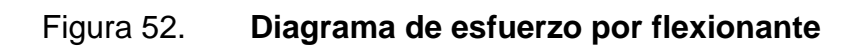

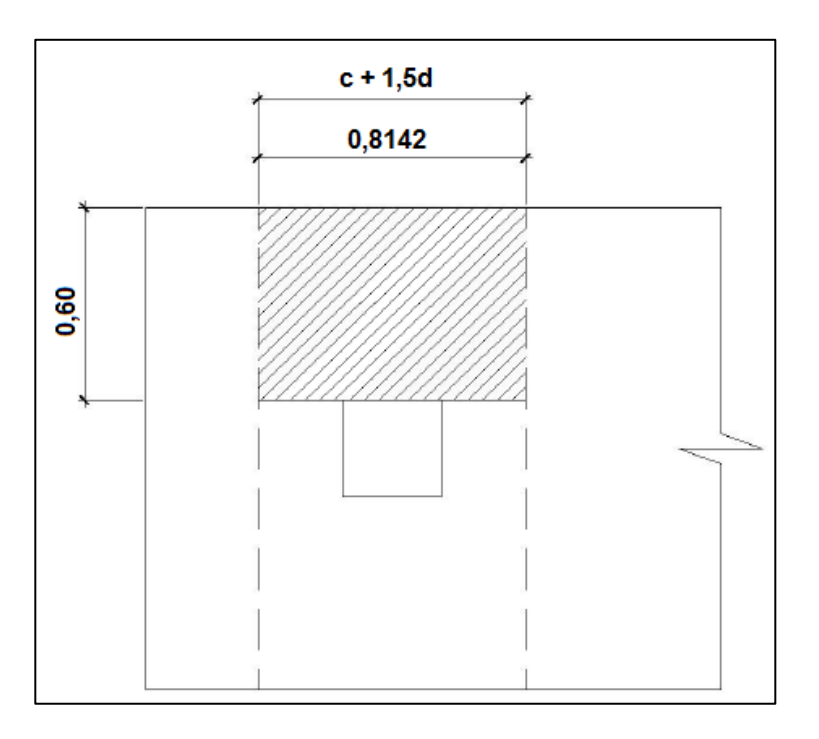

# Figura 53. **Elevación de zapata combinada**

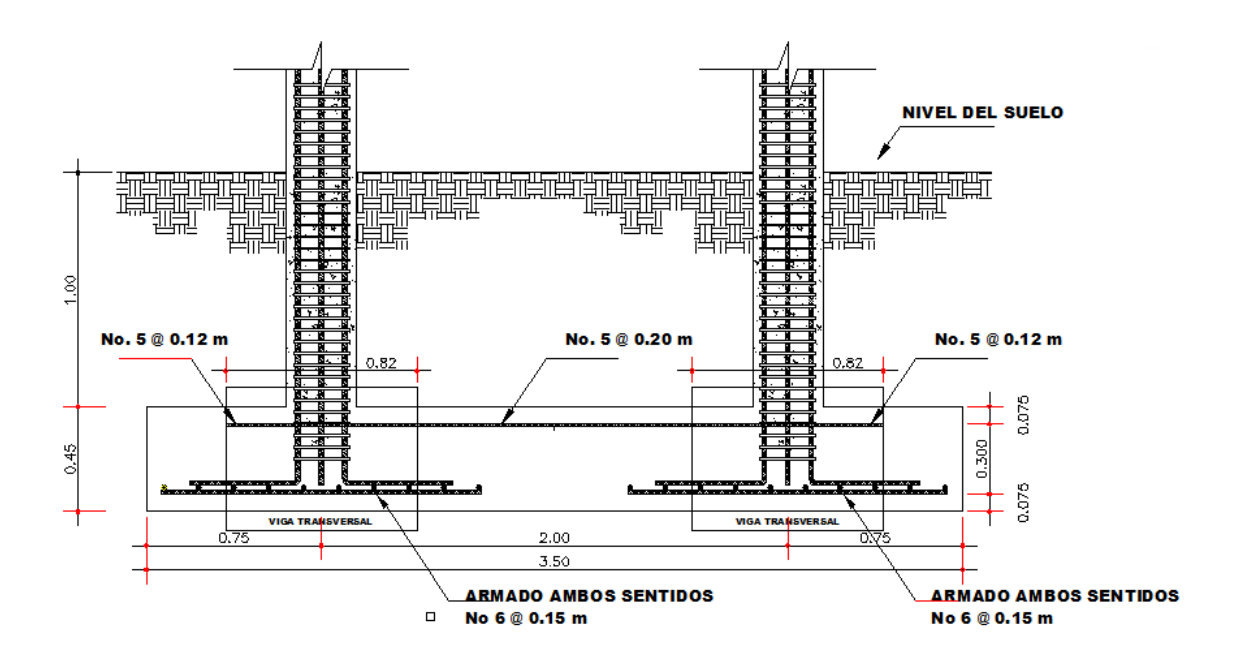

Fuente: elaboración propia, con programa de AutoCAD.

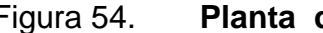

Figura 54. **Planta de zapata combinada**

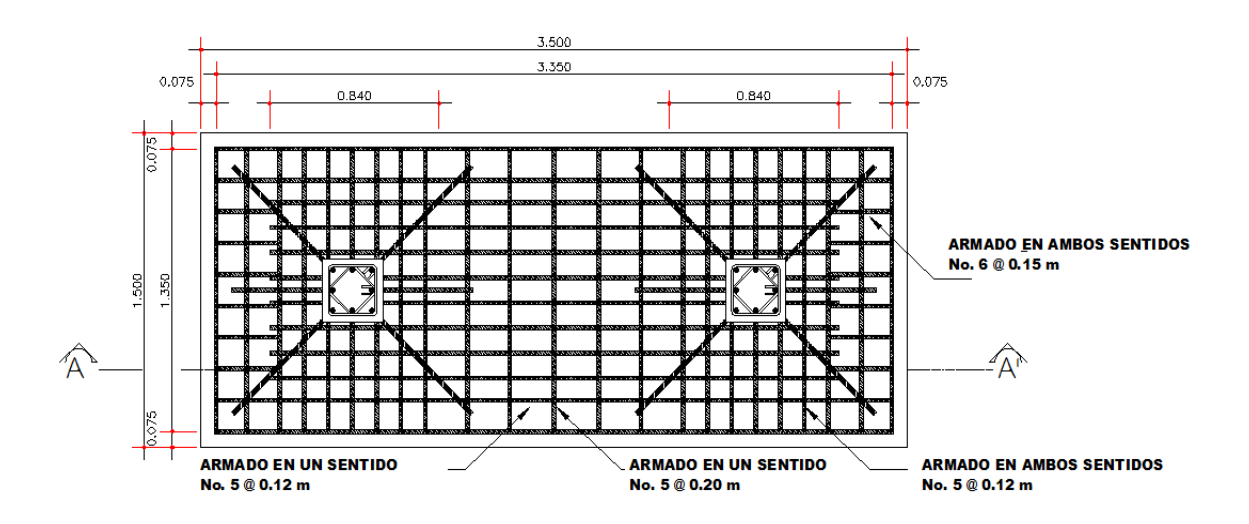

#### **2.1.7. Diseño de instalaciones**

Las instalaciones ofrecen servicios al usuario enfocados a mejorar las condiciones de habitabilidad.

#### **2.1.7.1. Drenajes**

El diseño cuenta únicamente con alcantarillado pluvial porque la edificación no cuenta con servicio sanitario. El sistema de evacuación de aguas pluviales es a través de un sistema independiente. Se utilizó tubería PVC de Ø 3", cajas de registro, cajas unión. La tubería de aguas pluvial será colocada con una pendiente mínima de 2 %.

Para este proyecto se distribuirá la losa en cuatro áreas tributarias de 29,92m<sup>2</sup> cada una, desnivel del 1 % para conducir el agua hacia las bajadas de agua. Para el diseño de las bajadas de agua pluvial, se debe considerar la intensidad de lluvia de la zona y tomar en cuenta que alcanza el nivel máximo durante los primero doce minutos.

Determinación del diámetro de la tubería:

Datos:

Pendiente =  $1,5\%$ Área tributaria = 29,92 m2 = 0,002992 hectáreas Tiempo para tramo inicial  $t = 12$  minutos  $PVC = 3$  pulgadas Coeficiente de rugosidad de  $PVC = n = 0,010$ Coeficiente para escorrentía para superficie de concreto C = 0,90
Intensidad de lluvia para la región de San Juan Ermita en 10 años

$$
I = \frac{1280}{(t+6)^n}
$$

Encontrando intensidad:

$$
I = \frac{1280}{(10+6)^{0.721}} = 173,40
$$
 mm/h

Caudal de diseño:

$$
q_{di} = \frac{0.90 * 173.40 * 0.002992}{360} = 0.00131 m3/s = 1.31 l/s
$$

Encontrando la velocidad de flujo de sección llena:

$$
V = \frac{0.03429 \times D^{2/3} \times S^{1/2}}{n} = \frac{0.03429 \times (3)^{2/3} \times (1/100)^{1/2}}{0.010} = 0.71 \text{ m/s}
$$

Área de sección de tubería:

A=5,067 \* 
$$
E^{-10*}
$$
 D<sup>2</sup>= 5,067 \*  $E^{-10}$  \* (3)<sup>2</sup> = 0,00456 m<sup>2</sup>

Caudal de sección llena:

$$
Q = A * V = (0.00456)^*(0.71) = 0.00324 m3/s = 3.24 l/s
$$

Como Q es mayor que q<sub>di</sub> el diámetro de tubería es correcto.

#### **2.1.7.2. Electricidad**

La instalación eléctrica constará de circuitos de iluminación y fuerza que estarán ubicados en los diferentes ambientes del edificio escolar.

Para este caso, la potencia real P (Watts) será igual a la potencia aparente P (Voltiamperio (VA)), en lo que a iluminación y tomacorrientes se refiere.

Las cargas mínimas para la iluminación y tomacorrientes comunes menores a 20 A, será de 32 VA por metro cuadrado de construcción, entonces según la anterior afirmación, se considera que para 100 m<sup>2</sup> de construcción se utilizan 3 200 VA.

Entonces para el edificio escolar que mide 120 m<sup>2</sup> se utilizarán 3 840 VA.

$$
I(A) = \frac{P}{V}
$$

 $I =$ 3  $\frac{242442}{120 \text{ V}}$  = 32 A; se proponen 4 circuitos para el edificio escolar.

3  $\frac{1}{4}$  circuito = 8 A/circuito

Con esto se asegura que se puede utilizar *flipones* de 15 A, para cada circuito, garantizando la seguridad de los mismos.

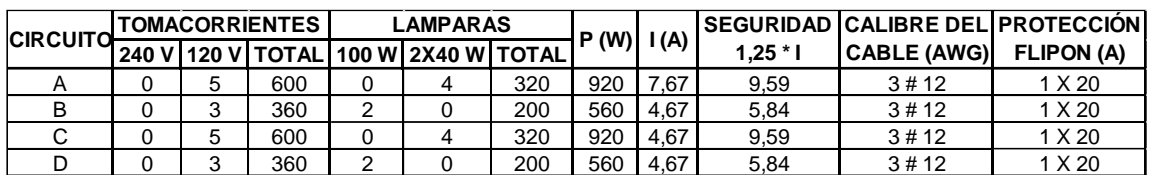

#### Tabla V. **Diseño de instalación eléctrica**

Fuente: elaboración propia.

La instalación eléctrica constará de un tablero de distribución de 6 *flipones* de 20 A, en la iluminación se usará lámparas fluorescentes de 2 x 40 watts en las aulas y bombillas incandescentes de 100 watts en los pasillos; en cuanto a los circuitos de fuerza se usará tomacorrientes dobles con placa metálica de 120 V y se usará cable de cobre de calibre #12 AWG, para todos los circuitos.

# **2.1.8. Elaboración de planos**

Los planos que se elaboraron son: planta amueblada, planta acotada, planta de acabados, planta de cimentación y columnas, planta de techos y vigas, detalles de gradas y muros, planta de drenajes y planta de instalación eléctrica.

## **2.1.9. Elaboración de presupuesto**

La integración del presupuesto fue realizado a base de precios unitarios tomando como referencia los precios de materiales de construcción que se manejan en el área,aplicando un 30 % de costos indirectos, en los cuales se incluyen gastos de administración, imprevistos, supervisión y utilidades.

# Tabla VI. **Presupuesto de edificio escolar**

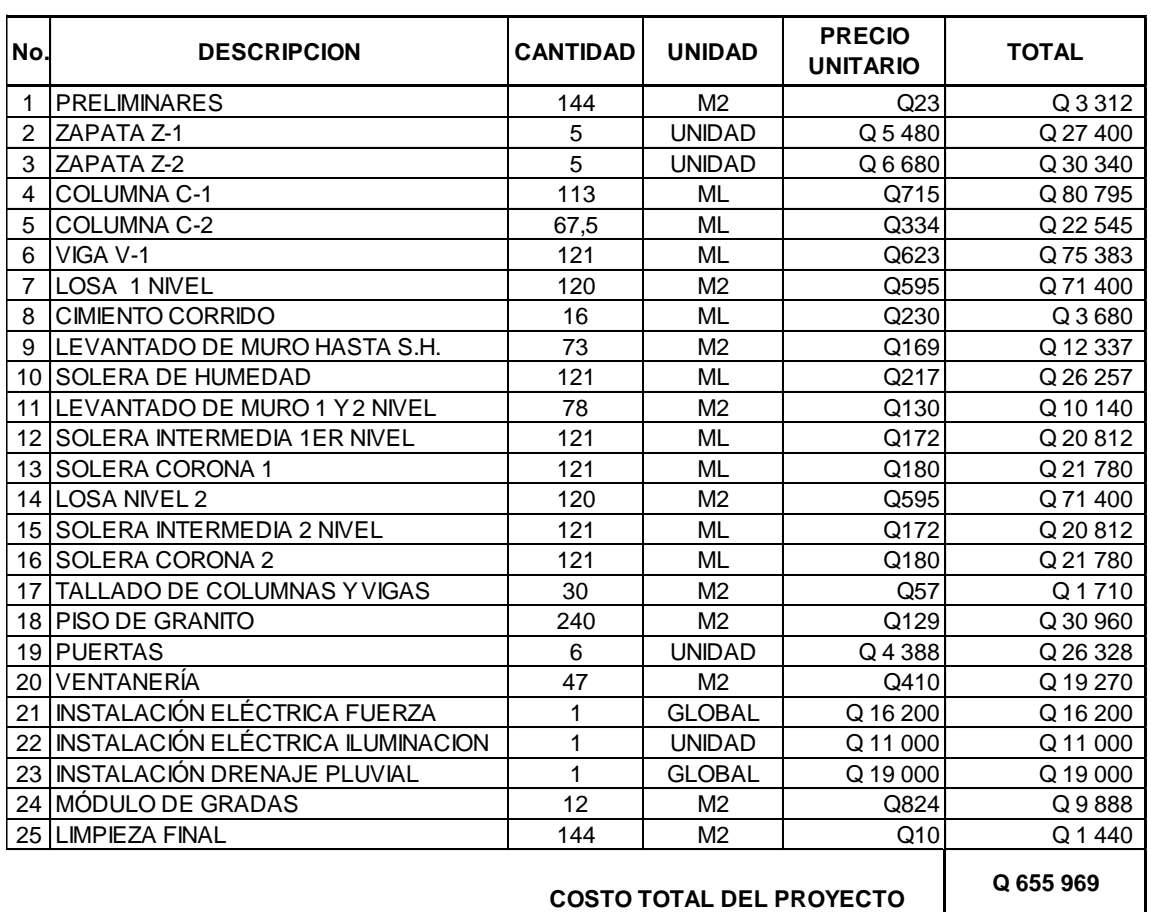

#### **EDIFICACION ESCOLAR DE DOS NIVELES PARA LA ALDEA MINAS ARRIBA, SAN JUAN ERMITA, CHIQUIMULA**

**Q 655 969 COSTO TOTAL DEL PROYECTO**

Fuente: elaboración propia.

# **2.1.10. Evaluación de Impacto Ambiental**

Antes de comenzar determinados proyectos que puedan producir impactos importantes en el ambiente, la legislación obliga a hacer una Evaluación de Impacto Ambiental, con la finalidad de identificar, predecir e interpretar los impactos que ese proyecto producirá, si es ejecutado.

En el caso de este proyecto, al evaluar los posibles daños al medio ambiente, se mitigaron los impactos causados por los trabajos de drenaje pluvial y la construcción de las aulas, con el objetivo de crear un ecosistema agradable para el medio ambiente, para que los usuarios de la escuela y la comunidad alrededor, obtenga un correcto funcionamiento de dicha escuela.

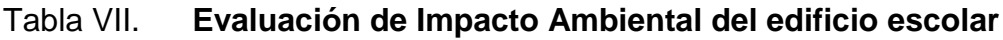

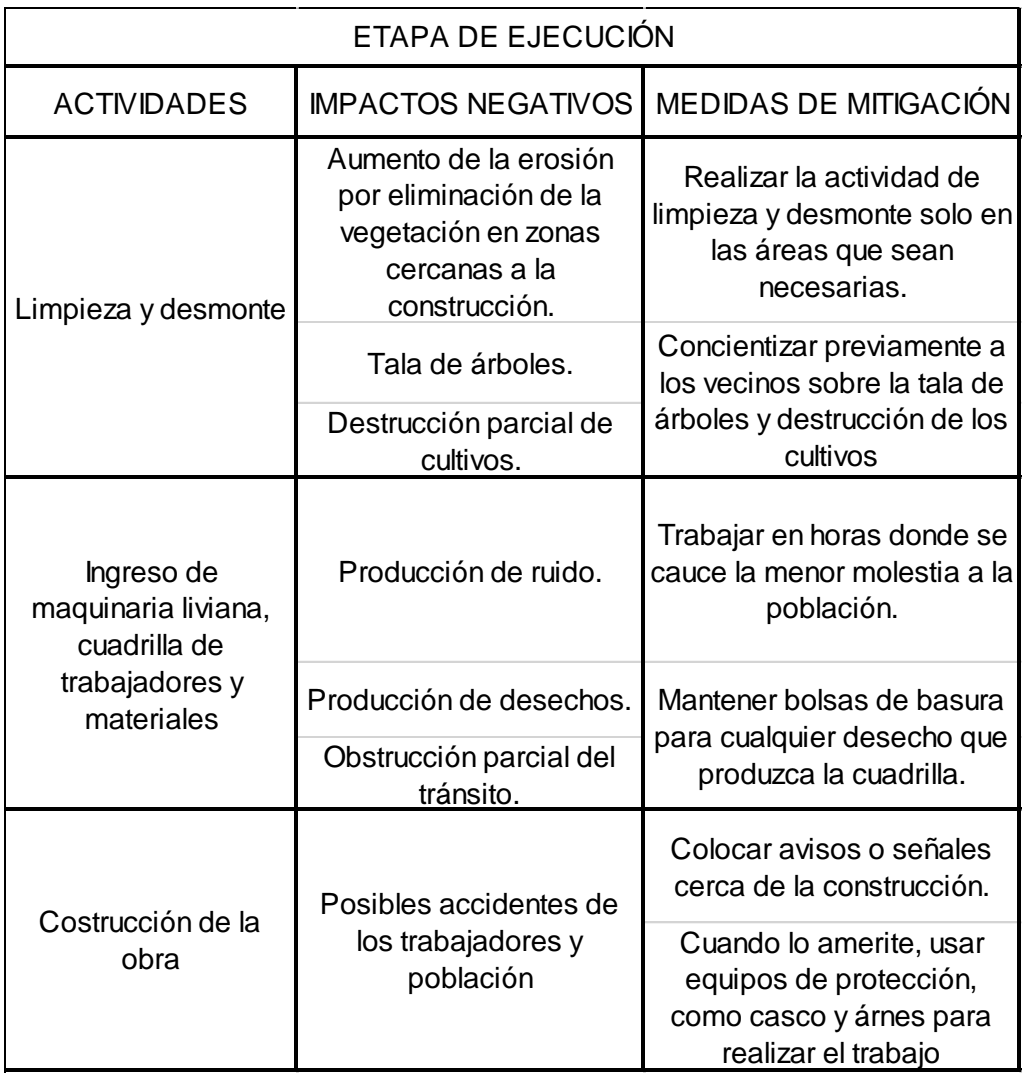

Fuente: elaboración propia.

# **2.2. Diseño del sistema de abastecimiento de agua potable para el caserío El Coco**

El proyecto consiste en diseñar un sistema de abastecimiento de agua potable, el cual debido a la ubicación y naturaleza de la fuente de abastecimiento, así como de la topografía del lugar, el sistema deberá ser por gravedad, y abastecerá a 72 viviendas.

## **2.2.1. Descripción general del proyecto**

El proyecto incluye: captación típica, línea de conducción, tanque de distribución y red de distribución. El planteamiento general es aprovechar el 100 % del caudal de la fuente existente. De esta manera se podrá aprovechar el recurso hídrico de estas fuentes en actividades domésticas.

## **2.2.2. Aforos, dotación y tipo de servicio**

En el caserío El Coco de la aldea La Ceibita se ubica una fuente de agua con brote definido en ladera, de la cual se captará el caudal en la totalidad, para conducirla por gravedad a las viviendas de la comunidad del caserío El Coco.

El aforo de la fuente se realizó por el método volumétrico obteniendo un caudal total de 2 l/s, realizándose éste el 16 de octubre de 2012 y el 17 de marzo de 2013. El aforo de la fuente tomada en estas dos fechas no presentó variación de caudal, según los pobladores de la aldea, el caudal de la fuente se mantiene constante en cualquier época del año.

La dotación es la cantidad de agua asignada a una persona durante un día. Desde el punto de vista económico, la dotación es muy importante, ya que a mayor dotación, mayor será el diámetro de la tubería, y por consiguiente eleva el costo del proyecto.

De acuerdo con las normas y debido a que la comunidad tiene un clima templado, y haciendo un análisis de consumo por el tipo de actividad de los habitantes de la comunidad, se decidió adoptar una dotación de 125 l/hab/día y un tipo de servicio predial.

## **2.2.3. Tasa de crecimiento poblacional**

Según datos de Población y Vivienda del 2011 del Ministerio de Salud Pública y Asistencia Social, en San Juan Ermita, se estima una tasa de crecimiento poblacional del 2,22 %, dato que se aplicó para estimar la población futura.

## **2.2.4. Período de diseño, población futura**

Se entiende como período de diseño de un sistema de abastecimiento de agua potable, al tiempo comprendido entre la puesta en servicio y el momento en el que sobrepase las condiciones establecidas en el diseño. Con base en las normas establecidas, todas las partes del proyecto fueron diseñadas para un período de 20 años.

Para el cálculo de la población futura se utilizó el método de crecimiento geométrico, según la siguiente ecuación:

$$
P_f = P_o * (r + 1)^n
$$

Donde:

 $P_f$  = población futura

 $P<sub>o</sub>$  = población actual según censo realizado en el EPS = 343 habitantes  $r =$  tasa de crecimiento poblacional  $%$  = 2,22 n = período de diseño = 20 años

Sustituyendo valores:

 $P_f = 343 \times (0.0222 + 1)^{20} = 533$  habitantes

# **2.2.5. Factores de consumo y caudales**

En un sistema público de abastecimiento de agua el consumo es afectado por una serie de factores que varían en función del tiempo, las costumbres de la región, las condiciones climáticas, y las condiciones económicas que son inherentes a una comunidad y distintos de una comunidad a otra.

Durante el día el caudal dado por una red pública varía continuamente, en horas diurnas, supera el valor medio, alcanzando valores máximos alrededor del medio día, y los valores mínimos en las primeras horas de la madrugada.

La aplicación de estos factores de seguridad garantiza el buen funcionamiento del sistema en cualquier época del año, bajo cualquier condición, el cual se describen a continuación:

Factor de día máximo (FDM):

Este incremento porcentual se utiliza cuando no se cuenta con datos de consumo máximo diario. UNEPAR - INFOM recomienda lo siguiente:

Para poblaciones del área rural un FDM de 1,2 a 1,8 Para poblaciones urbanas un FDM de 1,8 a 2 Para el área metropolitana un FDM de 2 a 3

Para este proyecto se utilizó un FDM de 1,2

Factor de hora máximo (FHM):

Este como el anterior depende de la población que se esté estudiando y de las costumbres. UNEPAR -INFOM recomienda lo siguiente:

Para poblaciones del área rural un FHM de 1,8 a 2 Para poblaciones urbanas un FHM de 2 a 3 Para el área metropolitana un FHM de 3 a 4

Para este proyecto se utilizó un FHM de 2,3

## **2.2.5.1. Caudal medio diario**

Es la cantidad de agua que va a consumir la población durante un día (24 horas), el cual se expresa también como el promedio de los consumos diarios en el período de un año.

Cuando no se conocen registros generalmente se asume como el producto de la dotación, por el número posible de usuarios al final del período de diseño, se calcula según la siguiente expresión:

$$
Q_m = \frac{D * P}{86 400}
$$

Donde:

 $Q_m$  = caudal medio diario en l/s  $D = 125$   $I/Hab/dia$ P= número de habitantes futuros

Sustituyendo valores:

$$
Q_{\rm m} = \frac{125 * 533}{86\,400} = 0,78 \text{ l/s}
$$

# **2.2.5.2. Caudal máximo diario**

Se define como el máximo consumo de agua durante 24 horas observado en el período de un año. Se utiliza para diseñar la línea de conducción:

$$
Q_{md} = Q_m * FDM
$$

Donde:

 $FDM = 1,2$ 

Sustituyendo valores:

$$
Q_{\text{md}} = 0.78 \cdot 1.2 = 0.94 \text{ l/s}
$$

#### **2.2.5.3. Caudal máximo horario**

El caudal máximo horario es aquel que se utiliza para diseñar la red de distribución. Se define como el máximo consumo de agua observado durante una hora del día en el período de un año, las cuales indican que:

$$
Q_{mh} = Q_m * FHM
$$

Donde:

 $FHM = 2.3$ 

Sustituyendo valores

$$
Q_{mh} = 0.78 \, \text{I/s} \cdot 2.3 = 1.8 \, \text{I/s}
$$

# **2.2.6. Calidad del agua y sus normas**

El agua potable debe llenar ciertas condiciones tales como:

- Incolora en pequeñas cantidades o ligeramente azulada en grandes masas.
- Inodora, insípida y fresca.
- Aireada, sin substancias en disolución y sobre todo sin materia orgánica.
- Libre de microorganismos que puedan ocasionar enfermedades.

Para el análisis del agua es indispensable realizar los siguientes exámenes.

#### **2.2.6.1. Análisis bacteriológico**

El examen bacteriológico se hace con el fin de establecer la probabilidad de contaminación del agua con organismos patógenos que pueden transmitir enfermedades. Este examen se apoya en métodos estadísticos, que determinan el número más probable de bacterias presentes.

Según los resultados de los exámenes de calidad de agua que se realizaron en el Centro de Investigaciones de Ingeniería, desde el punto de vista bacteriológico, el agua es apta para el consumo humano, pero para mayor confiabilidad, se hace necesario implementar una desinfección a base de cloro, para aprovechar los efectos residuales. Con esto, se logrará una mayor seguridad, pues se disminuirán los riesgos de contaminación debidos a una inadecuada manipulación del agua.

## **2.2.6.2. Análisis físico químico**

El análisis físico sirve para medir y registrar aquellas propiedades que pueden ser observadas por los sentidos, como aspecto, color, turbiedad, olor, sabor, PH, temperatura y conductividad eléctrica.

El análisis químico tiene el propósito de determinar las cantidades de minerales y materia orgánica existentes en el agua, que afectan la calidad, como lo son: amoniaco, nitritos, nitratos, cloro residual, manganeso, cloruros, fluoruros, sulfatos, hierro total, dureza total, sólidos totales, sólidos volátiles, sólidos fijos, sólidos en suspensión, sólidos disueltos y también la alcalinidad (clasificación). El resultado del laboratorio, desde el punto de vista físico químico sanitario, indica:

122

pH cumple. Según Norma COGUANOR NGO 4010. Esto indica que el agua es adecuada para el consumo humano. (Ver resultados en anexos).

## **2.2.7. Ecuaciones, coeficientes y diámetros de tuberías**

Para determinar las pérdidas de carga en la tubería se recurre a la ecuación de Hazen Williams, la cual está expresada por:

$$
H_f = \frac{1\ 743,811 * L * Q^{1,85}}{C^{1,85} * D^{4,87}}
$$

Donde:

- $H_f =$  pérdida de carga en metros
- $C =$  coeficiente de fricción interno (Para HG (C=100), y para PVC (C=150))
- D = diámetro interno en pulgadas
- $L =$  longitud de diseño en metros
- $Q =$  caudal en litros por segundo

Conociendo la altura máxima disponible por perder se toma como  $H_f$  la cual permitirá encontrar el diámetro teórico necesario para la conducción del agua. Despejando el diámetro de la fórmula anterior, se tiene:

$$
D = \left[\frac{1\ 743,811 \times L \times Q^{1,85}}{C^{1,85} \times H_f}\right]^{\frac{1}{4,87}}
$$

Obteniendo el diámetro teórico se procede a seleccionar el diámetro comercial superior y se calcula la  $H_f$  final.

#### **2.2.8. Presiones y velocidades**

El diseño hidráulico se hará con base en la pérdida de presión del agua que corre a través de la tubería. Para comprender el mecanismo que se emplea se incluye los principales conceptos utilizados:

#### Presión estática en tuberías

Se produce cuando todo el líquido en la tubería y en el recipiente que la alimenta está en reposo. Es igual al peso específico del agua multiplicado por la altura a que se encuentra la superficie libre del agua en el recipiente.

La máxima presión estática recomendable que soportan las tuberías debe ser entre 90 % y 95 %, teóricamente puede soportar más pero por efectos de seguridad si hay presiones mayores que la presente, es necesario colocar una caja rompe presión o tubería de PVC de 250 psi o HG.

Presión dinámica en la tubería

Cuando hay movimiento de agua la presión estática reduce el valor por la resistencia o fricción de la pared de la tubería, lo que era altura de carga estática ahora se convierte en altura de presión más pequeña, debido al consumo de presión que se le llama pérdida de carga. La energía consumida o pérdida de carga varía con respecto a la velocidad del agua y en proporción inversa al diámetro de la tubería.

La presión en un punto A es la diferencia entre la cota piezométrica del punto A y la cota del terreno en ese punto.

## Velocidades

En todo diseño hidráulico es necesario revisar la velocidad del líquido, para verificar si esta se encuentra entre los límites recomendados.

Para diseño de sistemas de abastecimiento de agua potable según las Normas de UNEPAR se consideran los siguientes límites.

- Para conducciones: mínima =  $0,40$  m/s y máxima =  $3$  m/s
- **•** Para distribución: mínima =  $0.60$  m/s y máxima =  $3$  m/s
- Por seguridad se limita a: mínima 0,60 m/s y máxima 2 m/s

Para el diseño hidráulico de la línea de conducción se conducirá el 100 % del caudal de la fuente, para lo cual se tomará como caudal de conducción el caudal de aforo  $(Q_{md})$ .

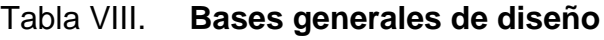

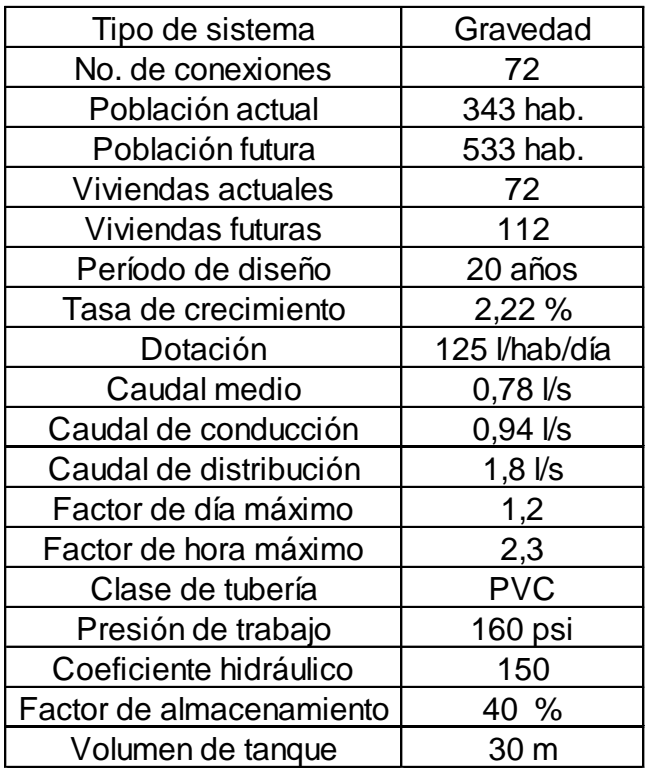

Fuente: elaboración propia.

# **2.2.9. Levantamiento topográfico**

Los trabajos de topografía consistieron en el levantamiento de la línea de conducción, zona del tanque de almacenamiento, áreas de posibles obras de arte y la red de distribución.

Se utilizó como equipo una estación total Topcon serie GTS-750, prisma, bastón para prisma, trípode y un cuaderno para apuntes.

#### **2.2.9.1. Planimetría**

Tiene como objetivo determinar la longitud del proyecto localizar los accidentes geográficos y todas aquellas características, tanto naturales como no naturales, que puedan influir en el diseño del sistema, por ejemplo, calles, edificios, áreas de desarrollo futuro, carreteras, zanjones, ríos, cerros, etc.

#### **2.2.9.2. Altimetría**

La altimetría se encarga de la medición de la diferencia de nivel o de elevación entre los diferentes puntos del terreno, las cuales representan las distancias verticales medidas a partir de un plano horizontal de referencia.

#### **2.2.10. Diseño hidráulico del sistema**

Se detalla el diseño seleccionado, el cual toma en cuenta todas las instalaciones necesarias para ejecutar los trabajos de introducción de agua.

#### **2.2.10.1. Captación**

Se define como las obras de artes o estructuras de obra civil adecuadas para la captación total o parcial de una fuente de abastecimiento, el cual puede ser: superficial, brote definido y galerías de infiltración; todas estas estructuras diseñadas bajo ciertas normas y reglamentos. La fuente de abastecimiento constituye el elemento primordial en el diseño de un acueducto y previo a cualquier paso debe definirse el tipo, cantidad, calidad y ubicación.

Para este proyecto la fuente es un brote definido consiste en hacer una excavación hasta el suelo firme, rodeando el nacimiento del cual se deriva un

127

muro frontal y dos aletones entre los cuales se realiza una galería de infiltración, la cual consiste en la colocación de rocas, de mayor a menor, en orden ascendente, con una capa de piedrín y el sello sanitario, tomando en cuenta que las salidas de tubería tienen que quedar libres normalmente en un espacio de 1 metro por 1 metro; además, consta de un dispositivo de rebalse y uno de seguridad en la tapadera.

#### **2.2.10.2. Línea de conducción**

La línea de conducción es un conjunto de tuberías libres o forzadas (presión), que parten de las obras de captación al tanque de distribución. Para el diseño de una línea de conducción por gravedad, se deben tener los siguientes aspectos fundamentales:

- Capacidad suficiente para transportar el caudal de día máximo.
- La selección del diámetro y clase de la tubería que se empleará deberá ajustarse a la máxima economía.

A continuación se muestra el cálculo a manera de ejemplo del tramo E-0 a la estación E-12.

**Datos** 

Longitud = L = 535,13 m  $\sim$  Cota E-00 = 1 000,00 m Caudal =  $Q = 2$   $\frac{1}{s}$  Cota E-12 = 896,45 m  $CHW = 150$ 

Primero se calcula la carga disponible o diferencia de nivel entre las estaciones, es decir  $H_f$ .

 $H_f$  = cota  $_{E-0}$  – Cota  $_{E-12}$  $H_f = 1000 - 896,45 = 103,55$  m

Para esta carga disponible se obtendrá un diámetro teórico despejando de la fórmula Hazen & Williams, el diámetro se obtiene:

$$
\varphi_{\text{teórico}} = \left(\frac{1\ 743,811 * 533,13 * 2^{1,85}}{150^{1,85} * 103,55}\right)^{\frac{1}{4.87}} = 1,27 \approx 1\ \%
$$

Pérdida de carga

$$
Hf = \frac{1743,811 * 533,13 * 2^{1,85}}{150^{1,85} * 1,532^{4,87}} = 40,91 \text{ m}
$$

Cota piezométrica en E-12:

Es la diferencia entre la altura de un punto y la pérdida de carga de la tubería.

 $C_P$  = cota de salida – pérdida de carga  $C_P = 1000,00 - 40,91 = 959,09$  m

Presión dinámica en E-12

PD = cota piezométrica en (E-12) – cota de terreno en (E-12)  $PD = 959,09 - 896,45 = 62,64 m$ 

Velocidad

$$
V = \frac{Q}{0.506770866 * \phi^2}
$$
  
V=
$$
\frac{2}{0.506770866 * 1.532^2} = 1.69 \text{ m/s, por lo que si cumple con el límite}
$$

Cantidad de tubos

 $#_{\text{tubos}} =$ L L  $#_{\text{tubos}} =$ 5 6 = 91,86 ≈ 92 tubos

# **2.2.10.3. Tanque de almacenamiento**

En todo sistema incluyendo aquellos con abastecimiento por gravedad durante las 24 horas del día, debe diseñarse un tanque como mínimo, con las siguientes funciones:

- Compensar las demandas máximas horarias esperadas en la red de distribución.
- Almacenar agua en horas de poco consumo, como reserva para contingencias.
- Almacenar cierta cantidad de agua para combatir incendios.
- Regular presiones en la red de distribución.
- Reserva suficiente por eventual interrupción en la fuente de abastecimiento.

Se podría suprimir el tanque de almacenamiento sólo cuando la fuente asegure un caudal superior a 3 veces el consumo medio diario de la población, en toda época del año.

Las variaciones de consumo pueden ser establecidas utilizando la suma de variaciones horarias de consumo de una población, con iguales características a la localidad, cuando se dispone de una curva aplicada al caso estudiado. De lo contrario, el volumen de compensación en sistemas por gravedad se adoptará del 25 % al 40 % del consumo medio diario.

Cuando el suministro de agua puede considerarse seguro y continuo en la cantidad prevista en el proyecto, se puede prescindir del volumen de reservas para contingencias, a fin de mantener bajo el costo inicial del sistema.

#### **2.2.10.3.1. Volumen de almacenamiento**

En los sistemas por gravedad se debe considerar un volumen de distribución o almacenamiento de 25 % al 40 % del caudal medio diario, o el 25 % del caudal máximo diario, según normas de diseño.

$$
Vol = \frac{40\% * Q_m * 86\,400}{1\,000}
$$

Donde:

Vol. = volumen del tanque

 $Qm =$  caudal medio = 0,78 l/s

En este caso se tomó un almacenamiento del 40 % del caudal medio.

#### Sustituyendo

$$
Vol = \frac{0.40 * 0.78 * 86 400}{1 000} = 26.96 m3 \approx 30 m3
$$

#### **2.2.10.3.2. Diseño estructural del tanque**

Los tanques de distribución o almacenamiento normalmente se construyen de muros de gravedad de concreto ciclópeo, concreto reforzado, mampostería reforzada, y cubierta de losa de concreto reforzado; en los tanques elevados, predomina el uso de acero.

Debido a las características del terreno y los requerimientos de la red de distribución los tanques pueden estar totalmente enterrados, semienterrados, superficiales o elevados. En este caso el tanque se diseñará con muros de gravedad de concreto ciclópeo y cubierta de concreto reforzado, y para evitar la excesiva excavación, será superficial, donde la condición crítica es cuando esta se encuentra completamente lleno. La estructura de cubierta se diseñará, con una losa de concreto reforzada y con las siguientes dimensiones que se mostraran a continuación.

Longitud  $= 6,20 \text{ m}$ 

Ancho  $= 3.95 \text{ m}$ 

Haciendo uso del Código ACI (Américan Concrete Institute) y el método 3, se procede a diseñar:

Coeficientes de momentos

Cálculo del coeficiente de momentos (m) a usar en el Código ACI, que es la relación entre el lado menor y el lado mayor.

 $m = a / b = 3,95 / 6,20 = 0,65$ 

Como 0,65 > 0,5 entonces la losa se diseñará en dos sentidos.

Espesor de la losa

 $t = perímetro / 180$  $t = 2 * (3,95 + 6,20) / 180 = 0,11 \rightarrow 0,10 \text{ m}$ 

• Integración de cargas

Carga muerta: es el peso propio de la estructura

 $CM = P<sub>P</sub>$ Losa + sobre peso

 $P_P$ Losa = 2 400 kg/m<sup>3 \*</sup> t \* 1m  $P_{P}$ Losa = 2 400 kg/m<sup>3</sup> \* 0,10m \* 1m = 240 kg/m Sobre peso =  $60 \text{ kg/m}$ 

CM = 240 kg/m + 60 kg/m = 300 kg/m

Carga viva: son las fuerzas externas que actúan en la estructura.

 $CV = 100$  kg/m

Cargas últimas: es la sumatoria de cargas y muertas afectadas por un factor de seguridad. El factor para carga muerta es un 40 % más y viva 70 %.

 $CU = CM_u + CV_u$  $CU = 1,4 (300 kg/m) + 1,7 (100 kg/m) = 590 kg/m$ 

Momentos que actúan en la losa

Los momentos pueden ser positivos o negativos conforme se aplique la integración de la carga en la losa y de acuerdo a la posición de giro.

 $M(+)A = A^2$  \* (Ca<sub>CM</sub> \* CM<sub>u</sub>+ Ca<sub>CV</sub> \* CV<sub>u</sub>)  $M(+)A = (3,95)$ <sup>2</sup> \* ((0,074 \* 420 kg/m) + (0,074) (170 kg/m))  $M(+)A = 681,20$  kg-m  $M(-)A = 681,20$  kg-m  $/ 3 = 227,07$  kg-m

 $M(+)B = B^2$  \* (Cb<sub>CM</sub> \* CM<sub>u</sub> + Cb<sub>CV</sub> \* CV<sub>u</sub>)  $M(+)B = (6,2)$ <sup>2</sup> \* ((0,013 \* 420 kg/m) + (0,013) (170 kg/m))  $M(+)B = 294,83$  kg-m  $M(-)B = 294,83$  kg-m  $/ 3 = 98,28$  kg/m

Acero mínimo y espaciamiento

$$
A_{\text{smín}} = \frac{14,1}{2\ 810} * b * d
$$

Donde:

 $b = 1 m$  $d = 10$  cm - 2,5 cm = 7,5 cm

$$
A_{\text{smín}} = \frac{14,1}{2.810} \times 100 \times 7,5 = 3,76 \text{ cm}^2
$$

Se utilizarán 3,76 cm<sup>2</sup>de As

$$
S = \frac{0.71 \times 100}{3.76} = 18,88 \text{cm}
$$
; utilizar 18 cm de espaciamiento

 $S_{\text{max}} = 3 * t = 3 * 10 \text{ cm} = 30 \text{ cm}$ 

Calculando el acero para los momentos:

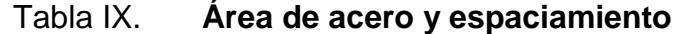

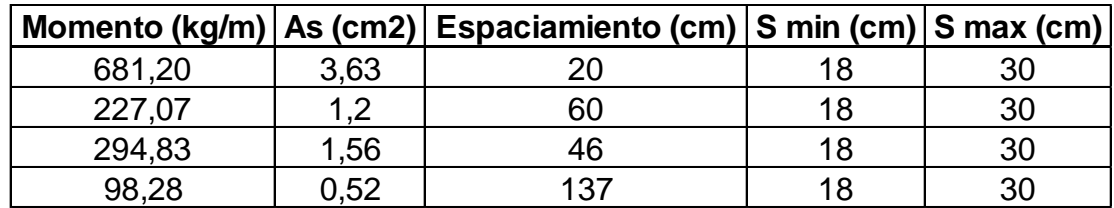

Fuente: elaboración propia.

Los espaciamientos finales quedan de la siguiente manera:

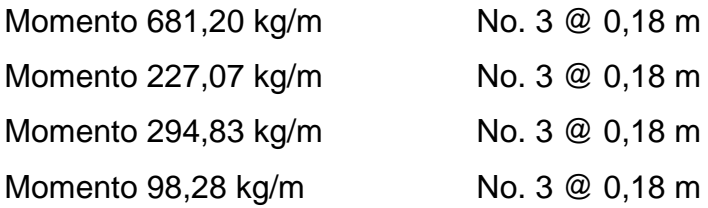

Diseño estructural del muro del tanque

Para el cálculo se utilizan los siguientes datos:

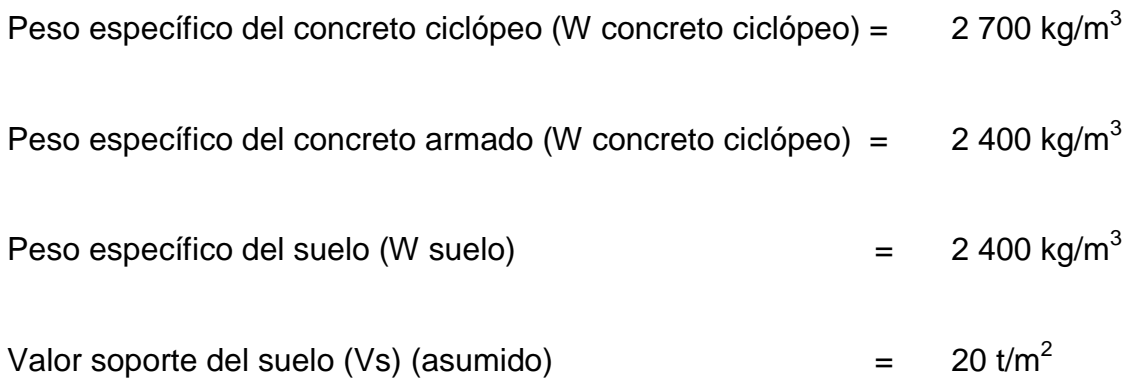

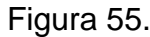

# Figura 55. **Geometría y diagrama de presiones del muro**

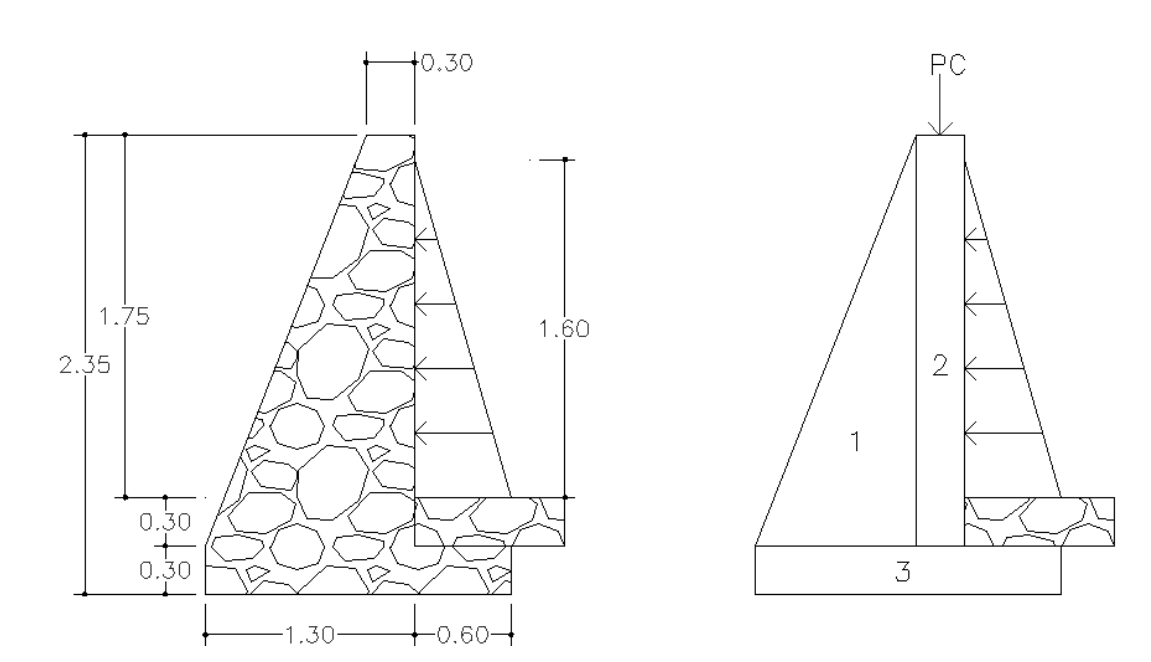

Fuente: elaboración propia, con programa de AutoCAD.

## Tabla X. **Momento estabilizante en el muro**

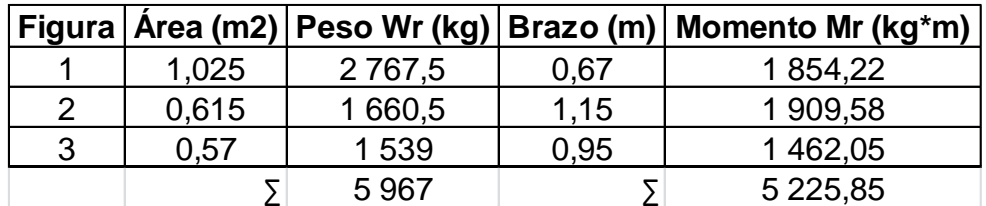

Fuente: elaboración propia.

Carga de losa y vigas sobre el muro

Carga muerta (CM):

Peso propio de la losa:  $2\,400\, \text{kg/m}^3 \cdot 0,10\text{m} = 240\, \text{kg/m}^2$ 

Sobre peso =  $60 \text{ kg/m}^2$ 

 $CM = 240$  kg/m<sup>2</sup> + 60 kg/m<sup>2</sup> = 300 kg/m<sup>2</sup>

Carga viva (CV)  $CV = 100$  kg/m<sup>2</sup>

Carga última (CU)  $CU = 1,4CM + 1,7CV = 1,4(300 kg/m<sup>2</sup>) + 1,7(100 kg/m<sup>2</sup>) = 590 kg/m<sup>2</sup>$ 

Área tributaria:

$$
A_t = \frac{(b+0.5)*a}{4}
$$

Sustituyendo:

$$
A_t = \frac{(6,20+0,5) * 3,95}{4} = 6,62 \text{ m}^2
$$

Peso sobre el muro = peso área tributaria de losa + peso propio de viga  $W = (590 * 6,62) + (2400 * 0,15 * 0,20 * 6,2) = 4352,2$  kg

Considerando W como carga puntual  $(P_c)$ :  $P_c = 4352,2$  kg

Momento que ejerce la carga puntual (Mc):  $M<sub>C</sub> = 4 352,2 kg [(0,30 / 2) + 1] m = 5 005,3 kg-m$ 

Peso total del muro (Wt):  $W_t = W + W_r = 4352.2 + 5967 = 10319.2$  kg/m

Fuerza activa  $(F_a)$ :  $F_a = Y_{aqua}$  \* H<sup>2</sup> /2 = 1 000 kg/m<sup>3</sup> \* (1,60) <sup>2</sup> / 2 = 1 280 kg/m

Momento de volteo con respecto a X:  $M_{\text{act}} = F_a^*(H/3) = 1280 \text{ kg/m}^* ((1,60/3) + 0,60) = 1450,67 \text{ kg-m/m}$ 

**Chequeos** 

a) Estabilidad contra volteo (Fsv) > 1,5 Fsv = (M<sup>r</sup> + M<sup>C</sup> ) / Mact= (5 225,85 + 5 005,3) / 1 450,67) = 7,05 > 1,50

b) Estabilidad contra deslizamiento (Fsd) > 1,5 Fsd =  $(W_t$ \* mu) / F<sub>a</sub> = (10 319,2 \* 0,40) / 1 280 = 3,22 > 1,50

c) Presión máxima bajo la base del muro Pmáx< Vs  $a = (M_r + M_c - M_{act}) / W_t = (5\ 225.85 + 5\ 005.3 - 1\ 450.67) / 10\ 319.2$  $a = 0,85$  m

Donde la excentricidad (ex) =  $(1/2 * base) - a$  $ex = (1/2 * 1,90) - 0,85 = 0,10$  m

Módulo de sección por metro lineal (Sx): Sx =  $1/6$  \* (base) <sup>2</sup> \* longitud =  $1/6$  \* (1,90 m) <sup>2</sup> \* 1m = 0,60 m<sup>3</sup>

Presión máxima Pmáx.

 $Pm\acute{a}x = (W_t/A) + [(W_t * ex) / Sx)]$ Pmáx = (10 319,2/1,9 \* 1) + [(10 319,2 \* 0,10) / 0,60] Pmáx = 7 151,02 kg/m<sup>2</sup> = 7,15 t/m<sup>2</sup> < 20 t/m<sup>2</sup>

Presión mínima Pmín

 $Pmín = (W_t / A) - [(W_T * ex) / Sx)]$ Pmín = (9 947,8 / 1.90 \* 1.0) - [(9 947,8 \* 0.18) / 0.60] Pmín = 3 711,29kg/m<sup>2</sup> = 3,71 t/m<sup>2</sup> > 0 t/m<sup>2</sup>

Las dimensiones propuestas del muro resisten las cargas a que estarán sujetas.

#### **2.2.10.4. Red de distribución**

Para diseñar la red de distribución se utilizó el método de redes abiertas, debido a que las viviendas se encuentran dispersas; se tomará en cuenta que el cálculo de redes abiertas es similar al de la conducción de la sección 2.2.10.2.

A continuación se diseñará el tramo de la red de distribución que va del tanque de distribución cota E-12 = 896,45 m a cota E-14 = 879,60 m, a manera de ejemplo.

 $Q = 1,8$  I/s L =  $42,02$  m  $*$  1,03 =  $43,29$  m  $Hf = 896,45 - 879,60 = 16,85$ 

Para esta carga disponible se obtendrá un diámetro teórico, despejando de la fórmula Hazen & Williams el diámetro se obtiene

$$
\varphi_{\text{teórico}} = \left(\frac{1743,811*43,29*1,8^{1,85}}{150^{1,85}*16,85}\right)^{\frac{1}{4,87}} = 1,05 \approx 1\ \%
$$

Pérdida de carga

$$
Hf = \frac{1743,811 * 43,29 * 1,8^{1,85}}{150^{1,85} * 1,532^{4,87}} = 2,65 \text{ m}
$$

Cota piezométrica en E-14

 $C_P$  = cota de salida – pérdida de carga

 $C_P = 896,45 - 2,65 = 893,8$  m

Presión Dinámica en E-14

PD = cota piezométrica en (E-14) – cota de terreno en (E-14)  $PD = 893,8 - 879,6 = 14,2 m$ 

Velocidad

$$
V = \frac{Q}{0.506770866 * \phi^2}
$$
  
V =  $\frac{1.8}{0.506770866 * 1.532^2}$  = 1.52 m/s, por lo que si cumple con el límite

Cantidad de tubos

$$
\#_{\text{tubos}} = \frac{\text{L}_{\text{total}} + \text{L}_{\text{total} * 3 \%}}{\text{L}_{\text{tubo}}}
$$
\n
$$
\#_{\text{tubos}} = \frac{43,29}{6} = 8 \text{ tubos}
$$

## **2.2.10.5. Sistema de desinfección**

Para tener agua de consumo diario sin bacterias y parásitos que causan diferentes enfermedades del estómago, se debe garantizar la calidad bacteriológica del agua, lo cual se logra por medio de la cloración continua. En los proyectos de agua se pueden instalar diferentes tipos de sistemas de cloración, para éste en específico se propone: un clorador de pastillas.

## Clorador de pastillas

Es un tubo plástico en el que se colocan pastillas de hipoclorito de calcio al 65 % de pureza, se instala a la entrada al tanque de distribución, las pastillas se deshacen por el contacto con el agua. Se deben graduar las válvulas de PVC del clorador de tal manera que se garantice en la red de distribución una dosificación de cloro libre residual no menor de 0,50 miligramos por litro. Esta medición la realiza el personal de salud (MSPAS) o de la OMAS utilizando para el efecto un comparímetro de cloro libre residual. Se debe depositar 4 pastillas cada 8 días, para una dosificación adecuada de cloro.

El clorador va instalado con un By-Pass y una caja de block reforzado, no olvidando construirla lejos de inundaciones y con el respectivo candado, puede instalarse sobre el tanque de almacenamiento o antes del tanque.

Mantenimiento del clorador

# Cada día

- Revisar si el sistema de dosificación está operando adecuadamente y si no fuera así realizar las correcciones necesarias.
- Verificar si no existen fugas.
- Verificar el contenido de las pastillas de cloro dentro del depósito del clorador de pastillas.

## Una vez por semana

- Realizar las pruebas de concentración de cloro libre residual en la red de distribución verificando que la misma se encuentre entre 0,30 a 0,50 miligramos por litro. Estas deben realizarse en los siguientes puntos:
	- o Escuela
	- o Casa más alta de la red de distribución
	- o Casa más lejana de la red de distribución
	- o Una casa en el centro de la red de distribución
- Para realizar esta prueba se debe contar con un comparímetro de cloro residual y los reactivos.
- Llevar los registros de niveles de cloro libre residual en un cuaderno o bitácora.

## Cada mes

 Verificar la existencia de cloro en pastillas para todo el mes próximo de operación.

## **2.2.10.6. Obras de arte**

Una vez hecho el análisis y haber definido tentativamente las estructuras que han de constituir el sistema de abastecimiento de agua se procederá al diseño de las obras complementarias al sistema.

#### **2.2.10.6.1. Caja rompepresión**

Es necesario construir 5 cajas rompepresión de mampostería de piedra reforzada. Estas cajas rompe-presión se construirán en las estaciones E-50, E-75, E-88, E-108 y E-125 de la línea de distribución.

#### **2.2.10.7. Válvulas**

Una válvula se puede definir como un aparato mecánico con el cual se puede iniciar, detener o regular la circulación (paso) de líquidos o gases mediante una pieza movible que abre, cierra u obstruye en forma parcial uno o más orificios o conductos.

#### **2.2.10.7.1. Válvulas de limpieza**

Son aquellas que se usan para extraer todos los sedimentos que se pueden acumular en los puntos bajos de las tuberías; se deben colocar única y exclusivamente en la línea de conducción, ya que en la red de distribución, los grifos realizan esta función.

Estas válvulas se componen básicamente por una te a la cual se conecta lateralmente un niple (tubería menor de 6 m), además de una válvula de compuerta que se puede abrir para que, por medio del agua, se expulsen de la tubería los sólidos acumulados. Esta está colocada en la estacione E-6 de la línea de conducción.

144

#### **2.2.10.7.2. Válvulas de aire**

Las líneas por gravedad tienen tendencias a acumular aire en los puntos altos. Cuando se tienen presiones altas, el aire tiende a disolverse y continua en la tubería hasta que es expulsado, pero en los puntos altos de relativa baja presión, el aire no se disuelve, creando bolsas que reducen el área útil de la tubería.

La acumulación de aire en los puntos altos provoca una reducción del área de flujo del agua y consecuentemente se produce un aumento de las pérdidas y una disminución del caudal. A fin de prevenir este fenómeno debe utilizarse válvulas que ubicadas en todos los puntos altos permitirán la expulsión de aire y la circulación del caudal deseado. Esta está colocada en la estacione E-7 de la línea de conducción.

#### **2.2.10.8. Conexiones domiciliares**

La instalación domiciliar de tipo predial consiste en un chorro que se ubica en el límite de cada predio se realiza desde la red de distribución, por medio de una te reductora, del diámetro de la red de distribución, a la tubería de ½ " para todas las viviendas. Lleva una válvula de paso con la respectiva caja de seguridad.

#### **2.2.11. Programa de operación y mantenimiento**

Esta etapa es de suma importancia y debe considerarse prioritaria ya que ningún sistema de agua potable puede funcionar por sí mismo, ni funcionar de manera adecuada, si se opera de manera inadecuada; por otra parte el mantenimiento es indispensable. Por tal razón, se pretende que exista un

comité capaz de resolver de manera inmediata la mayoría de los problemas técnicos, operativos y administrativos, que se presenten durante el servicio del sistema de agua potable.

#### Administración

El comité de vecinos debidamente organizado es el encargado de velar por el uso adecuado del sistema y de racionar equitativamente el suministro, en caso de emergencia. Así mismo debe dirigir al encargado del mantenimiento preventivo y correctivo del sistema e implementar los mecanismos de seguridad adecuados, que estén al alcance para evitar actos de vandalismo contra el sistema y perjuicio de los usuarios.

Puesto que el comité tiene a bien la administración del sistema debe efectuar el cobro de la tarifa previamente determinada, en la fecha estipulada; dicha tarifa incluye ingresos para cubrir gastos administrativo, reparaciones, cambios y mejoras en el sistema. Además, tiene a cargo llevar el registro de cuantos usuarios están conectados al sistema y otorgar nuevos derechos de conexión, sin exceder la capacidad del sistema, para ello debe elaborarse un reglamento interno de la comunidad, esta actividad se recomienda que sea supervisada por la comunidad.

Para que la administración sea funcional la comunidad tiene que estar en completo acuerdo con los diferentes elementos que intervienen o que componen a la misma, por lo que el comité, la tarifa y los reglamentos sobre el uso del agua deben determinarse o avalarse en una asamblea comunitaria.
Operación y mantenimiento

El encargado del funcionamiento debe ser preferiblemente un fontanero asalariado que realizará inspecciones periódicas a todos los componentes físicos del sistema para garantizar el adecuado funcionamiento.

Entre las actividades más comunes del fontanero están: detectar posibles fugas, cuando se registra continuamente insuficiente; efectuar reparaciones necesarias; alimentación y limpieza del sistema de desinfección; mantener limpia las unidades y limpias de maleza y velar por el buen funcionamiento de todas las obras complementarias. Si no se cuenta con un fontanero, entonces, el comité de vecinos es el encargado de realizar dichas actividades.

Es importante enfatizar que ningún sistema de agua funciona adecuadamente sin la supervisión del elemento humano; de lo contrario, el sistema tarde o temprano colapsará y dejará de prestar el servicio.

#### **2.2.12. Propuesta de tarifa**

Un sistema de agua potable no es solamente la fase de construcción se le debe dar una operación y un mantenimiento adecuado para garantizar la sostenibilidad del mismo durante el período para el que ha sido diseñado. Esto implica que es necesario contar con recursos suficientes para operar el sistema, darle un mantenimiento preventivo y cuando así lo amerita también correctivo; dichos recursos sólo pueden obtenerse a través del pago mensual de una tarifa que cada una de las viviendas deberá cancelar.

Salario del fontanero (S)

En este caso se le asignará un salario al fontanero de Q 400,00 mensual, obligado a visitar al menos cuatro veces al mes el tanque de almacenamiento y la línea de conducción.

Repuestos y herramientas

$$
R = \frac{(0.004 * 827 000) (1 + 0.11)}{12} = 305.99 \approx 306Q / \text{mes}
$$

Donde:

0,004 = 0,4 % para afectar el costo del proyecto por mantenimiento mayor y menor

Q 827 000,00 = costo del proyecto sin incluir terrenos y fuentes 0,11= % de inflación

 $1 =$ constante

12 = número de meses del año

Costo de desinfección

 $D = Q 15,00 * 16 = Q 240$ / mes

Donde:

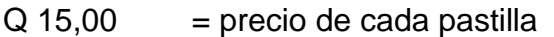

 $16$  = cantidad de pastillas a utilizar en el mes

Costo del tesorero

 $CT = (S + R + D) * 0,10 = (400,00 + 306 + 240) * 0,10 = Q 84,60$  / mes

Donde:

- $S, R, D = c$ álculos de incisos anteriores
- 0,10 = % de lo recaudado para el pago del tesorero según Acuerdo Gubernativo No. 293-82

Propuesta de tarifa

$$
T = \frac{(S + R + D + CT)}{25}
$$

$$
T = \frac{(400 + 306 + 240 + 84,60)}{25} = Q 41 / \text{mes}
$$

Se propone una tarifa de Q 41,00 por servicio mensual. Este es un valor accesible para la población, ya que las tarifas que las municipalidades proponen oscilan entre Q 20,00 y Q 45,00 mensuales.

#### **2.2.13. Elaboración de planos**

Los planos constructivos están conformados por: planta de densidad de vivienda, planta y perfil de línea de conducción y red de distribución, tanque de captación, detalles generales y estructurales de tanque de distribución, detalle de clorador de pastillas y conexión domiciliar.

### **2.2.14. Elaboración de presupuesto**

Para la elaboración del presupuesto se aplicó el procedimiento del caso del proyecto anterior. La tabla siguiente muestra el presupuesto en un resumen general de renglones unitarios.

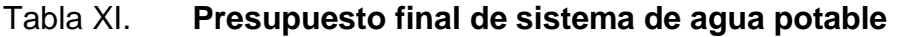

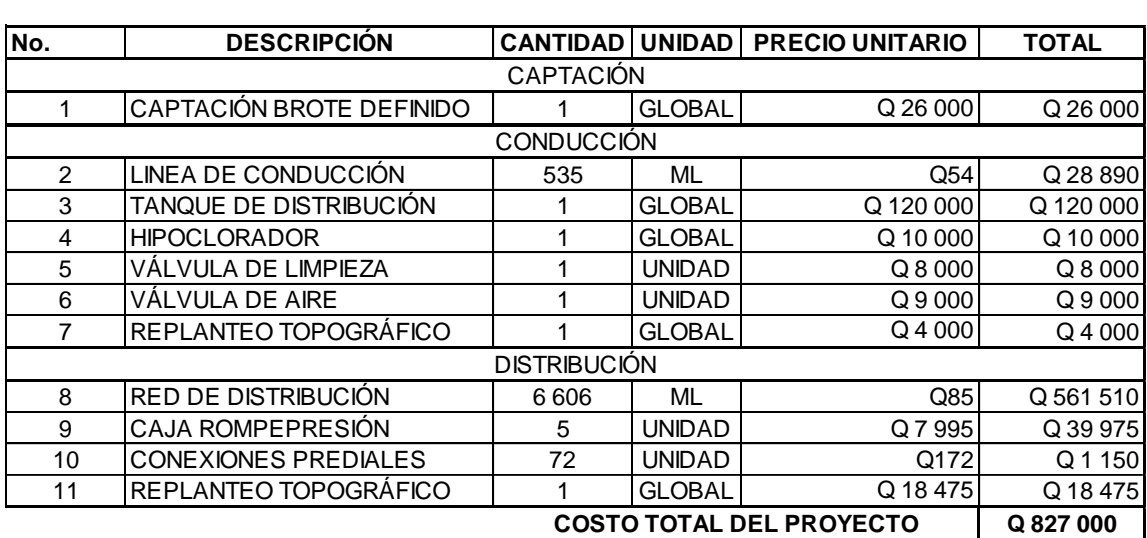

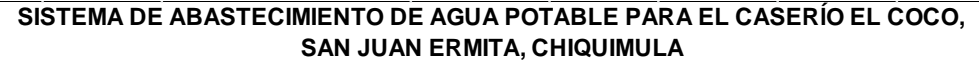

Fuente: elaboración propia.

## **2.2.15. Evaluación socioeconómica**

En general, los proyectos de sistemas de abastecimiento de agua potable tienen un gran componente social, el cual da al proyecto un enfoque para el análisis de la evaluación en este sentido; deben entonces considerarse los efectos indirectos y de valorización social, de beneficio y costo que conlleva la instalación y manejo. Sin embargo, una evaluación económica del proyecto ofrece indicadores de viabilidad para la realización.

La evaluación de proyectos por medio de métodos matemáticos y financieros es de utilidad para conocer la rentabilidad que generarán. Para ello se utilizarán los métodos del Valor Presente Neto y la Tasa Interna de Retorno, que se describen a continuación.

### **2.2.15.1. Valor Presente Neto**

Para este caso el Valor Presente Neto (VPN) será igual al costo total del proyecto porque este muestra la cantidad de dinero que hay que invertir para realizarlo.

Como se sabe de la tabla XI, el costo total del proyecto asciende a Q 827 000,00 y se debe tener en cuenta que cada familia pagará una tarifa de Q 41,00 al mes que servirá únicamente para cubrir los gastos de operación y mantenimiento del proyecto.

#### **2.2.15.2. Tasa Interna de Retorno**

Es un método utilizado para comparar alternativas de inversión y viabilidad económico-financiera de los proyectos que se calcula a partir del Valor Presente Neto, y según el valor se puede decir que un proyecto se rechaza o se acepta.

Para este caso hay que considerar que el proyecto se va a ejecutar por medio de fondos municipales y no tiene ningún fin lucrativo, razón por la cual el valor de la TIR es negativo y eso representa que nunca se va a recuperar la inversión en el proyecto porque la tarifa propuesta únicamente cubre gastos de operación y mantenimiento del mismo.

Según cálculos efectuados en el programa Microsoft Excel no existe en ningún tiempo del periodo de diseño un valor de la TIR que permita recuperar la inversión por lo que el proyecto no es viable con fines lucrativos, pero la realización es necesaria por ser un servicio de vital importancia para evitar problemas de salud.

### **2.2.16. Evaluación de Impacto Ambiental**

- Localización del proyecto: Caserío El Coco se localiza en la cabecera municipal de San Juan Ermita, Chiquimula.
- Descripción del proyecto: el proyecto consiste en la construcción de un sistema de abastecimiento de agua potable por gravedad.
- Características generales del proyecto: Longitud del proyecto: 6 606 metros Tipo de sistema: por gravedad Período de diseño: 20 años Aforo: 2 l/s Dotación: 125 l/hab./día Población actual: 343 habitantes Población futura: 533 habitantes Tiempo aproximado de ejecución: 5 meses
- Área y situación legal del terreno: el área de influencia del proyecto es de aproximadamente 10 km<sup>2</sup> es montañosa, boscosa, existen áreas de cultivo

de milpa y café, hay viviendas en la mayor parte de la red de distribución; no presenta problemas legales, debido a que los vecinos son propietarios de los terrenos donde se ubican los nacimientos, paso de tubería y tanque de distribución.

- Los trabajos necesarios para la preparación del terreno son: la limpieza y desmonte, la explotación de bancos de material, el manejo y disposición final de los desechos sólidos provenientes de la limpieza, desmonte excavación y compactación o consolidación del terreno.
- Uso de recursos naturales del área: agua de los nacimientos y suelo proveniente de las excavaciones.
- Sustancias o materiales que serán utilizados: cemento, hierro, arena, piedra, grava y tubería de PVC.

Impacto ambiental que será producido

- Residuos y/o contaminantes que serán generados: de las emisiones de partículas a la atmósfera, descarga de aguas residuales, desechos sólidos y otros.
- Emisiones a la atmósfera: el componente atmosférico se verá impactado por actividades como el acarreo de material; durante la realización de esta actividad se generan partículas de polvo, las cuales quedan en suspensión. Este impacto puede producir enfermedades respiratorias a los trabajadores y habitantes del área de influencia directa.
- Descarga de aguas residuales: el manejo inadecuado de excretas provenientes de los campamentos y de otras áreas de trabajo puede generar la contaminación del suelo y los cuerpos de agua.
- Sitios arqueológicos: es importante como objetivo fundamental para este factor determinar si existen vestigios arqueológicos en la zona de influencia del proyecto, tratándose de comunidades indígenas con alto interés cultural para la sociedad guatemalteca.
- Desechos sólidos: entre los contaminantes que se producirán en la fase de construcción y operación del proyecto, se tienen los residuos del material de excavación, construcción y operación del sistema; además se tendrán desechos producto de los trabajadores, entre otros.
- Ruidos y/o vibraciones: los impactos ambientales por ruido se dan principalmente por la utilización de herramienta y equipo durante la fase de preparación del sitio y durante la fase de construcción del sistema. El ruido puede resultar perjudicial para la fauna, trabajadores y pobladores delas comunidades aledañas al proyecto.
- Contaminación visual: una mala selección del sitio donde se instale el campamento o donde se deposite el material de desperdicio puede ocasionar alteraciones al paisaje, además se tendrá actividades propias del proyecto como la remoción de la cobertura vegetal presente a la orilla de la zanja donde va la tubería.

## **CONCLUSIONES**

- 1. A través del Ejercicio Profesional Supervisado el estudiante de ingeniería civil aplica los conocimientos aprendidos a lo largo de la carrera y da solución a una necesidad o problema real de una comunidad, adquiriendo experiencia, la cual será importante al ejercer como profesional.
- 2. La construcción del edificio escolar de dos niveles beneficiará directamente a la población estudiantil de nivel primario, que hasta ahora no cuenta con instalaciones adecuadas. Los niños gozarán de instalaciones amplias y agradables, con suficiente iluminación natural y artificial, con ventilación natural y un espacio óptimo para cada alumno.
- 3. EL sistema de abastecimiento de agua potable para el caserío El Coco se diseñó por gravedad, aprovechando las ventajas topográficas que presenta el lugar. Además, el sistema de distribución funcionará por medio de ramales abiertos, debido a la distribución de viviendas dispersas. Con el fin de beneficiar a los 343 habitantes actuales.
- 4. De acuerdo al resultado del análisis físico-químico y bacteriológico efectuado a la muestra de agua en el Centro de Investigaciones de Ingeniería debe asegurarse la potabilidad del agua aplicándole un tratamiento de desinfección, razón por lo cual en el diseño se incorporó un sistema de clorado por pastillas.

5. La ejecución de los proyectos es ambientalmente viable siempre que se cumplan con las medidas de mitigación aquí propuestas y las establecidas por Ministerio de Ambiente y Recursos Naturales; pues con ellas, la realización será satisfactoria, sin afectar el entorno.

## **RECOMENDACIONES**

A la municipalidad de San Juan Ermita:

- 1. Contratar personal y empresas calificadas para garantizar la calidad de las obras.
- 2. No exceder el número de acometidas en el proyecto de agua potable, ya que podría traer problemas a los beneficiarios que se han contemplado.
- 3. Realizar trabajos de conservación de la fuente de agua, dando la protección necesaria contra el ingreso de personas y/o animales, atendiendo el mantenimiento o reforestación de la flora de la zona de amortiguamiento con árboles de hoja perenne.
- 4. Los pobladores deberán cuidar las instalaciones, para lograr la durabilidad del edificio escolar. La limpieza general de pisos, puertas y ventanas, etcétera diariamente. También verificar el correcto funcionamiento de puertas, ventanas y corregir cualquier defecto que se presente.
- 5. Utilizar mano de obra local para la construcción del edificio escolar, se puede considerar como un aporte de la comunidad, de esta forma se reducirán los costos y los pobladores del sector tomarían conciencia de la importancia de contar con instalaciones adecuadas para recibir clases.

157

- 6. Garantizar la potabilidad del agua del sistema de abastecimiento, aplicando el tratamiento de desinfección bacteriológica propuesto en este trabajo.
- 7. Proveer el mantenimiento y supervisión regular de la tubería, con el fin de detectar fugas y cualquier otro problema que pudiera prestar el sistema.
- 8. Concientizar a la población del caserío El Coco a través de un programa de educación sobre el uso correcto del agua.

## **BIBLIOGRAFÍA**

- 1. AZURDIA JUÁREZ, Gerson Abimael. *Diseño de edificio escolar de la aldea Pajales 1, municipio de Acatenango, departamento de Chimaltenango*. Trabajo de graduación de Ing. Civil. Universidad de San Carlos de Guatemala, Facultad de Ingeniería. 2012. 103 p.
- 2. HERNÁNDEZ HERNÁNDEZ, Walther José. *Apertura de tramo carretero del caserío Agua Fría, aldea El Volcán, Camotán, Chiquimula, e introducción de servicio de agua potable al caserío El Pinalito, aldea Morola, Camotán, Chiquimula*. Trabajo de graduación de Ing. Civil. Universidad de San Carlos de Guatemala, Facultad de Ingeniería. 2011. 131 p.
- 3. Instituto de Fomento Municipal, Unidad Ejecutora del Programa de Acueductos Rurales. *Guía para el diseño de abastecimiento de agua potable en zonas rurales para la República de Guatemala*. Guatemala: INFOM-UNEPAR. 1997. 100 p.
- 4. LONE CAJAS, Julio César. *Diseño de la edificación escolar de dos niveles para el instituto de educación básica en el casco urbano y sistema de abastecimiento de agua potable para el barrio La Ceibita, municipio de San Juan Ermita, departamento de Chiquimula*. Trabajo de graduación de Ing. Civil. Universidad de San Carlos de Guatemala, Facultad de Ingeniería. 2011. 149 p.
- 5. MACCORMAC, James. *Análisis de estructura, métodos clásico y matricial.* 2a ed. México: Alfa Omega, 2022. 420 p.
- 6. NILSON, Arthur H. *Diseño de estructuras de concreto.* 13a ed. Colombia: McGraw-Hill, 2001. 772 p.

## **Diseño del sistema de abastecimiento de agua potable para el caserío El Coco, San Juan Ermita**

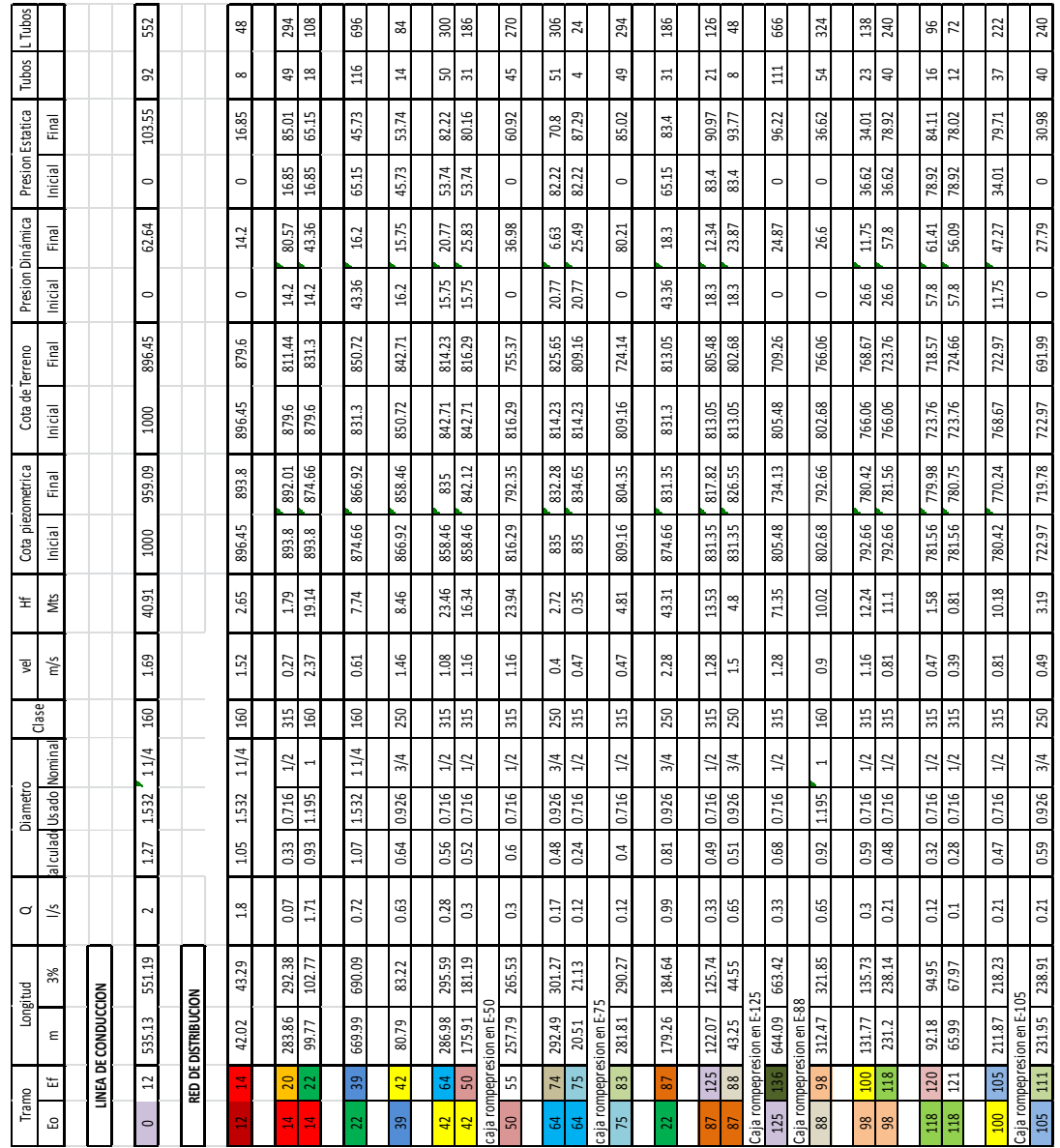

#### **Ensayo de compresión triaxial, diagrama de Mohr**

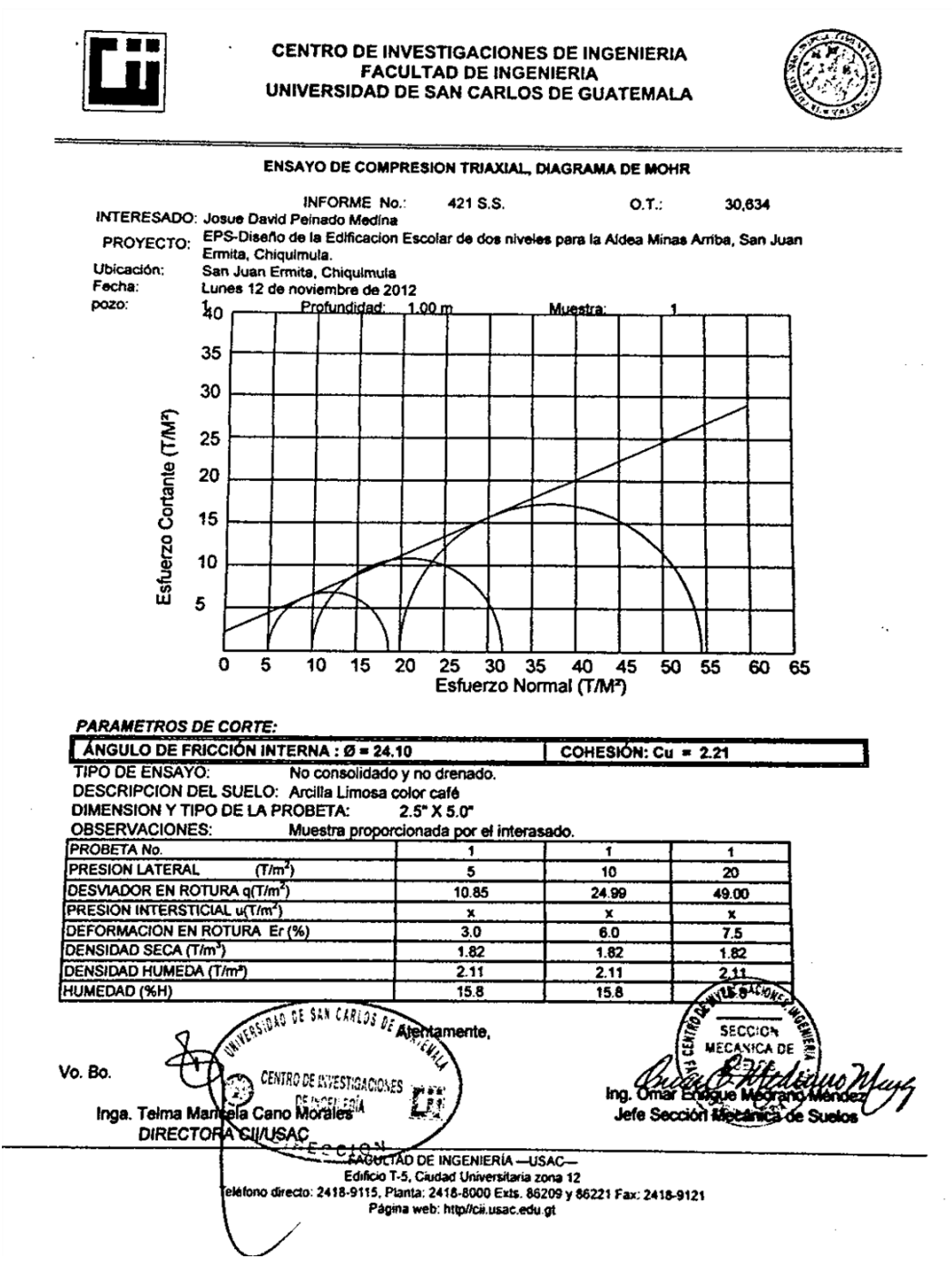

## **Análisis físico químico sanitario**

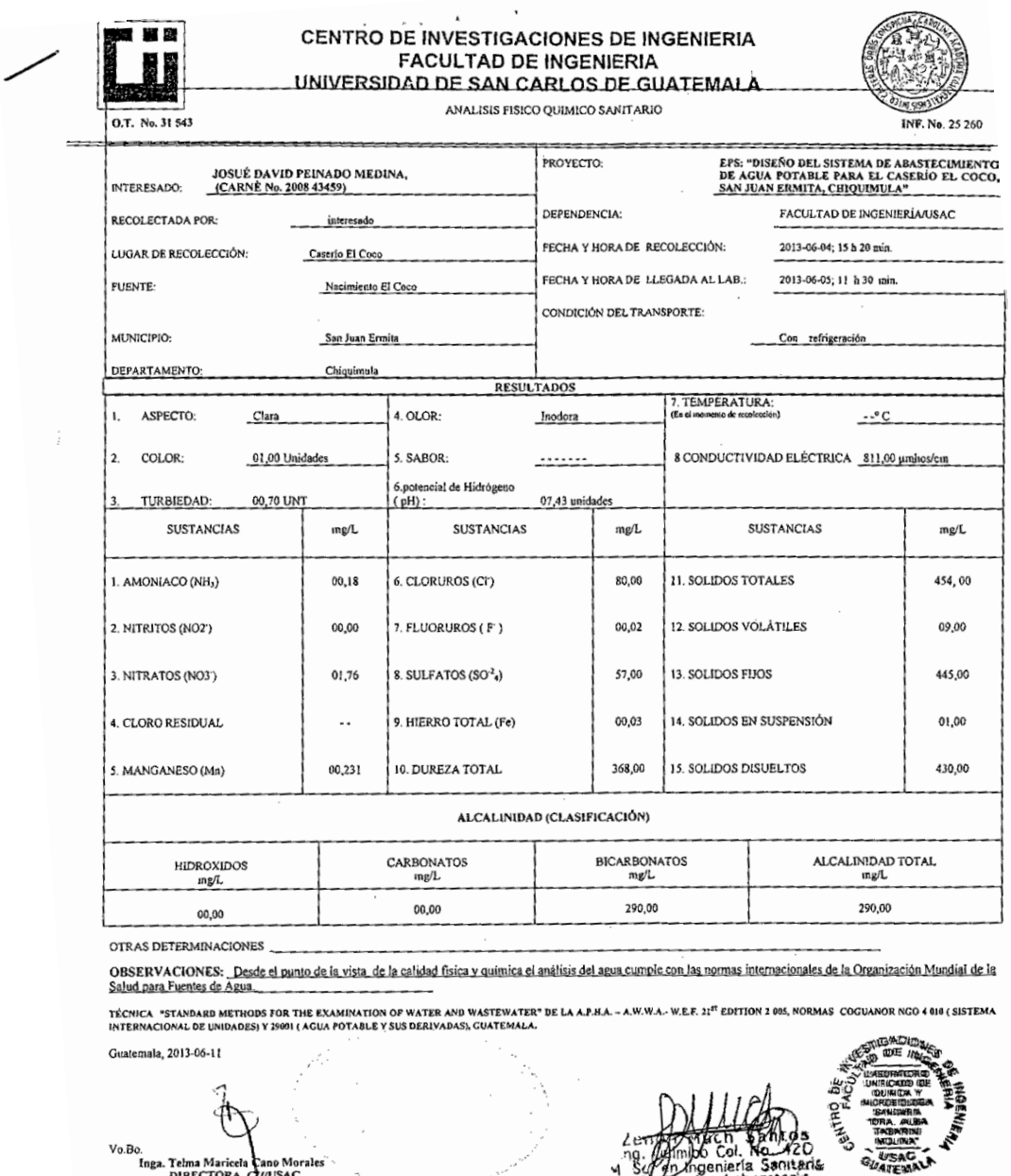

Vo.Bo.<br>Inga. Telma Maricela<br>DIRECTORA C Franch Sankos<br>Imibo Col. No. 420<br>n Ingeniería Santaria<br>ecnico Laberatoria FACULTAD DE INGENIERIA --USAC--<br>Edificio T-5, Ciudad Universitaria zona 12<br>Teléfono directo: 2418-9115, Planta: 2418-8000 Exts. 86209 y 86221 Fax: 2418-9121<br>Página web: http://cil.usac.edu.gt

4

o Moral

**AND WAD** 

 $\lambda$ 

ż,

٠.

## **Examen bacteriológico**

 $\sim$   $\omega$ 

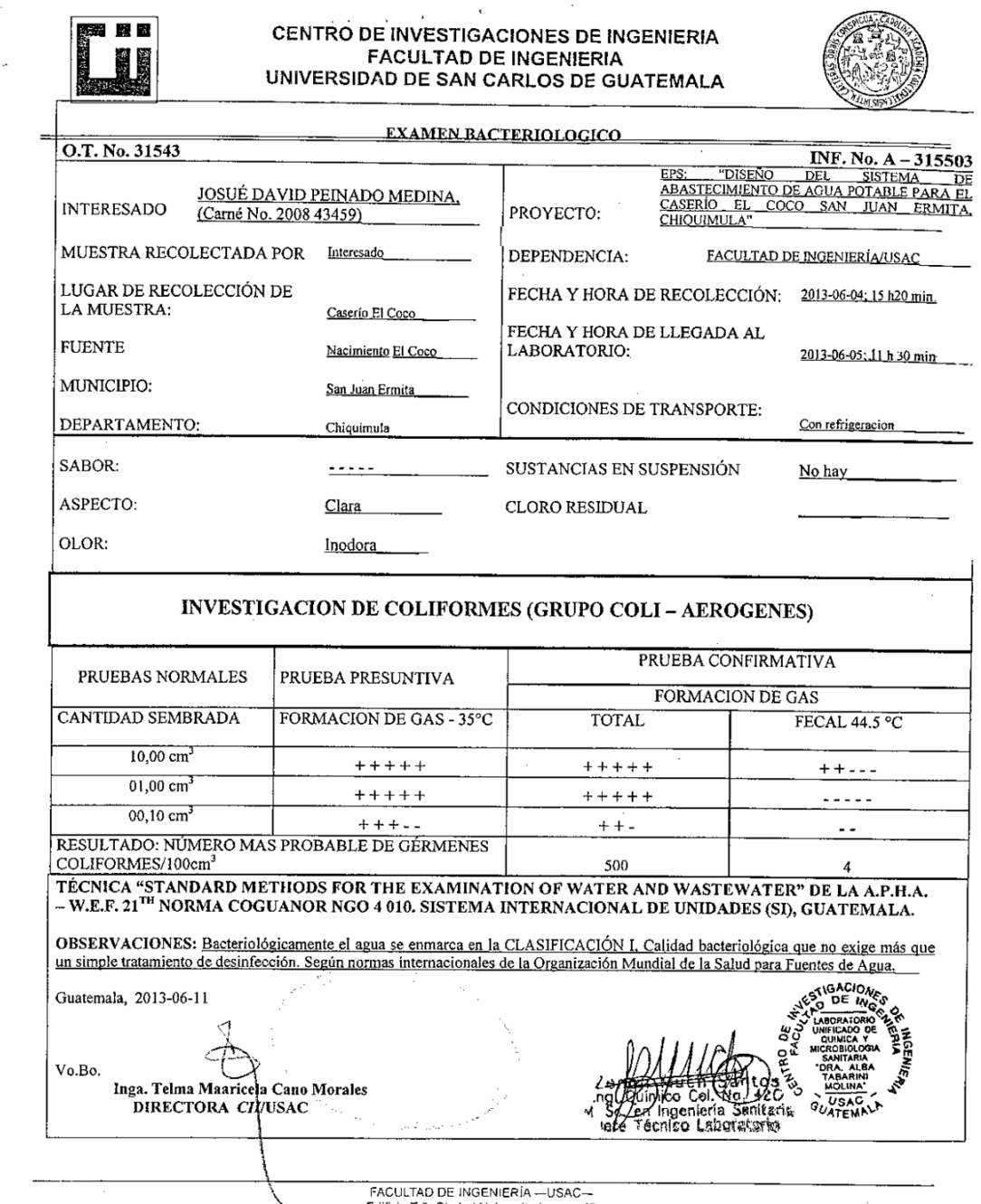

Facture Difference Marian 2014<br>Edificio T-5, Ciudad Universitaria zona 12<br>Teléfono difecto: 2418-9115, Planta: 2418-8000 Exts. 86209 y 86221 Fax: 2418-9121<br>Página web: http://cii.usac.edu.gt

 $\sim 10^{-10}$ 

## **ANEXOS**

- **Planos constructivos de la edificación escolar de dos niveles para la aldea Minas Arriba**
- **Planos constructivos del sistema de abastecimiento de agua potable para el caserío El Coco**

.

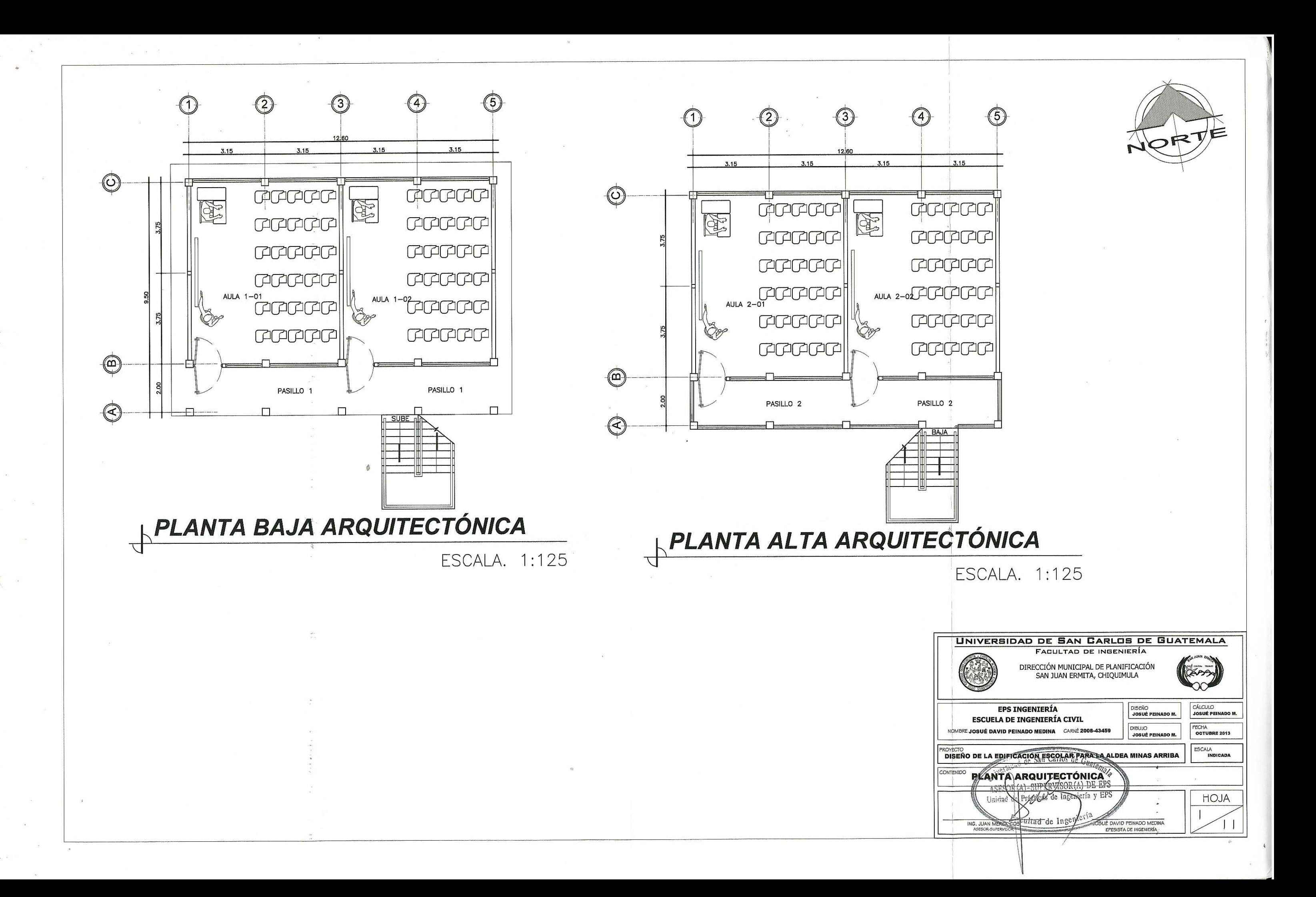

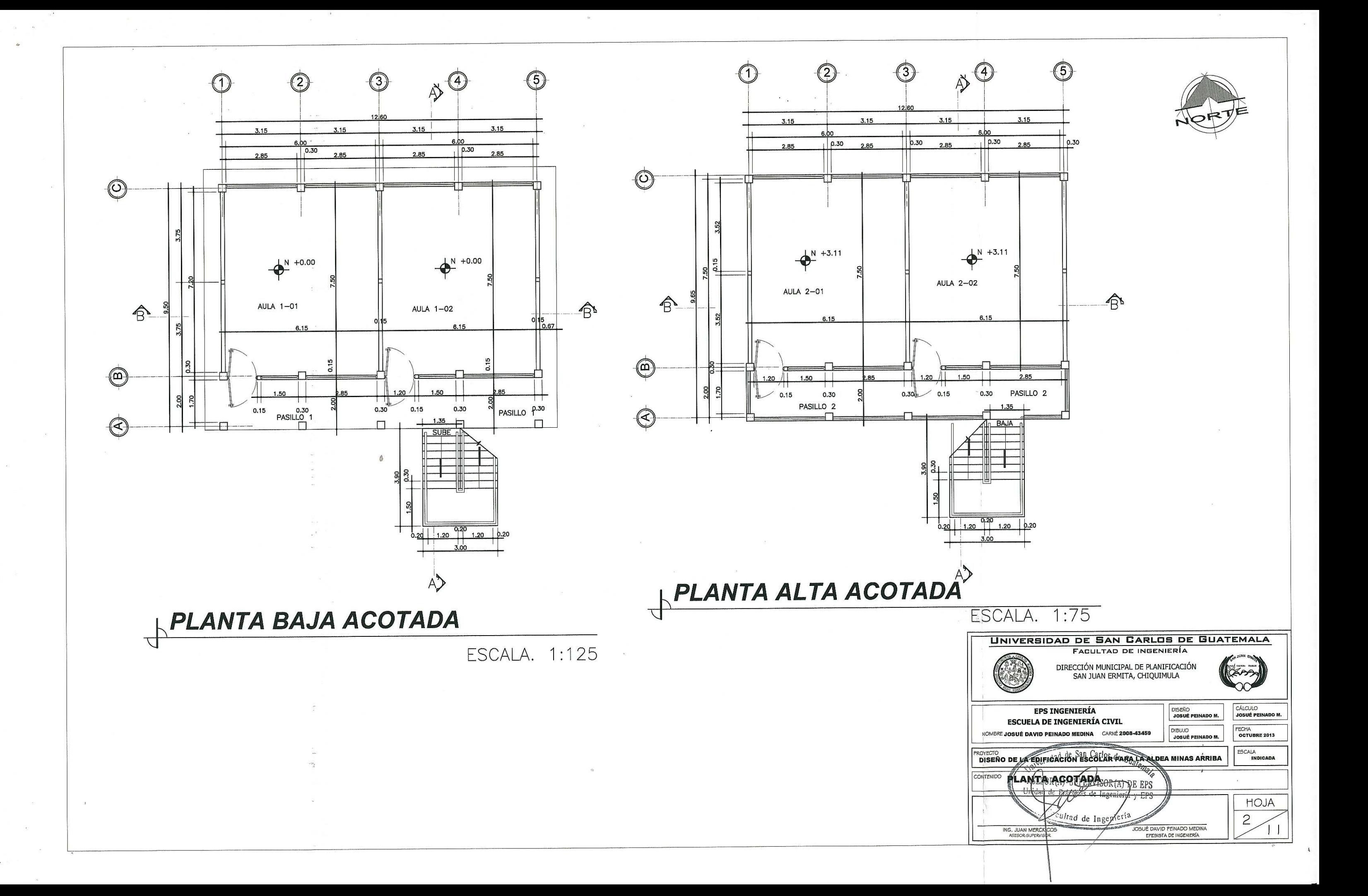

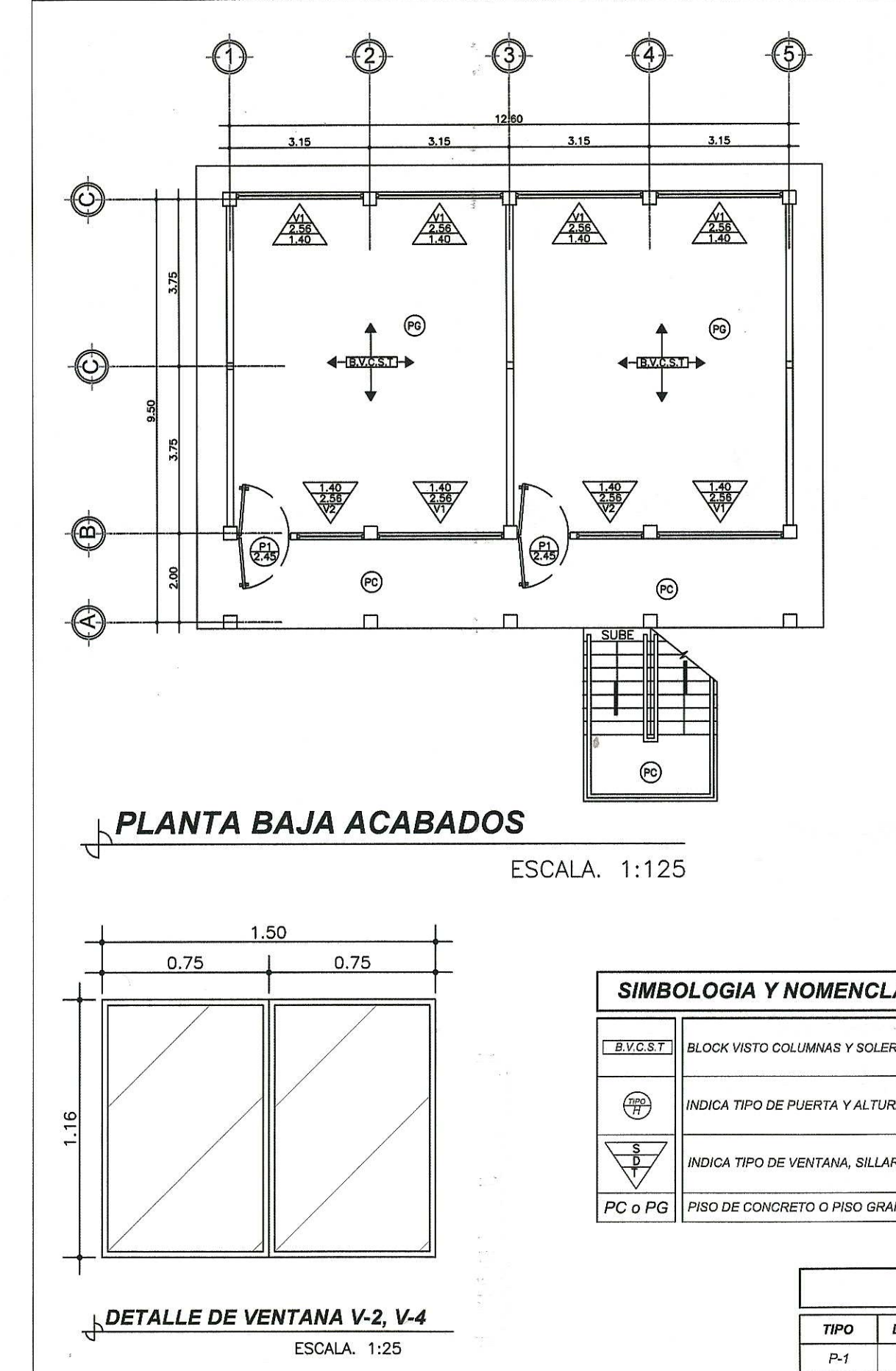

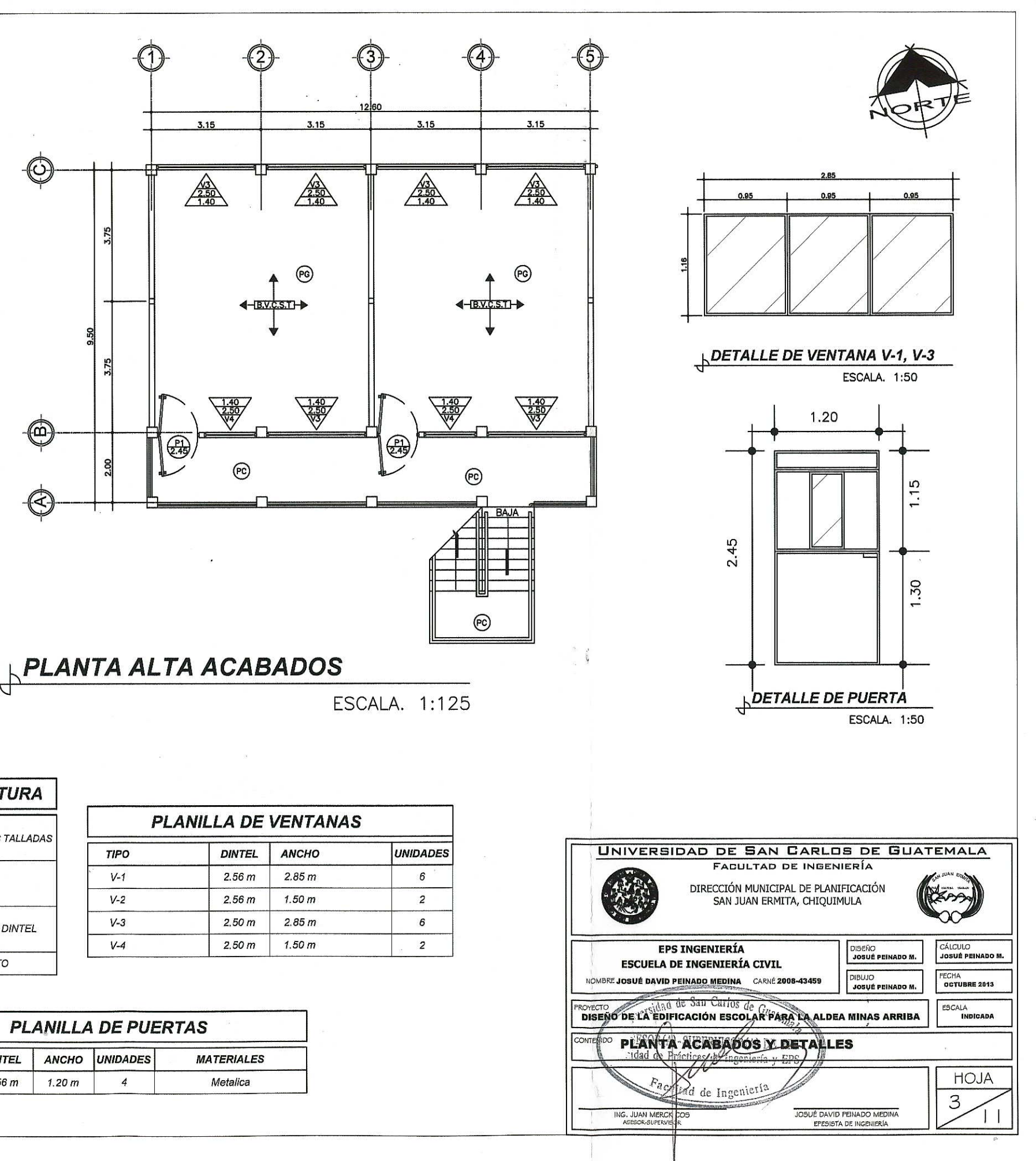

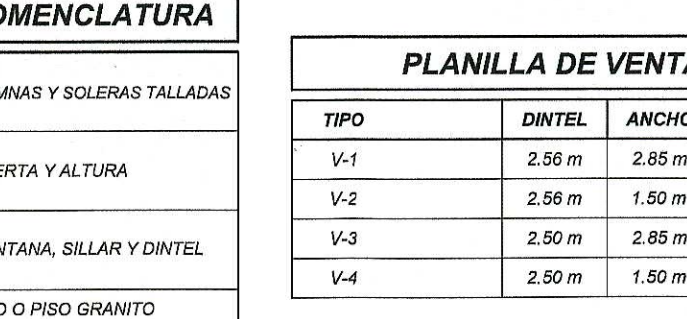

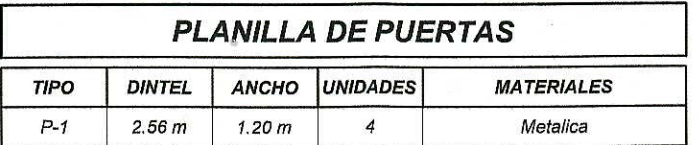

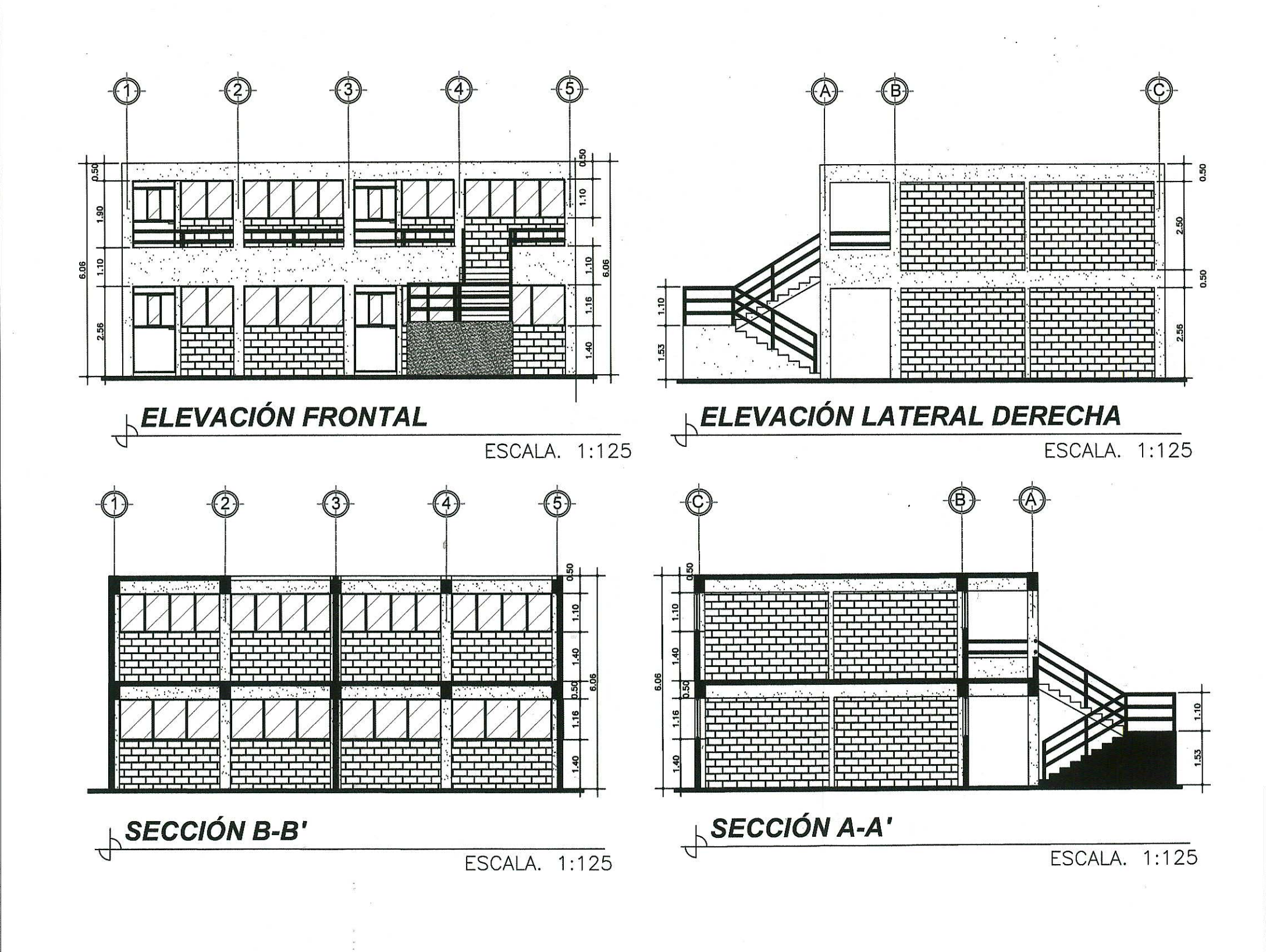

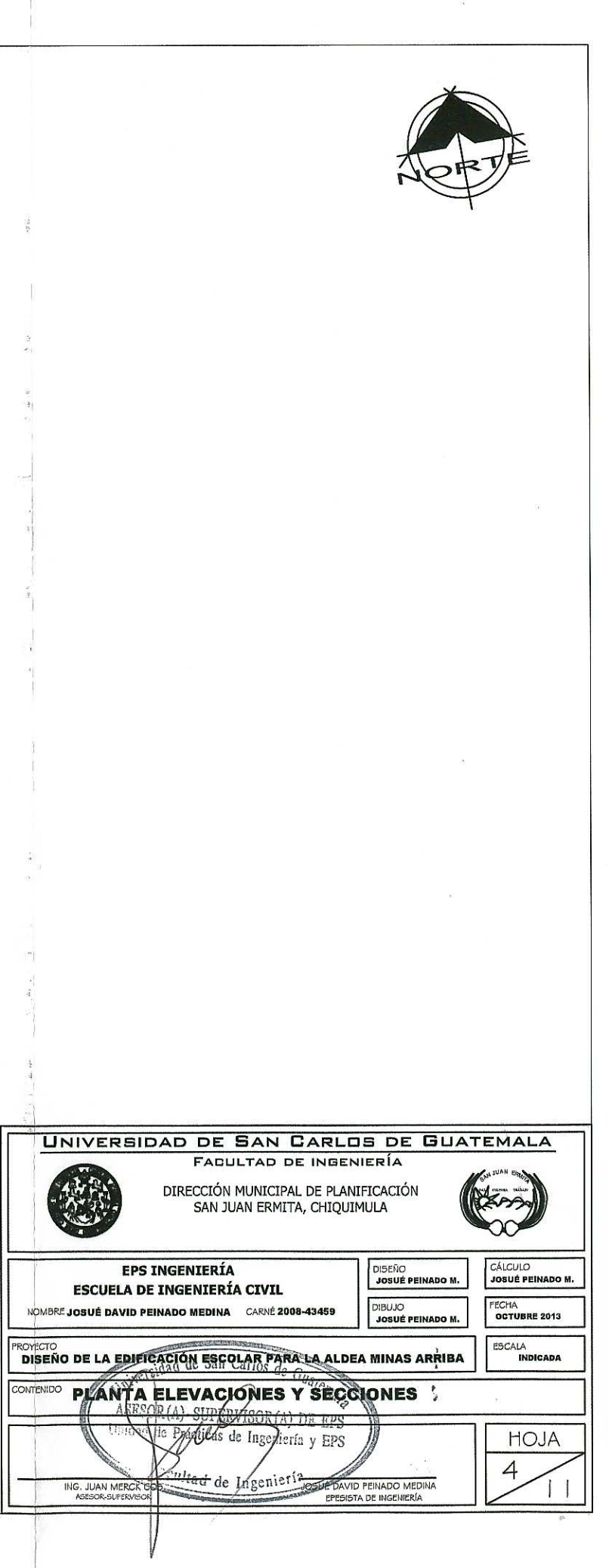

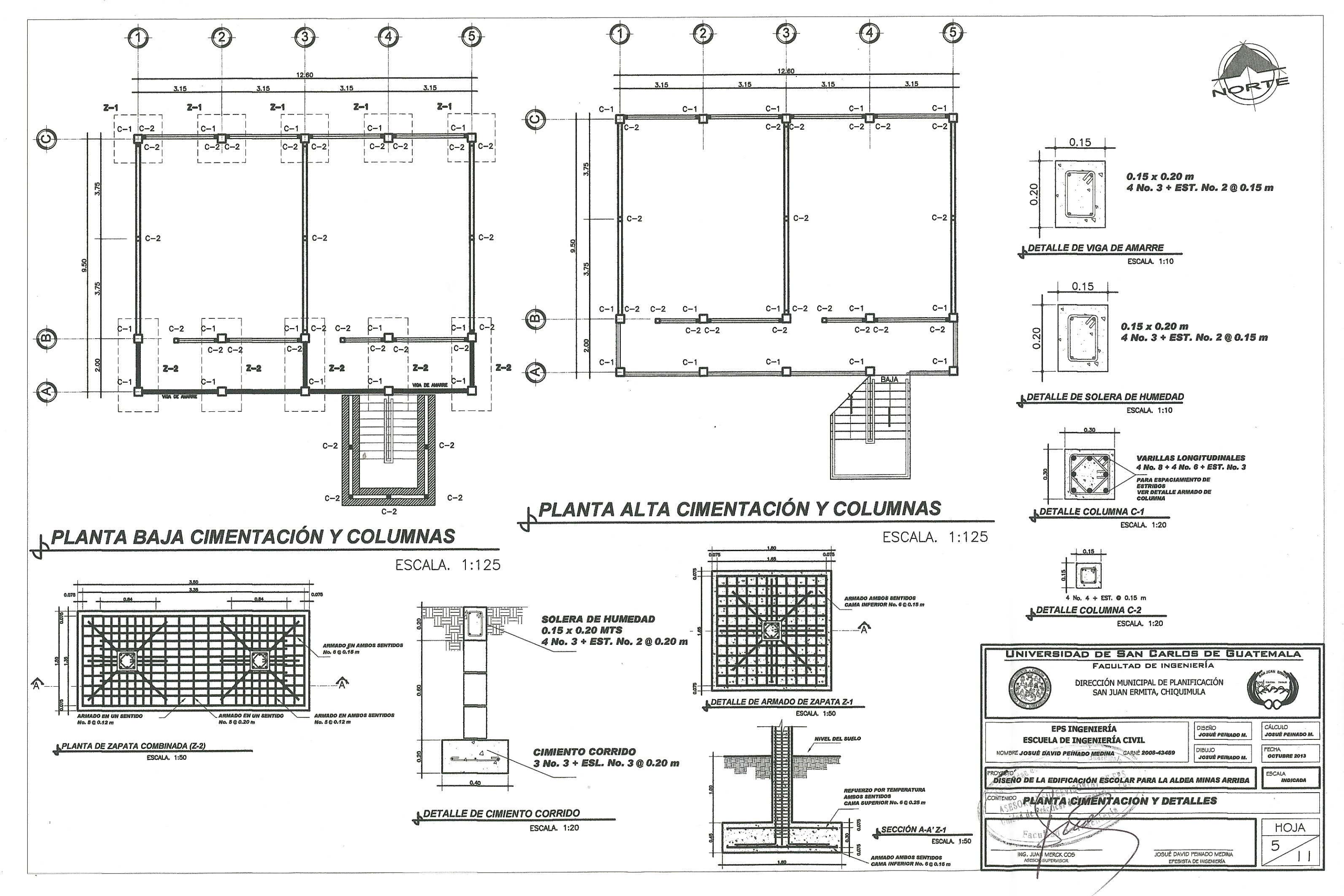

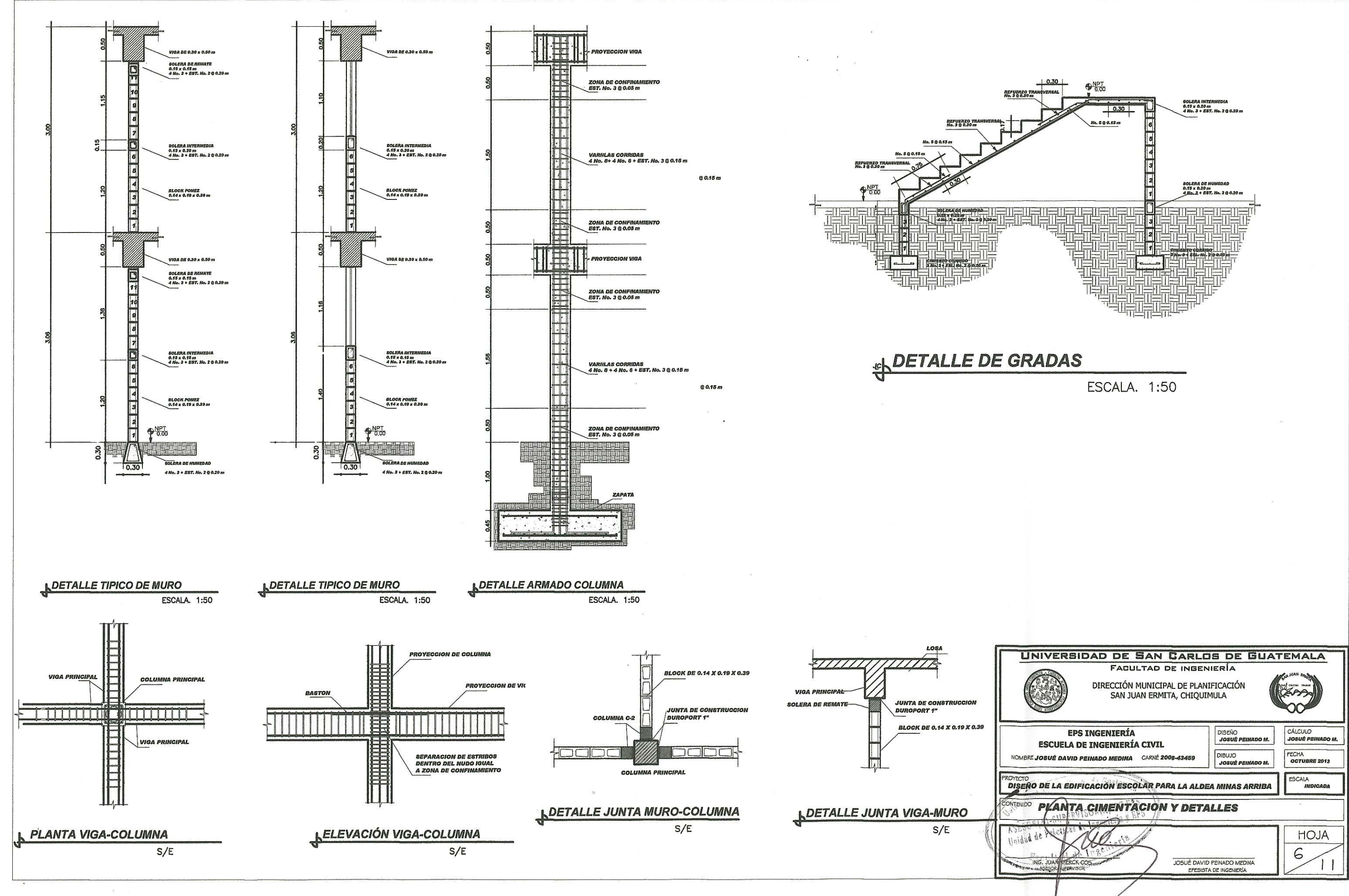

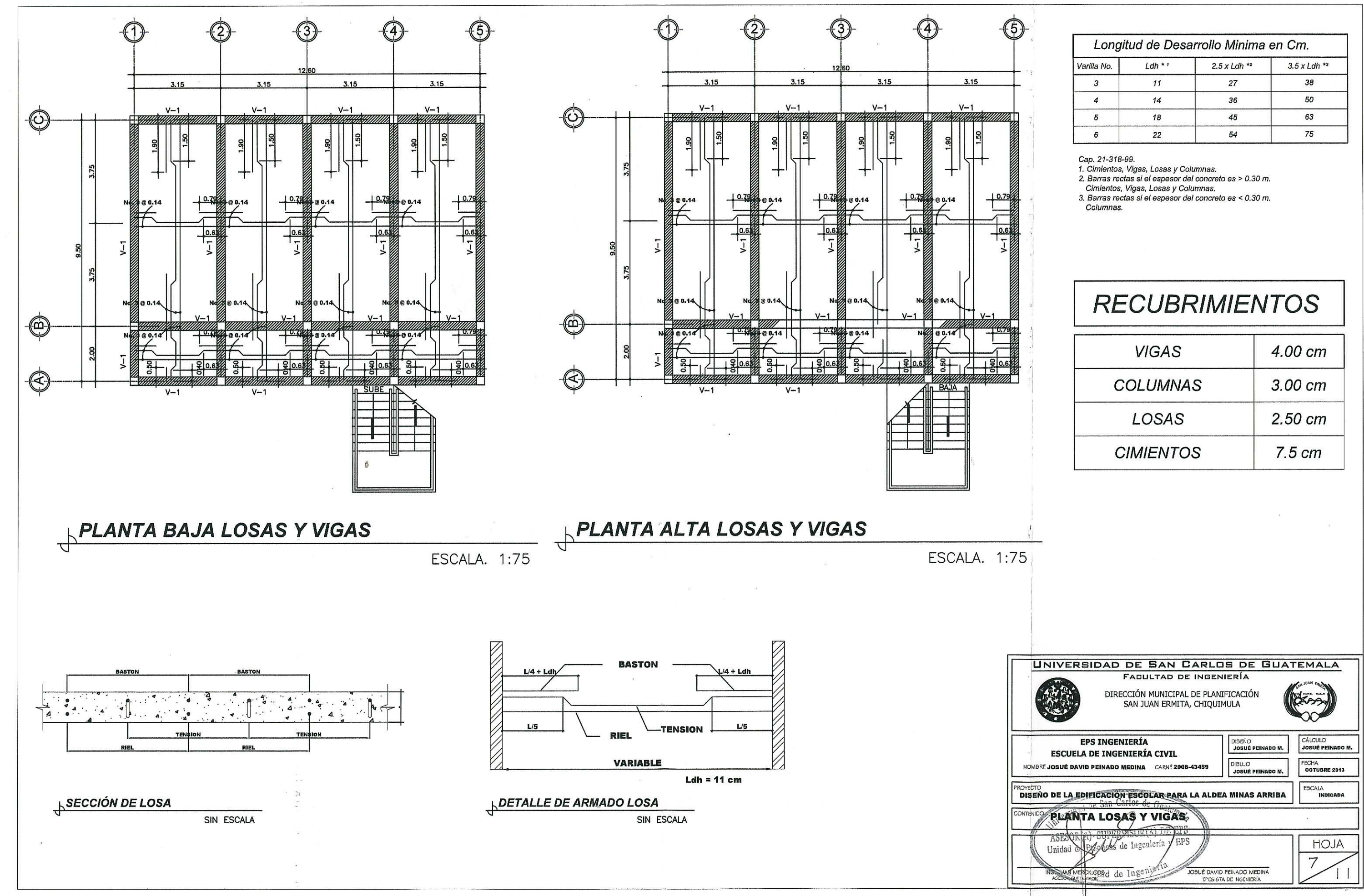

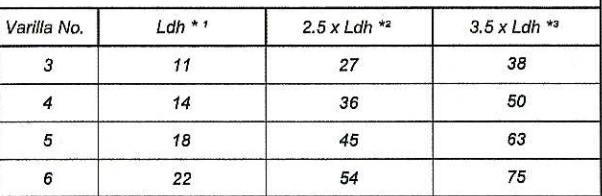

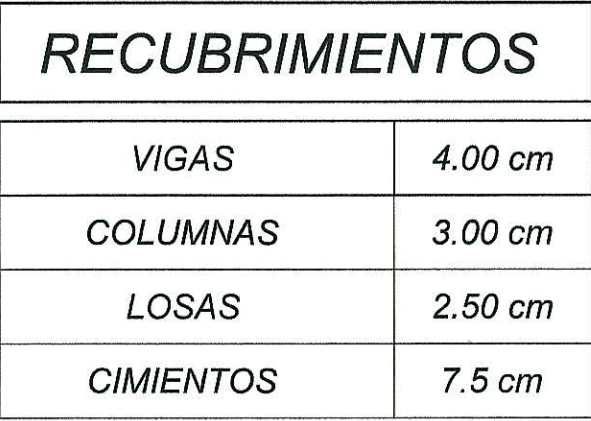

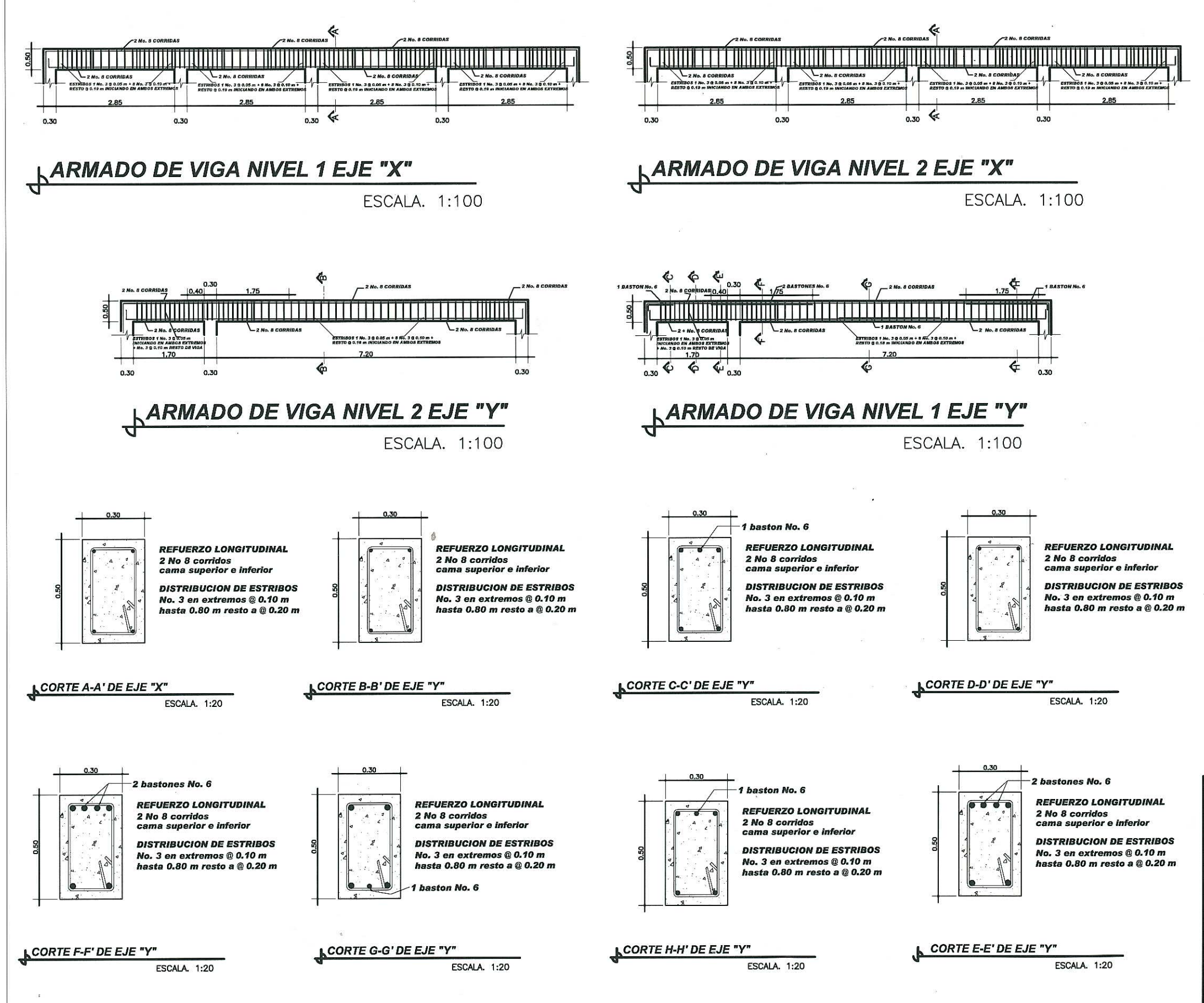

-10

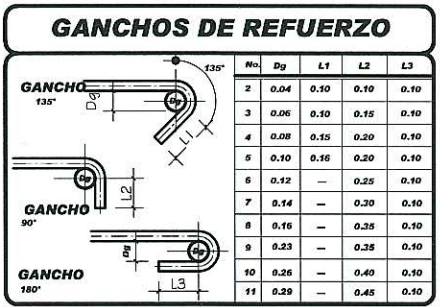

#### **ESPECIFICACIONES TECNICAS:**

 $Fc = 210$  kg/cm<sup>2</sup> o 3,000 psi. fy = 2810 kg/cm<sup>2</sup> o 40,000psi.<br>Block Pomez de fm = 35 kg/cm<sup>2</sup>. Agregado Grueso = 1/2".

CARGAS VIVAS UTILIZADAS

 $AULAS = 300 kg/cm<sup>2</sup>$ . PASILLOS = 500 kg/cm<sup>2</sup>  $TECHOS = 100 kg/cm<sup>2</sup>$ . ACABADOS = 60 kg/cm<sup>2</sup>.

NOTAS:

Valor soporte del suelo Vs = 33,36 T/m2 (compresión triaxial)

GANCHO STANDAR A 135º. El doblez del gancho será 4 veces el diametro de la varilla, no menor de 6.5 cm, ni mayor de 10cm. **TRASLAPES MINIMOS** No  $3 = 0.35 m$ . No  $4 = 0.50$  m. No  $5 = 0.60$  m. No  $6 = 0.75 m$ .

Especificaciones de acuerdo al Codigo ACI - 318-99 y las normas Guatemaltecas AGIES.

Nota: verificar el valor soporte previo a la construcción del edificio preferiblemente a través de un ensayo dinámico.

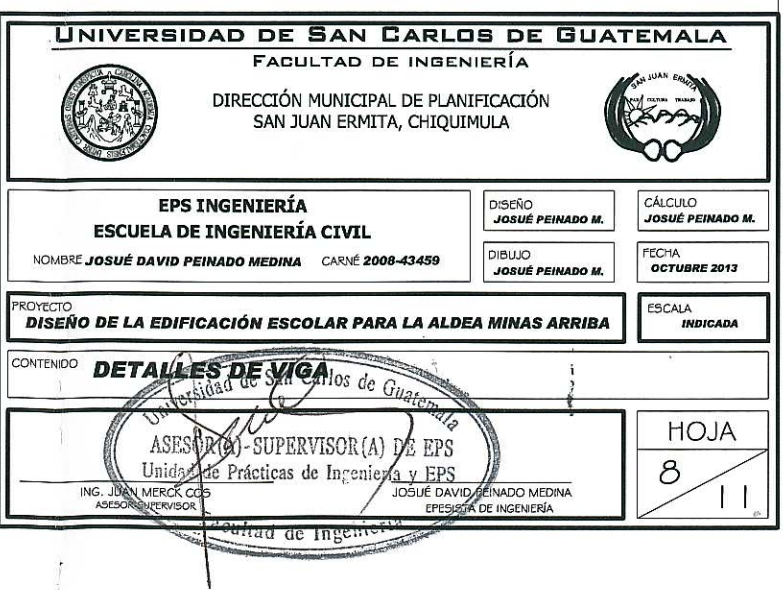

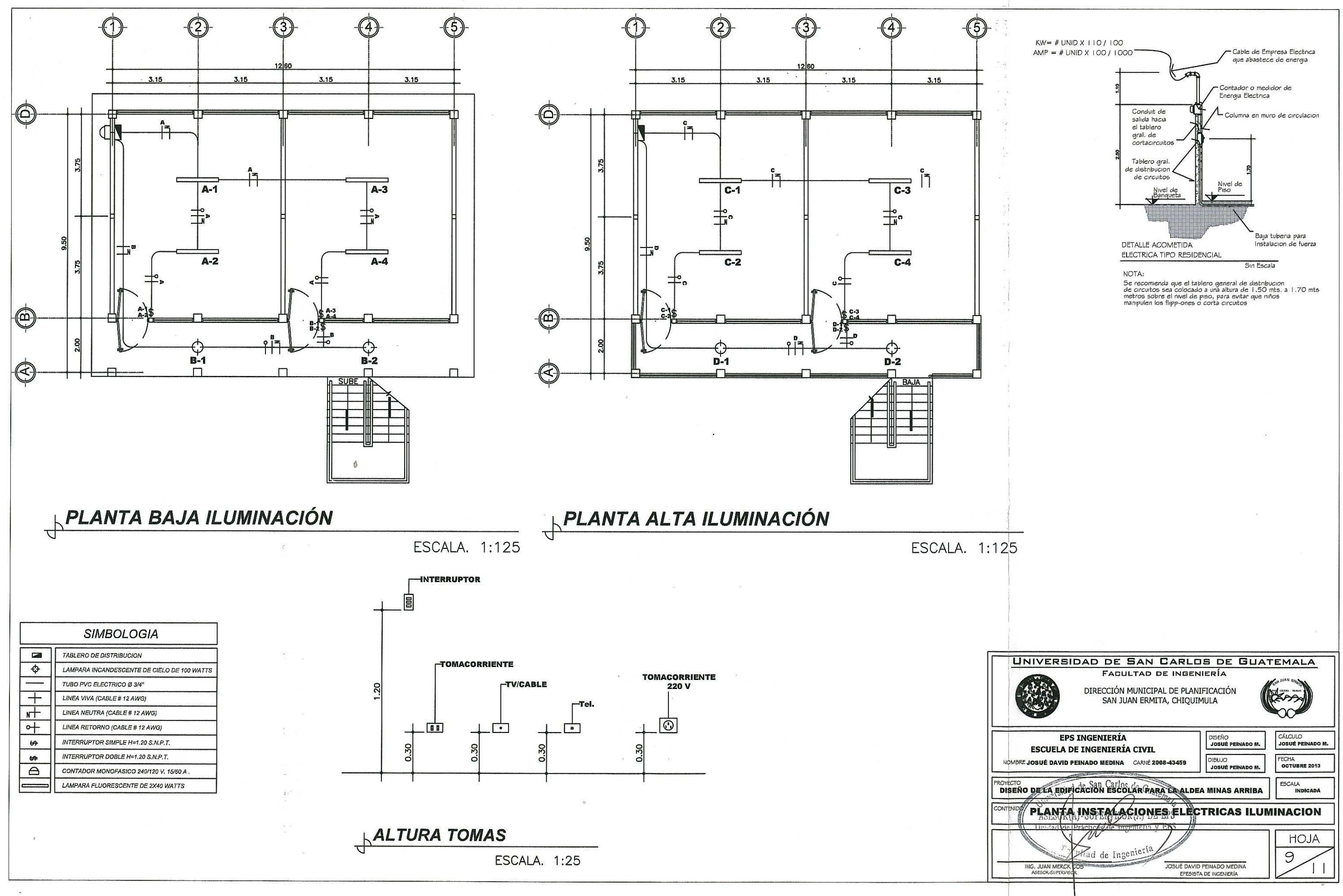

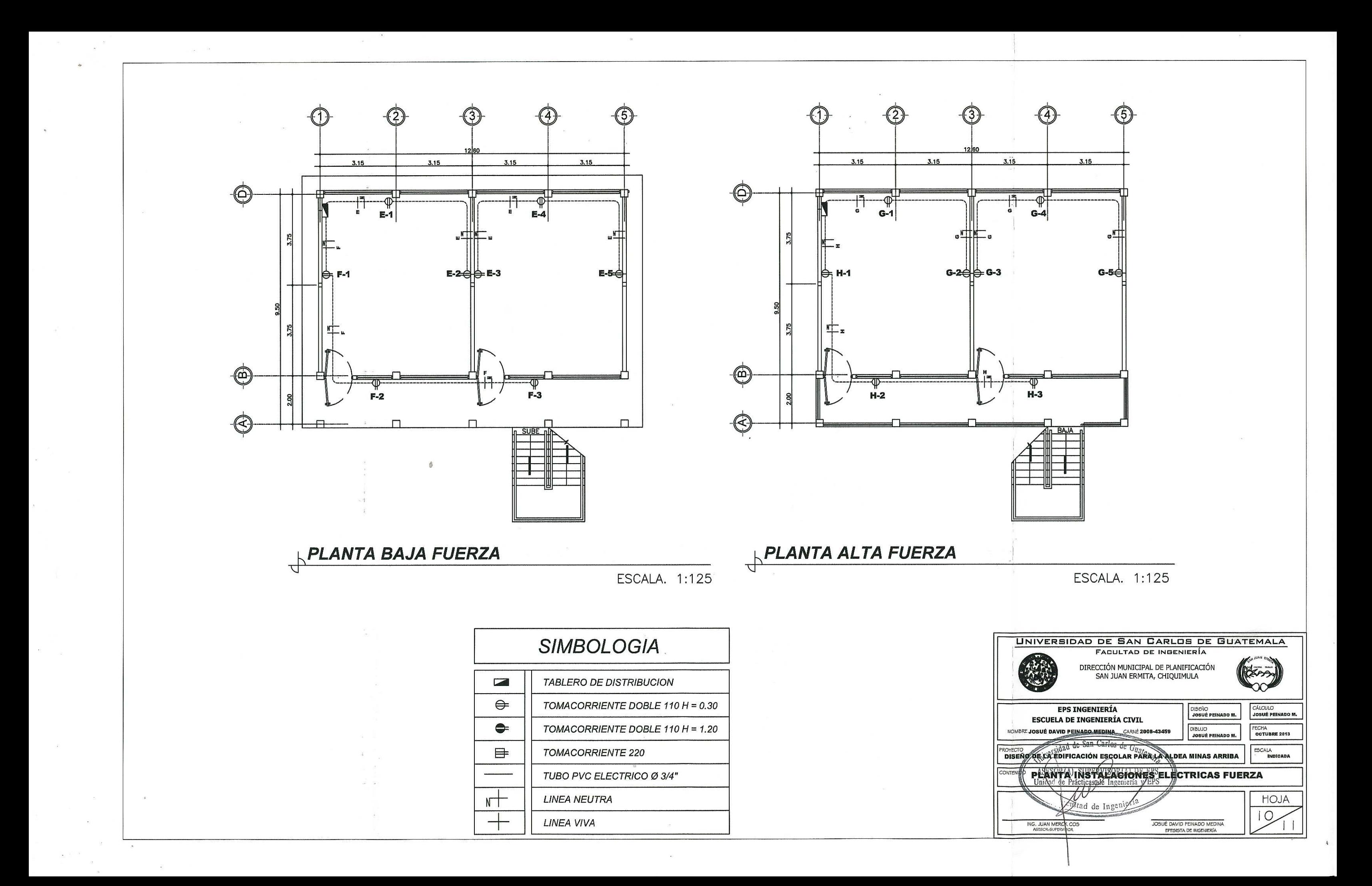

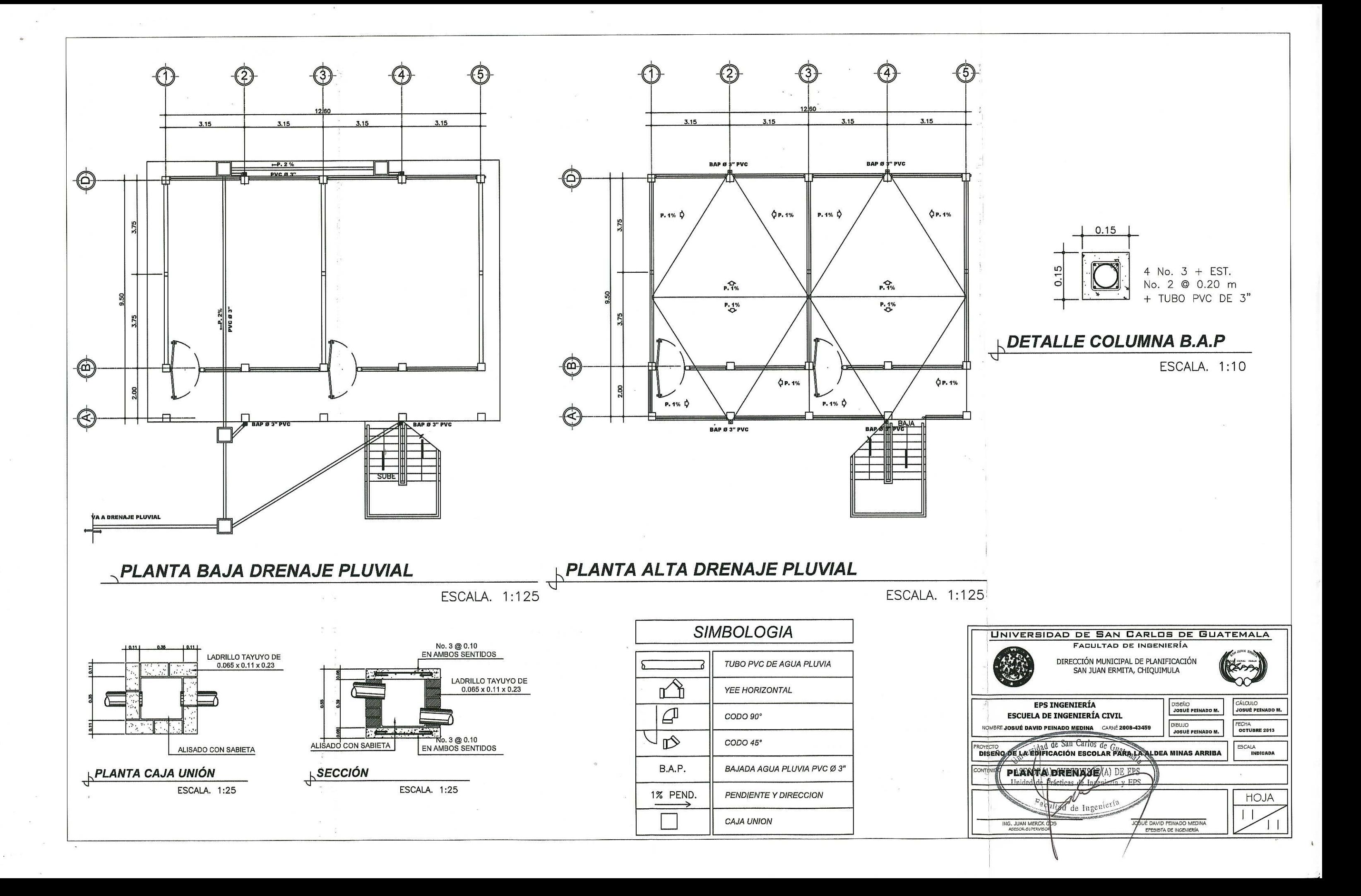

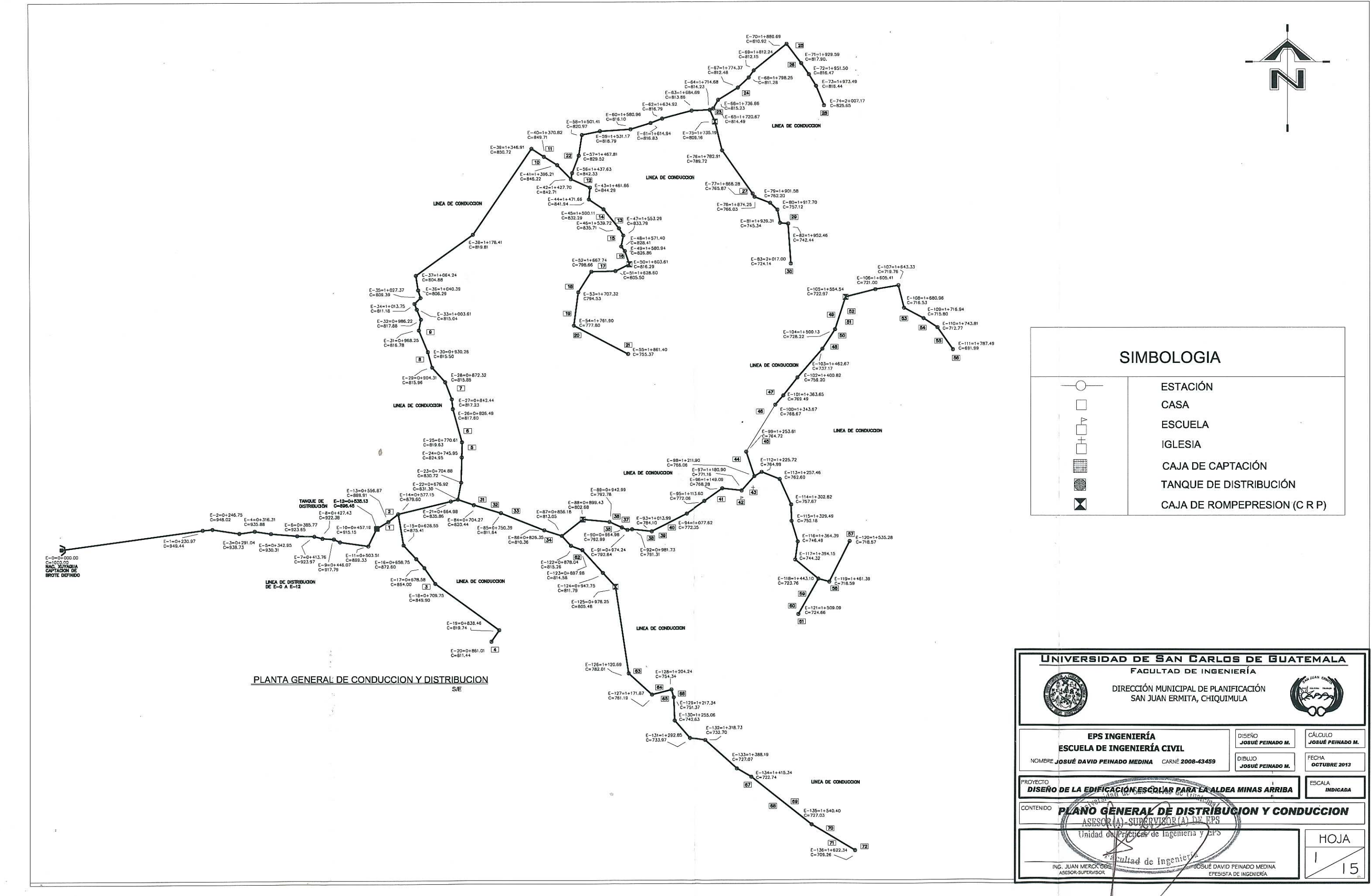

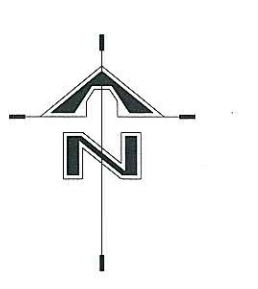

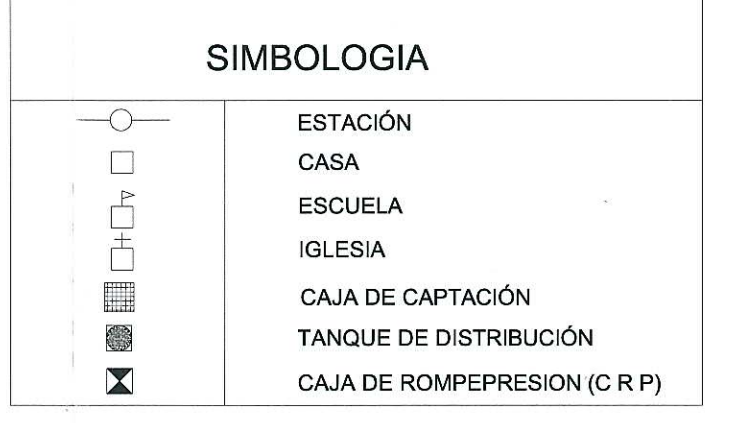

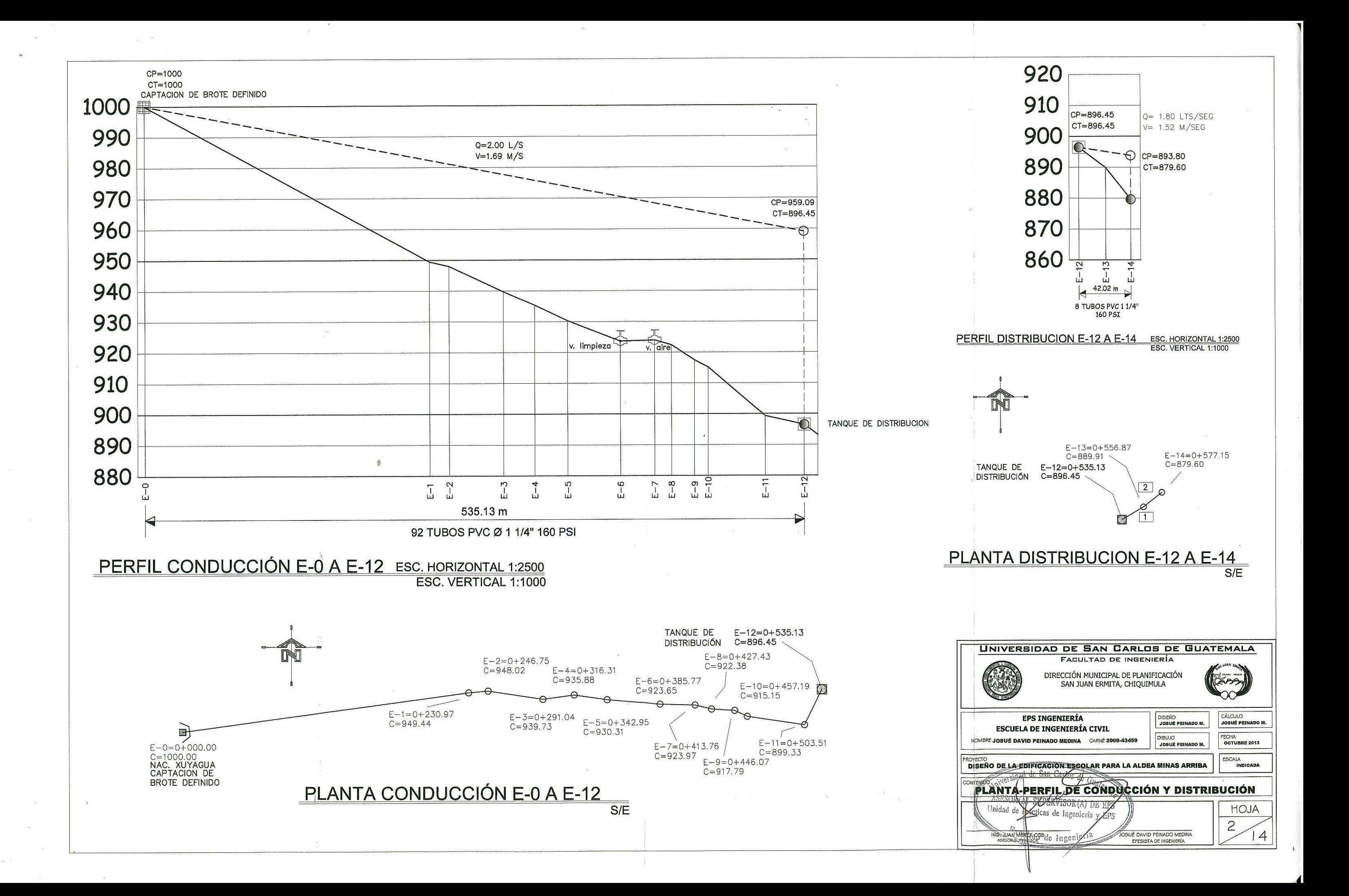

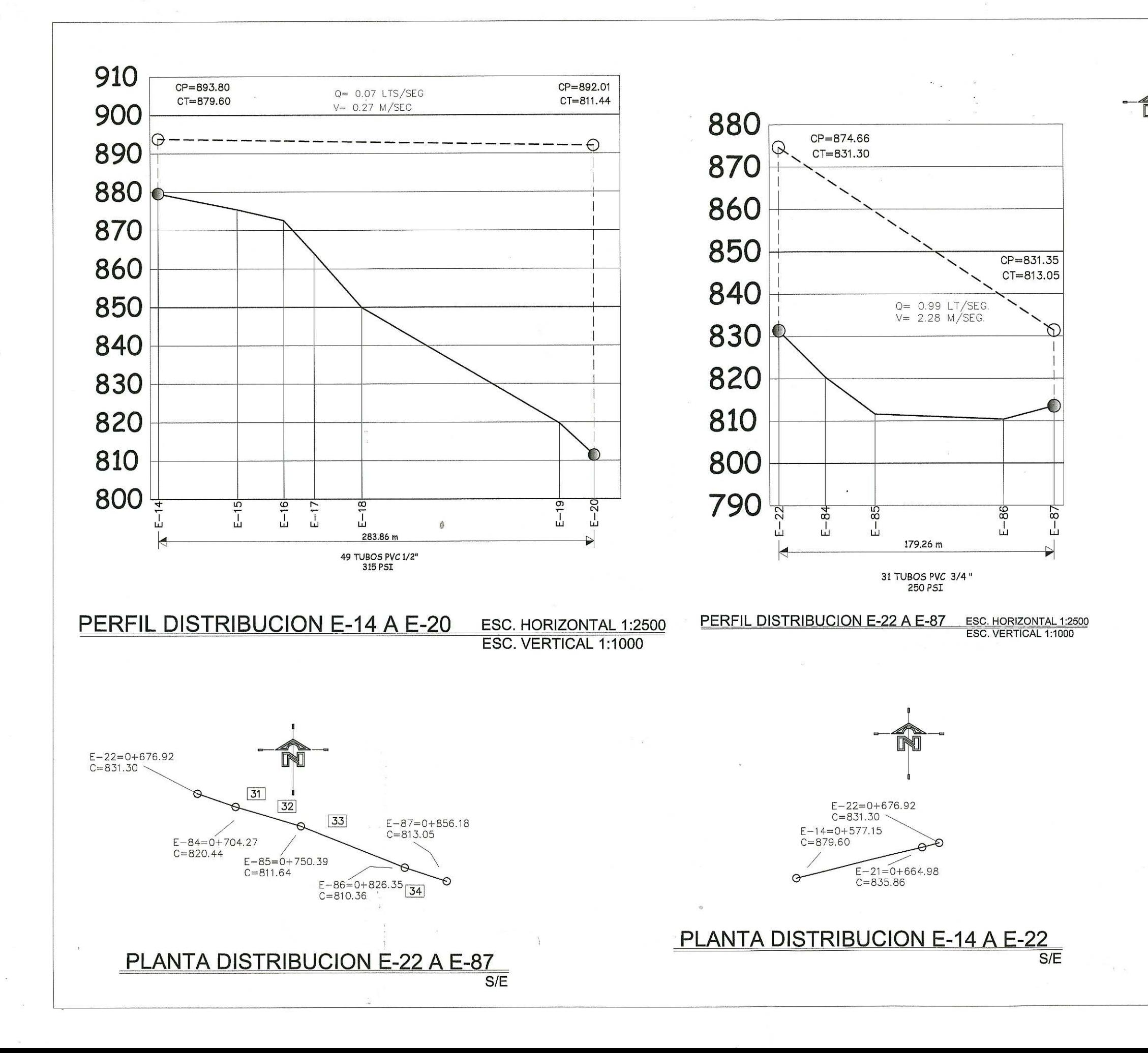

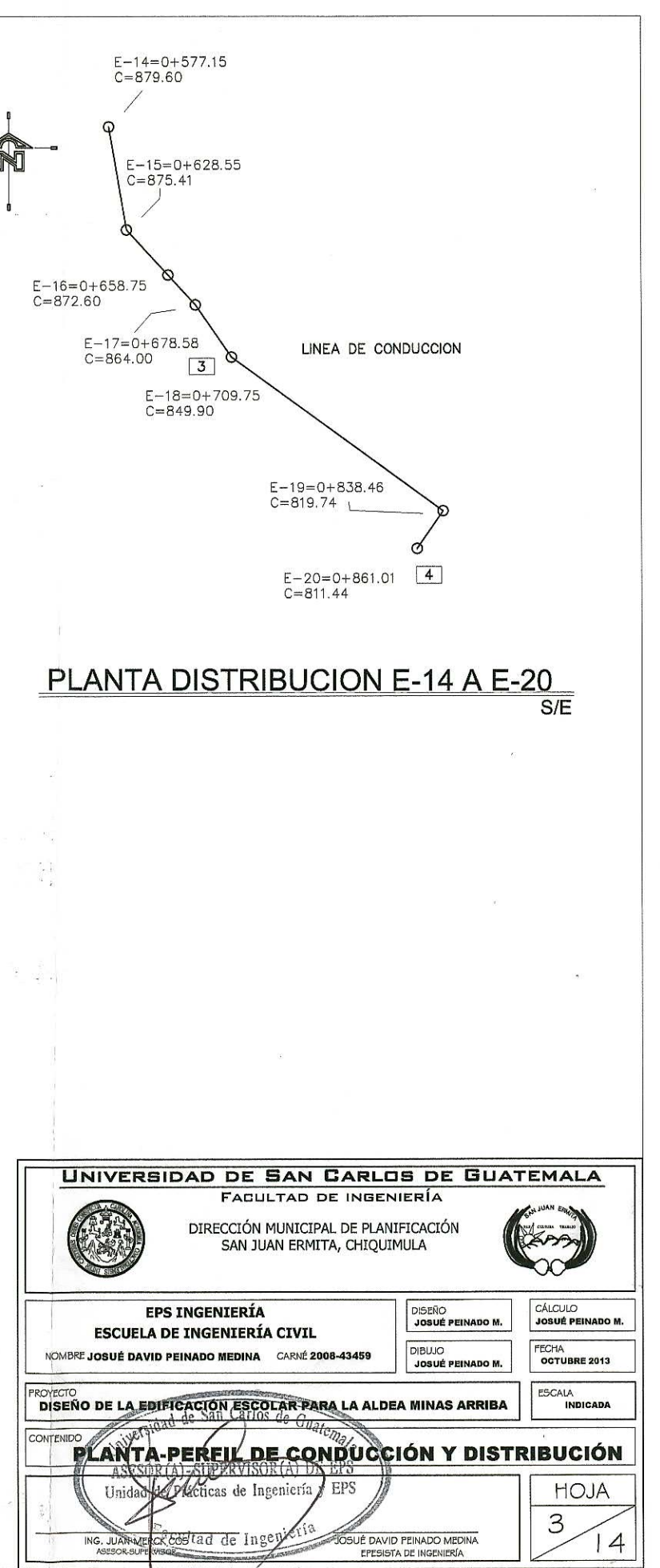

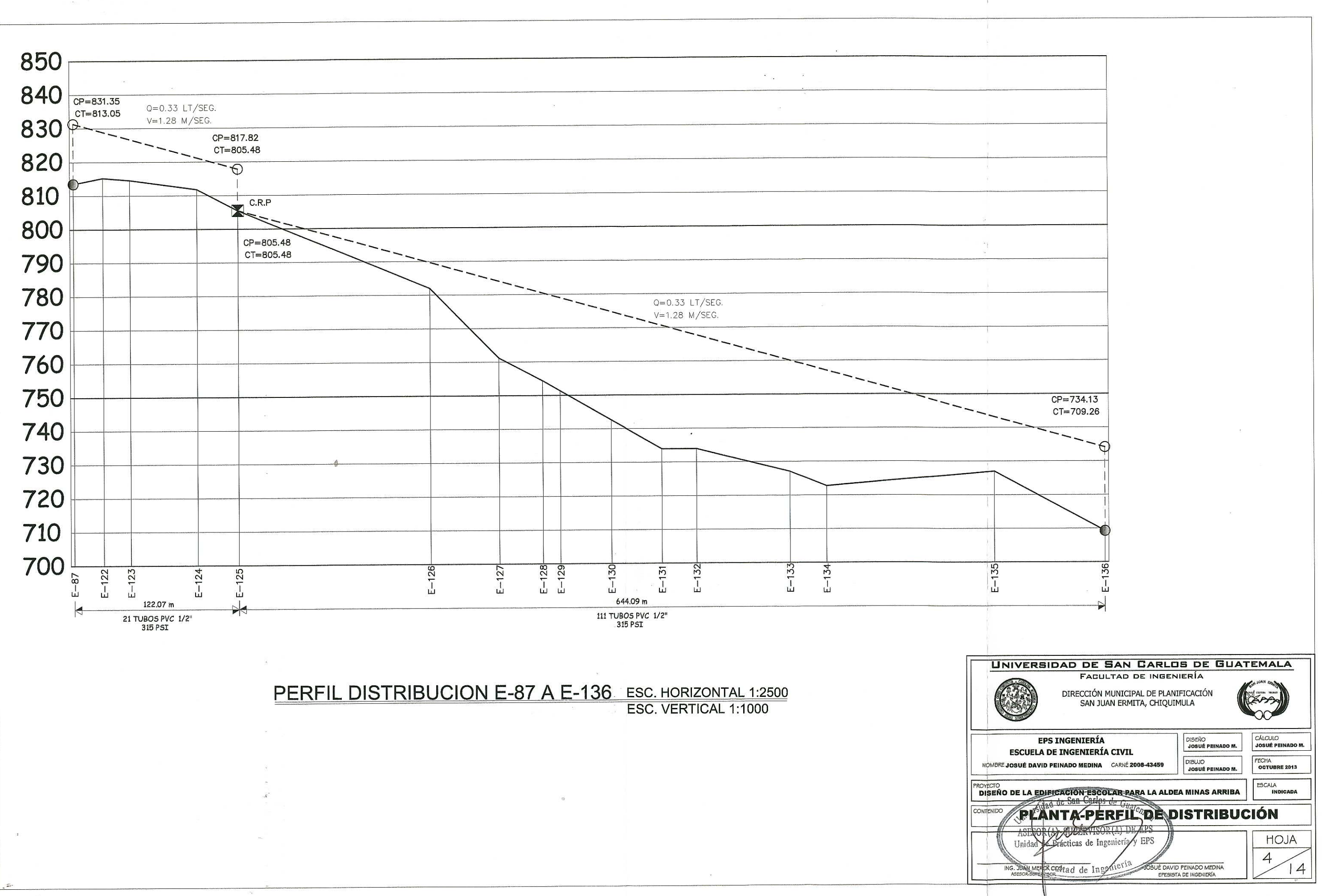

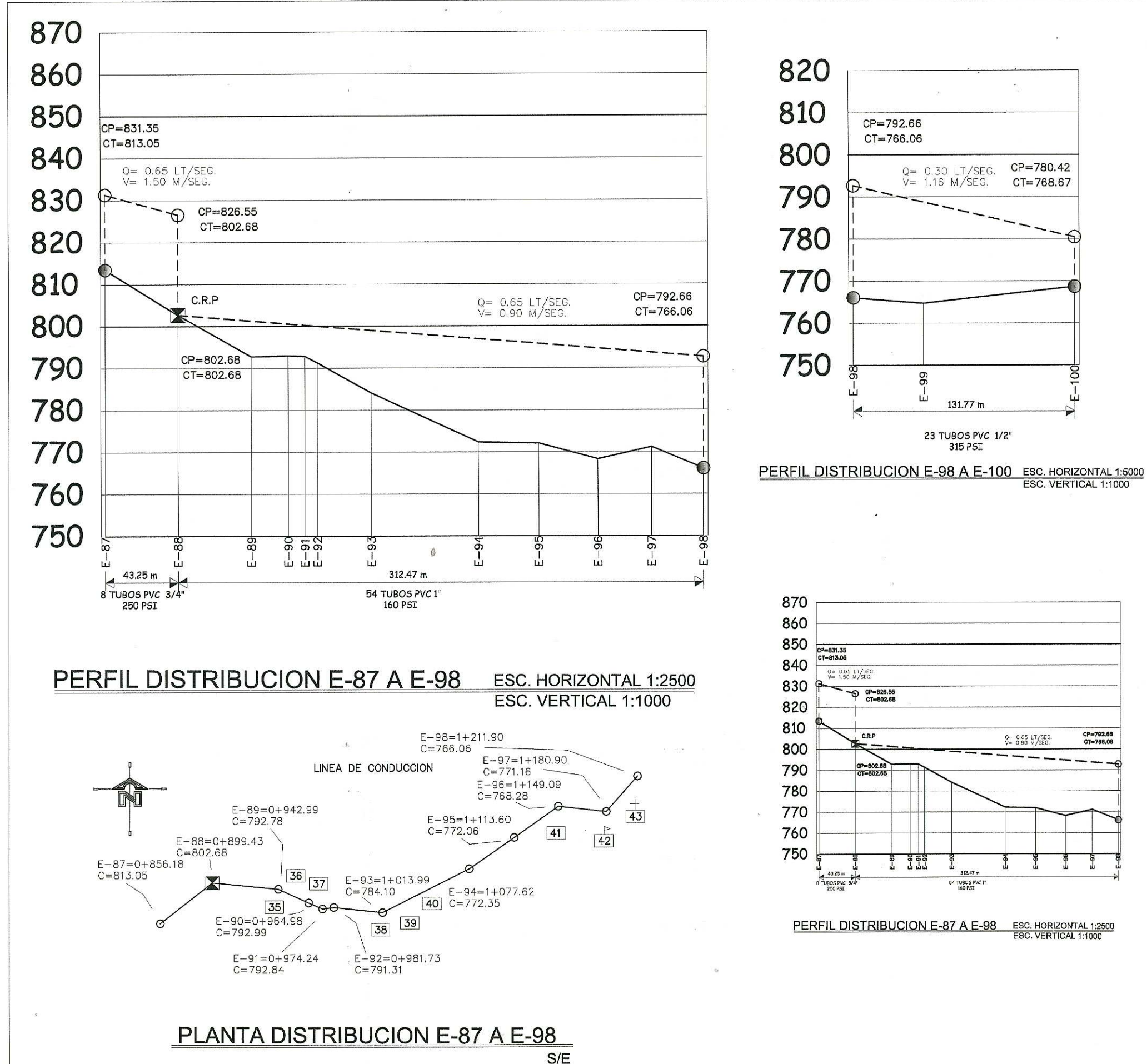

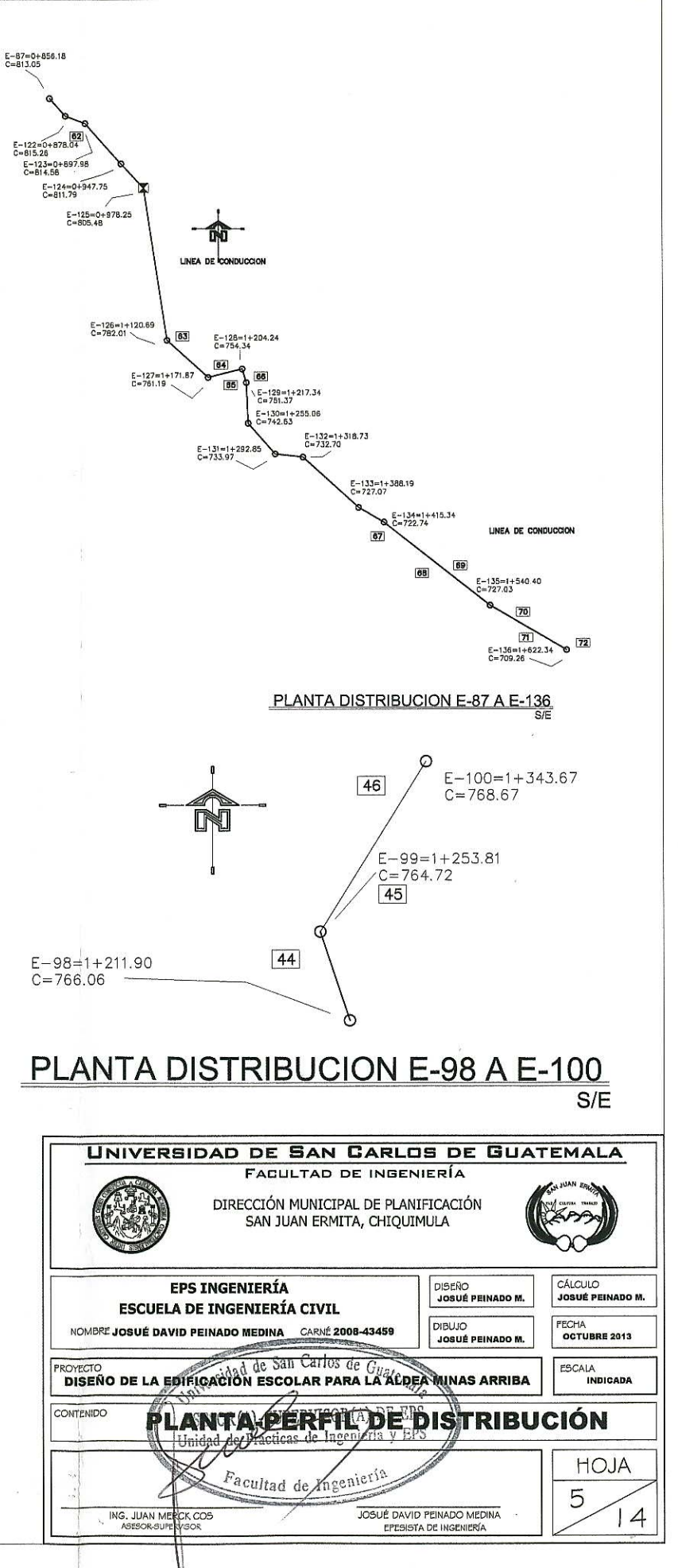

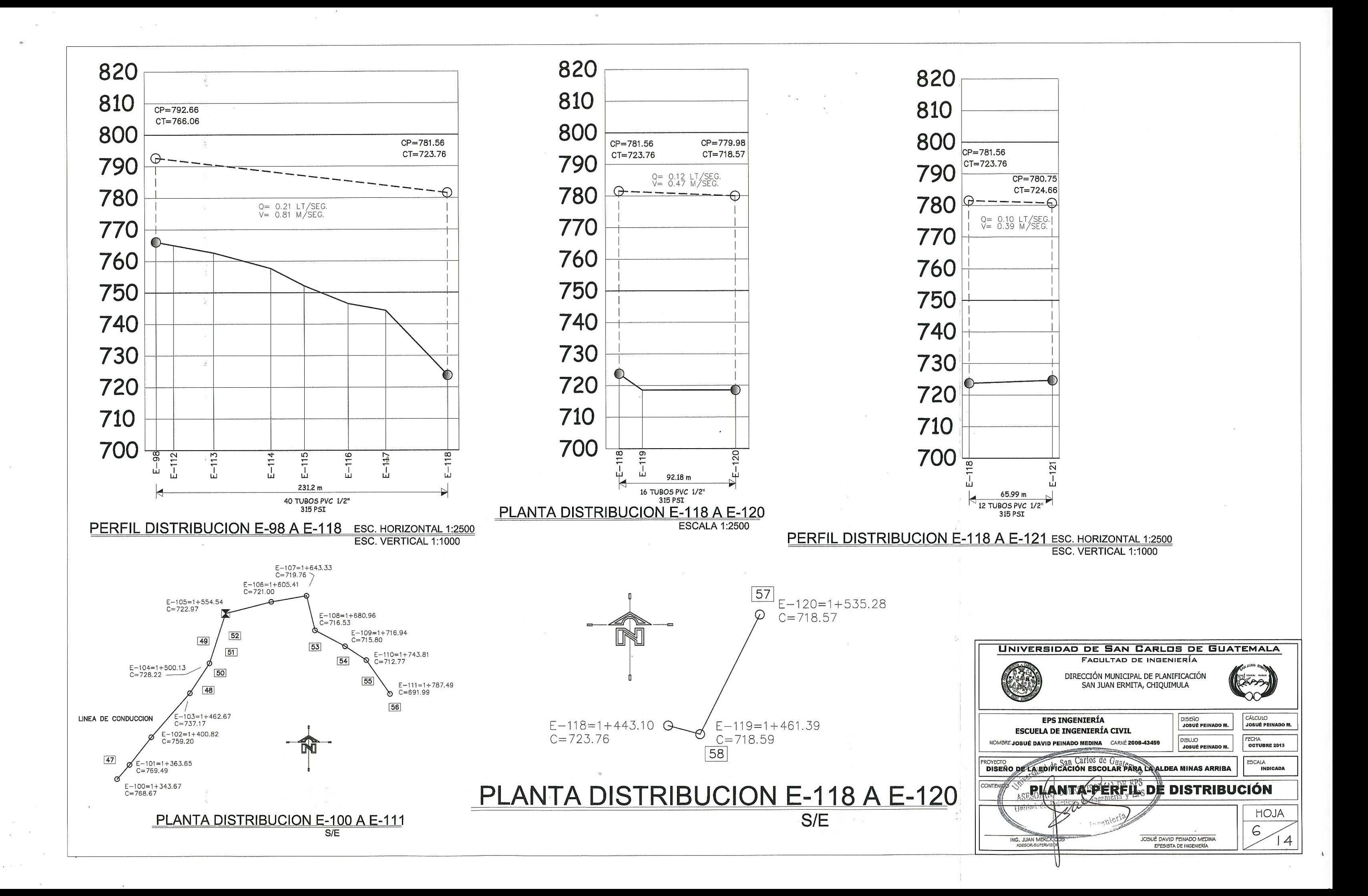
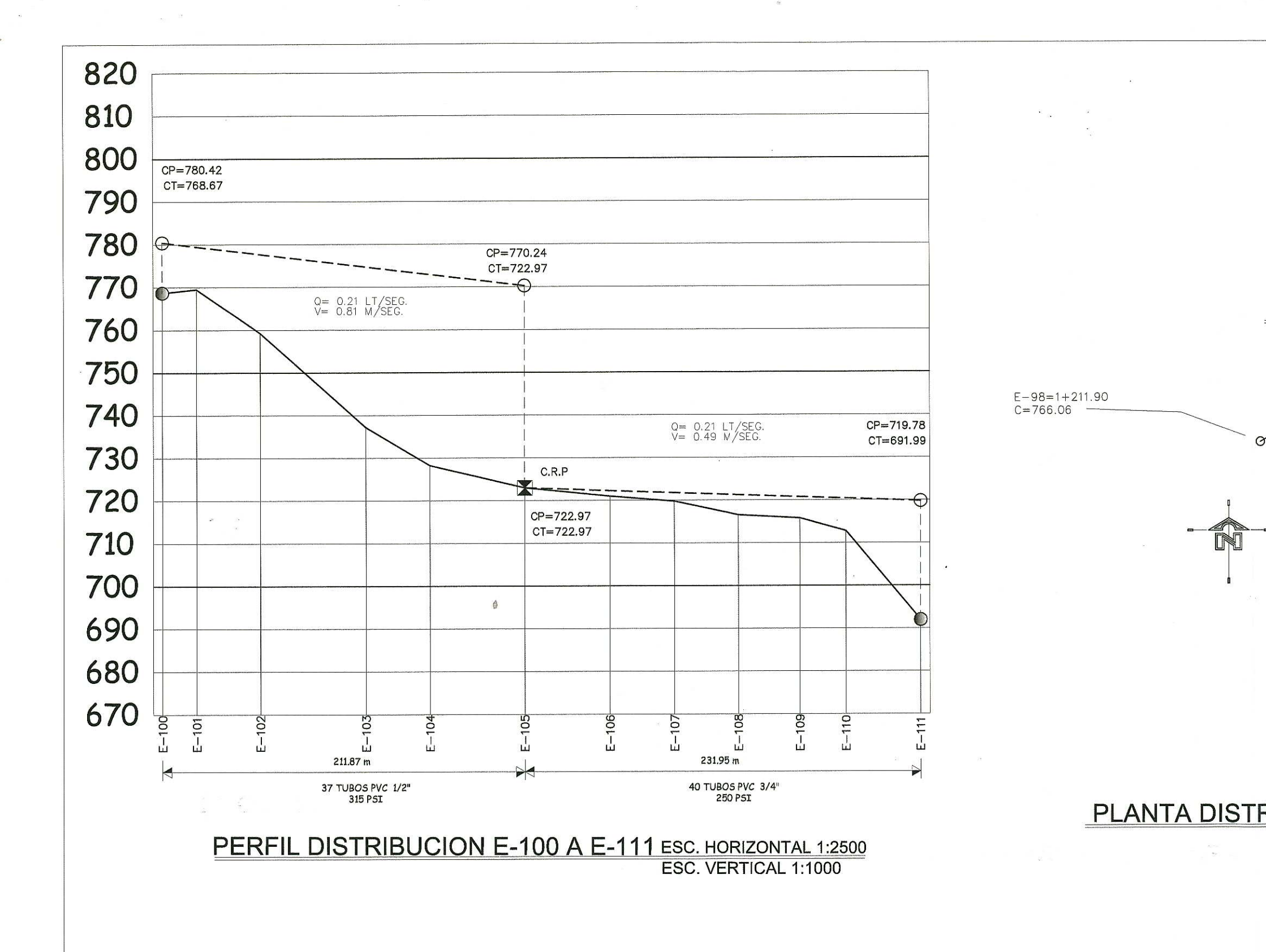

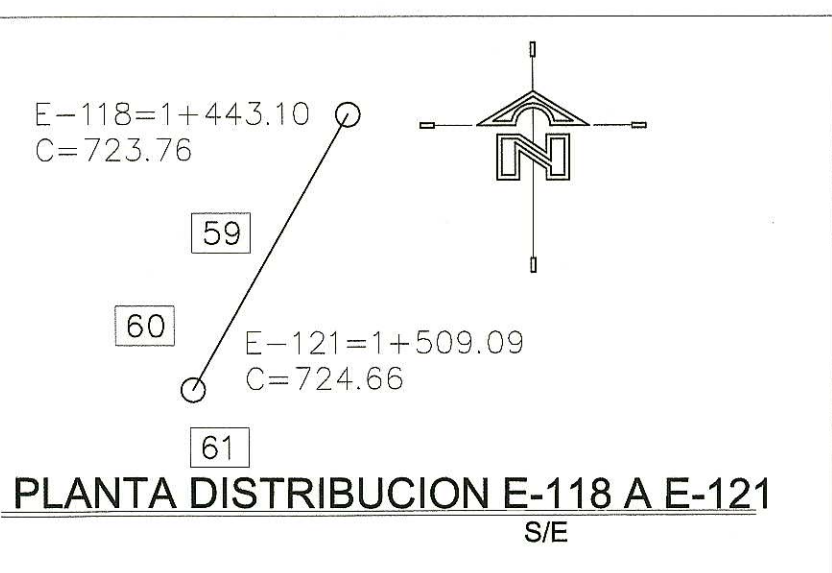

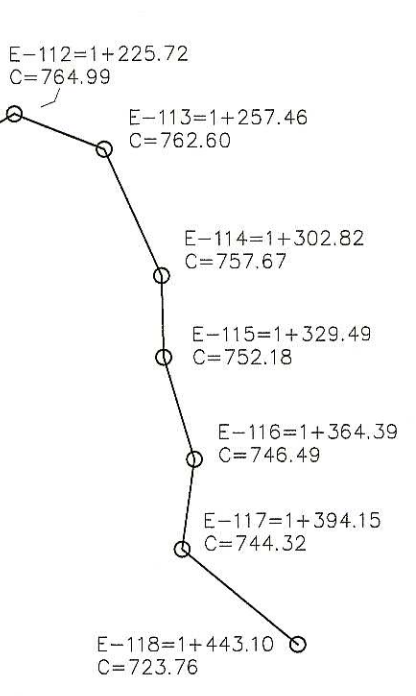

## PLANTA DISTRIBUCION E-98 A E-118  $S/F$

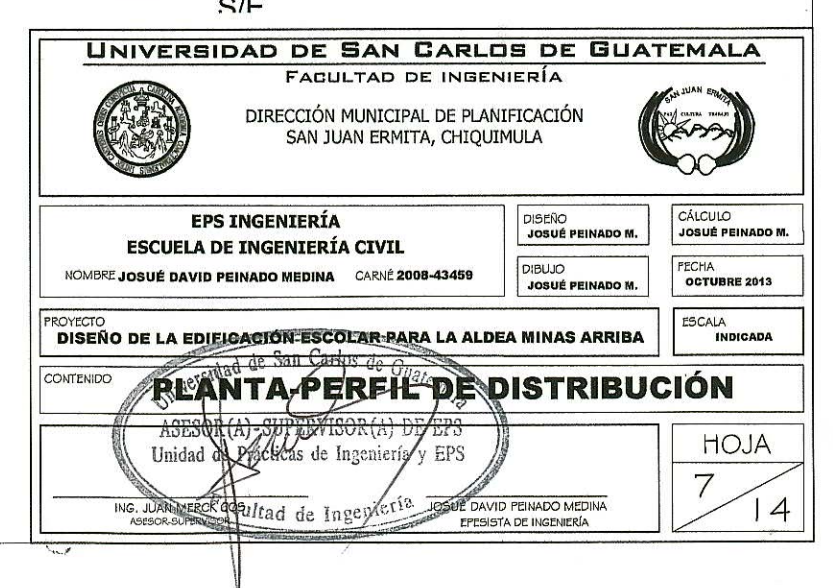

870  $Q = 0.63$ 860 €  $CP = 866.92$  $CT=850.72$   $CP=858.46$  $CT = 842.71$ 850 840 830 тh 80.79 m 14 TUBOS PVC 3/4 "<br>250 PSI PERFIL DISTRIBUCION E-39 A E-42 ESC. HORIZONTAL 1:2500 ESC. VERTICAL 1:1000 870 CP=858.46  $860\,$ CT=842.71 Q= 0.28 LT/SEG.<br>V= 1.08 M/SEG. 850  $CP = 835.00$  $CT = 814.23$ 840 830 820 810 800  $42$  56 6  $E-62$ ဖ čó ъù ш 286.98 m 50 TUBOS PVC 1/2" 315 PSI PERFIL DISTRIBUCION E-42 A E-64 ESC. HORIZONTAL 1:2500

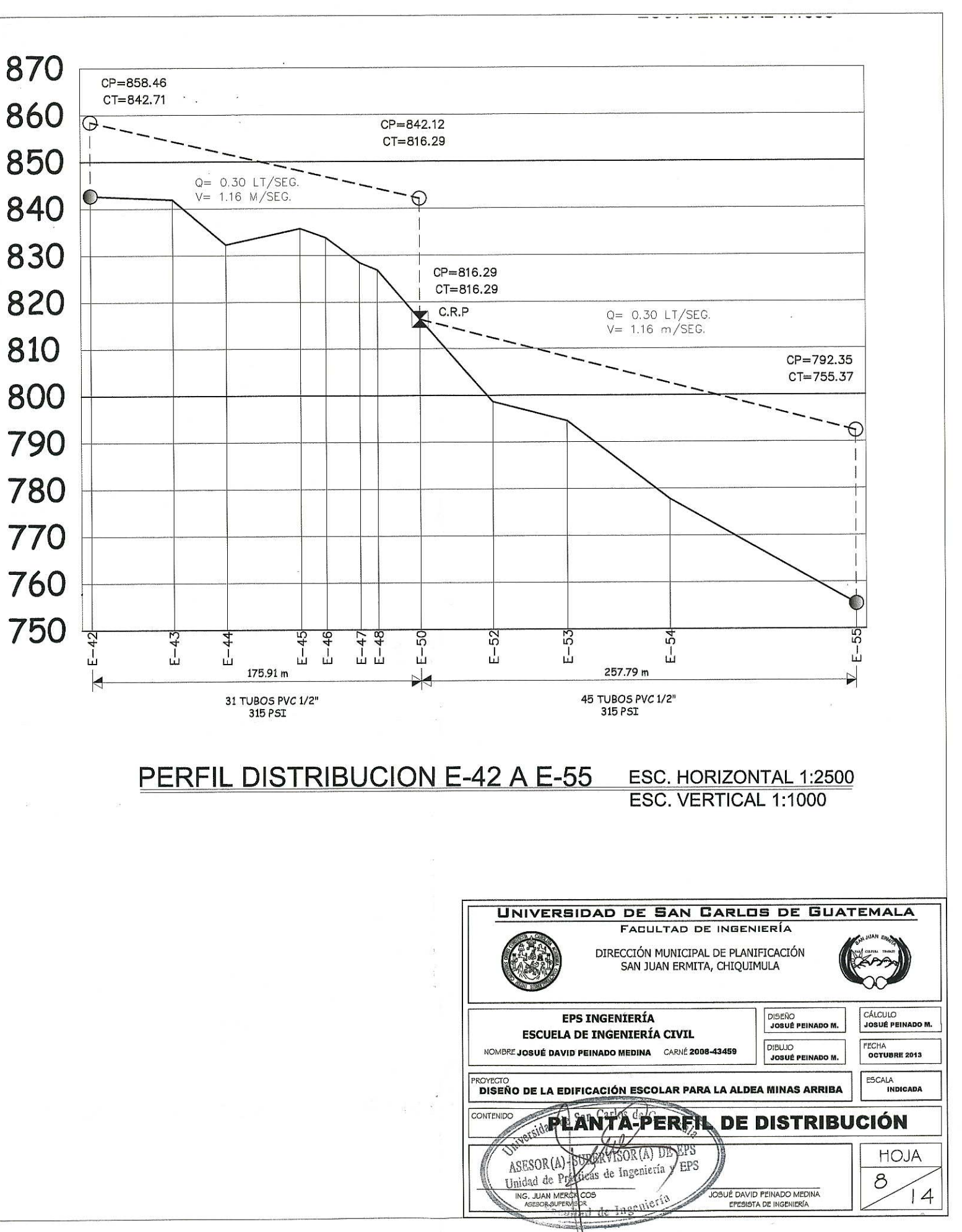

ESC. VERTICAL 1:1000

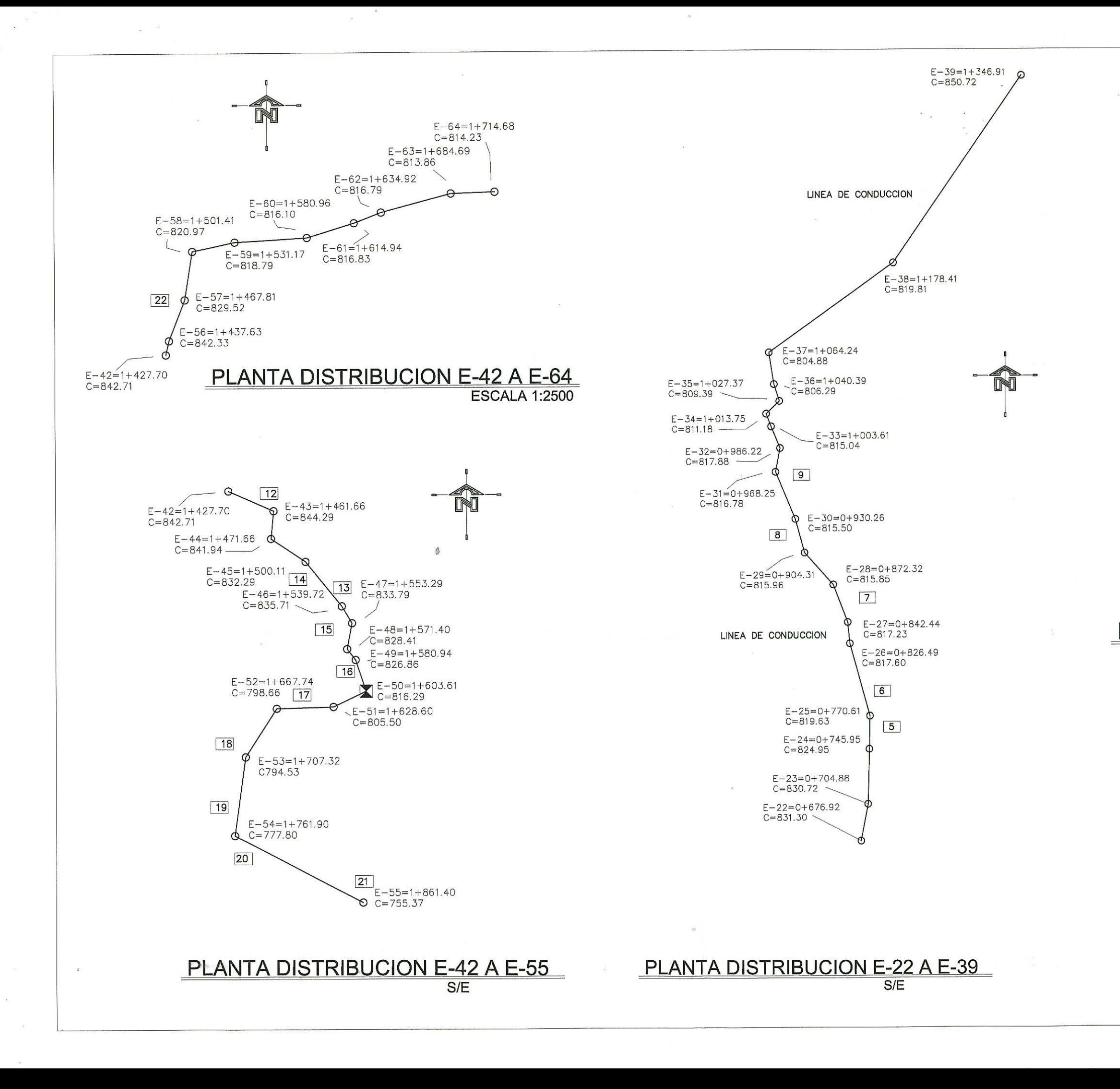

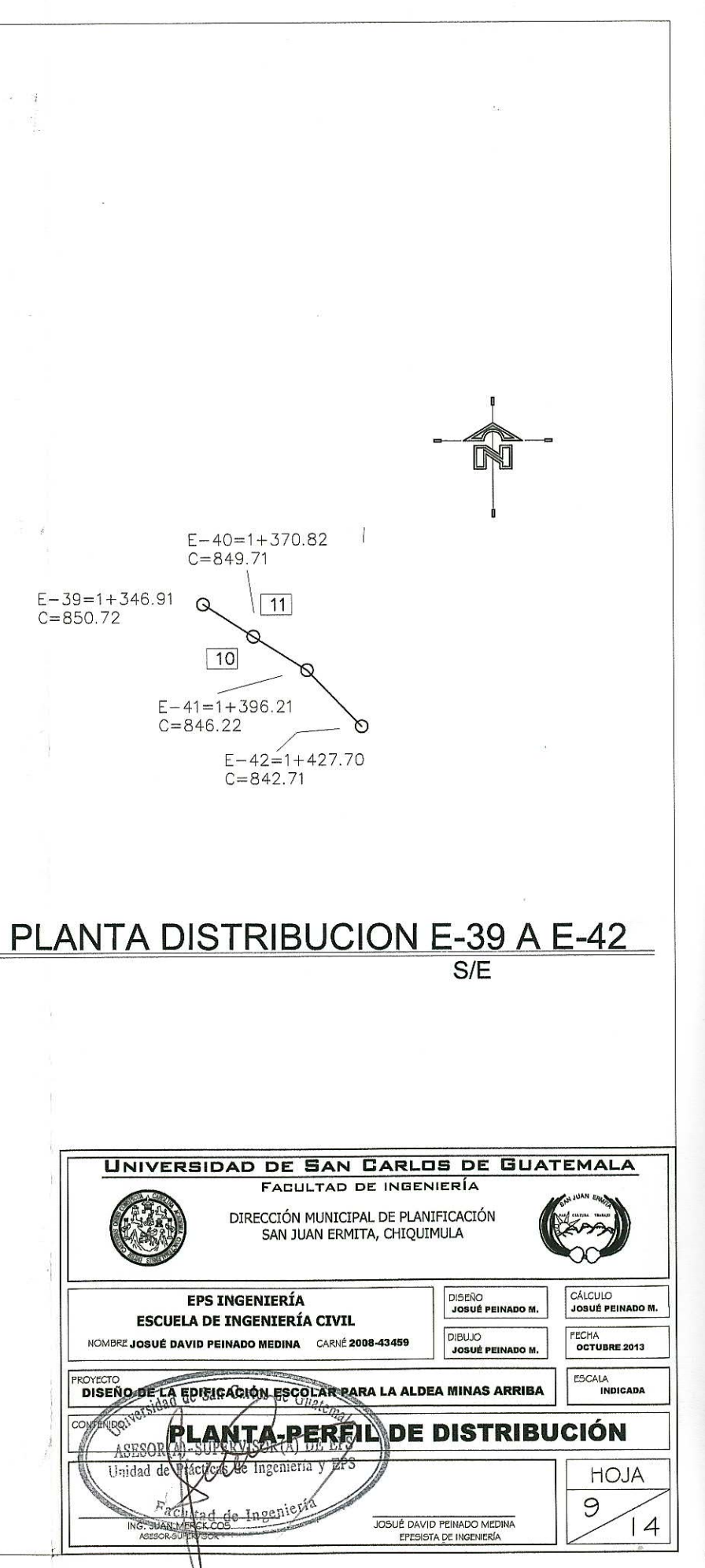

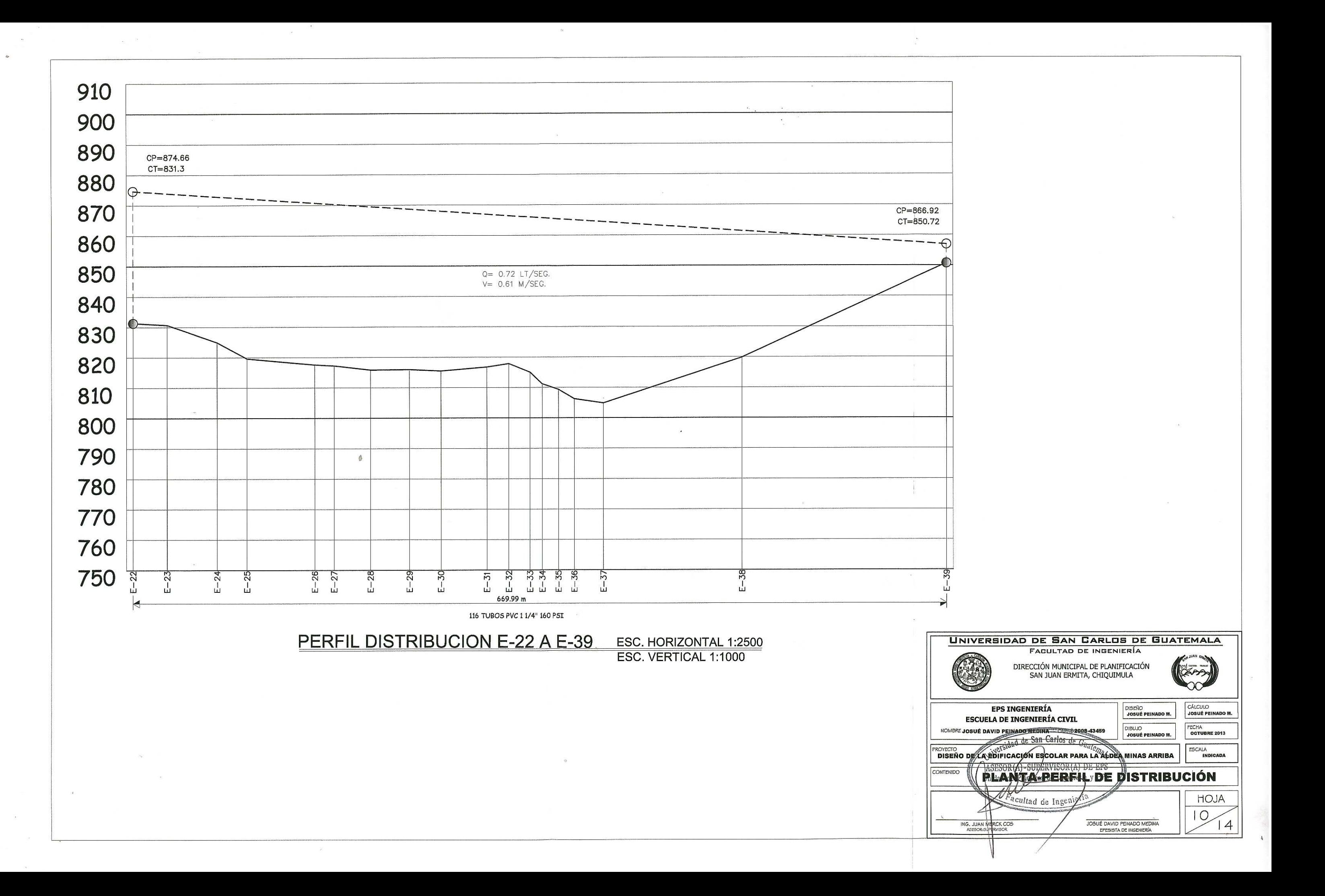

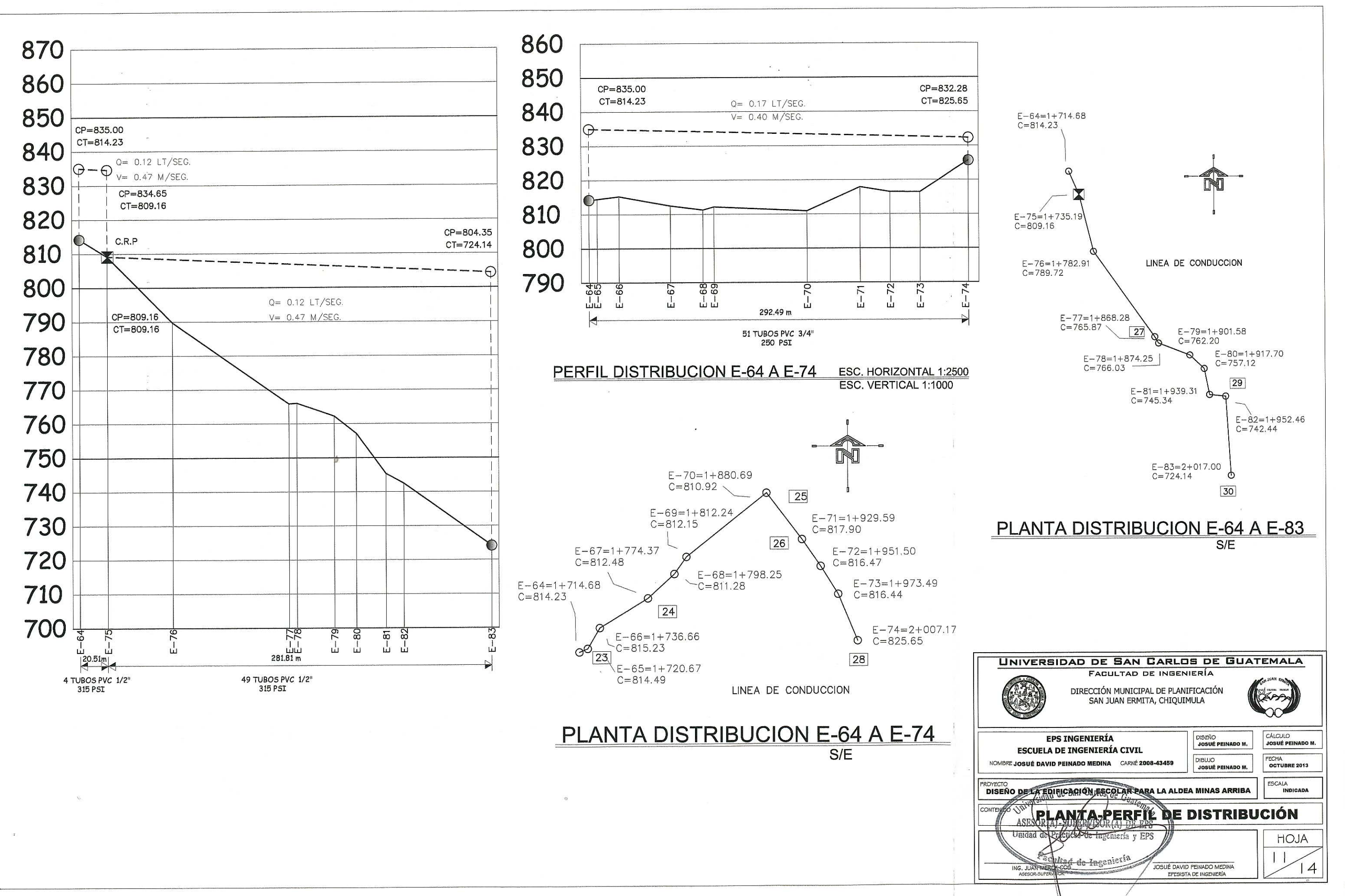

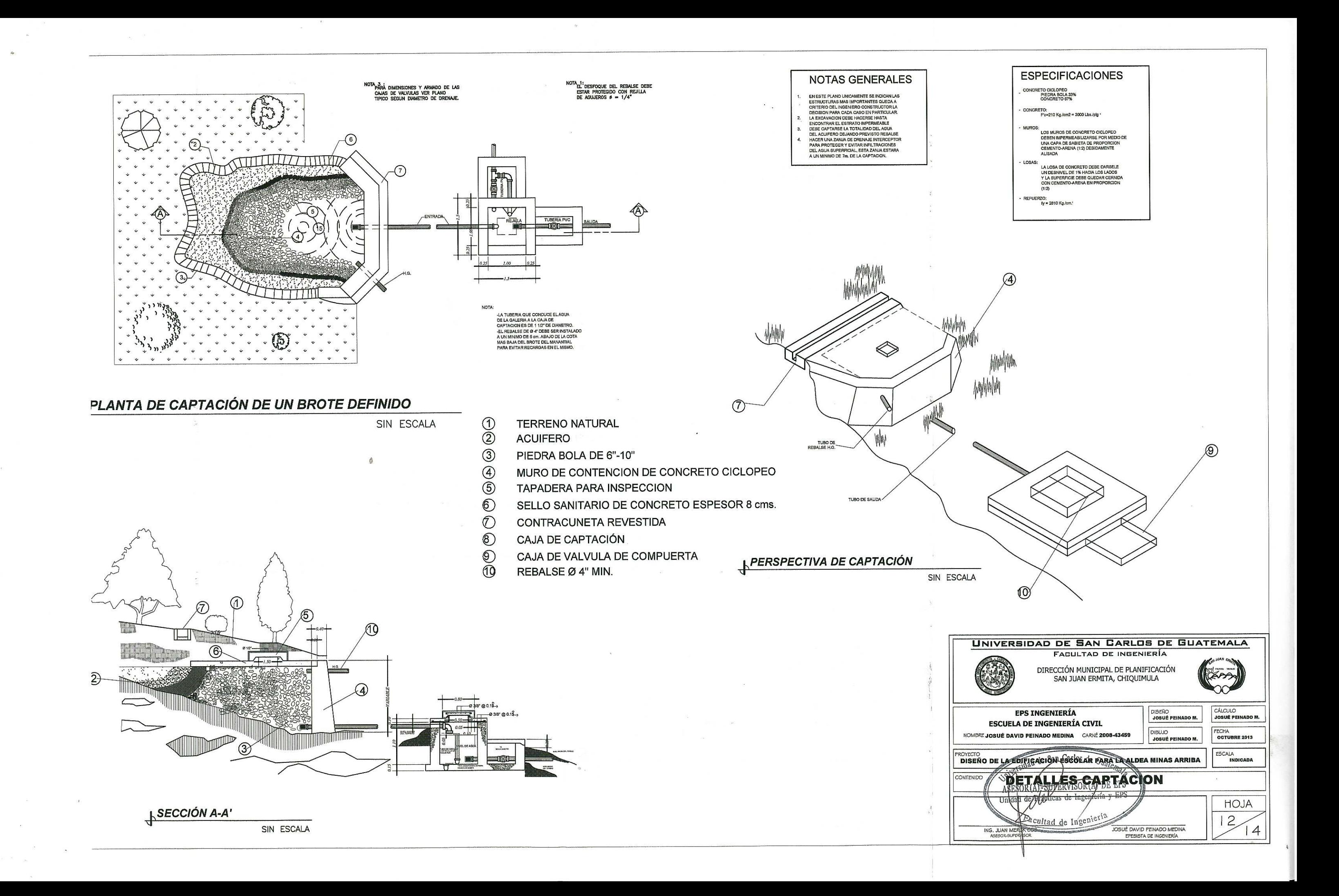

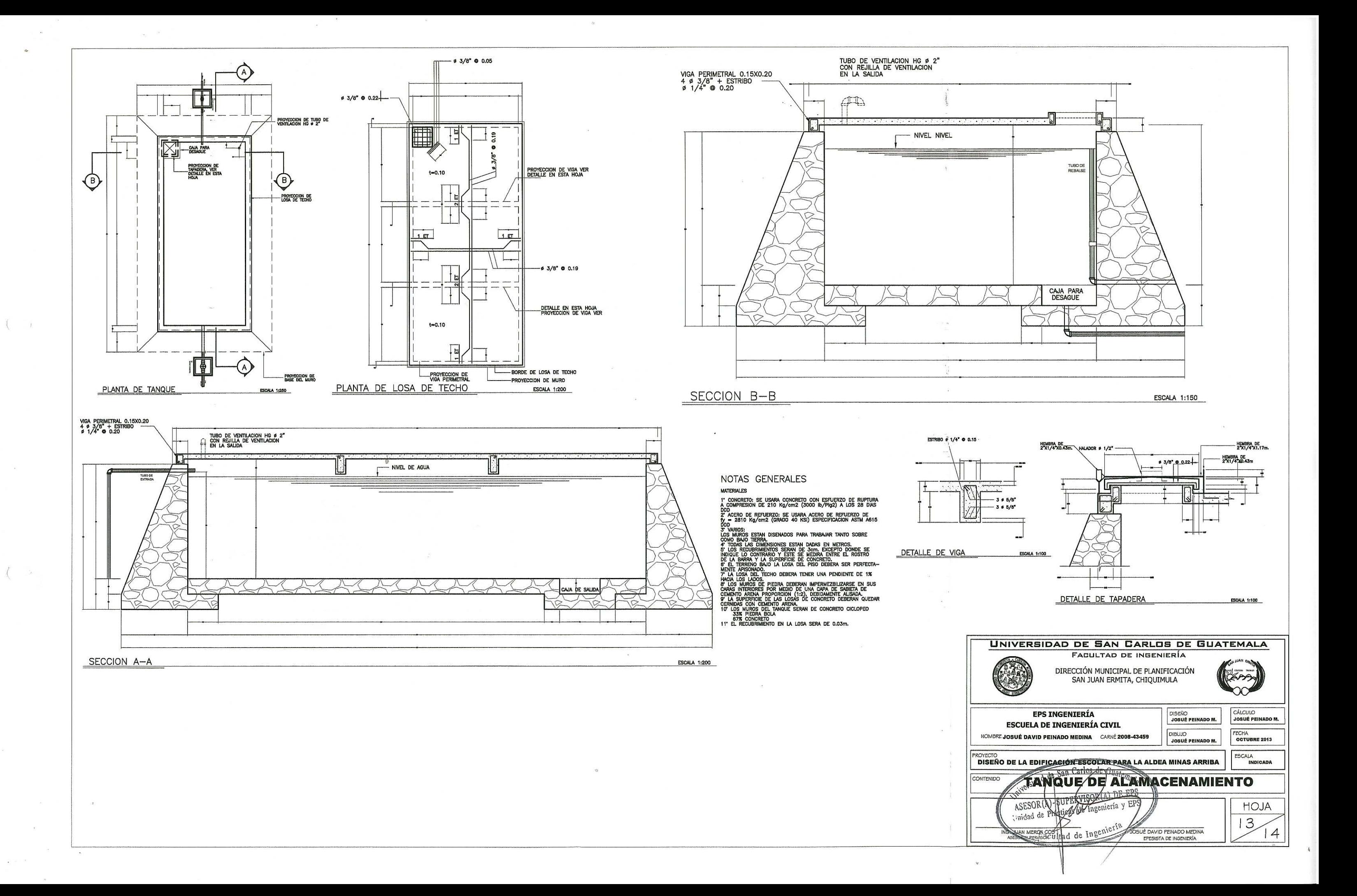

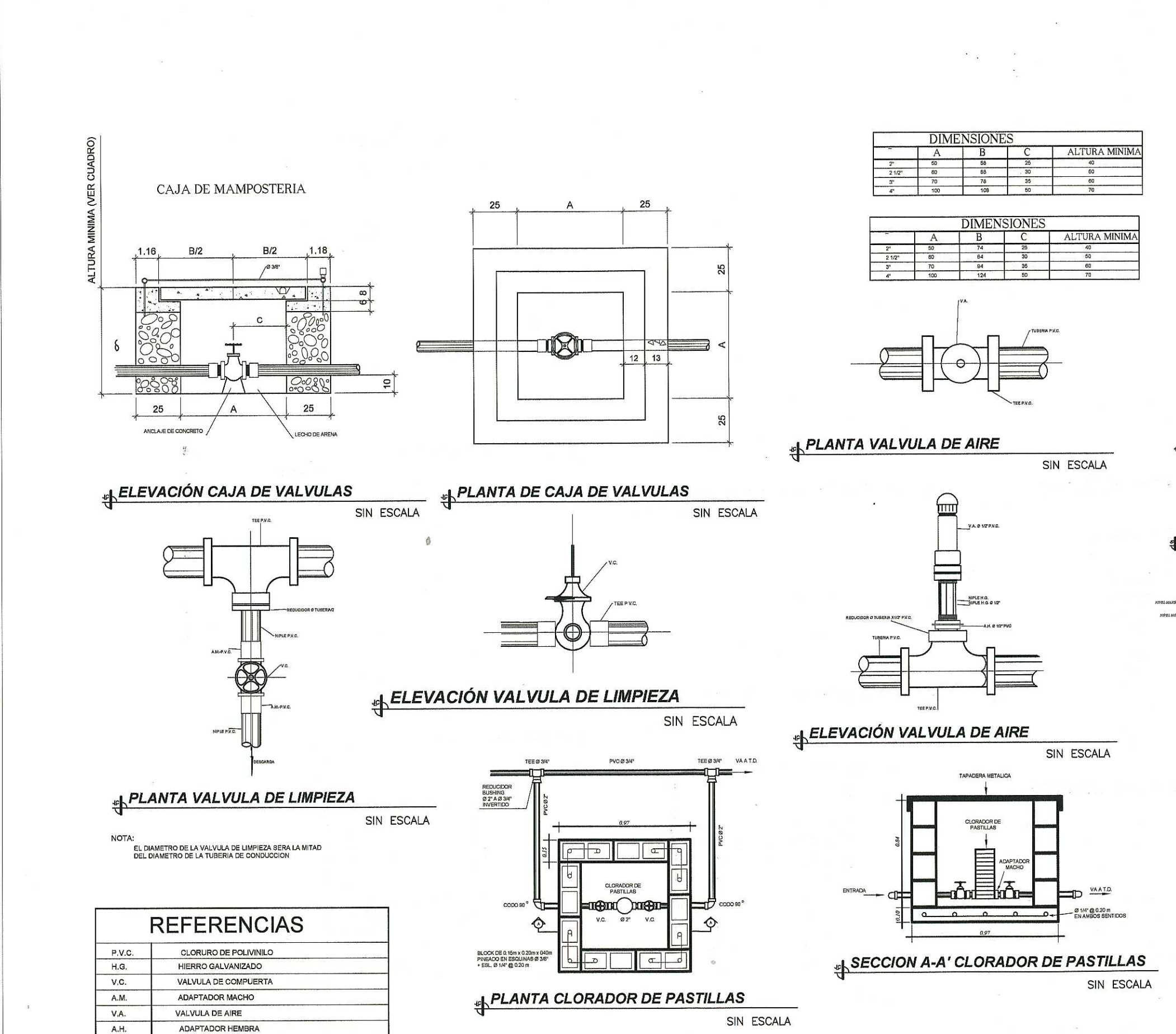

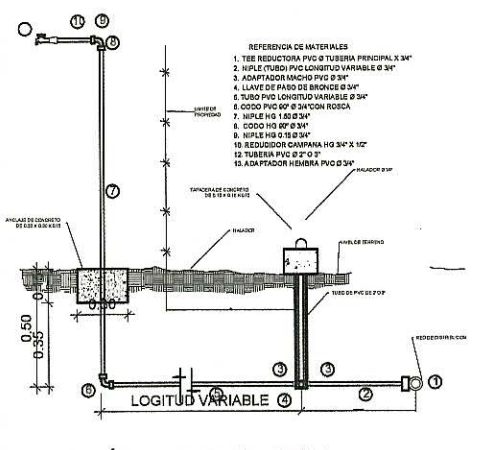

## **CONEXIÓN DOMICILIAR TIPICA**

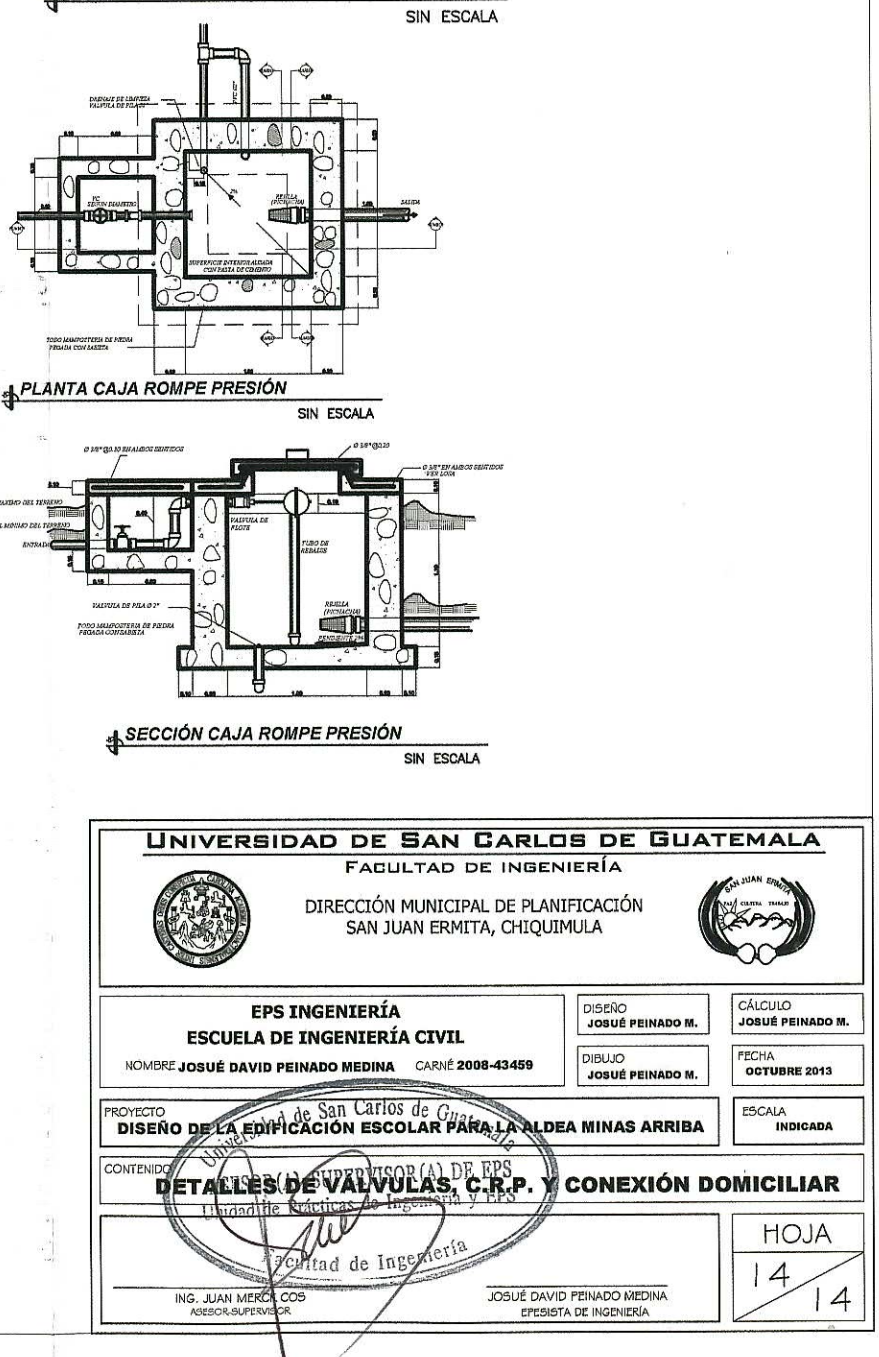